## Sistemas de Informação em Finanças

Duarte Trigueiros

Universidade do Algarve, Faculdade de Economia  $\operatorname{Mest}$ rado em Finanças

### Introdução

O objectivo deste texto é proporcionar uma visão abrangente dos métodos computacionais mais necessarios ao trabalho do gestor ou analista nanceiros, sendo ao mesmo tempo um resumo pratico e aprofundado de topicos ja abordados em outras disciplinas da mestrado. Os exemplos que se oferecem são inspiradores de um uso mais ousado e proveitoso dos métodos numéricos na empresa e em instituições financeiras. Esses exemplos baseiam-se nos excelentes livros de Benninga (1989) [4] e de Schlosser (1989) [34]. O conteudo, porem, foi modicados no sentido de um maior aprofundamento.

O aproveitamento por parte do aluno pressupõe um mínimo de familiariedade com os problemas estudados, nomeadamrnte a gestão financeira das empresas, a gestão de carteiras de títulos, Opções, Projectos de Investimento e outros. Também pressupõe o conhecimento de ferramentas informáticas comuns nas empresas, especialmente a folha de calculo.

Agradecimento: Estes apontamentos beneficiaram das sugestões e críticas de muitas pessoas. Particularmente útil foi o trabalho de correcção e adequação à terminologia contabilística portuguesa que o Eng. Jose Nunes Maia tomou a seu cargo.

# Indice

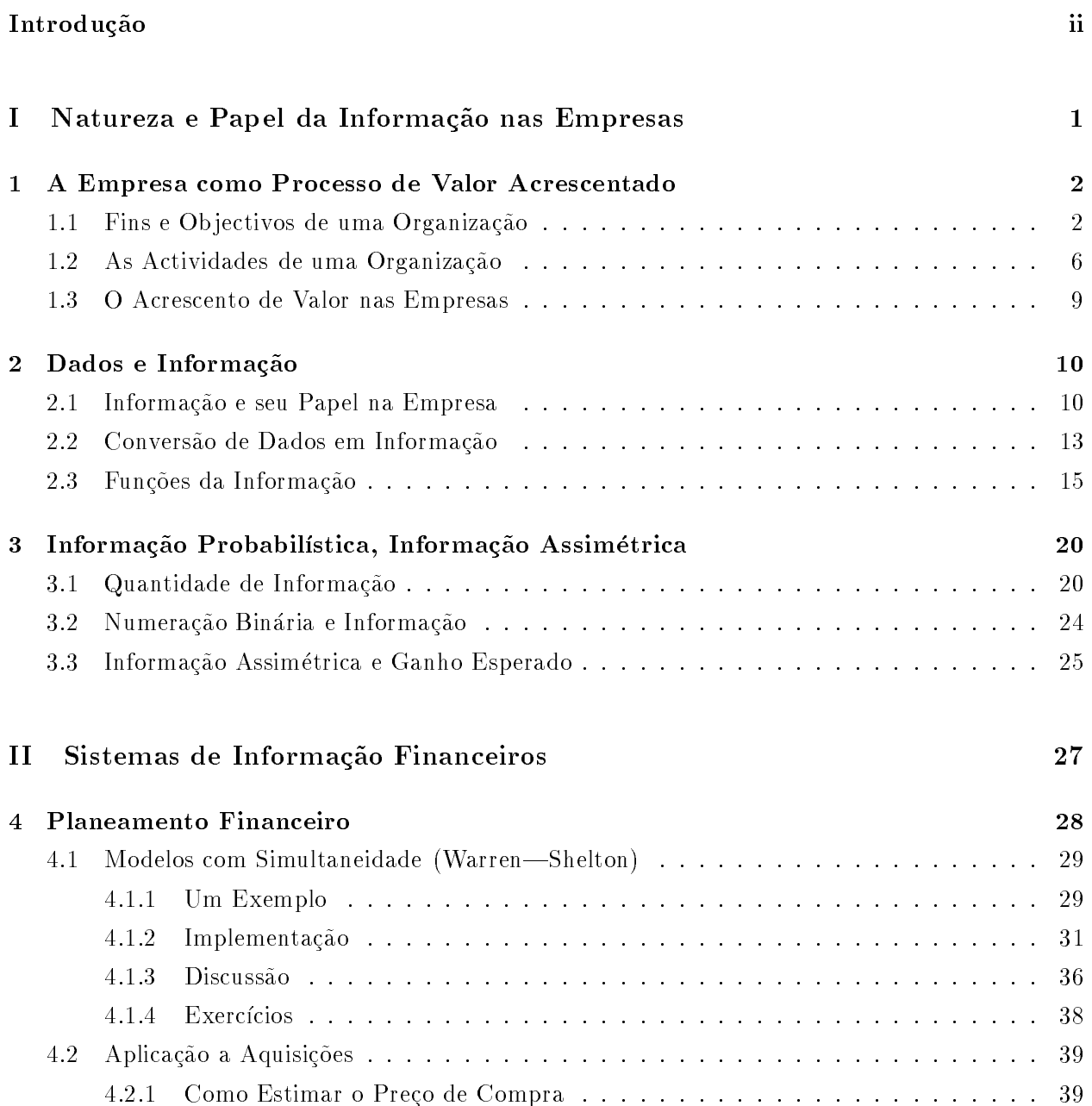

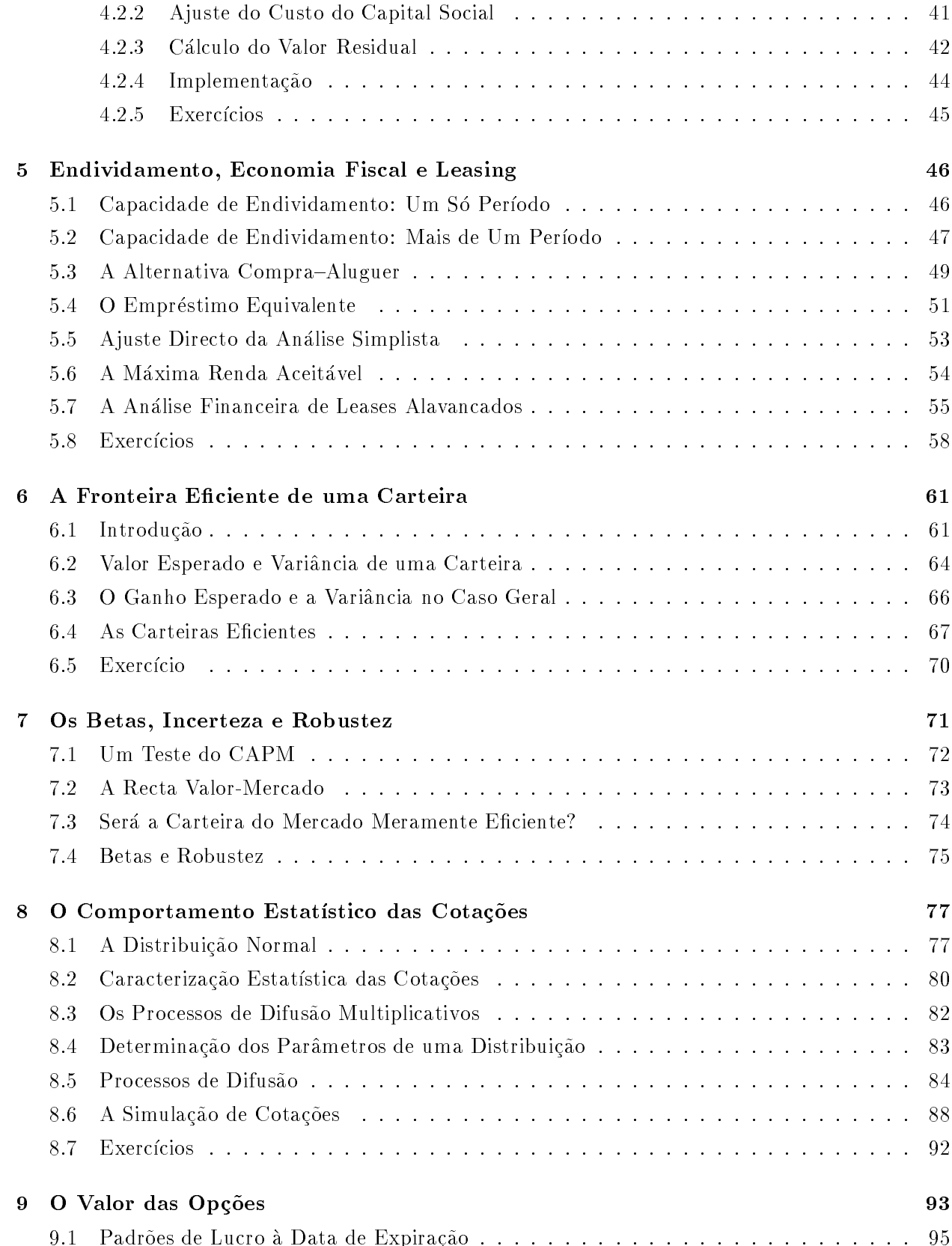

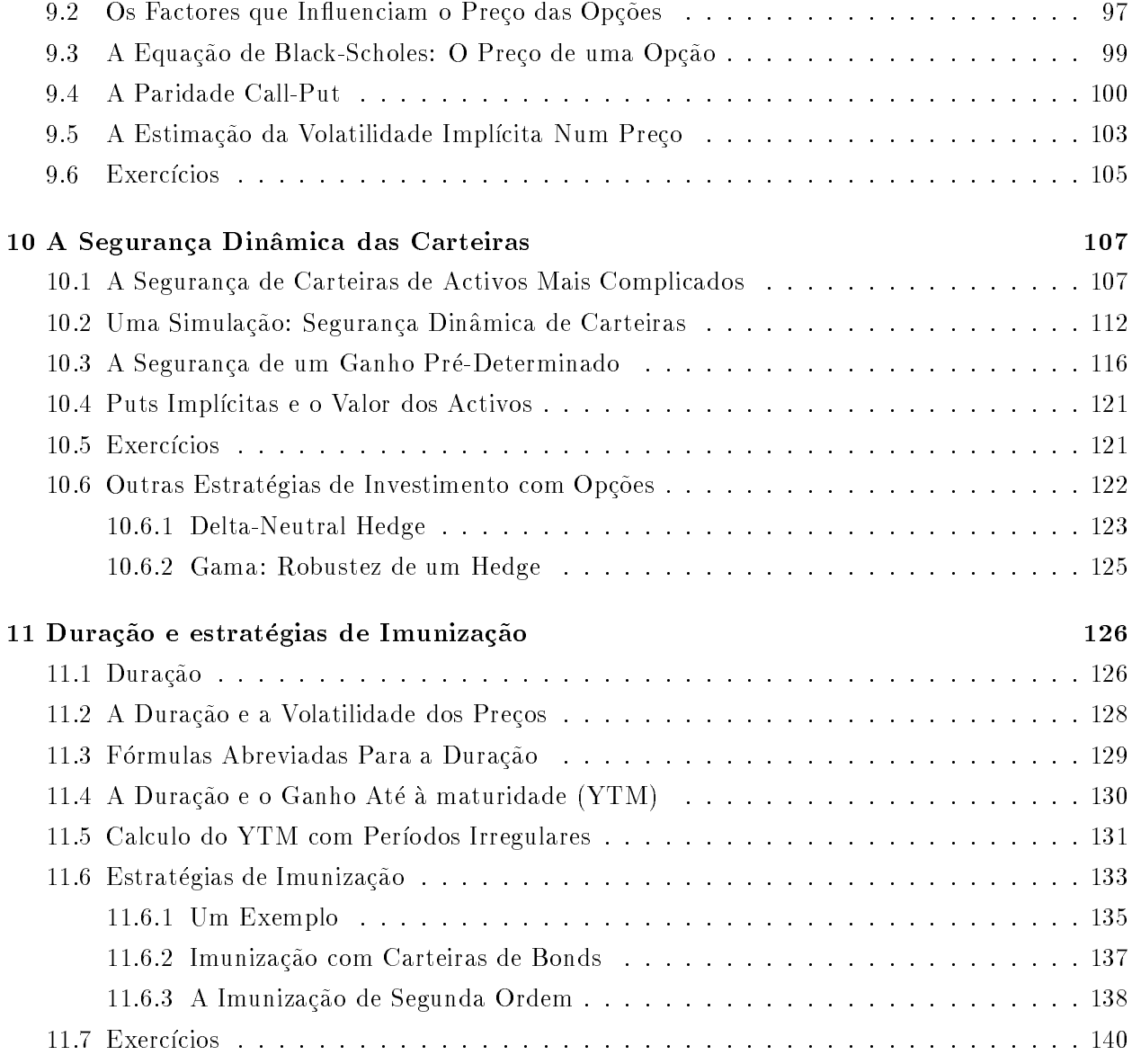

### Parte <sup>I</sup>

# Natureza e Papel da Informação nas Empresas

### Capítulo 1

# A Empresa como Processo de Valor

Ao longo deste texto far-se-á uso de conceitos e termos próprios das ciências empresariais e das organizações. Esses conceitos serão agora brevemente recordados.

#### 1.1 Fins e Objectivos de uma Organização

As organizações existem para satisfazer determinadas necessidades e, subjacente ao seu aparecimento, está sempre o facto de certas tarefas só serem factíveis ou se tornarem menos custosas quando levadas a cabo por um grupo de pessoas em vez de individualmente.

 $E$  o tipo de necessidades a satisfazer, os  $fins$ , aquilo que caracteriza cada organização. As organizações que interessam a este estudo são aquelas cujo fim é o aumento da riqueza dos seus donos (as empresas). Mas alguns dos conceitos a abordar aplicam-se também a organizações cujos fins sejam não-lucrativos.

1 Os fins de uma organização mantêm-se enquanto essa organização existir. Mas a forma como se tenta atingi-los pode variar ao longo do tempo, dando origem aquilo que se chamam os objectivos. Os objectivos de uma organização são as medidas e accões concretas que, num dado período, se estão a usar nessa organização para melhor atingir os seus fins.

2 Pode facilmente reconhecer-se uma hierarquia de objectivos nas organizações. A consecução de objectivos gerais e decisivos implica que tenham sido atingidos vários outros objectivos mais circunscritos e estes podem ainda estar subordinados à consecução de outros objectivos ainda mais limitados, e por aí fora.

Como parte da hierarquia definida acima, é costume distinguirem-se os seguintes níveis de ob jectivos:

Objectivos Estratégicos, as grandes metas consideradas como decisivas para a consecução dos fins de uma organização.

Ob jectivos Operacionais, as etapas concretas, circunscritas as actividades proprias de cada organização, e que se julguem capazes de aproximar essa organização da satisfação dos seus ob jectivos estrategicos.

O exito na consecução de certos objectivos operacionais irá condicionar a satisfação de um dado objectivo estratégico. Chama-se hierarquia de subordinação de objectivos a esta concatenação.

3 Quando um objectivo operacional contribui directamente e é condição para o sucesso da estratégia de uma organização (isto á, quando esse objectivo pode considerar-se como um passo importante a dar no curto prazo para a consecução dum objectivo estratégico) também é conhecido

como objectivo táctico.

 $_4$  e to ainda costume dividir os objectivos de uma organização segundo a sua vigencia ou duração, isto é, o tempo que levam a ser atingidos. Assim, ter-se-iam os

Objectivos a Longo Prazo, os que levam mais de 3 anos a serem atingidos.

Ob jectivos a Medio Prazo, os que levam entre 1 a 3 anos a serem atingidos.

Ob jectivos a Curto Prazo, os que levam menos de 1 ano a serem atingidos.

Não existe relação entre o tempo que um objectivo leva a ser atingido e a sua hierarquia em órdem aos fins. Na indústria aeronautica, as decisões que levam à definição de objectivos estratégicos podem comprometer uma empresa para os trinta anos seguintes. Pelo contrario, na industria de confecções ou calçado, as empresas precisam de ser capazes de mudar completamente de linha de fabrico e até de filosofia de vendas num prazo muito mais curto. Mesmo assim, os objectivos operacionais costumam ser de prazo mais curto do que os estratégicos. Por sua vez, a expressão \melhoria tactica" devera entende-se como um avanco, a ser conseguido no curto prazo, numa actividade directamente ligada com a estratégia da empresa (vendas, fornecedores ou outras actividades sensiveis).

5 Uma organização desenvolve as *actividades* que lhe são próprias e é através destas actividades que atinge os seus fins. Para articular as suas actividades, a organização dispõe de *funções*, cada uma das quais é desempenhada a um nível de decisão determinado.

6 A hierarquia e a duração dos objectivos de uma empresa reflectem os seus níveis de decisão e de planificação, já que a escolha ente vários possíveis objectivos requer uma decisão. Os objectivos estratégicos são definidos ao nível correspondente de decisão e planificação. Na empresa clássica, esse nível seria o mais elevado dentro da organização, o do Conselho de Administração. A determinação e seguimento dos ob jectivos operacionais depende tradicionalmentelmente de quadros superiores e intermédios. Esta relação entre funções e hierarquia de objectivos nem sempre se verifica.

7. Dimensões. Não é proveitoso definir objectivos de uma forma vaga, pouco concreta. Por isso, numa empresa os objectivos são definidos como metas mensuraveis. As dimensões sobre as quais os objectivos se definem pertencem às seguintes cinco grandes áreas

- Competitividade. Uma organização precisa de definir qual o mercado ao qual se dirige, a forma de o ganhar e de que modo se irá medir o progresso em direccão a este objectivo.
- **Rendimento Externo.** É ainda preciso estabelecer a base de medida que melhor avalia o rendimento da empresa na consecução do objectivo anterior.
- **Rendimento Interno.** Será depois necessário tomar decisões quanto à forma organizacional e aos indicadores que irão permitir avaliar a eficiência de cada uma das actividades da organização.
- **O Contexto e o Ambiente.** Uma organização tem ainda que definir a forma como se irá relacionar com o contexto onde se insere, tanto nos aspectos simplesmente ecologicos (lixos, ruidos, poluentes, modificações na topografia, etc.) como no relacionamento com as autoridades (locais, regionais, etc.), e ainda como se irá relacionar com os sindicatos e outras associações, os usos e costumes locais, etc.
- **As Pessoas.** Finalmente, é preciso decidir qual o modo funcional dentro do qual o *staff* irá dar o seu contributo para os objectivos da organização.

A busca de *indicadores* ou variáveis numéricas simples, capazes de reflectirem, com a maior precisão possível, a posição de uma empresa face aos seus objectivos, tem sido uma preocupação comum, desde longa data. Embora alguns indicadores consigam de facto quantificar aspectos essenciais dos objectivos da empresa, existem muitas áreas onde os indicadores só capturam parte da realidade ou são influenciados por vários fenómenos ao mesmo tempo, tornando-se assim menos úteis.

8. Forças. Outra possível forma de qualificar a definição de objectivos consiste em considerar as grandes forças com que uma organização tem de contar ao definir e tentar chegar à consecução desses ob jectivos:

- **Macro-Economia.** A taxa de inflação, de crescimento do produto, a produtividade e o desemprego, entre muitas outras.
- Finanças. Taxas de juro, de cambio, impostos, opinião do mercado de capitais e dos bancos sobre a empresa e sobre o sect^or, etc.
- Política. O partido no poder e a forma como a sua política social ou económica afecta a organização e o seu mercado. Os mass-media, os lobbies e seus custos.
- Mercado. Tendências dos consumidores, canais de distribuição.
- Concorrência. Preços, capacidade, taxa de crescimento, qualidade, canais de distribuição e estratégia dos concorrentes. Facilidade na entrada de novos concorrentes.
- **Tecnologias.** Velocidade no avanço da tecnologia, capaz de afectar as especificações e o preço dos produtos ou do processo de fabrico, da estrutura de custos.
- Sociedade. Tipo e desenvolvimento, estrutura, educação, civismo, qualidade de vida. A existência de vícios sociais generalizados, como a hiper-burocracia, a corrupção e seus custos.
- Demografia. Mudanças no tamanho e na composição etária da população.
- Justica e Legislação. As leis e regulamentos existentes ou em estudo, que afectem directa ou indirectamente as operações da organização. A atitude das pessoas perante a possibilidade de recorrerem a tribunal para resolverem os seus litgios, bem como a credibilidade, custos e rapidez dos tribunais.
- Mecanismos reguladores, corrupção. O relacionamento com os corpos reguladores. A possibilidade ou não de recurso a práticas inaceitáveis em economias mais evoluidas como o conluio para fixação de preços, ou o favorecimento por parte do Estado (concessões).

Ecologia. Os efeitos das operações no ambiente natural.

Estas forças não actuam isoladamente. Por exemplo, as mudanças nas tecnologias podem produzir efeitos ecológicos desfavoráveis, os quais desencadeiam reacções na sociedade. Esse facto levará a uma pressão política e a uma mudança nos regulamentos ou legislação, tendente a limitar os referidos efeitos. Tal legislação irá introduzir novas interacções, possivelmente até um desequilíbrio no mercado.

<sup>9</sup> Devido <sup>a</sup> que algumas das forcas referidas acima se in
uenciam mutuamente, <sup>o</sup> ambiente em que uma empresa se move é complexo, multi-dimensional e em mutação. Esta mutação traz consigo, quer as novas oportunidades de negocio, quer os riscos e ameacas a viabilidade da empresa. O gestor que disponha de informação sobre a evolução futura destas forças estará numa posição de vantagem face à concorrência. Porém, não costuma ser fácil a sua previsão ou mesmo a descoberta de indicadores que reflictam fielmente a evolução isolada de cada uma delas.

10 O grau e a forma como cada organização é afectada por este ambiente dependerá da sua sensibilidade às forças referidas. Assim, certo tipo de empresas são muito vulneráveis a aumentos nas taxas de c^ambio porque importam muitas materias primas. Outras, dependem de um clima político favorável porque os seus clientes são entidades que recebem subsídios do Estado. Há empresas pouco, ou muito, sensíveis à rapidez das mudanças tecnológicas; certas empresas recorrem habitualmente a empréstimos, ficando assim mais expostas a aumentos nas taxas de juro; outras, para crescerem depressa, carecem de aumentar o seu capital e tornam-se portanto muito sensíveis à sua cotação junto dos investidores. Há sectores, como a construção civil, que têm que reservar recursos para satisfazerem a hiper-burocracia e a corrupção a ela associada. Existem empresas que só são viaveis em regime de concessão (monopólio) e há muitas outras cujas margens mostram os efeitos de uma concorrência domesticada (fruto do conluio entre concorrentes para fixar preços, taxas ou spreads).

11 Ver-se-á no próximo capítulo que é precisamente a *informação* o recurso de que uma organização precisa para enfrentar com sucesso a mutação do ambiente, tirando partido das novas situações

positivas e revertendo o sentido das que poderiam ser negativas, especialmente no que respeita a forcas às quais ela é sensível.

#### 1.2 As Actividades de uma Organização

Existem diversas possíveis modelos ou formas de ver uma organização. O modelo hierárquico, por exemplo, evidencia as cadeias de responsabilidade que porventura tenham sido estabelecidas numa empresa. Aqueles que desejarem entender a empresa no que tem de mais basico, devem porem previlegiar modelos que evidenciem os seus fins. Daí o interesse em estudar o modelo *sistémico* da empresa.

12. A organização como Sistema: Pode descrever-se uma organização como uma entidade que absorve recursos, transforma-os e, como resultado, produz outros recursos. No seu interior, a organização compõe-se de uma infrastrutura sobre a qual se realizam actividades. Existem portanto cinco componentes neste modelo de organização:

- 1. Os recursos que uma organização absorve.
- 2. As actividades que realiza e que lhe são próprias.
- 3. A infrastrutura sobre a qual a organização funciona.
- 4. As ferramentas e as técnicas que transformam os recursos.
- 5. Os recursos que são produzidos: O *produto acabado*, serviços, os meios libertos, os salários, dividendos, etc.

O papel do gestor e o de integrar estes elementos de modo a conseguir que os ob jectivos da organiza ção sejam atingidos. Numa empresa, os cinco componentes referidos acima constituem um *processo* de valor acrescentado: os recursos absorvidos são integrados e transformados, originando produtos mais valiosos (isto e, produtos que o mercado esta disposto a pagar mais caro do que pagaria pelas partes separadamente). Este acrescento em valor terá que ser suficiente para recompensar os donos da empresa pelo investimento efectuado: o processo de valor acrescentado terá que ser *eficiente* de modo a libertar dinheiro.

13 Os principais tipos de recursos absorvidos por uma organização são os seguintes

- Capital. É o recurso por excelência porque permite a obtenção de todos os outros. Uma organização precisará, não apenas do capital inicial necessário à aquisição do imobilizado, (investimento em terrenos, edifcios, maquinarias, viaturas), mas tambem do dinheiro necessario ao sustento dessas operações, o investimento em fundo de maneio.
- Pessoas. Fornecem os conhecimentos, habilidades e experiência necessários ao processo de valor acrescentado. Este recurso é o mais difícil de obter e de gerir com eficiência.
- Matérias primas ou mercadorias e Serviços. São os recursos básicos que uma organização absorve e transforma. Alguns destes, como a energia, os materiais, são usados directamente no processo. Outros, como facilidades de transporte, cantinas, aconselhamento e auditoria, têm uma contribuição menos directa. Procedem de outras organizações ou da própria.
- Informação. No contexto em que estamos, este recurso refere-se apenas a dados sobre o ambiente exterior à organização (ver parágrafo 8) e sobre os três outros tipos de recursos descritos acima. Por exemplo, uma empresa precisará de ter informação referente a fontes de capital e seus custos; a disponibilidade de pessoas com certas habilitações e os custos do seu recrutamento e retencão; as fontes alternativas onde se podem obter certos materiais e servicos, seus méritos em termos de qualidade, custo, facilidades de entrega, etc.
- 14 Quanto às actividades de uma organização, elas pertencem a dois tipos: *Primárias*, e de Suporte. As actividaders primárias estão directamente ligadas à transformação ou processo e incluem
	- Logística de Entrada. As compras, o recepcionamento, o controlo de qualidade, armazenagem, a aquisicão de servicos.
	- Operações. Todas as actividades de transformação de recursos dentro do processo de acrescentamento do valor.
	- Marketing e Vendas. Pesquiza de mercados, promoção, venda.
	- Logística de Saida e Externa. Controlo de qualidade do produto, sua armazenagem, distribuição, instalação.
	- Serviço. Cumprimento de compromissos decorrentes da venda, como manutenção, treino, substituição, etc. Costuma dizer-se service).
- 15 As actividades de suporte são aquelas não directamente dirigidas ao processo mas que facilitam e apoiam as actividades primarias. Podem descrever-se como pertencendo a quatro grandes tipos
	- Procura de Recursos. O desenvolvimento de políticas, processos e a obtenção de conhecimentos tendentes a facilitar a aquisição de recursos, tanto materiais e serviços como capital e pessoas. Costuma dizer-se *procurement*. A política de fornecedores é um exemplo importante desta actividade.
	- Desenvolvimento da Tecnologia. A pesquiza, desenvolvimento e desenho de novos processos e produtos.
	- Gestão dos Recursos Humanos. O desenvolvimento de políticas e processos para o treino, gestão e controlo das pessoas dentro da organização.

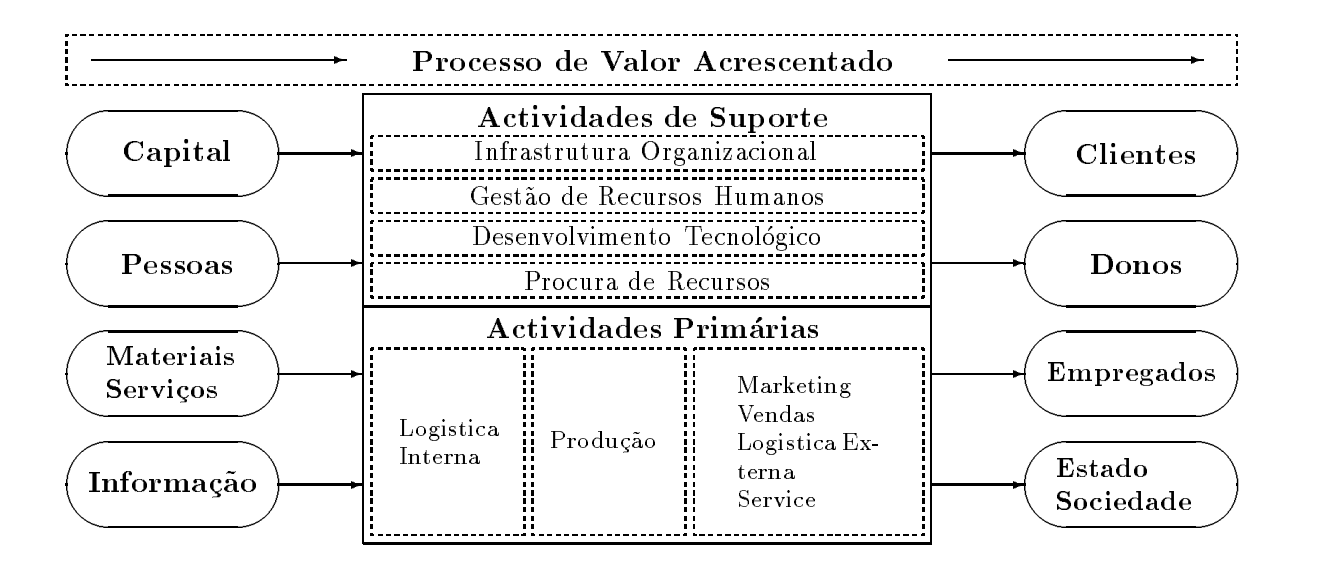

Figura 1: As actividades de uma organização.

**Infrastrutura Organizacional.** A preparação de planos estratégicos e políticas da empresa com vistas à obtenção dos objectivos da organização. A implementação das necessárias estruturas organizacionais e sistemas de planeamento e controlo, a tomada de decisões.

No capítulo ?? voltar-se-á a abordar este assunto.

Deve reconhecer-se que as actividades de suporte, apesar de não serem primárias em termos de acrescento de valor, contribuem decisivamente para a consecução dos objectivos das organizações. São também conhecidas pelo nome de actividades de *infrastrutura*. O seu custo, porém, nunca deverá ser tão elevado que comprometa a rendibilidade da empresa.

16 As ferramentas e as técnicas que transformam os recursos são geralmente formas repetitivas, como a assemblagem de pecas numa linha de fabrico, o controlo de qualidade e a armazenagem. Mas também podem ser pouco rotineiras, exigindo a tomada de novas decisões, como no caso da determinação de um preço de venda. A qualidade da informação disponível é sempre essencial ao processo de valor acrescentado.

17 Os recursos libertos por uma organização encontram quatro grandes grupos de recipientes

Os Clientes, que compram os produtos acabados e servicos e que deles disfrutam.

Os Donos ou Accionistas, que recebem o premio devido ao investimento que realizaram (dividendos).

Os Empregados, que recebem os salários.

O Estado e a Sociedade, quer directamente atraves da cobranca de impostos, quer indirectamente atraves do aumento em riqueza ou da obtenção de outros bens.

A gura 1 (pagina 8) ilustra o que foi dito ate aqui sobre as actividades de uma empresa e o processo de valor acrescentado. Pode descrever-se uma empresa de muitas maneiras. Aquela que a figura 1 ilustra é apenas um de entre vários possíveis modelos da empresa, sendo conhecido pelo nome de modelo sistémico.

18 Para além dos componentes e da estrutura, é preciso ainda considerar as ligações entre as diversas actividades dentro de uma organização. Mas este assunto já diz directamente respeito aos  $s$ istemas de informação nela implementados.

#### 1.3 O Acrescento de Valor nas Empresas

O fim de uma empresa a criação de valor. Deu-se uma criação de valor quando o valor de todos os recursos absorvidos e inferior ao total dos recursos libertos.

Assim, o valor que os clientes atribuem ao produto ou servico (o dinheiro que pagam por ele mais os sacrifícios que estão dispostos a fazer para o obter) deve chegar para cobrir os custos com os recursos de entrada e mais os dividendos, salarios e impostos.

### Capítulo 2

### Dados e Informação

As empresas pretendem atingir determinados fins através de um processo de valor acrescentado onde certos recursos são transformados e depois servidos ou distribuidos. Para isto, são necessárias actividades, uma infrastrutura, ferramentas e técnicas (conhecimentos). Mas são ainda mais necessárias as ligações entre cada actividade e essas ligações estabelecem-se com *informação*.

#### 2.1 Informação e seu Papel na Empresa

19 Chama-se *informação* ao dado capaz de remover incerteza. Um departamento de vendas, ao fornecer dados referentes à procura presente ou futura de um produto, a juda a tomar decisões sobre quais as quantidades a produzir, materia-prima a comprar, quantos empregados deverão ser contratados ou dispensados, preco de venda e outras. O conhecimento das probabilidades de que essa procura venha a ser alta, média ou baixa, poderá constituir informação pois remove incerteza e assim a juda os gestores a tomarem decisões.

> Os termos dados e informação aparecem frequentemente misturados na terminologia de Gestão. Ha porem uma diferenca capital entre eles e para compreende-la melhor convira introduzir alguns conceitos complementares.

> 20. Tipos de Dados na Empresa. O termo *dado* aplica-se a um domínio vasto de factos, medidas, opiniões ou juizos, registos, etc., que se possam obter dentro e fora das organizações. Os dados são a matéria prima da informação, isto é, eles contêm aquilo que o gestor precisa de saber mas será preciso trabalhar sobre esses dados (aplicar um dado processamento) para que essa informação se torne evidente.

21 Na óptica do gestor interessa mais considerar, antes do mais, os diferentes níveis de facilidade com que os dados estão disponíveis. Assim, convém distinguir em primeiro lugar

Dados Potenciais, os que uma organização poderia obter, pelo menos em teoria, mas de que não dispõe. Os factores que limitam o uso desta base de dados potencial são geralmente

- o desconhecimento de onde ou como se obt^em;
- problemas tecnicos a superar para obte-los;
- o custo desses dados, quando supera o seu valor para a empresa.
- Dados Existentes. Apesar de existirem, nem todos os dados podem ser usados com proveito por parte das organizações. Em certas aplicações, um uso rentável exigiria que os dados estivessem gravados na memória de computadores, e obedecendo a um dado formato. Os últimos duzentos números de um suplemento económico podem conter dados muito importantes para o negócio que uma empresa está a estudar. Mas, antes de se basear nesses dados, ela irá precisar de procura-los, organiza-los em ficheiros e tratá-los estatisticamente num computador. Assim, convirá considerar os dados existentes como não disponíveis imediatamente, ou como disponíveis.

A divisão acima já aponta para o processo de conversão dos dados em informação, pois o primeiro passo a dar quando se pretende transformar um dado em algo util, capaz de remover, total ou parcialmente, a incerteza existente, é a sua transformação em dados disponíveis.

22 Os dados também se podem considerar como mais ou menos disponíveis, segundo o suporte onde se encontram. Assim, interessa ter presente os seguintes níveis de disponibilidade

- Subjectivo, os que se encontram apenas na cabeça das pessoas, quer sob a forma de conhecimentos intuitivos, quer sob formas mais objectiváveis.
- Objectivos, tratamento não-automático, como a escrita, o desenho, esquemas, instruções e tudo o que se pode medir mas não se encontra organizado e gravado em suportes.
- Dados objectivos, tratamento automático, como os dados já gravados em suportes magnéticos ou opticos, permitindo a sua consulta e tratamento sem necessidade de processamentos morosos.

Note-se que o facto de certos dados se encontrarem \metidos no computador" n~ao garante que o seu tratamento se possa efectuar automaticamente. Uma imagem de uma peça ou de um edifício não permite senão a sua duplicação e distribuição. Para que uma imagem seja processável é necessário que as entidades que a compõem tenham sido preservadas.

23 No interior de uma organização, os dados mais relevantes são os que estabelecem as ligações entre os elementos da sua estrutura. Eis alguns exemplos tpicos: quantidade de pecas vendidas durante os últimos meses; existencias; perfil de cada empregado; previsões de procura; colecções de resultados de testes de qualidade feitos a fornecedores; previsão de necessidade de fundos; etc.

As ligações mais óbvias dentro de uma empresa são as que se dão no interior das actividades primárias no sentido contrário ao do processo: Os departamentos de Marketing e Vendas precisam de fornecer à Produção e à Logística Interna informação que lhes permitam fazer encomendas e

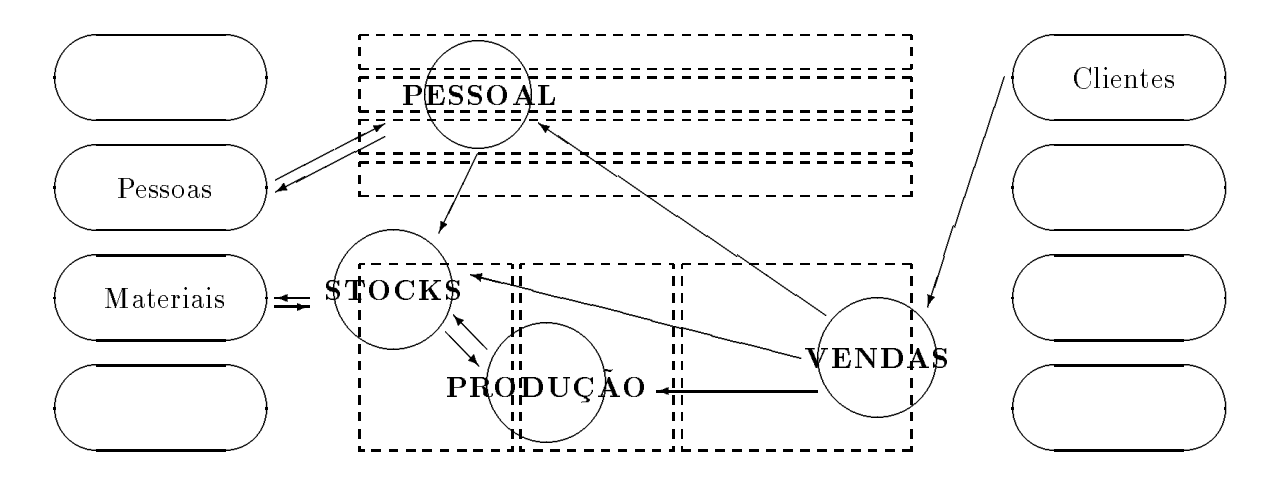

Figura 2: Os sistemas de informação sobrepoem-se às actividades e ligam-nas entre si. O fluxo de informação mais óbvio na empresa é o que corre no sentido contrário ao do processo.

produzir. O Service envia informação para todo o processo que o antecede, especialmente para o Controlo de Qualidade (uma parte da Logística Interna) e para as Vendas.

Existem também ligações muito óbvias entre as actividades de suporte e as primárias. Por exemplo, os desenvolvimentos tecnologicos devem ser implementados no processo. Por ultimo, existem ligações dentro das actividades de suporte: os mesmos desenvolvimentos tecnológicos terão geralmente implicações para a gestão dos recursos humanos da empresa.

24. Fluxo de Dados e Ligações. A descrição feita na introdução mostra a empresa como um conjunto de actividades, cada uma ligada a determinadas outras, de modo a constituirem um processo de valor acrescentado capaz de atingir certos objectivos. Este modo de ver a empresa é particularmente valioso para o desenvolvimento dos seus *sistemas de informação*. De facto, esses sistemas não são mais do que o suporte que fornece dados e canais de ligação dentro da empresa e entre a empresa e o exterior.

A figura 2 é um exemplo. Nela, aparecem algumas das mais óbvias ligações existentes nas organizações e os sistemas de informação que as suportam. Os sistemas denominados "Stocks", "Vendas", etc, sobrepoem-se a outras tantas actividades (ver figura 1), são o receptáculo dos seus dados e fornecem os canais que as ligam a outras.

<sup>25</sup> Em geral, vale a pena ter presente que

- Cada uma das actividades primarias e de suporte de uma empresa devera desenvolver o seu próprio sistema de informação. Este sistema será feito para suportar as operações dessa actividade e para a ligar com outras.
- Dentro de cada um destes sistemas poder~ao existir sub-sistemas.
- Certos sub-sistemas de actividades de suporte ter~ao que ter uma abrang^encia muito grande, estendendo as suas ligações praticamente a todas as outras actividades (o controlo do orçamento

e do plano, a contabilidade e a tesouraria, por exemplo).

 Outros sub-sistemas ser~ao relativamente especializados e os dados neles contidos far~ao um percurso mais rotineiro (o caso das actividades primarias).

26 A palavra *sistema* agora usada, será objecto de um estudo mais detalhado no capítulo ??. Porém, deve notar-se desde já que este conceito não tem nada a ver com o de computador. Aliás, os sistemas de informação de uma empresa poderiam teoricamente funcionar usando ferramentas menos sofisticadas do que computadores. Mais importante ainda, o uso de computadores não garante só por si que os sistemas de informação de uma empresa irão funcionar bem.

#### 2.2 Conversão de Dados em Informação

Só a informação é util a uma organização. Os dados, em si, não o são. Ver-se-á agora qual o processo geralmente seguido para transformar dados de modo a que possam vir a remover incertezas existentes dentro da empresa e assim se tornem informação.

<sup>27</sup> <sup>O</sup> primeiro passo e <sup>a</sup> captura dos dados em bruto <sup>e</sup> seu registo. <sup>A</sup> seguir, estes dados são tratados de modo a poderem ser usados de uma forma conveniente. Isto inclui por exemplo mudanças de escala em medições, ordenação e sumarização de fichas, gravação em suporte magnético ou outro, etc. O terceiro passo consiste na comunicação dos dados aos potenciais utilizadores. Até aqui está-se perante simples *processamento de dados*.

28 A informação é apenas um sub-conjunto dos dados disponíveis. Uma vez comunicados aos utilizadores, uma pequena parte dos dados processados passa a ser informação, pois diminui ou elimina a incerteza com que esses utilizadores se debatiam. A maior parte dos dados, porem, e posta de parte pelos utilizadores. A figura 3 mostra esquematicamente o processo de conversão de dados em informação.

A informação é a única parcela dos dados que circulam numa organização, capaz de contribuir para os seus ob jectivos. E a parte dos dados que se mostra apropriada para um utilizador ou grupo de utilizadores. Os sistemas de informação eficientes são aqueles que conseguem canalizar para os utilizadores dados contendo uma larga proporção de informação. Quando um sistema de informação faz passar pelas mãos dos utilizadores um grande caudal de dados desnecessários, tornase um factor de perda de rendimento pois estes precisam de tomar conhecimento de muitos dados inúteis até descobrirem os que lhes interessam  $-$  a informação.

29 A tarefa central, ao planear sistemas de informação, é conseguir que cada utilizador receba os dados de que carece e só esses. Não é facil conjugar, num dado sistema, os interesses de utilizadores individuais com um certo grau de generalidade. Os dados que são porventura redundantes para um utilizador podem ser essenciais para outro. Basta pensar que o nível de experiência difere muito de pessoa para pessoa e que as explicações fornecidas serão essenciais para os menos experientes mas redundantes para os outros.

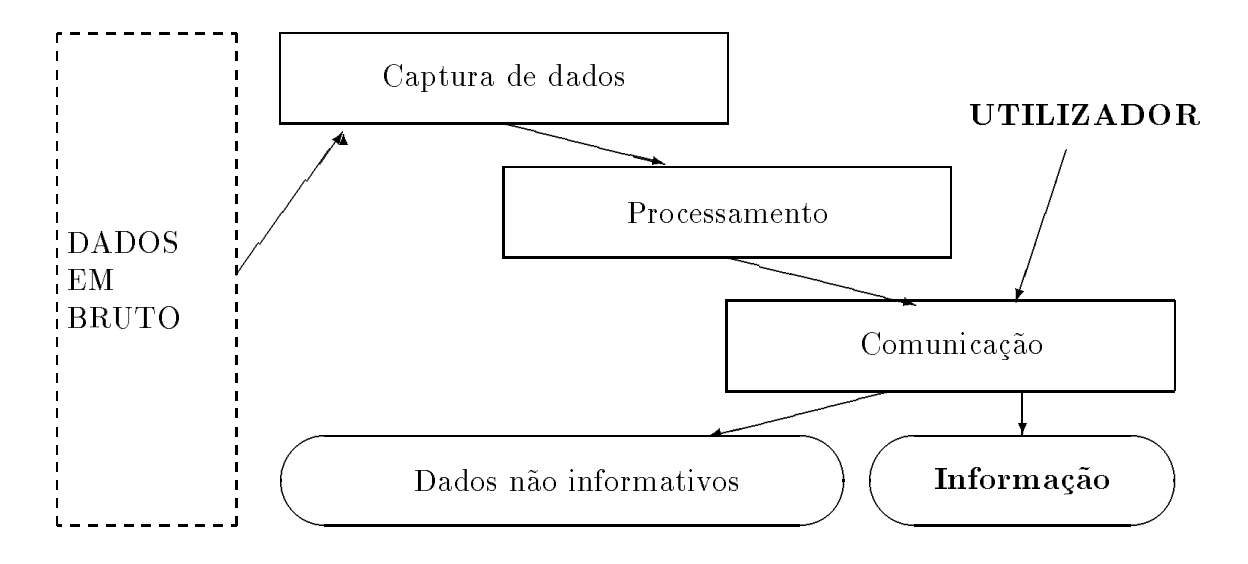

Figura 3: O processo de conversão de dados em informação.

30 Apesar de se tratar de uma tarefa difícil, a busca de soluções a justadas a cada utilizador deve constituir uma das primeiras prioridades daqueles que planeiam e implementam sistemas de informação numa organização. Para que um analista tenha sucesso nesta tarefa deve lembrar-se de que os dados serão informação consoante o nível de *conhecimentos a-priori* de um utilizador. A um elevado nível corresponderão necessidades mais selectivas e portanto mais difícil é transmitir a esses utilizadores dados que sejam informação. Daqui que os dados a passar para as mãos de um gestor experiente devam ter uma especicidade maior do que aqueles que se destinam a um quadro intermédio ou a um gestor com pouco tempo de casa. Nos níveis elevados não existem informações rotineiras. Para um gestor, o rotineiro deixa de ser informativo; para um administrador, mesmo novidades que abalam um gestor podem não ter qualquer interesse.

31 Pondo de parte o nível de conhecimentos a-priori, pode dizer-se que a conversão de dados em informação enfrenta os seguintes desafios

- Obter dados em bruto de boa qualidade. Os dados podem ser vagos, pouco detalhados ou mal resumidos, erróneos, de interpretação duvidosa ou dificil, baralhados, etc. No capítulo ?? far-se-a uma taxonomia destes problemas. Mesmo um bom processamento posterior sera incapaz de remediar inputs de má qualidade. Portanto, a primeira tarefa de um sistema é a de conseguir dados em bruto que sejam de boa qualidade.
- Obter apenas os dados necessários. Um erro comum a muitos analistas é o de pensarem que quantos mais dados melhor. O excesso de dados dificulta a selecção da informação por parte dos utilizadores, como já se referiu. Uma regra de ouro será pois a da moderação e critério na recolha de dados. Nunca esquecer: *rubbish in, rubbish out* — Lixo que entre (no sistema) e lixo que sai (para cima do utilizador). Como corolario a este ponto, o melhor analista e aquele que conhece a fundo as necessidades de informação da empresa.
- Investir na automação da recolha de dados. Apesar de todos os progressos realizados nesta área, ainda fica um longo caminho por percorrer e a recolha e tratamento de dados é, em muitos casos, o calcanhar de aquiles de um sistema. Os processos existentes são lentos, muito caros, pouco fiáveis. Aqui, um investimento em novas tecnologias, se minimamente cuidadoso, pode compensar largamente.
- Ter presente a vida util dos dados. E comunicatoritatem-se sistemas de informação que fazem chegar ao utilizador os dados com atraso em relação à sua vida útil. O resultado é que alguma da eventual informac~ao, quando chega ao utilizador, ja perdeu o interesse. Os sistemas de informação devem ser planeados para vencerem a corrida do timing.
- Saber comunicar. As pessoas, especialmente as mais ocupadas, têm uma capacidade de atenção muito limitada. O uso de meios adequados na transmissão dos dados fará com que o utilizador os possa analizar e seleccionar. Isto inclui uma apresentação, (user interface), eficiente; não esquecer porém que um gestor, nas horas de serviço, tem pouca paciência para apresentações ergonómicas e que, por melhor que seja o invólucro, um profissional só se interessará pelos conteúdos que forem informativos.

#### 2.3 Funções da Informação

A informação tem *valor* e tem *custos*. Precisa de ser gerida de modo a contribuir positivamente para o processo de valor acrescentado. Tanto os custos como o valor da informação podem ser calculados em muitos casos. Concretamente, o seu valor dependerá da função, isto é, do tipo de incertezas que irá diminuir ou suprimir. Assim,

- na ajuda à tomada de decisões, o valor de um dado adicional, capaz de desvendar uma situação futura, pode ser enorme. Infelizmente, os custos de boas informações deste género também costumam ser enormes;
- na correcção atempada de erros, o valor da informação também é grande, por via dos gastos que economiza. Aqui, ao contrário do ponto anterior, o custo da informação não costuma ser elevado;
- na comunicação eficiente de dados, planos, processos, orientações e no seu controlo, a informação terá os custos e o valor das actividades de escritório. A burocracia (predomínio destas actividades, especialmente a de controlo) costuma ser cara e inutil. A aus^encia de controlo e comunicação, também;
- **na formação,** no treino, o valor da informação está indexado a factores externos e é ocioso medi-la isoladamente;

e por aí fora. O gestor deve estar atento aos custos da informação e aos seus potenciais benefícios. Com o deslumbramento das novas tecnologias, e frequente verem-se empresas a comprarem meios caros de processar dados, dos quais depois extraem muita pouca informação; e a que extraem, fica-lhes a um custo largamente superior ao seu valor. Por outro lado, não se deve reduzir este problema ao imediatismo de considerar apenas os custos ou benefcios evidentes, a curto prazo.

Uma abordagem mais profunda ao problema da rendibilidade da informação, será a de perguntar, não apenas no imediato, mas ao nível táctico, estratégico e do simples processo de valor acrescentado, qual o benefício de um futuro sistema. Desenvolvem-se a seguir estes três níveis.

32. Informação como Recurso Táctico. A informação é, em primeiro lugar, um bem ou recurso táctico. Quem dispõe da informação correcta a tempo e horas tem vantagens sobre os concorrentes. O conhecimento rapido de mudancas nos precos praticados permite a uma empresa reagir depressa com mudanças nos seus próprios preços. Se comunicado com eficácia a potenciais clientes, estes novos preços trarão vantagens, na corrida pelo mercado, sobre as empresas mais lentas a reagir.

Neste aspecto, a revolução que ocorreu nos últimos anos foi causada pelo emprego inteligente das novas tecnologias. Algumas empresas conseguiram usar os computadores, o software e as redes de telecomunicações como uma fonte de vantagem competitiva. Por exemplo, o *Desktop Publishing* (a possibilidade de obter, com um investimento pequeno, publicações de boa qualidade e depressa), foi usada em certas empresas para produzir catalogos e brochuras atraentes, inundando os clientes com dados actualizados, enviados automaticamente pelo correio ou mesmo por fax, a partir de ficheiros de enderecos existentes em computador. Noutras empresas, a maioria, esta mesma facilidade serviu apenas para entreter alguns "doentes do computador", sem nenhum outro benefício. Ver Jelassi  $et$  $al.$  (1993) [20], um caso de sucesso do uso das tecnologias na área dos serviços.

As decisões com interesse táctico são geralmente aquelas que afectam o curto prazo. A rapidez de reacção é importante e a informação torna-se um recurso deste tipo quando é usada depressa. Nas empresas de retalho sabe-se que quem consegue vender mais e comprar mais barato é quem sabe exactamente, em cada momento, qual a procura de cada produto. E esta miormação que possibilita a previsão de vendas (e portanto de compras), garantindo que os produtos de rápido escoamento estão sempre em stock e que os outros são retirados atempadamente. Neste negócio, os indicadores de rendimento considerados mais importantes são a rendibilidade das vendas e os lucros por metro quadrado. Com a instalação de pontos de venda electrónicos, os supermercados conseguem gerir o seu espaco com muito maior rendimento.

33 Os problemas a ter presente na instalação de sistemas de informação que representem vantagens tácticas são os seguintes

- Esta vantagem e de curta durac~ao pois os concorrentes copiam-na depressa. Assim,
- os custos da informac~ao devem ser cobertos pelos benefcios extraidos da diminuic~ao dos

custos operativos, não pelos lucros extra, que irão desaparecer.

 A melhoria na qualidade da informac~ao n~ao e garantia de que os outros elos da cadeia v~ao todos passar a funcionar a altura.

O gestor deve ter sempre presente que a tecnologia da informação apenas fornece oportunidades novas, mas isto não garante os resultados. Para obter todo o partido delas, é preciso levar a cabo uma mudanca no modo de trabalhar das actividades e das pessoas, mudanca essa que pode ser problematica.

34 Os custos de novas tecnologias também são uma fonte de mal-entendidos. Ao calcular esses custos, o gestor deve ter presente que a instalação, a manutenção, o treino, a adaptação de software, a rápida desvalorização etc, podem elevar tais custos muito acima do previsto; e que basta a falha num destes elementos para que todo o sistema fique inutilizado. Para mais, as novas tecnologias estão facilmente acessíveis a todos, incluindo a concorrência. Assim, as organizações com vantagem neste campo são as que implementam bem e depressa um novo sistema — o que é dificil — e depois o mantêm actualizado. As novas tecnologias são uma corrida sem pausa.

35 Está provado que o sucesso na implementação e actualização de novas tecnologias depende, em última análise, de uma boa equipa e da existência de objectivos estratégicos claros, assumidos por todos os seus membros. So pessoas compenetradas com os ob jectivos da empresa, com capacidade de liderança, com sentido comum, tenacidade e paciência, são capazes de levar por diante este tipo de revoluções.

36. Informação e Valor Acrescentado. A informação é também uma fonte de valor acrescentado para os clientes e fornecedores de uma empresa. Os consumidores procuram produtos que lhes dêm o máximo valor para o seu dinheiro. Por isso, as empresas tentam identificar novas características que, quando acrescentadas aos seus produtos, façam o seu valor subir aos olhos dos consumidores, sem que para isso seja preciso pôr em causa a margem de lucro. Dão-se agora alguns exemplos de fontes de informação capazes de fornecer dados para orientar a busca de um maior valor para os produtos

- Opini~ao dos consumidores sobre os produtos existentes, para estudar a possbilidade de aumentar o seu valor.
- Dados sobre as necessidades dos consumidores, para satisfaz^e-las.
- Conhecimento actualizado sobre novos desenvolvimentos, processos, materiais, tecnologias, e sobre o seu estado de implementação.
- Dados sobre defeitos nos produtos, atrasos na sua entrega, diculdades burocraticas, falta de informacão de possíveis clientes, etc, de modo a aumentar a confianca e satisfacão do cliente.

 Melhoria no uxo de dados entre as vendas e a produc~ao, de modo a melhorar as previs~oes de necessidades e assim reduzir custos.

O aumento em valor leva ao aumento da cota de mercado e portanto da margem de manobra, da seguranca e da rendibilidade da empresa.

37. Informação como Recurso Estratégico. Por último, a informação é um recurso estratégico. A empresa precisa de olhar para os mercados do futuro e delinear os seus grandes objectivos. Isto só pode levar-se a cabo com informação sobre tendências potenciais e grandes linhas de desenvolvimento. Aqui, mais do que em outras áreas, a qualidade dos dados, o sentido comum e a experiência de quem os interpreta, são factores sensíveis. Ver Butler et al. (1993) [11] e Venkatraman (1993) [35], dois estudos onde se salienta o papel da tecnologia na obtenção de vantagem estratégica e na sua sustentação.

38 Os dados com potencial valor estratégico são incertos e o seu conteúdo em informação mede-se pelas probabilidades a eles associadas. Por exemplo, a informação de que um gestor precisa para decidir se deve ou não aumentar a capacidade de produção para vir ao encontro de uma maior procura nos próximos anos, é a probabilidade de que essa procura venha a ser alta, média ou baixa. A relação existente entre informação e probabilidades é de grande importância para a tomada de decisão estratégica e aprofundar-se-á no próximo parágrafo.

Note-se que existem dois tipos de benefícios estratégicos resultantes da informação. O primeiro e operacional: a informac~ao da a estrategia de uma empresa melhorias potenciais

- na extensa esta que se recursos se recursos secondos e contrarectos,
- na reducción dos custos, e assimirados custos, e assimirados custos, e assimirados custos, e assimirados custos
- no acrescentamento do valor, e portanto
- na vantagem face aos concorrentes, e como consequ^encia,
- 

Porém, a informação também dá à estratégia de uma empresa a possibilidade de se adiantar à concorr^encia no lancamento de novos produtos a que o mercado esta receptivo. E este o seu maior benefício.

Antes de terminar o estudo sobre as diferenças entre dados e informação convirá introduzir o conceito de informação incompleta, útil na tomada de decisões estratégicas.

#### Resumo

Depois de termos definido informação da maneira mais geral e precisa, discutimos a diferença entre dados e informação e o tipo de dados que se encontram nas empresas. Falamos depois no fluxo de dados no interior de uma organização e no seu papel como ligação entre as actividades. Discutimos o processo de conversão de dados em informação e a importancia de encarar a informação como um recurso.

### Capítulo 3

# Informação Probabilística, Informação Assimétrica

A difinição de informação dada no início do capítulo anterior apenas contempla o caso em que o dado é capaz de remover *toda* a incerteza porventura existente. Porém, especialmente ao nível da decisão estratégica, os dados são frequentemente de tipo probabilístico e não removem senão parte da incerteza. Por exemplo, o dado que consiste em saber que existem 80% de probabilidade de as vendas crescerem no proximo ano, deixa em aberto a possibilidade (embora pouco verismil) de as vendas não crescerem. A incerteza, portanto, foi apenas parcialmente removida: diminuiu mas não desapareceu.

Esta informação parcial ou probabilística tem uma expressão matemática simples e, em muitas circunstâncias, útil para os gestores. Tal expressão é, além disso, importante no contexto das Financas Empresariais.

#### 3.1 Quantidade de Informação

Imagine-se um jogo de dados. A probabilidade de que venha a sair qualquer das caras é a mesma,  $1/6$ , e a informação sobre qual delas irá sair é nula. Se fosse possível viciar os dados de modo a que uma das caras tivesse mais probabilidades de sair do que as outras, a informação sobre qual delas sairia deixava de ser nula: passava a haver *alguma* informação sobre o futuro, mas era uma informação *incompleta*. Se os dados fossem de tal modo enviesados que, em todas as jogadas, apenas pudesse sair uma determinada cara, as probabilidades de que as outras caras saissem seriam zero e a informação sobre o futuro seria então *completa*. Este exemplo serve para introduzir o conceito de quantidade de informação, importante para se compreender a natureza da informação estratégica a que os gestores têm acesso. A informação, ao nível esratégico, raramente é completa.

39 Viu-se que informação era qualquer dado capaz de remover incerteza. Quando a incerteza e totalmente removida por um novo dado, esta-se perante informac~ao completa. Pode acontecer

porém que o dado não remova toda a incerteza: ela diminui mas não desaparece. Nesse caso, a informac~ao que esse dado trouxe consigo e incompleta e faz sentido perguntar se a quantidade de informação que esse dado trouxe foi muita ou pouca (qual o *ganho em informação*), e ainda quanta incerteza falta remover para se ter uma informação completa (qual a *entropia* ainda existente).

As probabilidades são apenas uma entre várias possíveis maneiras de expressar expectativas ou tendências. Existem expectativas quando há informação disponível sobre um desenlace futuro mas esta é incompleta. Existem certezas quando a informação é completa. Estas duas situações devem ser tratadas como distintas. Na primeira, é costume falar-se de uma situação de risco.

40. Variedade. Pode medir-se a quantidade de informação de que alguem está carecido, notando que ela é igual ao número de dígitos necessários para distinguir um acontecimento de entre todos os possíveis. Por exemplo, se existem 9 acontecimentos possíveis, é preciso um dígito decimal para comunicar a informação sobre qual deles acabou por acontecer. Se fossem 99 os acontecimentos possíveis, seriam precisos dois dígitos decimais para identificar qual deles tinha saido; 999 acontecimentos iriam requerer três dígitos decimais e por aí fora.

Sendo assim, a quantidade de informação que é precisa para distinguir um de entre N acontecimentos possíveis é igual ao número de dígitos necessários para escrever e comunicar o número  $N$ , como referido. Por sua vez, o número de dígitos é igual ao logaritmo desse número N. De facto, lembremos que o logaritmo de 10 é 1, o logaritmo de 100 é 2, e por aí fora. Diz-se pois que log N é a variedade de uma colecção de N acontecimentos possíveis.

$$
Variedade = log N \tag{1}
$$

A variedade é a quantidade de informação que é precisa para comunicar qual dos  $N$  acontecimentos possíveis acabou por dar-se.

41. Ganho. Quando existe alguma regularidade na colecção dos N acontecimentos possíveis, o conhecimento desse dado traz consigo informação adicional sobre qual deles acabará por darse. Nesse caso, a quantidade de informação que é precisa para distingui-los deixa de ser  $\log N$ . Deu-se um ganho em informação ao saber-se que, por exemplo,  $k_i$  dos  $N$  acontecimentos possuem um atributo comum. Assim, se existem 99 atletas em competição, são precisos dois dígitos para transmitir a informação de qual deles venceu; mas se esses 99 atletas representam apenas 9 paises, o facto de se saber, à partida, o pais de cada atleta, traz consigo um ganho em informação. A probabilidade de 9/10 associada à extracção de uma bola branca de uma urna dá ideia de uma forte expectativa: existe informação quase completa sobre o desenlace. Isto deve-se ao ganho em informação obtido com o conhecimento de que a urna contem 90 bolas brancas e dez pretas.

Sendo assim, na generalidade,

$$
Ganho = \sum_{i} \frac{k_i}{N} \log k_i
$$
 (2)

onde a soma de todos os  $k_1, \dots, k_N$  é N. O ganho é pois a quantidade de informação média que uma classificação, previamente conhecida, traz consigo.

42. A Entropia. A quantidade de informação extra obtida por classificação, o ganho, deve ser subtraida à variedade, log N, sempre que se pretenda saber a quantidade de informação que ainda falta para se prever com certeza um desenlace futuro.

Informação que ainda falta = Variedade - Ganho 
$$
(3)
$$

Quando, como vimos, existam atributos comuns aos  $N$  possíveis desenlaces, a quantidade de informação que ainda falta conhecer para identificar qual deles acabará por dar-se, será pois a diferença, H, entre a informação que faltava antes da classificação (a variedade) e a quantidade de informação média que tal classificação trouxe consigo (o ganho). Isto é,

$$
H = \log N - \sum_{i} \frac{k_i}{N} \log k_i \tag{4}
$$

Esta diferença,  $H$ , é conhecida pelo nome de *entropia*. A entropia mostra a um gestor a quantidade de informação que ainda lhe falta obter para remover toda a incerteza sobre um acontecimento futuro. É portanto uma medida do grau em que a informação que obteve é incompleta.

Quando  $H = 0$ , não há falta de informação. O dado obtido pela empresa foi capaz de dissipar toda a incerteza anteriormente existente. Isto deu-se porque o ganho em informação foi igual à variedade log N. Era informação completa. Por exemplo, depois de um estudo de mercado, o gestor fica a saber que a procura de um produto será alta com  $100\%$  de probabilidades. No polo oposto, quando H se mantem igual a log N, o dado que o gestor obteve não trouxe consigo nenhum ganho em informação. Neste caso, a incerteza é máxima porque a irregularidade da colecção de acontecimentos possíveis é também máxima. Seria o caso de um gestor que, depois de um estudo de mercado, fosse informado de que a probabilidade de se vericar uma subida na procura era igual à probabilidade de se verificar uma descida. Como tanto uma coisa como outra são igualmente possíveis, esse estudo não acrescentou nada ao conhecimento que o gestor já tinha do futuro.

A situação de  $H = 0$  dá-se quando cada um dos acontecimentos pode ser completamente descrito pelos seus atributos, de tal modo que quem conhecer os atributos fica também a saber qual é o desenlace. Continuando com o exemplo anterior, aquilo que permitiria a um estudo de mercado ser tão taxativo em relação ao futuro, seria a observação de determinados indicadores que, infalivelmente, estariam associados ao crescimento. Claro que este tipo de certezas absolutas não se dá na vida real. A situação oposta,  $H = \log N$ , dá-se quando os atributos porventura existentes, os tais indicadores, não trazem consigo nenhuma informação sobre o desenlace futuro. Entre estes dois extremos, qualquer situação é possível.

43 Viu-se que a entropia era a diferença entre a variedade e o ganho em informação obtido com o conhecimento prévio de certas regularidades existentes na colecção de acontecimentos. Este

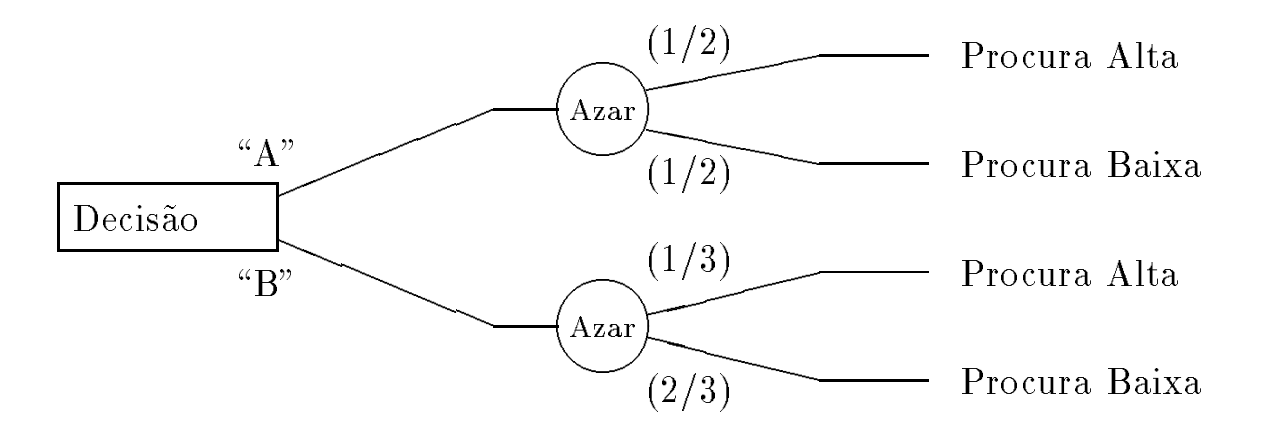

Figura 4. O elemento basico de qualquer decisão estrategica com incerteza. A decisão de um gestor ("A" ou "B") segue-se uma procura incerta. As probabilidades associadas a cada desenlace estão entre parêntesis.

conhecimento prévio é também designado por *informação a-priori* e está contido em colecções de probabilidades. Por exemplo, no caso de dados viciados, a informação a-priori vem dada pela colecção de probabilidades associadas à saída de cada uma das caras. Porém, a forma como colecções de probabilidades medem expectativas não é sugestiva. Para que um gestor fique de posse de todos os dados necessários à tomada de uma decisão, precisará de ter em consideração, além das probabilidades associadas a cada um dos acontecimentos incertos, o número desses acontecimentos e a sua estrutura. Por exemplo, uma probabilidade de 1=2 associada a uma procura baixa mede algo muito diferente consoante se tenham considerado dois, ou três possíveis desenlaces. No primeiro caso, ela expressa expectativas nulas ou aus^encia de qualquer informac~ao a-priori. No segundo, esta mesma probabilidade expressa uma tend^encia ou expectativa a favor da procura ser baixa, isto e, revela a existência de uma certa quantidade de informação.

**44. Entropia e Probabilidades a-priori.** Seria fácil de ver que  $H$  em  $(4)$  pode ser escrita como a média ou valor esperado da informação que falta para conhecer completamente um desenlace:

$$
H = -\sum_{i=1}^{N} p_i \log p_i \tag{5}
$$

onde  $p_i$  é a probabilidade de ocorrência de cada um dos N possíveis desenlaces.

Considerar a entropia ou o ganho em vez de uma colecção de probabilidades e sua estrutura, simplifica e faz mais realista a tomada de decisões. Para entender porquê, considerar-se-á uma decisão à qual se seguem, para cada possível movimento do gestor, um acontecimento incerto. Esta simples estrutura, esquematicamente representada na figura 4, pode considerar-se como o elemento básico de qualquer decisão estratégica. Neste caso, o uso da entropia dá ao gestor a possibilidade de comparar, com mais realismo do que se usasse colecções de probabilidades, cada uma das possíveis opções que enfrenta.

| Prob.         | Entropia | Prob.            | Entropia |
|---------------|----------|------------------|----------|
| 1/2 e 1/2     | 0.30     | $1/5$ e $4/5$    | 0.22     |
| $1/3$ e $2/3$ | 0.28     | 1/10 e 9/10      | 0.14     |
| $1/4$ e $3/4$ | 0.24     | $1/20$ e $19/20$ | 0.09     |

Tabela 1: Relação entre entropia e probabilidades num jogo com dois desenlaces.

A figura 4 mostra uma decisão à qual se segue um entre dois acontecimentos incertos envolvendo dois possíveis desenlaces com probabilidades de ocorrência de  $p_1$  e  $p_2 = 1 - p_1$ . Ao contrário do que seria intuitivo, a diferenca entre uma incerteza dada por

$$
p_1 = \frac{1}{2}, p_2 = \frac{1}{2}
$$
 e a incerteza gerada por  $p_1 = \frac{1}{3}, p_2 = \frac{2}{3}$ 

é negligível e não merece ser tida em consideração, excepto quando a decisão tem que repetir-se muitas vezes. Tal facto é claramente visível quando se usa a entropia de cada um deles como uma estimação da incerteza. A tabela 1 mostra o valor de  $H$  para pares de probabilidades associados a um jogo com dois possíveis desenlaces. As diferenças só começam a ser importantes a partir de 1/3. Na figura 4, apesar das probabilidades parecerem indicar uma quebra na incerteza quando a decisão é "B", esta é na realidade mínima.

45 A relação entre probabilidades e entropia — a informação que falta conhecer sobre um desenlace — não é linear. Em redor de valores de  $p = 1/N,$  grandes variações de  $p$  conduzem a pequenas variações da incerteza. E nos extremos, quando  $p$  se aproxima de zero, qualquer pequena variação de p produz uma grande variação em incerteza. Ao gestor interessa muito mais comparar entropias ou ganhos pois, ao contrário das probabilidades, estas medidas são capazes de lhe dizer directamente qual o poder de que ele dispõe sobre cada um dos desenlaces.

#### 3.2 Numeração Binária e Informação

Até aqui não se falou da base dos logaritmos a usar para calcular o ganho ou a entropia quando a informação é incompleta. Em teoria, não importa muito qual a base escolhida (decimal ou neperiana) desde que seja sempre a mesma. Na prática, porém, tem um grande interesse usar a base 2 para este tipo de estimativas já que assim a quantidade de informação resultante virá expressa em número de bits.

Como não é fácil encontrar tabelas de logaritmos na base binária, lembramos que

$$
\log_2 x = \frac{\log_n x}{\log_n 2} \tag{6}
$$

Por exemplo, qual seria a quantidade de informação necessária para transmitir o resultado do lançamento de uma moeda ao ar? Aplicando (5), com  $p_{\text{caras}} = 0.5 \text{ e } p_{\text{coroas}} = 0.5 \text{ vem}$ :

$$
H = -\sum_{i=1}^{2} p_i \log p_i = -0.5 \log 0.5 - 0.5 \log 0.5
$$

Caso fosse usada a base decimal, H valeria 0.301; uma base natural daria  $H = 0.693$ ; e uma base binária daria  $H = 1$ . Um bit é pois a quantidade de informação que falta para remover totalmente a incerteza que rodeia um jogo de moeda ao ar. Este valor é bastante mais intuitivo do que o mesmo noutras bases.

A variedade,  $\log N$ , passa a medir o número de bits necessário para identificar uma de entre  $N$  possibilidades, desde que se usem logaritmos de base 2. Para identificar um de entre 2 acontecimentos diferentes será preciso um bit, quatro acontecimentos requerem dois bits, oito requerem três e por aí fora.

#### 3.3 Informação Assimétrica e Ganho Esperado

Viu-se no capítulo anterior como a informação tinha valor e podia portanto gerar ou acrescentar os ganhos (retornos) de um investimento. O ganho  $G$  em informação que se obtém ao conhecer, com exclusividade, uma tendência ou enviezamento é, como se viu,

$$
G = \max H - H = \log N - \left(-\sum_{i=1}^{N} p_i \log p_i\right)
$$

Chama-se *ganho relativo* ao ganho percentual relativo à incerteza original ou variedade. Será portanto o quociente

$$
g = \frac{G}{\log N} \tag{7}
$$

Por sua vez, pode provar-se que este ganho relativo g coincide com o maximo retorno esperado por um investidor que possua informação parcial  $G$  não acessível a outros investidores. É esta portanto a relação entre ganho em informação e ganho esperado.

A posse exclusiva de informação é um fenómeno frequente e encontra-se bem estudado pelos economistas. Os gestores de um negócio, por exemplo, têm informação exclusiva não acessível aos próprios donos desse negócio. Esta posse exclusiva dá orígem a problemas de *assimetria informativa* como o referido problema da agência.

46. Estratégia de Maior Ganho Para obter o ganho  $q$ , um investidor com informação exclusiva terá que usar uma estratégia específica que a seguir se descreve para o caso simples de  $N=2$  (portanto  $log_2 N=1$ ).

Suponha-se que a probabilidade de um dado acontecimento vir a dar-se é  $q$  e que esta probabilidade é claramente maior do que 50%. Um investidor que possua o conhecimento exclusivo desta assimetria, deverá, para obter o maximo retorno de tal conhecimento, investir a proporção

$$
\omega = 2q - 1\tag{8}
$$

do seu capital jogando contra todos os outros investidores (para quém  $q = 50\%$ ). Caso o faça em sucessivas ocasiões, o seu retorno esperado será, como descrito em (7),

$$
g = G = 1 + q \log_2 q + (1 - q) \log_2 (1 - q)
$$

| Probabilidade q | Estratégia $\omega$ | Retorno esperado g |
|-----------------|---------------------|--------------------|
| $50\%$          | $0\%$               | 0%                 |
| 60%             | 20%                 | 2.9%               |
| 70%             | 40%                 | 11.9%              |
| 80%             | 60%                 | 27.8%              |
| 90%             | 80%                 | 53.1%              |
| 100%            | 100%                | 100%               |
|                 |                     |                    |

Tabela 2: Relação entre informação parcial (exclusiva) e retorno esperado num jogo com dois desenlaces.  $\omega$  é a estratégia que conduz a melhores retornos

Repare-se, (tabela 2), como um  $\omega$  óptimo se relaciona com os retornos esperados, sugerindo a estratégia simples de investir tanto mais quanto menor é a incerteza.

Quanto maior a incerteza, quanto menor a vantagem do investidor em termos de informação exclusiva, menor deverá ser a proporção do capital total a investir-e vice versa. Esta estratégia constitui uma regra geral da teoria financeira e nunca deve ser esquecida. Iremos encontrar exemplos de tal regra em muitas outras ocasiões. Quém segue esta regra, prospera; quém esquece esta regra acaba na bancarrota com probabilidade 1.

#### Resumo

Este capítulo estabeleceu a relação entre informação incompleta e probabilidades a-priori. Os aspectos quantitativos da informação só merecem ser tidos em consideração no manejo da informação estratégica e especialmente na tomada de decisões. A informação táctica e operacional é geralmente completa. Porém, é importante lembrar que o ganho em informação representa, no caso de ela ser incompleta, o poder que o gestor tem nas suas mãos para causar um dado desenlace.

O capítulo também mostrou o valor da posse exclusiva de informação e lembrou a importância que podem assumir os problemas de assimetria informativa.

### Parte II

# Sistemas de Informação Financeiros

### Capítulo 4

### Planeamento Financeiro

Depois de duas décadas de computadores pessoais e folhas de cálculo, é evidente que o planeamento financeiro e as pro jecções baseadas em números contabilísticos são um instrumento útil para a gestão financeira das empresas. Por exemplo, ao examinar Balanços ou Demonstrações de Resultados Previsionais, o gestor pode prever qual o financiamento necessário para assegurar a liquidez da sua empresa. Assim, ele consegue obter crédito em melhores condições ou tem tempo para tentar outras formas de financiamento. Neste contexto, as funções de "what if" simples ou com simulação, permitem estudar quais os pontos fracos da empresa face a diferentes cenarios. O gestor pode portanto enfrentar situações incertas e preparar-se para todas as eventualidades previsíveis.

O uso de folhas de cálculo para a projecção de Balanços fica porém limitado aos modelos onde todas as variaveis podem ser deduzidas directamente a partir das vendas ou outro qualquer dado inicial. Construir modelos desta forma — apesar de se tratar de uma técnica tão espalhada — é ficar limitado à consideração de problemas muito simplificados.

<sup>47</sup> Existem dois tipos bem conhecidos da modelos para planeamento nanceiro, ambos com bases teóricas sólidas. Os métodos numéricos que requerem não estão, no entanto, ao alcance da forma simplificada de modelar referida acima. São eles:

- Modelos que assumem que a empresa deseja manter constante o racio entre as dvidas a longo prazo e o capital: Ver-se-á ao longo desta lição que tal política implica que certas relações dentro do Balanço venham determinadas pela solução simultânea de um sistema de equações. No modelo original apresentado por Warren & Shelton (1971) [36], a empresa era representada por cerca de vinte equações que deviam ser simultaneamente resolvidas.
- Modelos que maximizam o valor da empresa, sujeitos a um conjunto de condic~oes: Veja-se a este respeito Myers & Pogue (1974) [28] e tambem as refer^encias em Brealey & Myers (1981) [31].

O segundo tipo de modelos e mais elaborado do que o primeiro e tem bases teoricas mais solidas também. Mas a forma como Warren-Shelton concebem o planeamento financeiro está muito mais espalhada. Neste captulo iremos explorar os modelos de Warren-Shelton, mostrando como podem ser facilmente usados e procurando, paralelemente, chamar a atencão para a diferenca entre dois tipos muito diferentes de dados.

#### 4.1 Modelos com Simultaneidade (Warren—Shelton)

O modelo de Warren-Shelton baseia-se em dois pressupostos:

- As contas do Balanco podem derivar-se|directa ou indirectamente | das vendas.
- Uma preocupac~ao sempre presente em qualquer empresa e manter um equilbrio aceitavel entre o exigível a longo prazo e os capitais próprios.

Dados estes pressupostos, a empresa prevê as suas vendas para o próximo ano (ou anos) e as taxas de juro que terá de pagar durante o mesmo período, sobre o montante da sua dívida a longo prazo. O modelo resolve-se achando a solução que satisfaz simultaneamente um conjunto de equações lineares que modelam o Balanço e a Demonstração de Resultados para esse período.

A introdução de simultaneidade nas relações financeiras previsionais é geralmente considerada como estando para além da capacidade das folhas de cálculo. Daí que os modelos de Warren-Shelton para planeamento financeiro sejam implementados em máquinas grandes, com recurso a linguagens de programação. Neste capítulo vai-se mostrar que quando o número de equações não é muito elevado, tais modelos podem facilmente ser implementados em micro-computadores.

A próxima secção apresenta um exemplo simples que contém todas as características essenciais dos modelos de Warren-Shelton. A secção 4.1.2 mostrará como esse exemplo pode ser implementado. Por fim, discutir-se-ão algumas questões complementares e apresentar-se-ão sugestões para exercícios.

#### 4.1.1 Um Exemplo

A grande maioria dos modelos para planeamento financeiro são baseados na ideia de que as vendas condicionam tudo o resto. Isto e, assume-se, ao construir estes modelos, que as variaveis que fazem parte dos relatórios contabilísticos são uma função do nível de vendas da empresa. Por exemplo, os recebimentos podem modelar-se como sendo uma dada percentagem das vendas. Um caso mais complicado seria o do imobilizado líquido. Mas pode também modelar-se esta variável pressupondo que ela é uma função em escada:

$$
\text{Imobilizado} = \begin{cases} a_1 & \text{se} \qquad \text{vendas} \le A_1 \\ a_2 & \text{se} \qquad A_1 \le \text{vendas} \le A_2 \\ \vdots \\ a_n & \text{se} \quad A_{n-1} \le \text{vendas} \le A_n \end{cases}
$$

**8.12 Street** 

Para resolver um modelo deste tipo é primeiro preciso distinguir quais as variáveis contabilísticas que são relações funcionais das vendas ou de outras variáveis, e quais as que são o resultado da política da empresa. O activo de um Balanço é geralmente tido como contendo apenas relações funcionais. O exigível a curto prazo pode também tomar-se como sendo deste tipo. Porém, a proporção entre a situação líquida e as dívidas a medio- longo-prazo, bem como a proporção de resultados líquidos pagos sob a forma de dividendos, é considerada como dizendo respeito à política da empresa.

48 Um caso simples é agora descrito. Desejamos prever as contas de uma empresa cujo nível de vendas actual (ano zero) é 1.000. Espera-se um crescimento de 10% ao ano sobre o referido nível. Alem disso, a empresa previu as seguintes relações:

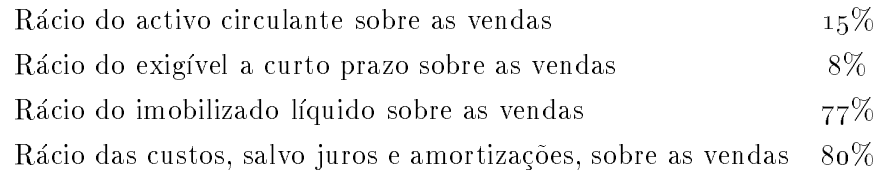

Tanto o imobilizado como as amortizações são trabalhosas de modelar. De momento usaremos o seguinte metodo muito simplicado para amortizar o imobilizado:

- A poltica da empresa consiste em amortizar todos os imobilizados ao longo de um unico período de tempo de 10 anos.
- A amortizac~ao e linear, i.e., em linha recta.
- Os novos bens s~ao comprados no m de cada ano.
- A amortizac~ao acumulada para um dado ano calcula-se assim:

Acumulada no ano (t) = acumulada no ano (t - 1) + 
$$
\frac{\text{imobilizado ao custo de } (t - 1)}{\text{média de vida}}
$$

A empresa tem um exigível a longo prazo de 280 no ano zero e paga juros de 10,5% ao ano. O reembolso desta dívida é feito em parcelas iguais ao longo de 5 anos. Estima-se que o juro sobre novas dívidas a longo prazo que a empresa venha a contrair seja de 9,5%. O capital social (acções cotadas na Bolsa, aqui referidas como o stock) são 450 e a empresa reteve lucros no valor de 110 no ano zero. Finalmente esta empresa paga  $47\%$  de imposto sobre resultados.

49 A forma do Balanço e da Demonstração de Resultados que interessa considerar é:

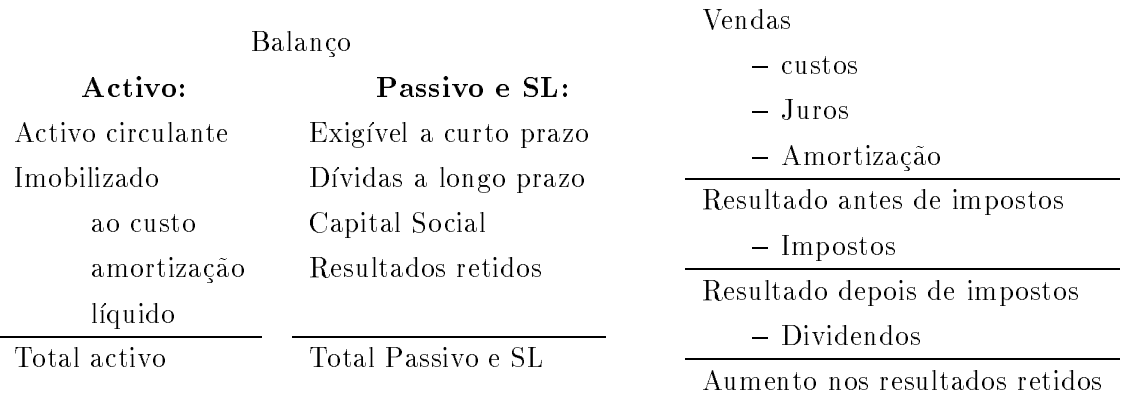

Os números dados até aqui são suficientes para determinar o lado activo do Balanço bem como o exigível a curto prazo. Três variáveis restam por determinar: O acréscimo em capital social, aqui designado como "novo stock", as novas dívidas a medio e longo prazo que a empresa irá contrair. e os dividendos em cada ano. Para determinar estas variaveis vamos ter de examinar a poltica financeira desta empresa.

 $E$  política da empresa tentar reduzir os actuais  $50\%$  de rácio entre o valor contabilístico das suas dívidas a longo prazo e o valor contabilístico do seu capital social para um máximo de  $40\%$ . Isto deveria conseguir-se gradualmente ao longo dos próximos 5 anos. Tal política impõe uma condição no modo como a empresa vai tentar financiar-se nesse período. É também política da empresa destinar 70% dos resultados a dividendos e reter os restantes 30%.

50 Estamos perante uma série de decisões que os gestores desta empresa sabem que podem implementar com algum sucesso, restando apenas descobrir a forma mais adequada de o fazerem. A missão do planeamento financiro é, neste caso, o ajudar a decidir qual seja tal forma.

Vale a pena frisar que existem muitas outras carcterísticas da empresa, nomeadamente as operacionais (margens, precos e custos por unidade, custos de m~ao de obra) que os mesmos getores consideram como dados pois sabem que não está na sua mão modifica-las. Ver-se-á mais tarde porque razão é importante ter sempre presente a distinção entre estes dois tipos de características.

#### 4.1.2 Implementação

As fórmulas que agora se apresentam implementam as condições descritas na secção anterior. Comecar-se-a por descrever a parte mais simples do modelo, aquela que decorre directamente das vendas no ano zero sem necessidade de calcular valores referentes a anos pro jectados com recurso a anos anteriores.

Em primeiro lugar faça-se a parte do modelo que contém as constantes:

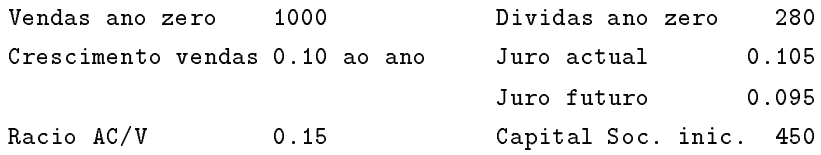
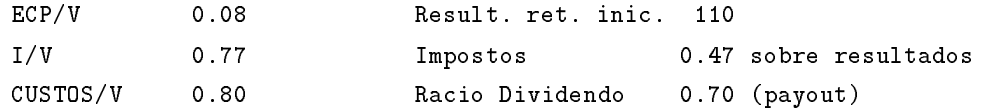

Este quadro introduz tambem a terminologia adoptada para designar os racios.

Vejam-se agora as formulas que podem ser implementadas imediatamenmte a partir destas constantes. As vendas pro jectadas podem ser calculadas a partir das vendas no ano zero. Daqui, e sabendo que a empresa tem no ano zero um total de 330 de amortizações acumuladas das quais 110 respeitantes a esse ano, podem logo calcular-se os resultados, os dividendos e a retenção para o ano zero. O activo circulante, o imobilizado e o exigvel a curto prazo para esse ano calculam-se tambem a partir das vendas pro jectadas. E este um dos poss veis aspectos das principais formulas a implementar nesta fase:

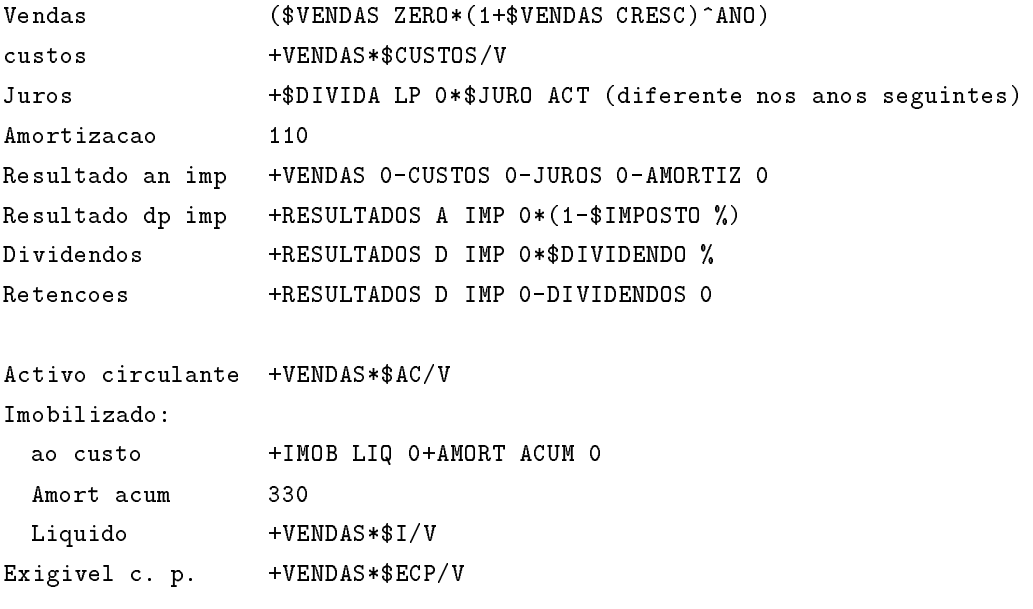

Convém incluir desde logo um zero na coluna respeitante ao total de novas dívidas, ano zero.  $\rm \dot{E}$  também útil calcular os totais do activo e passivo. Vale a pena transportar os valores iniciais para as suas respectivas posições no Balanço, ano zero. Por último, devem preencher-se as células respeitantes ao rácio entre exigível a longo prazo e capital para os diversos anos, com os valores desejados. Como vimos, estes valores devem decrescer uniformemente ao longo do período de cinco anos: 50% no ano zero, 48% no ano 1, até atingir 40% no ano 5.

Depois disto o aspecto do modelo é o que se mostra na figura 5 (na página 33). Nesta fase, não convirá copiar para os anos seguintes as fórmulas que nesta figura não aparecem copiadas.

51 Vão-se agora introduzir as restantes fórmulas. A partir daqui o modelo deixa de mostrar valores definitivos logo depois da introdução de cada fórmula. Só no fim, com todas as fórmulas introduzidas e depois de recalculado varias vezes, e possivel compara-lo com o resultado esperado. Pressupostos: Balanco: Vendas ano zero 1000 Crescimento vendas 0.10 Activo circul. 150 165 182 200 220 242 Imobilizado Racio AC/V 0.15 ao custo 1100 ECP/V 0.08 Amort. acumul.330 I/V 0.77 Liquido 770 847 932 1025 1127 1240 CUSTOS/V 0.80 Total activo 920 1012 1113 1225 1347 1482 Divida ano zero 280 Exigivel c. p. 80 88 97 106 117 129 88 Juro actual 0.105 Divida l. p. 280 Juro futuro 0.095 Capital social 450

Anos: 0

 $\sim$  1

 $\overline{\phantom{0}}$  2

 $\mathbf{3}$ 

 $\overline{4}$ 

5

Capital soc. inic. 450 Result. retidos 110 Result. ret. inic. 110 Total pass+sl 80 88 97 106 117 129 Impostos 0.47  $0.47$ Racio Dividendo 0.70 Financiamento: Novo stock Total novas div. 0 Racio divida/capital 48% 46% 44% 42% 40% Demonstracao de Resultados: Vendas Vendas 1000 1100 1210 1331 1464 1611 Custos 800 880 968 1065 1171 1288 Juros 29 Amortizacao 110 Result. an. imp. 61 Result. dp. imp. 32

Dividendos 22

Figura 5: O modelo depois da introdução das constantes e das fórmulas mais imediatas — as que decorrem directamente das vendas.

Note-se que, ao contrário das fórmulas precedentes — que podiam ser escritas no ano zero e extrapoladas para os outros anos — estas devem ser escritas no ano 1. Alguns dos valores que aparecem no ano zero resultam das condições iniciais.

A gura 6 (pagina 35) e uma listagem das formulas usadas na coluna do ano 1.

Como se vê, o modelo supõe que todas as compras são feitas no final do ano 1 de forma que a sua amortização começa no ano 2.

O montante dos emprestimos a contrair e determinado pelo racio desejado para o ano 1, como ja se viu. 20% da dívida existente no ano zero (isto é, 1/5 da dívida a juros antigos) tem de ser paga no ano 1. Procede-se do mesmo modo para os quatro anos seguintes ate ao total reembolso da dvida a juros antigos e pedindo emprestado (novo juro) o necessario para obedecer ao endividamento previsto.

Os resultados retidos adicionais são calculados na Demonstração de Resultados. Os resultados depois de impostos dependem da dvida total da empresa, a qual depende dos novos emprestimos a contrair, o qual depende do rácio dívida — capital a que se deseja chegar. Como se vê, há aqui uma definição "circular": Fórmulas que se invocam a si próprias directa ou indirectamente.

52 A existência de circularidades é, neste modelo, desejável. As folhas de cálculo não deixam de recalcular todas as fórmulas mesmo quando estão em regime circular, permitindo a resolução simultânea deste sistema de equações por meio de sucessivas aproximações.

Os modelos originais, construidos por Warren & Shelton, obtinham a solução explicitamente, resolvendo simultaneamente todas as equações existentes no modelo. No nosso caso, a folha de cálculo usa recursão para obter o mesmo fim. Os métodos recursivos começam por aceitar uma solução inicial para as variáveis em presença e calculam o modelo com essa solução. Este cálculo leva, por sua vez, a um novo conjunto de valores que constitui uma segunda solução do sistema de equacões, a ser usada no próximo cálculo e assim sucessivamente. De cada vez que o modelo é recalculado o valor das variáveis aproxima-se da solução real, uma vez que o valor actual de qualquer variavel depende dos valores anteriores das outras. Por m, o modelo \converge", isto e, deixam de observar-se modificações nos valores das variáveis depois de cada vez que se recalcula. O resultado é um conjunto de valores óptimos para essas variáveis — aqueles valores capazes de anular a diferença entre os anteriores e os seguintes —. Tais óptimos são os zeros do sistema de equações.

No caso presente, o modelo final, depois de convergir, fica com os valores que se mostram na gura 7, na pagina 37.

53. Gauss-Seidel: Este método de resolução iterativa de equações é conhecido pelo nome de Gauss-Seidel. As condições de convergência encontram-se devidamente estudadas [18] e, no caso dos modelos para planeamento financeiro, é raro que esta convergência não se verifique. O número de iterações necessárias para a convergência costuma ser baixo. No caso em estudo, meia duzia de iterações é o máximo que se pode precisar.

ANO 0 ANO 1 ... Balanco: Activo circul. 150 VENDAS ANO 1 \* \$RACIO AC/V Imobilizado ao custo  $1100$  IMOB LIQ ANO  $1 +$  AMORT ACUM ANO  $1$ Amort. acumul 330 IMOB AO CUSTO ANO 0 \* 0.1 + AMORT ACUM ANO 0 Liquido 770 VENDAS ANO 1 \* \$RACIO I/V Total activo 920 ACTIVO CIRC ANO 1 + IMOB LIQ ANO 1 Exigivel c. p. 80 VENDAS ANO 1 \* \$RACIO ECP/V Divida l. p. 280 RACIO DIV / CAPITAL ANO 1 \* (CAPITAL ANO 1 + RESULTADOS RET ANO 1) Capital Social 450 CAPITAL ANO 0 + NOVO STOCK ANO 1 Result. retidos 110 RESULTADOS RET ANO 0 + RETENCOES NO ANO 1 Total pass+sl 920 SOMA Calculos: Novo stock TOT ACTIVO ANO 1 - EXIG CP ANO 1 - DIVIDA LP ANO 1 - RESULTADOS RET ANO 1 - CAPITAL ANO 0 Tot. novas dividas 0 DIVIDA LP ANO 1 - \$DIVIDA LP ANO 0  $*(1 - 0.2 * ANO)$ Racio divida/capital 0.48 ... 0.40 Vendas 1000 (\$VENDAS ZERO \* (1 + \$VENDAS CRESC)^ANO) Custos 800 VENDAS ANO 1 \* \$RACIO CUSTOS/V Juros 29 \$DIVIDA LP ANO 0 \* (1 - 0.2 \* ANO) \*\$JURO ACT + T NOVAS DIVIDAS ANO 1 \* \$JURO FUT Amortizacao 110 AMORT ACUM ANO 1 - AMORT ACUM ANO 0 Result. an. imp 61 VENDAS ANO 1 - CUSTOS ANO 1 - JUROS ANO 1 - AMORTIZ ANO 1 Result. dp. imp 32 RESULTADOS A IMP ANO 1 \* (1 - \$TAXA DE IMPOSTO) Dividendos 22 RESULTADOS D IMP ANO 1 \* \$DIVIDENDO% RESULTADOS D IMP ANO 1 - DIVIDENDOS ANO 1 Retencoes 10

Figura 6: Formulas para o ano 1.

A equação que determina o stock é um bom exemplo da recursão existente neste modelo. O stock, num dado ano, e a soma do stock no ano anterior com o novo stock emitido nesse ano. O novo stock é definido em termos de outras variáveis do Balanço: Os resultados retidos no presente ano, as dívidas contraídas até esse ano e outros. Estas variáveis, por sua vez, são funções de outras, tanto no Balanço como na Demonstração de Resultados. No fim, veriamos que se dá uma extensa circularidade. O capital social depende do novo stock, que depende dos resultados retidos, que dependem da retenção, que depende dos resultados depois de impostos, que depende do serviço da dívida, que depende da dívida, que depende, por sua vez, do capital social para que se mantenha um dado rácio entre as duas formas de financiamento.

### 4.1.3 Discussão

Em primeiro lugar é interessante notar que o modelo desenvolvido, apesar do seu aspecto clássico, é muito diferente dos habituais modelos para planeamento financeiro. Em vez de uma sequência causal uni-direccional onde cada variavel so in
uencia as que se encontram a jusante na referida sequência, aqui cada variável irá influenciar todas as outras. Como resultado, este modelo permite certas funções muito úteis em planeamento: Por exemplo, é possivel fixar objectivos — neste caso, uma dada estrutura financeira — e calcular os valores das variáveis que os permitem obter. Trata-se portanto de uma forma de "goal seeking", mas mais geral e versátil.

Alem disso, esta forma de modelar a empresa aproxima-se mais da realidade. Isto e, um sistema de equações é capaz de reproduzir com mais rigor a forma como as empresas funcionam na realidade. Com efeito, a ideia de que os mecanismos internos das empresas são uni-direccionais é uma simplificação grosseira: Existem, nas empresas, diversas formas de "feedback".

54 Uma vez terminado, o modelo deve ser explorado com vistas a uma melhor compreensão das finanças da empresa e de como estas respondem a diversos cenários. Brealey & Myers [31] contêm, no capítulo 26, uma interessante reflexão sobre o papel do planeamento financeiro. O modelo aqui desenvolvido é uma representação altamente simplificada daquilo que realmente acontece numa empresa onde a política financeira fosse a enunciada. Aplicações deste modelo ao mundo real requerem um maior detalhe e um maior conhecimento de como a empresa trabalha. As formas mais obvias de tornar o modelo realista seriam:

- **Financiamento simplificado:** A empresa pode não estar habilitada a vender novo stock nos próximos anos. Nesse caso, todo o financiamento terá de vir do endividamento. No modelo, isto significa uma simplificação.
- ${\bf D}$ ívida a curto prazo: Neste modelo pressupõe-se que a empresa não paga juros pelo exigível a curto prazo. Em certos casos seria conveniente partir este exigível em duas parcelas, uma contendo a conta de fornecedores e outra os emprestimos bancarios de curto prazo. Estes ultimos pagam juros.

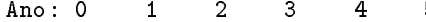

| Pressupostos:           |                       |                | <b>Balanco:</b>               |     |                         |           |               |                               |          |
|-------------------------|-----------------------|----------------|-------------------------------|-----|-------------------------|-----------|---------------|-------------------------------|----------|
|                         | Vendas ano zero       | 1000           |                               |     |                         |           |               |                               |          |
| Crescimento vendas 0.10 |                       |                | Activo circul.<br>Imobilizado | 150 | 165                     | 182       | 200           | 220                           | 242      |
| Racio AC/V              |                       | 0.15           | ao custo                      |     |                         |           |               | 1100 1287 1500 1744 2020 2335 |          |
|                         | ECP/V                 | 0.08           | Amort. ac.                    | 330 | 440                     | 569       | 719           |                               | 893 1095 |
|                         | I/V                   | 0.77           | Liquido                       | 770 | 847                     |           | 932 1025 1127 |                               | 1240     |
|                         | CUSTOS/V              | 0.80           | Total activo                  |     | 920 1012 1113 1225 1347 |           |               |                               | 1482     |
| Divida ano zero<br>280  |                       | Exigivel c. p. | 80                            | 88  | 97                      | 106       | 117           | 129                           |          |
| Juro actual<br>0.105    |                       | Divida 1. p.   | 280                           | 300 | 320                     | 342       | 364           | 387                           |          |
| Juro futuro<br>0.095    |                       | Capital social | 450                           | 502 | 561                     | 628       | 704           | 791                           |          |
|                         | Capital soc. inic.    | 450            | Result. retidos               | 110 | 123                     | 136       | 149           | 162                           | 175      |
|                         | Result. ret.<br>inic. | 110            | Total pass.+sl                | 920 |                         | 1012 1113 |               | 1225 1347 1482                |          |
| Impostos                |                       | 0.47           |                               |     |                         |           |               |                               |          |
|                         | Racio Dividendo       | 0.70           |                               |     |                         |           |               |                               |          |
|                         |                       | Financiamento: |                               |     |                         |           |               |                               |          |
|                         |                       |                | Novo stock                    |     | 52                      | 59        | 67            | 76                            | 87       |
|                         |                       |                | Total novas div.              | 0   | 76                      | 152       | 230           | 308                           | 387      |
|                         |                       |                | Racio divida/capital          |     | 48%                     | 46%       | 44%           | 42%                           | 40%      |
|                         |                       |                | Demonstracao de Resultados:   |     |                         |           |               |                               |          |
|                         |                       |                | Vendas                        |     | 1000 1100 1210          |           |               | 1331 1464 1611                |          |
|                         |                       |                | Custos                        | 800 | 880                     | 968       | 1065          | 1171                          | 1288     |
|                         |                       |                | Juros                         | 29  | 31                      | 32        | 34            | 35                            | 37       |
|                         |                       |                | Amortizacao                   | 110 | 110                     | 129       | 150           | 174                           | 202      |
|                         |                       |                | Result. an.<br>imp            | 61  | 79                      | 81        | 83            | 83                            | 83       |
|                         |                       |                | Result. dp.<br>imp            | 32  | 42                      | 43        | 44            | 44                            | 44       |
|                         |                       |                | Dividendos                    | 22  | 29                      | 30        | 31            | 31                            | 31       |
|                         |                       |                | Retencoes                     | 10  | 13                      | 13        | 13            | 13                            | 13       |
|                         |                       |                |                               |     |                         |           |               |                               |          |

Figura 7: O modelo depois de terminado.

Activo circulante: Também pode ser interessante em certos casos explicitar as diversas contas do activo circulante:

Clientes, pode ser modelado como uma função linear das vendas.

Existências: A acreditar nas fórmulas que a Investigação Operacional fornece, o valor óptimo das exist^encias cresce com a raiz quadrada das vendas (ver Baumol [3], captulo 1). O resultado é que as existências que minimizam os custos vêm dadas por

$$
I = \sqrt{2aQk}
$$

onde  $a$  é um custo fixo,  $k$  é um custo por unidade e  $Q$  é o nível das vendas.

- Caixa, pode ser modelado de modo a que a firma retenha uma dada liquidez e aplique alguns excessos a curto prazo. Porém, a relação entre esta conta e as vendas não é simples de modelar (ver Brealey & Myers [31], captulo 29).
- Um modelo separado para o imobilizado: O imobilizado pode  $-e$ , na vida real, deve  $-e$ ser ob jecto de maior detalhe. E costume construir um modelo separado onde cada grupo de bens imóveis, maquinaria, veículos, etc., da empresa são modelados em termos das vendas e amortizados da forma mais apropriada. Porém, convém ter presente que a modelação do imobilizado levanta problemas de outro tipo (ver Benninga (1989) [4] para uma introdução e bibliografia).

Para terminar, recorde-se que, como regra, quanto mais detalhe se introduz num modelo, mais pressupostos acerca do futuro terão de ser feitos e mais falível ele se torna. É geralmente melhor um modelo simples cujas omissões e aproximações são conhecidas, do que um outro muito complicado onde a ideia importante desaparece no meio do bosque intrincado de detalhes.

### 4.1.4 Exercícios

**55.** Construir o modelo descrito neste capítulo assumindo que o exigível a curto prazo não tem qualquer papel a desempenhar.

56. A empresa esta impossibilitada de aumentar o seu capital emitindo novo stock. Se a administração decidir não pagar dividendos, o que irá acontecer ao rácio da dívida com o capital próprio? Qual seria a taxa de crescimento das vendas necessario para que este racio n~ao excedesse o valor de 60%?

57. O modelo desenvolvido supõe que as dívidas são contraídas no início do ano e que o pagamento de juros é também feito no início do ano. Porém, este mesmo modelo supõe que a compra de novos activos é feita no fim do ano. Construir um modelo onde o juro é pago no fim do ano e as novas dívidas são contraídas no fim do ano também.

58. Considere-se a seguinte variação do modelo proposto no segundo exercício: O activo circulante está dividido em duas contas. Uma, que se supõe valer apenas o suficiente para permitir as vendas. Outra é a caixa. Façam-se também as seguintes modificações: A empresa não amortiza as dívidas; o juro a pagar é o mesmo para novas dívidas ou para as antigas  $(9,5\%)$ ; o rácio do imobilizado líquido para as vendas é de 0,65; a empresa coloca os resultados retidos na conta de caixa e consegue  $8,5\%$ ao ano sobre este dinheiro.

59. Escolher uma empresa onde se teve acesso aos relatorios contabilsticos dos ultimos 10 anos. Tentar estabelecer uma relação entre a conta vendas e as outras principais contas, baseada nos primeiros 5 anos desse conjunto. construir um modelo baseado nessa relação e testar a sua adequação à empresa vendo se ele é capaz de explicar satisfatoriamente os últimos 5 anos — os que não foram usados para construir o modelo.

### 4.2 Aplicação a Aquisições

O modelo desenvolvido no capítulo 4 pode ser usado — depois de algumas pequenas modificações | para analizar uma aquisic~ao. A empresa interessada em comprar outra precisa de saber o preco a pagar. Tal preço dependerá dos meios que se prevê a empresa adquirida irá libertar durante o periodo que durar a aquisição e do seu valor residual. Vamos chamar "Hold & Suck" à empresa em vias de adquirir outra. A empresa que Hold & Suck cobiça chamar-se-á "Honey" neste estudo.

### 4.2.1 Como Estimar o Preco de Compra

Honey parece ser uma boa compra devido ao seu reputado grupo de gestores, boas prespectivas de venda para os seus produtos, resultados estáveis e potencial de crescimento. A única questão a resolver é: Qual o preço a pagar pela Honey? Este estudo lembrará o que a teoria financeira tem a dizer sobre tal assunto e depois mostrará como implementar, na prática, os cálculos necessários.

<sup>60</sup> <sup>O</sup> preco de compra calcula-se descontando uma estimativa dos meios libertos durante <sup>o</sup> periodo que durar a aquisição, mais o preço de venda subsequente. A taxa à qual este caudal de cash é descontada deve a justar-se para contemplar os riscos da operação, tanto os do negócio como os financeiros.

São estas as hipóteses que os analistas do Hold & Suck aceitam à partida:

- Honey sera retida durante cinco anos e vendida depois de recolhidos os dividendos do quinto ano.
- Depois de adquirida, a Honey continuara como uma empresa independente. Porem, Hold & Suck possuirá 100% do seu capital social.

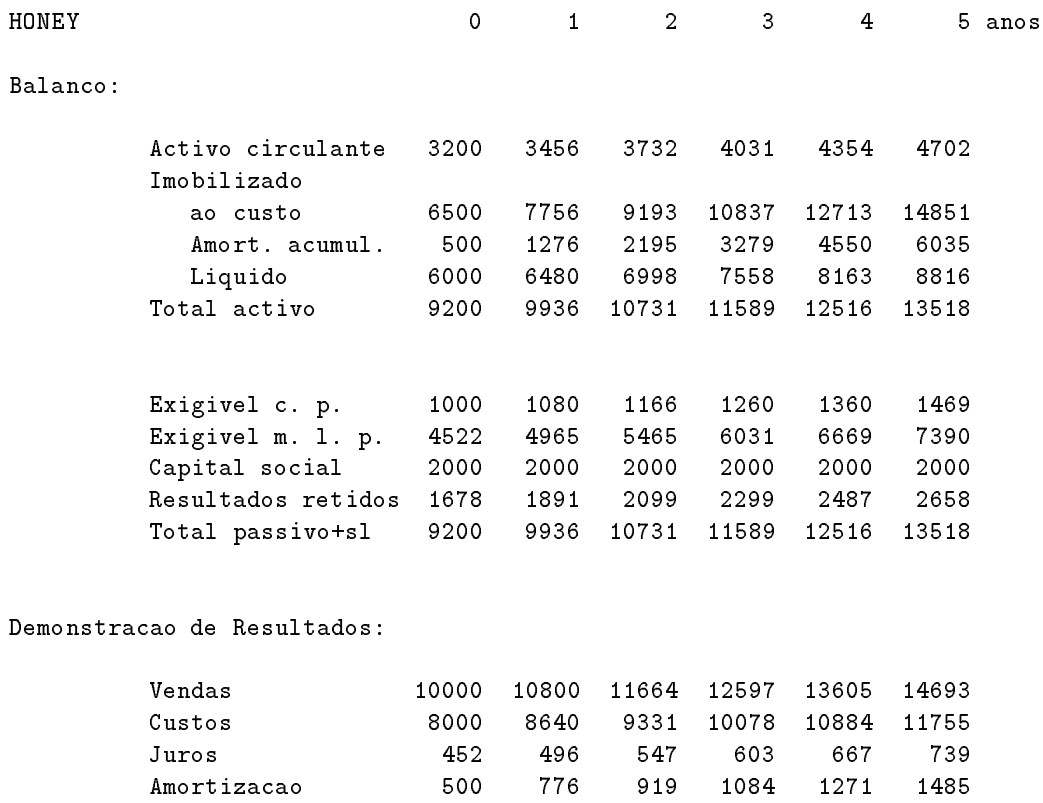

Figura 8: O Balanço e a Demonstração de Resultados previsionais da Honey. Este modelo foi obtido com o uso de um sistema de equações ao qual se impôs a condição de que o capital social iria permanecer constante.

Resultado an. imp 1048 888 867 833 783 715 Resultado dp. imp 629 533 520 500 470 429 Dividendos 377 320 312 300 282 257 Retencoes 251 213 208 200 188 171  S~ ao estes os racios esperados para a Honey durante os cinco anos que dura a intervenc~ao: <sup>8</sup>  $\overline{\phantom{a}}$  $\mathsf{l}$ Activo circulante / Vendas  $32\%$ Exigivel a curto prazo / Vendas 10% Imobilizado Lquido / Vendas 60% Custos, amortizações, enc. financeiros / Vendas 80% Alem disso, a taxa de imposto so-

bre os resultados é 40%. Assim, sobram 60% para dividendos.

- As dvidas a longo prazo da Honey s~ao de 4:522 e o juro e de 10%. Espera-se que este juro se mantenha estavel durante os cinco anos que dura a compra.
- Qualquer novo nanciamento que a Honey venha a precisar tera de vir do recurso ao credito pois o Hold & Suck n~ao contempla a hipotese de partilhar o capital social da Honey com mais ninguém.
- Quaisquer novos bens que se venham a comprar ser~ao amortizados ao longo de 10 anos. A sua compra dar-se-á sempre no início do ano. Assim, a amortização incremental será baseada no custo total desses bens para o mesmo ano. Notar que isto é um pouco diferente do que se supôs para o modelo do capítulo 4 onde tal amortização se baseava no custo de bens para o ano anterior.
- Os cashows futuros que se prev^e deslizem para os cofres do Hold & Suck devido a esta compra serão descontados ao custo do capital social da Honey. Esta taxa reflecte o risco associado à posse de capital de Honey. Mas tanto o risco do negócio como o risco financeiro existente devido a alavancagem da Honey devem ser contemplados ao calcular este custo.

Na próxima secção discutir-se-á o método a usar para a justar o custo do capital social da Honey de modo a integrar as suas dívidas.

### 4.2.2 Ajuste do Custo do Capital Social

Os analistas do Hold & Suck usam o teorema de Modigliani-Miller para a justar o custo do capital social da Honey de modo a que reflicta as dívidas desta empresa. Se a Honey não tivesse dívidas a longo prazo o seu capital social custaria 14%. Mas com dívidas, o formalismo referido acima diz que este custo deverá ser dado por

$$
k_E(L) = k_E(U) + [k_E(U) - i] \frac{D}{E} (1 - T)
$$
\n(9)

em que  $k_E(U)$  é o custo do capital social caso a empresa não tivesse dívidas (o "U" vem de unleveraged),  $k_E(L)$  é esse custo a justado para alavancagem (o "L" vem de leveraged), i é o juro actual que as dívidas da empresa pagam no mercado,  $D$  é o valor actual que o mercado atribui às dívidas da empresa,  $E$  (Equity) é o valor actual que o mercado atribui ao capital social da empresa e  $T$  é a taxa de imposto que a empresa paga. Os analistas estão cientes de que esta fórmula representa um conjunto de simplificações e compromissos. Por exemplo, a análise de Miller e Modigliani pressupõe um caudal de *cash* ininterrupto e de duração ilimitado; crescimento zero; aus^encia de impostos sobre os rendimentos pessoais. Ver, no captulo 19 de Brealey & Myers [31], uma discussão sobre as aproximações desta fórmula e suas consequências.

Outro compromisso importante que os analistas do Hold  $\&$  Suck têm que aceitar é o uso dos valores contabilísticos de  $E$  e  $D$  em vez dos valores ditados pelo mercado. De facto, a Honey não esta cotada em nenhum mercado e portanto desconhece-se quanto estariam os investidores dispostos a pagar por estes bens.

### 4.2.3 Calculo do Valor Residual

Um dos mais difíceis problemas que os analistas do Hold  $\&$  Suck enfrentam é a estimação do valor residual da Honey no fim do periodo de compra de cinco anos. Eles aceitam que o valor do seu capital social e dívidas seja, no mercado, dado pelo valor actual do caudal de *cash* liberto pela empresa no futuro. Em tal caso, o valor residual seria calculado pela perpetuidade

$$
v_5^r = \frac{(1-T)(1+g)(\text{Vendas}_5 - \text{Custos}_5 - \text{Amortizações}_5)}{k_a - g}
$$
(10)

em que  $k_a$  seria a média ponderada do custo do capital da Honey no ano  $5 \text{ e } g$  a taxa de crescimento das vendas. Esta fórmula pressupõe que a venda se efectua depois de se recolherem os dividendos do ano 5. Uma perpetuidade projecta por tempo ilimitado um dado fluxo de dinheiro. A expressão acima foi obtida pressupondo que o valor da Honey no mercado é o valor actual de um fluxo de caixa que se prolonga perpetuamente:

$$
v_5^m = \sum_{t=1}^{\infty} \frac{(1-T) (1+g)^t (V_5 - D_5 - A_5)}{(1+k_a)^t}
$$

De notar que a fórmula (10) só se pode aplicar quando  $k_a \neq g$ . A análise acima não é porém a única possível. Ela surge como uma extensão do teorema de Modigliani-Miller. De acordo com os pressupostos deste teorema, o valor no mercado de uma empresa é o valor dos seus cash-flows descontados a uma taxa que seja a media ponderada do custo do seu capital. Quando o crescimento da empresa é levado em conta, parte-se do princípio de que, a partir do ano 5, o caudal de *cash* liberto pela Honey crescerá a uma taxa igual à das suas vendas. Dado o montante previsto para o valor da empresa no mercado, o valor do seu capital social no ano 5 sera

$$
v_5^E \,\,=\,\,v_5^r - v_5^D
$$

em que  $v_{5}^{D}$  é o valor das dívidas da empresa no ano 5. Este montante terá que ser descontado ao custo do capital social da Honey no ano 5 para dar o valor actual ao qual Hold & Suck deve vender a sua presa.

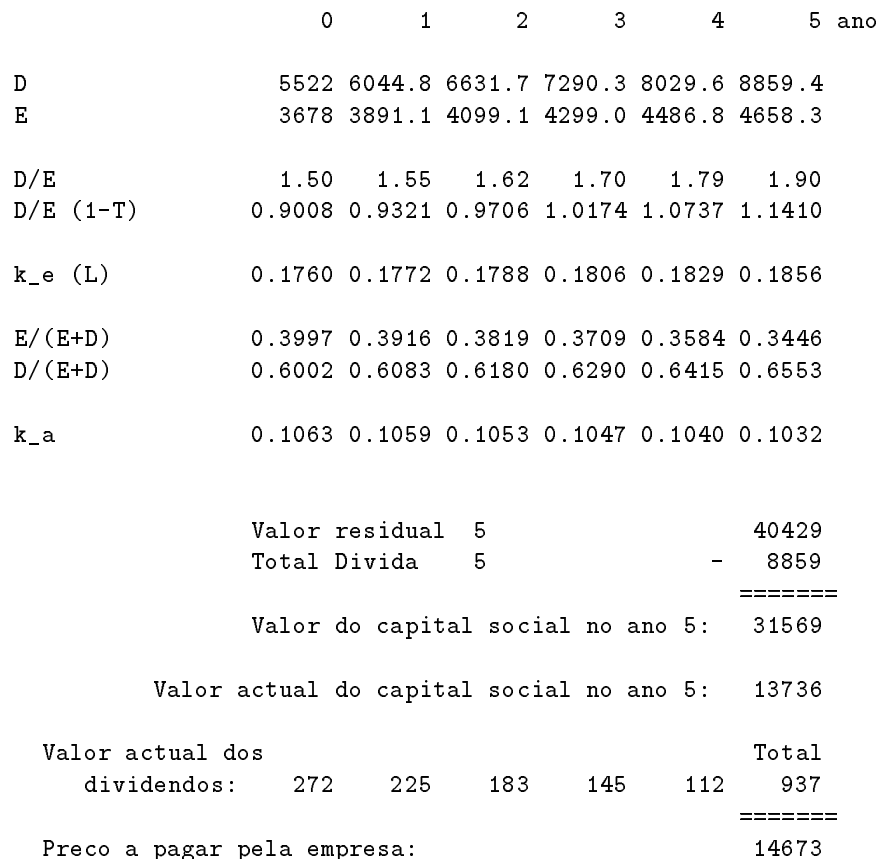

Figura 9: A partir do Balanço e da Demonstração de Resultados previsionais da Honey é possível prosseguir com os calculos ate obter o preco a pagar pela empresa.

61 Ainda falta obter uma estimativa para  $k_a$ , a média ponderada do custo do capital da Honey. Para tal, pode usar-se a conhecida fórmula:

$$
k_a = \frac{E}{E+D}k_E(L) + \frac{D}{E+D}i(1-T)
$$
\n(11)

onde  $k_E(L)$  e *i* são, respectivamente, o custo do capital social (alavancado) e o das dívidas da Honey. O custo do capital social reflecte, como vimos, tanto o risco do negócio como o risco financeiro. É calculado com a a juda de (9) e deveria ser modicado todos os anos de modo a captar mudancas nestes factores. Porém, os analistas do Hold & Suck consideram que o risco do negócio é constante e acham, como vimos, que a fórmula de Modigliani-Miller é aceitável para avaliar o risco financeiro.

Tanto  $E$  como  $D$  deveriam ser os valores que o mercado de capitais atribui, não os contabilísticos. Porém, é frequente que seja impossível aceder aos primeiros.

### $4.2.4$  Implementação

Vai-se agora proceder à modificação do modelo usado no capítulo 4 e dos cálculos que conduzem a uma estimativa do preco de compra. Em primeiro lugar, note-se que os racios da empresa e as demais constantes são outras:

```
Racios: A CIRC / V 0,32 E CP / V 0,10
      I / V 0,60 CUSTOS / V 0,80
Vendas ano zero 10000 Crescimento vendas 0,08 ao ano (g)
Divida ano zero 4522
Juro actual 0,100 Este e' o valor (i) das dividas da empresa
Rendibil. cap. soc.0,140 Esta taxa reflecte apenas o risco do negocio
Capital soc. inic. 2000
Resultado rt. inic. 1678
Impostos 0,40 (1-T) = 0,6Racio Dividendo 0,60 (payout ratio)
```
62 Note-se também que aqui, em vez de um rácio constante entre a dívida e o capital social, o que existe é um valor constante para o capital social. As dívidas a contrair serão as necessárias para financiar a empresa. Depois destas modificações, o Balanço e Demonstração de Resultados previsionais da Honey seriam os que se podem ver na figura 8, na página 40.

Para obter este modelo, as dívidas são calculadas de modo a equilibrarem o Passivo. Notar que os juros são mais simples do que no modelo original. No fim desta fase os analistas ficam de posse de uma previsão dos meios libertos, de D e de E para os cinco anos, e podem portanto prosseguir no calculo do preco a oferecer pela Honey, bastando para isso aplicarem os conceitos desenvolvidos acima. Este cálculo pode assumir o aspecto da figura 9, na página 43, o qual fala por si. Convirá talvez recordar que um cash-flow do ano  $N$  tem um valor actual que se pode calcular com a fórmula

$$
\text{NPV}(C_N) = \frac{C_N}{(1+v_1)(1+v_2)\cdots(1+v_N)}
$$

Esta expressão será precisa, tanto para determinar o valor actual do capital social da Honey no ano 5, como para descontar os seus dividendos ate essa data. Em folhas de calculo e facil concatenar produtos de modo a que sejam calculados elegantemente.

63. Análise de Sensibilidade: Note-se ainda que os dividendos foram tomados, neste caso, como os meios que interessa considerar como libertos durante os cinco anos da compra. Vai-se agora estudar o efeito que uma poltica de dividendos diferente teria no preco de compra da Honey. Para isso, far-se-á uma análise de sensibilidade deste preço a variações de 0 a 1 no rácio de dividendos. Esta é a tabela que se obtém:

Payout Valor Payout Valor Payout Valor

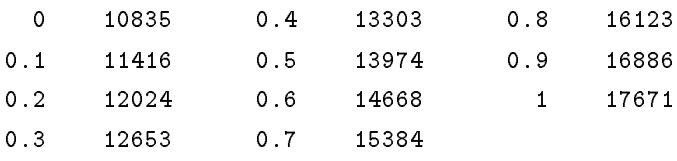

O valor da empresa cresce com o payout porque, na presenca de impostos, as vantagens da alavancagem (*tux shields*-) são maiores com altos dividendos que requeiram recurso ao credito para serem pagos. Dada uma taxa de crescimento constante para as vendas, quanto mais dividendos estivermos dispostos a pagar, mais dinheiro é preciso pedir emprestado. Isto faz com que os tax shields aumentem também e com elas o valor da empresa. Em princípio, a saida de capitais sob a forma de dividendos deveria diminuir o valor da empresa.

### 4.2.5 Exercícios

<sup>64</sup> Se o preco residual da empresa a adquirir for o mesmo que o preco de compra a pagar agora por ela, qual seria este preco de compra?

<sup>65</sup> Todo <sup>o</sup> modelo acima se baseia na ideia de que <sup>o</sup> valor residual de uma empresa se calcula a partir do valor actual dos seus cash-flows futuros. Calcular agora o valor residual quando se assumem quaisquer das duas hipóteses abaixo em vez daquela que desconta cash-flows futuros.

- 1. Aceitar que o valor residual do capital social da empresa seria dado pelo seu valor lquido contabilstico, i.e., o Stock somado aos resultados retidos.
- 2. Aceitar que o valor residual da empresa é igual aos seus resultados durante os cinco anos a multiplicar por um dado factor. Isto pode ser conveniente para quem acreditar que os investidores calculam o valor de um stock multiplicando por um dado factor os resultados por accão. Usar 10, 50 e 20 como factores.
- <sup>66</sup> Fazer uma analise de sensibilidade <sup>e</sup> calcular <sup>o</sup> valor da Honey para taxas de crescimento das vendas entre 1 e 15%. Usar Data Table 1. Repetir a analise com Data Table 2, fazendo variar tanto o rácio de dividendos como a taxa de crescimento das vendas.

<sup>67</sup> Em muitos casos, quando uma empresa e vendida por um preco superior ao seu valor contabilstico, o excesso e atribuido ao imobilizado da empresa ou ao goodwill. Este movimento ira originar maiores amortizações. Corrigir o modelo acima de modo a reflectir tal atribuição.

 $^{\circ}$ Literalmente, protecção ou escudo feito com os impostos.

## Capítulo 5

# Endividamento, Economia Fiscal e Leasing

O efeito que o endividamento tem no valor das empresas e uma fonte de preplexidade para os teóricos da estrutura financeira. As principais questões em aberto são saber se a existência da dívida faz alguma diferença para o valor da empresa, qual o efeito sobre o custo do capital social de um aumento na dívida e se os impostos — tanto pessoais como os que a empresa paga — modificam o panorama anterior. Estas e outras questões não se podem considerar de modo nenhum resolvidas.

Uma forma de ganhar sensibilidade para estes problemas e tentar resolver um caso concreto. Eeste capítulo estuda primeiro o problema de saber quanto uma empresa estaria em condições de pedir emprestado contra *inflows* futuros. Resolvida tal questão, o capítulo mostrará uma aplicação a *leases*, começando por explorar o ponto de vista do *lessee* e depois o do *lessor*. Estudar-se-á em primeiro lugar a alternativa compra-aluguer. A seguir, determinar-se-a a maxima renda aceitavel. A análise dos leases alavancados e os problemas contabilísticos que levantam concluirão este estudo.

Um lease é um contrato pelo qual o dono de um activo — o lessor ou locador — o aluga a outra pessoa — o lessee ou locatário. Existem muitas modalidades de contratos para leasing. Aqui, explorar-se-á um tipo concreto apenas, o mais simples. A finalidade é mostrar o tratamento quantitativo destes problemas. Assim, parte-se do princípio de que os leases estudados são a longo prazo: O activo alugado passa a maior parte da sua vida util com o lessee. Portanto, para o locatario, o lease aparece como alternativa a compra.

### 5.1 Capacidade de Endividamento: Um Só Período

Suponha-se que alguém sabe com certeza que, dentro de um ano, irá receber 11.000. Se os bancos estiverem a emprestar dinheiro a uma taxa de 10%, esse alguém poderia conseguir, desde já, 10.000 adiantados sobre os 11:000 que vai receber dentro de um ano. De facto, 11:000 certos dentro de um ano valem 10.000 já. Porém, este raciocínio é simples demais.

68. Economia Fiscal: Na realidade, quando as perspectivas são de receber, por exemplo, 100:000 dentro de um ano, seria possivel obter-se junto de um banco 95:419; 85 ao juro de 8%, em vez dos 92.592,59 que estariam disponíveis de acordo com o raciocínio anterior. Veja-se porquê: O valor a pagar no proximo ano seria

$$
95.419,85 \times 1,08 = 103.053,44.
$$

O juro pedido por este empréstimo.

$$
103.053, 44 - 95.419, 85 = 7.633, 59
$$

é reconhecido como custo para efeitos fiscais. Assim, ao contrair o empréstimo e ao usá-lo para financiar um projecto, obtém-se uma redução nos impostos a pagar. Esta redução é uma entrada em caixa e tem o valor — caso o imposto seja de 40% — de

$$
0, 4 \times 7.633, 59 = 3.053, 44 =
$$
 Economia Fiscal

Estes 3.053, 44 são o montante que se ganha pelo facto de se pagar menos impostos ao recorrer ao crédito em vez de a capitais próprios. Portanto, no fim do ano, é possivel pagar-se ao banco que concedeu o emprestimo, juntando os 100:000 que nessa altura se recebem com os 3:053; 44 que se ganha pelo facto de recorrer ao credito.

O montante do empréstimo, os 95.419,85, é a capacidade para contrair dívidas criada pelo projecto ou simplesmente a *capacidade marginal de endividamento*. Os cálculos feitos correspondem a formula

Capacidade para contrair dívidas  $=$   $\frac{1}{2}$   $\frac{1}{2}$   $\frac{1}{2}$   $\frac{1}{2}$   $\frac{1}{2}$   $\frac{1}{2}$   $\frac{1}{2}$   $\frac{1}{2}$   $\frac{1}{2}$   $\frac{1}{2}$   $\frac{1}{2}$   $\frac{1}{2}$   $\frac{1}{2}$   $\frac{1}{2}$   $\frac{1}{2}$   $\frac{1}{2}$   $\frac{1}{2}$   $\frac{1}{2}$   $\frac{$ 1 **1 de iulio: 1999** Taxa de impostoj de impostoj de la politiko de la <u>i</u>

 $\Box$  facil de verincar que a sua aplicação conduz aos valores obtidos acimia.

### 5.2 Capacidade de Endividamento: Mais de Um Período

Vão-se agora generalizar os resultados acima. Se, por exemplo, um projecto liberta 300.000 dentro de um ano e 200.000 dentro de dois anos, qual será capacidade para contrair dívidas assim gerada?

Vai-se proceder do futuro para o passado. Dentro de um ano, tendo ja recebido os 300:000 iniciais, o projecto poderia ainda pedir um empréstimo sobre os 200.000 que iria receber no ano seguinte. A capacidade para contrair dívidas assim criada chamar-se-á  $DB_2$ . Ela seria:

$$
DB_2 = \frac{200.000}{1 + (1 - 0.4) 0.08} = \frac{200.000}{1.048} = 190.839,69
$$

O projecto será pois capaz de pedir emprestado 190.839,69 dentro de um ano. Mas quanto é que é possivel pedir já, com base nos meios libertos futuros? Vamos chamar  $DB_1$  a este montante.  $DB_1$ 

e a capacidade criada pelo pro jecto no incio do ano 1 (o ano 1 comeca ja; o ano 2 comeca de ho je a um ano).

Este valor calcula-se assim: Se o projecto pede emprestado  $DB_1$  já, a saida de caixa (outflow)  $\alpha$ evida ao pagamento de juros sera, dentro de um ano,  $(1 - 0, 4) \wedge 0, 0 \vee \wedge D$ 1 ou seja 0,040  $\wedge$  DD1. Note-se que se entrou em conta com o chamado *tax shield*, a economia fiscal obtida com a diminuição nos impostos pelo facto dos juros serem considerados como custos. No final do ano 1, o banco vai querer que o projecto amortize a dívida de modo a que ela seja apenas 190.839,69. De facto, este é o valor correspondente à capacidade para contrair dívidas do projecto nessa data. Portanto, o banco quererá receber de volta um montante que é  $DB<sub>1</sub> - 190.839, 69$ . A saida de caixa (outflow) que o projecto vai ter de enfrentar no fim do ano 1 será pois

$$
DB_1 - 190.839, 69 + (1 - 0, 4) \times 0, 08 \times DB_1.
$$

Convirá lembrar que o pagamento de amortizações de dívidas não é um custo para efeitos fiscais.

Para financiar o outflow acima, o projecto tem os 300.000 prometidos para o fim do primeiro ano. Portanto, o cálculo de  $DB_1$  consistirá apenas em resolver a equação

$$
DB_1 - 190.839, 69 + (1 - 0, 4) \times 0, 08 \times DB_1 = 300.000
$$

 $\epsilon$ m ordem a  $D_{D}$ . Isto da  $D_{D}$  = 400.350,49. E essa a capacidade para contrair dividas que o pro jecto tem ho je.

<sup>69</sup> Vejamos se bate certo. Ho je, <sup>o</sup> pro jecto pede emprestado 468:358; 49. Dentro de um ano dão-se os seguintes cash-flows devido a esta dívida:

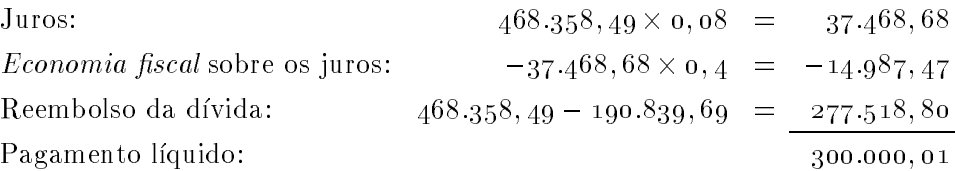

Excepto por um erro de arredondamento, era isto o que se pretendia. O projecto cria uma capacidade para contrair dívidas de  $468.358, 49$  já, e de 190.839,69 dentro de um ano.

70 Não é difícil deduzir a expressão analítica da capacidade de endividamento. No caso de dois anos, a formula que a permite calcular seria

$$
DB_1 = \frac{\text{Pagamento no ano 1} + DB_2}{1 + (1 - \text{Tx imposto}) \times \text{Tx juro}} = \frac{P_1}{1 + (1 - T) i} + \frac{P_2}{(1 + (1 - T) i)^2}
$$

e pode obviamente implementar-se o mesmo raciocínio para um número qualquer de anos. O resultado é

$$
DB_t = \sum_{j=1}^{N-t} \frac{\text{Pagamento no ano} \ (t+j)}{[1+(1-T) \ i]^j}
$$
\n(12)

que coincide com a fórmula do valor actual onde, em vez do custo da oportunidade i, se usa  $(1-T)i$ . Por exemplo, no caso da folha de cálculo 123, a função

 $@NPV$  (i  $(1-T)$ , Pagamento 1,  $\dots$ , Pagamento N) implementa a fórmula acima.

<sup>71</sup> Considere-se o seguinte exemplo: Uma companhia vai receber 14:720 lquidos no m de cada ano, durante os próximos dez anos. Qual é a capacidade para contrair dívidas criada por este caudal de dinheiro quando a taxa de juro é de  $8\%$  e os impostos são de 33%?

A folha de cálculo que se obtém, quer pela repetição dos raciocínios explicados na secção 5.2, quer pela simples aplicação da fórmula (12) teria este aspecto:

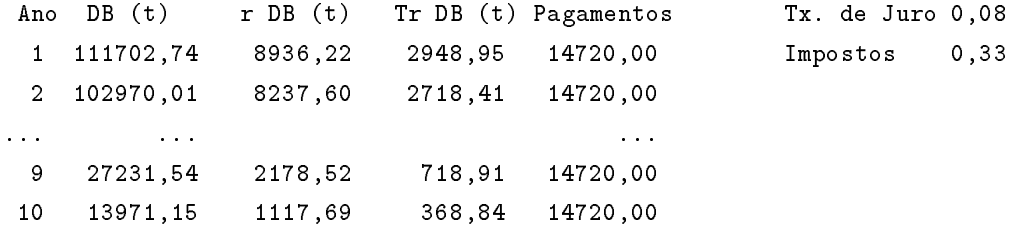

Porém, caso se apliquem sucessivamente os raciocínios desenvolvidos na secção 5.2, a mesma formula serve para proceder ao somatorio e ao calculo da capacidade. Se, por hipotese, a coluna C e a que contem o calculo da capacidade e a coluna F contem os pagamentos, seria:

```
Linha Ano Formula de DB (t)
       6
          11 6 +C12/(1+$TX JURO*(1-$IMPOSTO))+F11/(1+$TX JURO*(1-$IMPOSTO))
1112 7 +C13/(1+$TX JURO*(1-$IMPOSTO))+F12/(1+$TX JURO*(1-$IMPOSTO))
... ...
```
Como se vê, quando a capacidade é calculada "para trás", isto é, partindo do futuro para o passado, não é preciso achar expoentes. Claro que o exemplo acima é apenas uma curiosidade. Na pratica, e mais expedito usar a formula (12). Porem, o modo de trabalhar descrito acima tem aplicação prática em outras situações importantes e merece ser recordado.

### 5.3 A Alternativa Compra-Aluguer

No exemplo que se ira explorar, uma empresa estuda qual a melhor entre duas alternativas: O aluguer ou a compra de equipamento. Vai-se sup^or que os meios libertos devido ao uso desse equipamento não dependem de quem é o seu dono. Isto implica que a empresa é responsável pela manutenção do equipamento, quer ele seja comprado, quer seja alugado; e ainda, que o aluguer não aumentara nem diminuira nenhuns outros custos operativos.

A análise deste capítulo vai centrar-se nos meios libertos. Supõe-se que o locador paga impostos sobre o resultado do aluguer e portanto consegue uma *tax shield* (economia fiscal) com a amortização do activo alugado. Também se supõe que o locatário pode chamar custo à renda que paga pelo activo alugado. Isto é, as autoridades fiscais tratam o locador como o dono do activo. Convirá recordar que tal pressuposto não é totalmente pacífico. Certas questões contabilísticas e de legislação serão

omitidas deste estudo mas podem ser consultadas nos livros ou artigos referenciados em bibliografia. Recomendam-se os seguintes textos: Ofer (1976) [30], McConnell & Schallheim (1983) [26], Levy & Sarnat (1979) [22] e Copeland & Weston (1982) [13].

72. A analise simplista: Uma empresa decidiu adquirir o uso de uma maquinaria que custa 500:000. Se fosse comprada, esta maquinaria seria amortizada linearmente ate ao valor residual de zero. A vida útil estimada para este equipamento é de seis anos. A empresa paga 38% de impostos.

A alternativa a compra e o aluguer por seis anos. Um locador pediu por este aluguer uma renda de 125:077 anuais durante seis anos, com o primeiro pagamento a ser efectuado ja (incio do ano zero) e outros cinco pagamentos adicionais no incio de cada um dos restantes cinco anos.

Uma forma de analisar este problema — uma forma enganosa, como se verá — seria a de calcular os meios libertos nos dois casos, alugar ou comprar. A empresa sente que os tax shields obtidos com as amortizações ou com o pagamento das rendas não têm nenhuns riscos associados. Suponha-se, além disso, que a taxa que reflecte o valor do dinheiro livre de riscos (*risk-free rate of* return) está em 12% ao ano.

<sup>73</sup> Com base nos calculos feitos com os dados acima, <sup>a</sup> empresa teria vantagem em alugar <sup>o</sup> equipamento. Antes, porém, note-se que tanto nesta secção como em outros pontos deste capítulo se vai adoptar em alguns dos mapas apresentados a convenção de dar às saidas de caixa — e aos custos — um sinal positivo e aos inflows um sinal negativo. Assim, alternativas que apresentem os valores actuais mais baixos serão as preferidas. Estão, de facto, a calcular-se os NPV dos custos, não dos ganhos. De acordo com isto, ter-se-ia:

$$
\text{NPV (leasing)} = \sum_{t=0}^{5} \frac{(1 - 0.38) \times 125.077}{(1,12)^t} = 357.090
$$
\n
$$
\text{NPV (compra)} = 500.000 - \sum_{t=1}^{6} \frac{0.38 \times 83.333.33}{(1,12)^t} = 369.805
$$

O valor 83.333, 33 corresponde à amortização anual do equipamento, quando feita linearmente ao longo de seis anos. Os impostos que não se pagam pelo facto de este valor ser considerado um custo constituem um inflow a subtrair ao preço de custo do equipamento.

Foi dito que este método é enganador. A razão é a seguinte: ignora-se o facto de que um lease é semelhante à compra de um activo com recurso ao crédito. Quando se comparam os cashflows de um lease com os de uma compra, está-se a comparar realidades que têm riscos financeiros diferentes. Se a empresa considera a hipotese de alugar o equipamento, podia de igual modo considerar a hipotese de contrair um emprestimo para compra-lo. Asim, obteria benefcios derivados dos impostos e o padrão de cash-flows seria diferente também.

O metodo de analisar leases que a seguir se explorara tenta descobrir qual o emprestimo que seria capaz de produzir meios libertos — e portanto os riscos financeiros — equivalentes aos do lease em questão. Consequentemente, tal método é chamado do empréstimo equivalente.

### 5.4 O Empréstimo Equivalente

Vai-se descobrir um emprestimo capaz de gerar um caudal de saida de dinheiro equivalente ao de um lease. Assim, torna-se possível a comparação com uma compra. Voltando ao exemplo anterior, tinha-se visto que os numeros respeitantes a ambas as alternativas eram:

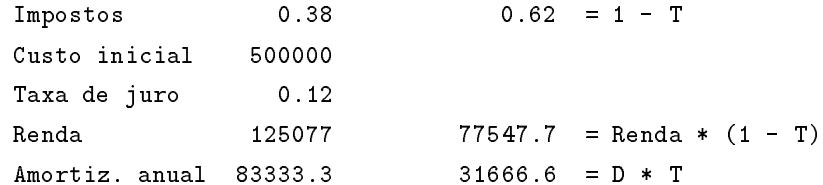

Vai-se determinar a diferença, em meios libertos líquidos de impostos, entre alugar e comprar o equipamento:

Ano  $\mathbf{1}$ Renda dp imp. 77547.7 77547.7 77547.7 77547.7 77547.7 77547.7 Custo -500000 Am. tax shield 31666.6 31666.6 31666.6 31666.6 31666.6 31666.6 V. residual  $\mathbf 0$ 

#### Cash Flow:  $-422452$ Cash Flow: -422452 109214 109214 109214 109214 109214 31666.6

Este caudal de cash representa o custo efectivo do aluguer ja que, para alem daquilo que se paga pelo acrescimo do aluguer do aluguer aluguer e posserva considerar o custo da oportunidade, i.e., aquilo que se deixa de poupar nos impostos por vias das amortizações.

O tax shield que se obtém no caso da compra, devido ao facto das amortizações aparecerem como custos, coincide obviamente com os impostos que estas amortizações evitam pagar.

<sup>74</sup> Agora suponha-se que a empresa pede emprestados 463:161; 73 por seis anos, a taxa habitual. Pois bem, tal emprestimo pode ser amortizado e os juros pagos por um caudal de dinheiro exactamente equivalente aos meios libertos diferenciais que foram calculados acima. Isto é facil de provar, construindo um mapa do serviço dessa dívida:

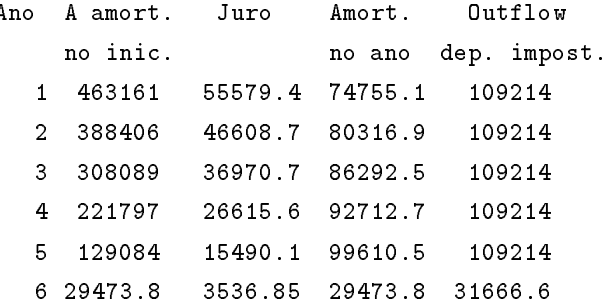

Note-se que o outflow depois de impostos tem em conta os *tax shields* que se ganham pelo facto do juro ser um custo:

Outflow dp impostos = Amortização dívida + 
$$
(1 - Tx. \text{ imposto}) \times \text{juro}
$$
 (13)

Como foi possível determinar o valor  $463.161, 73$ ? As folhas de cálculo podem obter o mapa do serviço da dívida acima, tanto no sentido normal ou lógico — a partir do montante da dívida obtem-se o resto | como no sentido inverso: A partir de um caudal de saida de dinheiro, obtemse a dívida que lhe deu origem. Isso consegue-se fazendo todo o mapa "de trás para diante": Primeiro, digitam-se os outflows. Depois, determinam-se as amortizações a partir da fórmula (13). O montante da dívida no início de cada ano pode então obter-se por acumulação; e a partir destes, os juros. Claro que, com este proceder, se criou um sistema de equações, não um simples encadeado de operações aritméticas. Este sistema pode ser resolvido iterativamente pelo método de Gauss-Siedel. Note-se porém que a maneira mais imediata de chegar a este valor seria usando a função @NPV ( $i$   $(1-T)$ , 109214 $\cdots$ 31666) ou outra equivalente existente em diferentes folhas de cálculo.

75 O valor  $463.161, 73$  é, de facto, a capacidade para contrair dívidas que se perde com um caudal de saida de dinheiro assim:

### 109214 109214 109214 109214 109214 31666,6

Isto significa que  $463.161, 73$  é o valor actual, descontado de modo a reflectir os impostos, dos cash-flows acima. Pode portanto escrever-se

Empréstimo equivalente = 
$$
\sum_{t=1}^{5} \frac{(1-T) \times L + D \times T}{[1 + (1 - T) \times i]^t} + \frac{D \times T}{[1 + (1 - T) \times i]^6}
$$
(14)

onde D é a amortização anual e L é a renda. E de facto,

$$
463.161, 73 = \sum_{t=1}^{5} \frac{109.214}{[1 + (1 - 0.38) \times 0, 12]^t} + \frac{31.667}{[1 + (1 - 0.38) \times 0, 12]^6}
$$

Posto isto, torna-se fácil comparar o lease com a compra. Os cash-flows associados á compra do equipamento com recurso a um crédito de  $463.161, 73$  são equivalentes aos associados ao seu lease.

A tabela abaixo mostra este facto com detalhe:

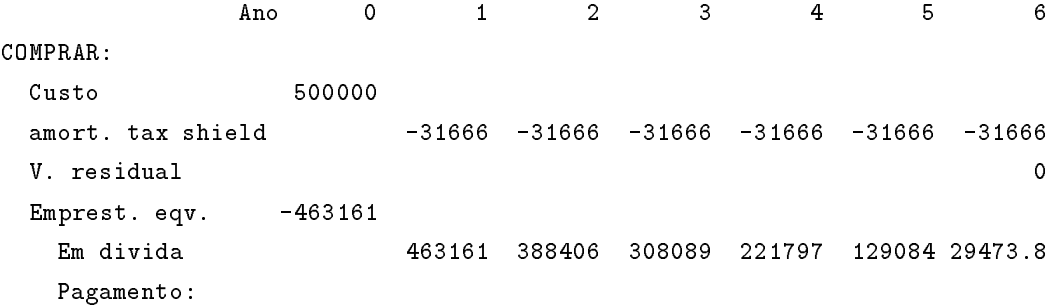

```
Juros 55579.4 46608.7 36970.7 26615.6 15490.1 3536.85
     Amort. 74755.1 80316.9 86292.5 92712.7 99610.5 29473.8
   Depois imp. 109214 109214 109214 109214 109214 31666.6
 Total Comprar 36838.2 77547.7 77547.7 77547.7 77547.7 77547.7 0
LEASE: Cash-fl. 77547.7 77547.7 77547.7 77547.7 77547.7 77547.7
```
V^e-se claramente que a alternativa de comprar o equipamento com recurso ao credito tem um custo inicial que é menor do que o lease, e depois, ao longo dos anos seguintes, custos idênticos.

<sup>76</sup> Em resumo, o metodo do emprestimo equivalente consiste apenas no seguinte: Comparar o empréstimo equivalente (neste caso os  $_46_3.16_1,73)$  com a diferença entre os cash-flows da compra e do lease no ano zero (neste caso os  $422.452, 20$ ). Se o empréstimo equivalente é maior, comprar é preferível.

### 5.5 Ajuste Directo da Analise Simplista

Uma forma alternativa de proceder consistiria em a justar a analise simplista levada a cabo na secção 5.3. Com isto, ganha-se também uma maior intuição sobre o que é o empréstimo equivalente.

Quem aluga o equipamento paga a empresa de leasing um caudal de cash anuais liquidos de impostos de 109.214 durante os primeiros cinco anos e mais 31.667 no sexto ano. Foi já visto que a capacidade para contrair dívidas criada por este caudal é de  $463.161, 73$ . Se agora se reparar no mapa do serviço da dívida acima, ver-se-á que os juros criam, neste caso, tax shields com os seguintes valores:

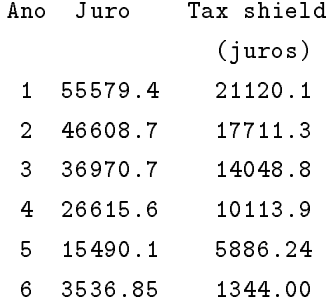

O valor actual destes tax shields é  $53.425$  à taxa de 12%. Portanto tem-se aqui o custo extra do lease, aquele que a análise simplista da secção 5.3 não teve em conta. Se agora tal custo fôr reconhecido, obtem-se:

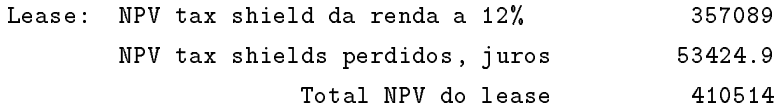

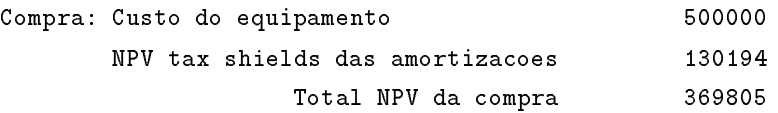

Portanto a compra torna-se preferivel ao lease. A analise simplista pode ser usada para decidir sobre as vantagens de um lease desde que se adicione ao custo deste lease o valor actual dos tax shields da capacidade para contrair dívidas que foi perdida com o lease.

Uma forma alternativa consistiria em subtrair o valor actual dos *tax shields* sobre a capacidade perdida ao custo do equipamento. No exemplo dado acima, estes dois métodos dão a mesma resposta. Porém, num caso mais geral, seria preciso ter em conta que nem todos os cash-flows contemplados pelo lease podem ser descontados a taxa aplicavel em emprestimos livres de risco. Isto pode ser o caso, por exemplo, para o valor residual dos bens.

A analise acima aplica-se sem mais aos casos em que existe a alternativa lease versus compra. Porém, em outras situações, a alternativa é directamente o lease *versus* a compra com recurso ao credito. Isto pode acontecer quando o fabricante de um equipamento se oferece para emprestar o montante necessário à compra. Então, pode proceder-se da seguinte forma: Usar a análise simplista, subtrair o valor actual dos tax shields sobre a dívida usada para comprar o bem.

### 5.6 A Maxima Renda Aceitavel

O locador pretende a maior renda possível mas não tanto que leve o locatário a preferir a compra com emprestimo. Se tanto o locador como o locatario pagam impostos pela mesma pauta, se alem disso têm acesso ao mesmo crédito e avaliação do valor residual, a conclusão imediata é que a única renda aceitavel por ambas as partes seria aquela perante a qual o locador se mostra indiferente em alugar ou não o activo e o locatário é indiferente em comprar o bem ou aluga-lo. Claro que no mundo real dão-se diferenças nos parâmetros acima e são tais diferenças que tornam atraente o negócio.

<sup>77</sup> Pode usar-se a logica agora enunciada para calcular a maxima renda que o locador deve pedir para que seja aceitavel. Sabemos que, quando se usa o metodo do emprestimo equivalente, podem ignorar-se todos os cash-flows para lá do primeiro. Portanto, só é preciso calcular o cash-flow no ano zero. No exemplo acima eles eram

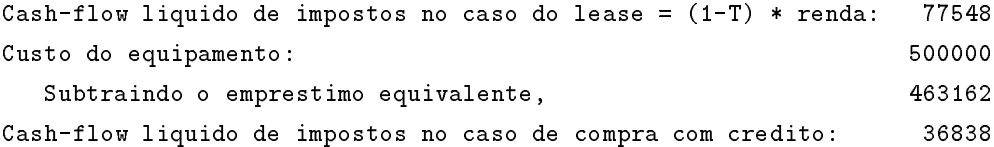

A máxima renda aceitável é aquela que fará igualar o cash-flow líquido de impostos no caso do lease (ano zero) com o cash-flow líquido de impostos no caso da compra com crédito, também ano zero. Isto e:

$$
(1 - T) \times \text{Renda} = \text{Custo} - \text{Empréstimo equivalente.} \tag{15}
$$

Resolvendo para Renda obtém-se o seu máximo aceitável:

$$
Renda = \frac{Custo - Empréstimo equivalente}{1 - T}
$$

Um valor aproximado para este máximo pode obter-se com recurso a tabelas de what-if. O valor exacto viria, neste caso concreto, com a resolução das fórmulas (15) e (14) em ordem à Renda. Obter-se-ia:

Máxima renda aceitável = 
$$
\frac{A}{1-T}
$$
 Com  $A = \frac{\text{Custo} - \sum_{t=1}^{6} \frac{D \times T}{[1 + (1-T) \times i]^t}}{1 + \sum_{t=1}^{5} \frac{1}{[1 + (1-T) \times i]^t}}$ 

onde D é a amortização. Tal expressão, fácil de deduzir, não é cómoda de implementar em folha de calculo. No exemplo de que nos ocupamos, a maxima renda aceitavel viria a ser de 112:081.

### 5.7 A Analise Financeira de Leases Alavancados

Num *lease alavancado* o locador financia a compra de um activo que deseja alugar recorrendo ao crédito. Para o locatário não há modificações no seu ponto de vista. Para o locador, porém, os cash-flows de um lease alavancado levantam dois problemas interessantes:

- A analise nanceira do lease sob o ponto de vista do locador. Isto inclui o calculo dos cash flows obtidos pelo locador e do seu valor actual.
- O tratamento contabilstico do lease. O uso do metodo contabilstico das fases multiplas (MPM) para a avaliação da taxa de desconto em leases alavancados.

O MPM e diferente do IRR, a taxa interna de rendibilidade. Num contexto comum tal facto seria irrelavante já que, onde quer que os mercados sejam eficientes, só os cash-flows contam. Porém. num mundo menos eficiente, as pessoas tendem a ficar preocupadas com a forma como os números aparecem nos seus relatorios e contas.

<sup>78</sup> Podem explorar-se estes temas construindo um exemplo. Uma companhia de leasing esta a considerar a possvel compra de um activo cujo preco e 1:000:000. A compra far-se-ia com 200:000 de capital e 800:000 com recurso ao credito. A taxa de juros a praticar seria de 10% ao ano, de modo que a anuidade a pagar (juros incluidos) seria de 105:179 ao longo dos proximos quinze anos  $-$  como se pode ver usando a função @PMT.

A companhia pode alugar o activo por 110:000 ao ano, pagavel no m de cada ano. O termo deste lease é também quinze anos. O activo pode ser amortizado ao longo de cinco anos. As taxas de amortização anuais seriam 15%, 22%, 21%, 21% e 21%. A companhia prevê que no termo do lease o activo terá um valor de 300.000 no mercado. Como o bem estaria amortizado na altura da venda (ano 16), todo o valor residual seria sujeito a impostos. A companhia paga 37% de impostos.

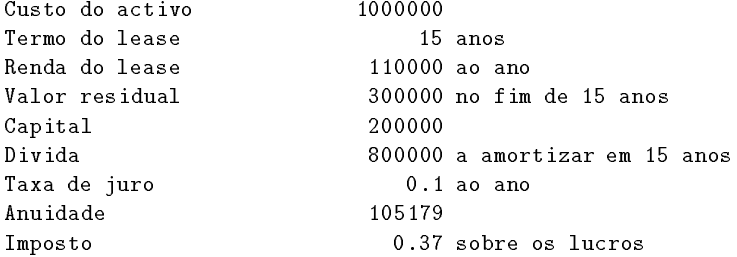

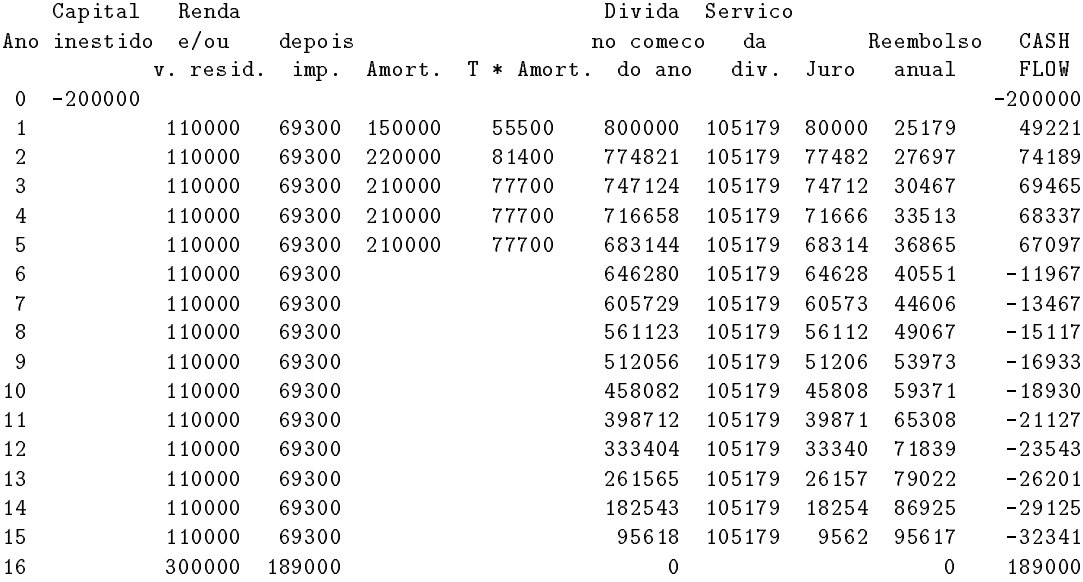

Figura 10: Resumo dos dados iniciais e os cash-flows do locador no problema em estudo.

Todos estes factos se encontram na tabela da figura 10, página 56. Também aí se podem ver os cash-flows do locador.

Notar que os cash-flows do locador foram calculados obviamente pela expressão

own and the contract of the communication of the contract of the second contract of the second contract of the

No último ano do lease, o valor residual depois de impostos é somado ao cash-flow.

O aspecto dos cash-flows é o que se apresenta no gráfico da figura 11, na página 57. Eles começãm por ser positivos no início, diminuindo com o tempo. No termo do contrato tornam-se positivos de novo. Tal evolução é típica para leases alavancados. A razão deste comportamento deve ir buscar-se à amortização: Quanto mais acelerada fôr a amortização no início da vida de um bem, maiores os inflows devidos aos respectivos tax shields. Nos anos finais, a porção das anuidades que cria vantagens fiscais — os juros — cai enquanto o reembolso, que não gera vantagens fiscais, aumenta.

79. Uma Analise com IRR Que pode fazer-se com este caudal de cash? Uma forma de continuar a analise acima seria desconta-los a uma taxa adequada onde o risco tivesse sido considerado.

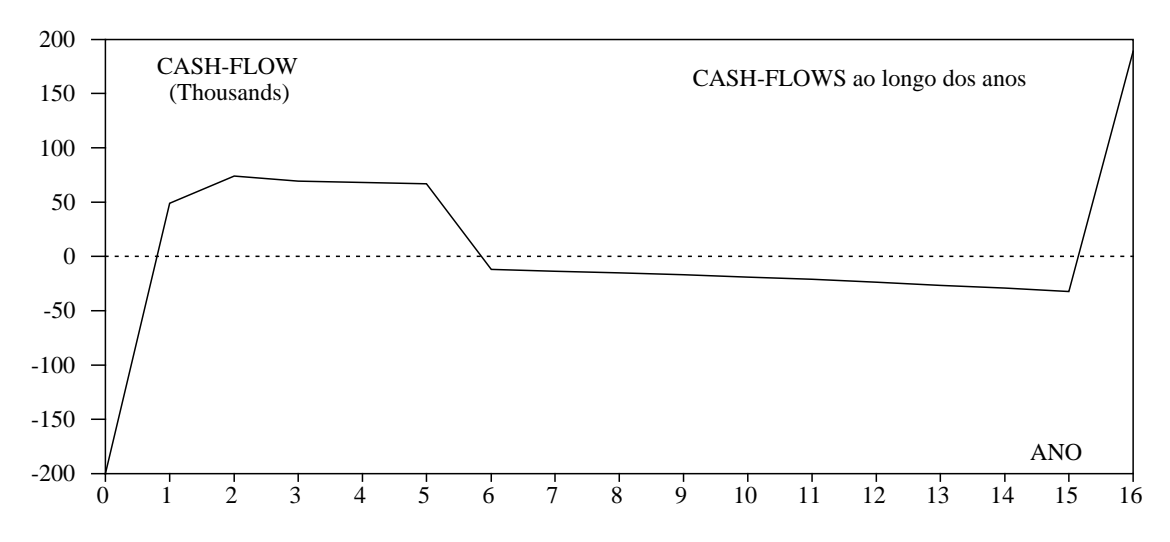

Figura 11: Evolução dos cash-flows ao longo do periodo de aluguer.

|     | CASH     |              |           | Reducao      |
|-----|----------|--------------|-----------|--------------|
| Ano | FLOW     | Investimento | resultado | no           |
|     |          |              |           | investimento |
| 1   | 49221    | 200000       | 25903     | 23318        |
| 2   | 74189    | 176682       | 22883     | 51306        |
| 3   | 69465    | 125376       | 16238     | 53227        |
| 4   | 68337    | 72149        | 9344      | 58993        |
| 5   | 67097    | 13156        | 1704      | 65393        |
| 6   | $-11967$ | $-52237$     | -6766     | -5201        |
| 7   | $-13467$ | -47036       | -6092     | $-7375$      |
| 8   | $-15117$ | -39661       | $-5137$   | -9981        |
| 9   | $-16933$ | $-29680$     | $-3844$   | $-13089$     |
| 10  | -18930   | -16591       | $-2149$   | $-16781$     |
| 11  | $-21127$ | 190          | 25        | -21151       |
| 12  | $-23543$ | 21341        | 2764      | $-26307$     |
| 13  | $-26201$ | 47648        | 6171      | $-32372$     |
| 14  | $-29125$ | 80020        | 10364     | -39489       |
| 15  | $-32341$ | 119509       | 15478     | $-47819$     |
| 16  | 189000   | 167328       | 21672     | 167328       |
|     |          |              |           |              |

Figura 12: Padrão do valor económico do lease alavancado a partir do IRR do cash-flow.

No exemplo acima, o valor actual do caudal de dinheiro a taxa correspondente ao emprestimo livre de riscos é de 38.206 (desconta-se à taxa corrigida para impostos do locador). Portanto, este lease parece ser um bom negócio para o locador. A verdade é que os locadores se sentem frequentemente pouco à vontade com NPV's. Eles preferem o IRR, a taxa interna de rendibilidade, como medida do interesse económico do aluguer. Como os cash-flows mudam de sinal duas vezes é possível que também existam dois IRR. Um teste rápido com funções já existentes em folhas de cálculo mostra que, neste caso, só existe um IRR de 12,95%. Usando essa taxa pode obter-se um padrão do valor económico do lease alavancado a partir do cash-flow. Esse padrão seria o da figura 12 na página 57.

O resultado atribuível ao lease em cada ano calcula-se como o produto do IRR pelo investimento no início desse ano. O restante do cash-flow desse ano é a redução no investimento referido. A última redução no investimento—os 167.329—coincide com o investimento no início do ano anterior o que mostra, em termos economicos, que o investimento se paga a si mesmo a uma taxa igual ao IRR.

80 O facto interessante que esta tabela põe em evidência é que cinco dos números que expressam resultados são negativos. Existe uma forma de interpretar isso: resultados negativos querem dizer que em alguns dos anos o lease não é economicamente interessante para o locador, muito embora não seja possível desistir dele. No início do ano seis a empresa enfrenta dez anos de cash-flow negativo. Só no ano 16 volta a empresa a ver um cash-flow positivo.

O locador estaria desejoso de pagar a alguem para tomar sobre si o contrato no incio do ano seis. E esse facto o que leva a analise acima a atribuir um valor economico negativo ao lease neste ponto. Em termos economicos, o icase e, no ano seis, pior do que não ter valor. E um passivo.

81. Contabilidade e Leases Alavancados As fases de resultado negativo nos leases alavancados causam a contabilidade das empresas que se dedicam a este negocio umas certas dores de cabeca. De facto, o locador deveria logicamente usar a taxa interna de rendibilidade dos cash flow provenientes do lease da forma descrita acima. Estes cash-flow seriam escriturados como um resultado.

Porém, na prática, os locadores evitam o mais que podem registar uma perda nos seus livros. mesmo quando se trata de uma perda como as descritas acima. Desta repugn^ancia surgiu o referido método contabilístico das fases múltiplas (MPM) que redunda no método do IRR também referido acima sempre que não há perdas mas que é capaz de mascarar as perdas próprias deste tipo de negócio.

Defina-se um ganho por fases da seguinte forma:

O que se consegue com este método vem claramente descrito nas figuras  $13$  e  $14$  e é autoexplicativo.

### 5.8 Exercícios

82. Um caudal de entrada de dinheiro de 100:000 dentro de um ano, 50:000 dentro de dois e 50.000 dentro de três, cria uma capacidade para contrair uma dívida de 166.223, 96 já, caso a taxa de juro seja de 19%. Qual o imposto que se esta a pagar?

83. Considerar o exemplo explorado na secção 5.3 mas com as duas seguintes alterações:

- 1. A renda é pagável no início dos anos  $1, \dots, 6$ .
- 2. O equipamento é amortizado linearmente até um valor residual de 50.000. Tanto o locador como o locatario prev^em que o valor do equipamento, quando posto no mercado no incio

| phase rate     | 0.106483    |          | END       | 0.170996    |
|----------------|-------------|----------|-----------|-------------|
| LOW            | 0.106475    |          | RUNNUMBER | 17          |
| HIGH           |             | 0.106491 |           | 20          |
|                |             |          |           |             |
|                | investmento |          |           |             |
|                | no inicio   | cash     |           | reducao no  |
| ano            | do ano      | flow     | resultado | investmento |
| $\mathbf{1}$   | 200000      | 49221    | 21297     | 27924       |
| $\overline{2}$ | 172076      | 74189    | 18323     | 55866       |
| 3              | 116210      | 69465    | 12374     | 57090       |
| 4              | 59119       | 68337    | 6295      | 62042       |
| 5              | $-2923$     | 67097    | 0         | 67097       |
| 6              | $-70020$    | -11967   | 0         | $-11967$    |
| $\overline{7}$ | $-58053$    | $-13467$ | 0         | $-13467$    |
| 8              | $-44586$    | -15117   | 0         | $-15117$    |
| 9              | $-29469$    | $-16933$ | 0         | $-16933$    |
| 10             | $-12536$    | -18930   | 0         | $-18930$    |
| 11             | 6394        | $-21127$ | 681       | $-21808$    |
| 12             | 28202       | -23543   | 3003      | $-26546$    |
| 13             | 54748       | $-26201$ | 5830      | $-32031$    |
| 14             | 86779       | $-29125$ | 9241      | -38365      |
| 15             | 125144      | $-32341$ | 13326     | -45667      |
| 16             | 170811      | 189000   | 18189     | 170811      |

Figura 13:

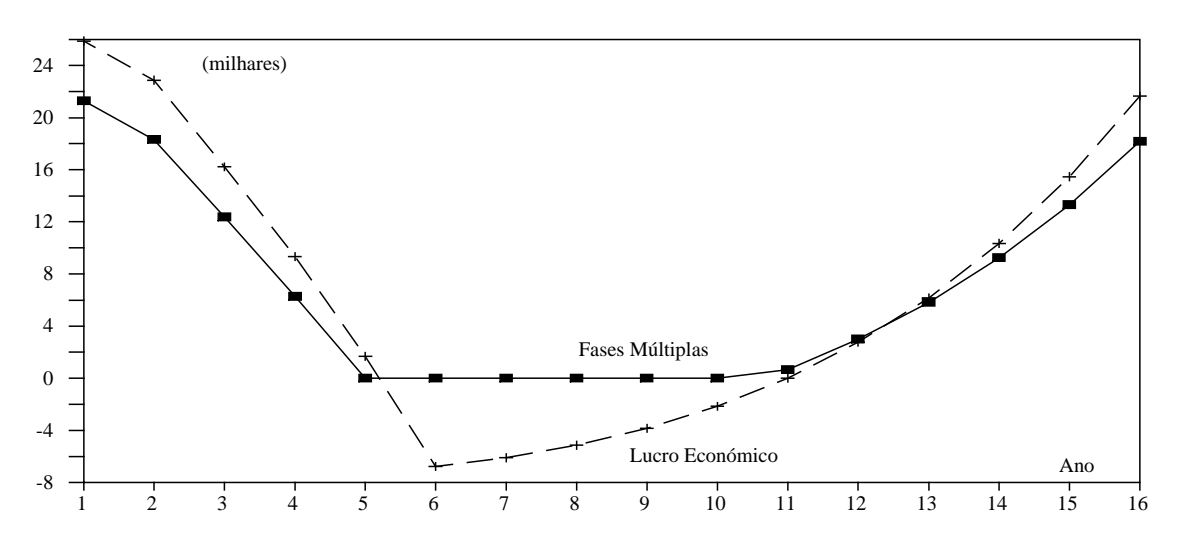

Figura 14: O resultado económico comparado com o método das fases múltiplas.

do ano 7 será de 76.000. A diferença entre este valor e o valor contabilístico será objecto de impostos a mesma taxa que os resultados da empresa.

Sendo assim,

- Suponha-se que o cashow lquido de impostos que e recebido com a venda residual do equipamento é parte dos cash-flows que determinam o empréstimo equivalente. Deveria a empresa comprar, ou pelo contrário, alugar, se a renda fosse de 112.000?
- qual series a maxima renda aceitavel. Series and aceitavely a maxima rendered aceitavely and aceitavely and ace
- Calcular a maxima renda aceitavel para diferentes taxas de imposto.

84. Reconsiderar o exemplo de lease alavancado descrito na secção 5.3. Mostrar que, quando o tipo de amortização é linear ao longo de toda a vida do activo (15 anos) não se dão resultados negativos. Explicar.

85. No mesmo exemplo, encontrar a renda mínima para que não se dêm lucros negativos.

# Capítulo 6

# A Fronteira Eciente de uma Carteira

O estudo do investimento baseado em carteiras de títulos teve o seu primeiro avanço significativo em 1952 com Henry Markowitz [25]. A intuição básica de Markowitz é a de que as características particulares de cada um dos títulos contribuem pouco para o aumento da riqueza de um investidor. Importam mais as características de todo um conjunto de activos organizados em *carteiras* e onde cada um deles existe numa dada proporção.

Neste captulo vai-se aprender a manipular activos cotados em mercados de capitais com vista a constituição de carteiras e optimização dos seus ganhos. Tais activos podem ser acções, obrigações, imobiliário ou quaisquer outros. Porém, os exemplos aqui dados referir-se-ão apenas a acções. Em primeiro lugar, aprender-se-á a calcular a fronteira eficiente de uma carteira. No capítulo 7 estudar-se-a o modo de determinar o Beta, ou sensibilidade aos movimentos do mercado.

### $6.1$  Introdução

Considere-se um conjunto  $1, \cdots, j, \cdots, N$  de activos cujo valor futuro é incerto. O seu comportamento estatístico pode ser descrito por um ganho esperado,  $E(R_i)$ , pela variância desse ganho,  $VAN(R_j)$  e pela covariancia com outros ganhos,  $COV(R_j, R_i)$ . E frequente encontrar-se tambem a notação  $\sigma_{\tilde{j}}$  para a variancia e  $\sigma_{ji}$  para a covariancia. Notar que a variancia e igual a covariancia de um ganho consigo próprio.

**86** O exemplo que se segue descreve duas cotações mensais, as do *activo A* e do *activo B*, ao longo de um ano (ver a figura 15). As listas que se mostram do lado esquerdo da figura dão a cotação à hora do fecho da Bolsa no último dia em que houve transações em cada mês. O período zero—o primeiro da lista—mostra a cotação à partida ou inicial de cada activo. Pretende-se calcular as características estatísticas destas duas séries.

87. Cálculo dos Ganhos: O primeiro a fazer é transformar cotações em ganhos (return) mensais. Um ganho mensal e o ganho percentual que teria um investidor que comprasse um activo

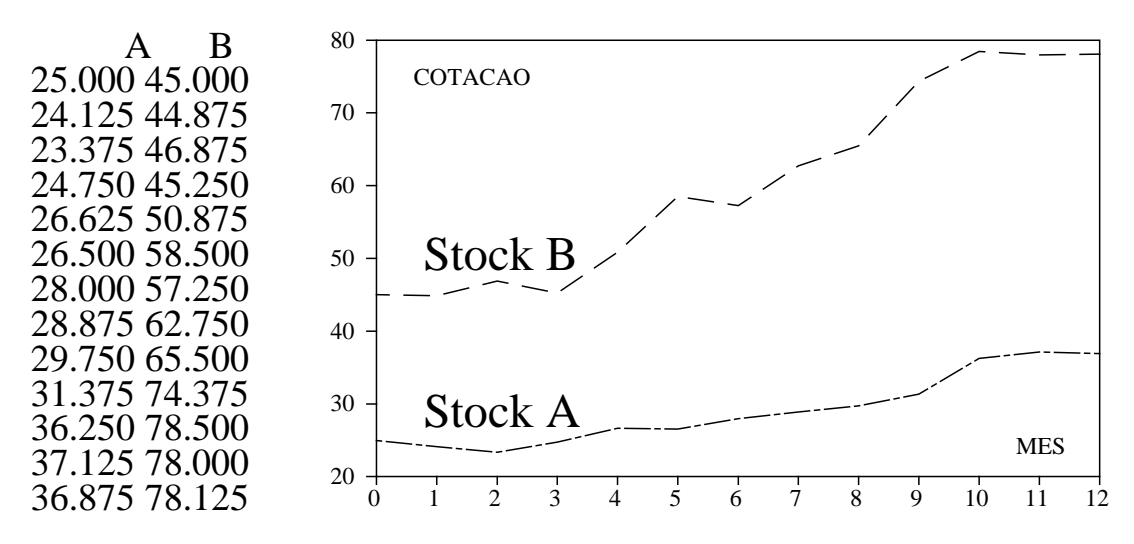

Figura 15: Evolução, ao longo de um ano, das cotações mensais de dois activos cotados, A e B.

no fim do mês  $t - 1$  e depois o vendesse no fim do mês seguinte, o  $t$ . Dado um mês  $t$  e um activo chamado activo  $A,$  o ganho mensal  $R_t^A$  seria

$$
R_t^A = \frac{\text{Dividendos}_t + \text{Cotação}_t - \text{Cotação}_{t-1}}{\text{Cotação}_{t-1}}
$$
(16)

No nosso exemplo ignoram-se os dividendos.

88. O significado dos ganhos: O interesse em considerar ganhos em vez de cotações vem do significado económico que os últimos têm. Continuando com o exemplo acima, os ganhos mensais em percentagem seriam facilmente calculados e dariam

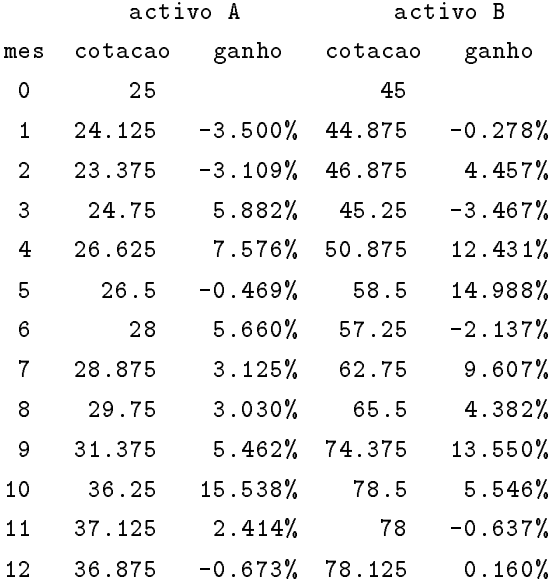

89. Validade do modelo: Vai-se agora fazer uma suposição arrojada: Passa a supor-se que o comportamento estatístico destas séries é constante ao longo do tempo. Assim, as características dos ganhos no futuro — os seus valores esperados, as suas variâncias — podem deduzir-se calculando essas características tais como foram no passsado. Em geral, esta suposição é verificada aproximadamente na prática, desde que os períodos considerados não sejam longos. Porém, dão-se casos em que as características estatísticas de activos cotados na Bolsa se modificam bruscamente. Foi o caso das cotações de companhias petrolíferas em 1973 ou de companhias de transporte aéreo dos Estados Unidos quando, em 1978, cairam as barreiras proteccionistas do governo [16].

Se a suposição acima é considerada aceitável, a média,  $\mu_R$  dos ganhos no passado pode considerarse como o valor esperado,  $E(R)$ , desses ganhos no futuro. Usando as funções estatísticas existentes em qualquer folha de cálculo é facil de ver que, para os activos A e B, esses valores esperados e variâncias seriam:

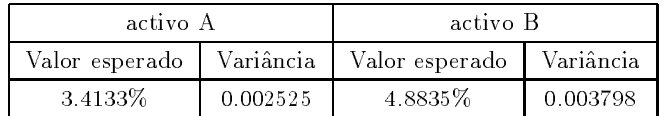

**90. Cálculo de Covariâncias:** Pretende-se agora saber qual será a *covariância* — a variação conjunta — dos ganhos. Tal como o coeficiente de correlação, a covariância mede o grau em que dois ganhos,  $A \in B$ , variam em uníssono. O coeficiente de correlação é uma covariância estandardizada. A covariância calcula-se aplicando a fórmula

$$
COV (R_{At}, R_{Bt}) = \frac{1}{M} \sum [R_{At} - E(R_{At})] \times [R_{Bt} - E(R_{Bt})]
$$
\n
$$
(17)
$$

em que M é o número de casos (no nosso caso  $M = 12$ ). É facil achar a covariância:

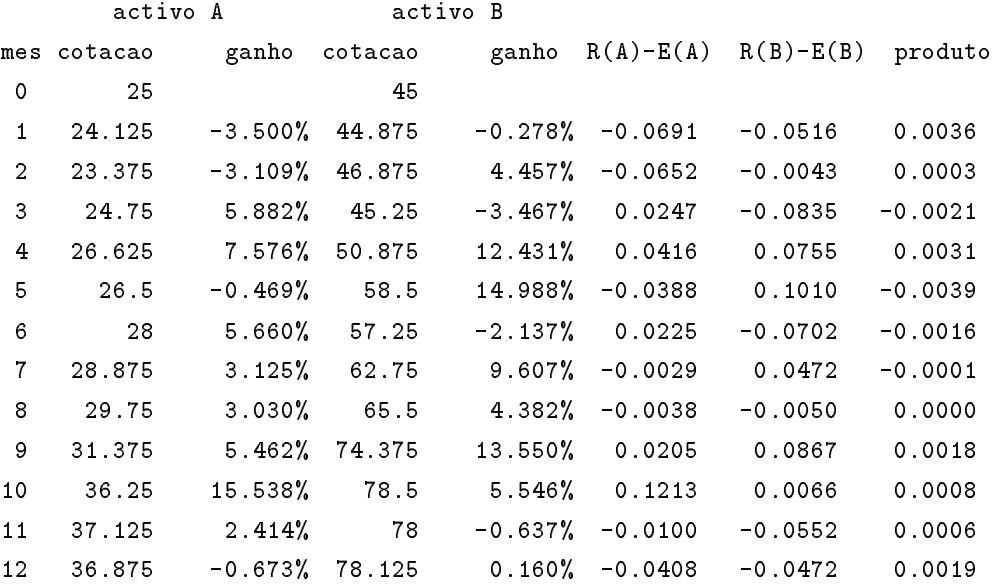

A covariância é a média da coluna "produto" e vale 0,000364. Este número, ao contrário do coeficiente de correlação, não é de interpretação directa. O seu valor depende da escala e unidades usadas.

91. Correlação: O coeficiente de correlação,  $\rho$ , pode obter-se por estandardização da covariância:

$$
\rho_{AB} = \frac{\text{COV (A, B)}}{\sqrt{\text{VAR (A)} \times \text{VAR (B)}}}
$$
(18)

Neste caso o valor de  $\rho_{AB}$  é 0,1. O coeficiente de correlação mede o grau, expresso sob a forma de um rácio, de co-variação existente entre dois ganhos. Varia sempre entre  $+1$  e  $-1$ . Estes valores extremos indicariam uma relação linear: Um ganho seria uma réplica aumentada ou diminuida do outro. Uma correlação de zero, pelo contrário, indicaria ausência de co-variação. A independência de dois fenómenos estatísticos gera coeficientes de correlação nulos. Porém, note-se que o inverso não é verdadeiro: Podem existir casos em que se obtém um coeficiente de correlação nulo sem que os fenómenos sejam independentes.

92 Note-se também que, caso se desejasse escrever a covariância em percentagem — como se fez para os ganhos — ter-se-ia que escrever  $3.64\%$  o que é dez mil vezes o número obtido e não cem vezes.

### 6.2 Valor Esperado e Variância de uma Carteira

Vai-se agora supôr que existe uma carteira com metade dos títulos do activo A e a outra metade do activo B. Qual será a média do ganho — ou o ganho esperado — dessa carteira? E qual será a sua variância ou *risco*? Fazendo o cálculo ponderado, obtêm-se os seguintes ganhos mensais para a referida carteira:

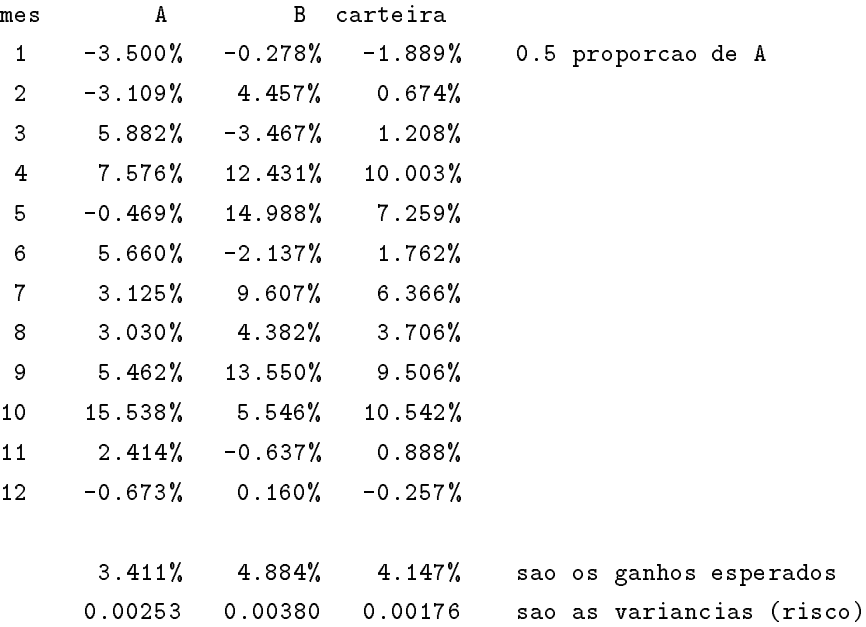

E facil de ver que a media ou ganho esperado da carteira e igual a media ponderada dos ganhos esperados em cada activo. Isto é uma regra geral: O ganho esperado de uma carteira é a

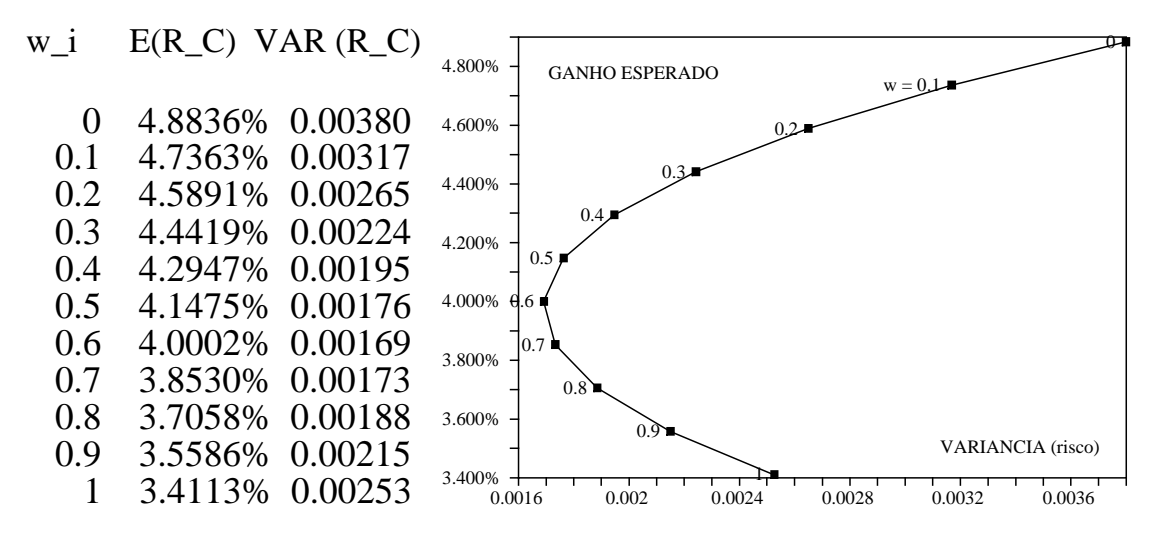

Figura 16: Os ganhos esperados e os riscos para diversas proporções de dois activos numa carteira onde existem apenas dois títulos.

média ponderada dos ganhos esperados dos seus componentes. Os factores de ponderação são as proporções de cada activo dentro da carteira:

$$
E(R_P) = \sum E(R_i) \times w_i \tag{19}
$$

No nosso caso — apenas dois activos — seria:

$$
E(R_P) = E(R_A) \times w_A + E(R_B) \times (1 - w_A)
$$

A vari^ancia ou incerteza de uma carteira e um pouco mais complicada de obter. O seu valor depende fortemente do grau de co-variabilidade existente entre os activos que a compõem. No caso de apenas dois activos, A e B, com um coeficiente de correlação de  $\rho_{AB}$  ela seria:

VAR 
$$
(R_P)
$$
 = VAR  $(R_A) \times w_A^2$  + VAR  $(R_B) \times (1 - w_A)^2 + 2 \times w_A \times (1 - w_A) \times \text{COV}$   $(R_A, R_B)$ 

Mais adiante se introduzirão as fórmulas respeitantes ao caso geral.

93 lembremos ainda que a informação foi definida como uma redução na incerteza. Claramente, se um investidor conseguir, através de uma diversificação apropriada, reduzir a variância da sua carteira, estará a reduzir a incerteza e portanto terá obtido um ganho em informação.

94 E frequente que se pretenda saber quais os valores esperados e a incerteza associada a uma carteira para diversas possíveis proporções,  $w_i$ , dos activos que a compõem. Vai-se fazer isso com o exemplo que se tem vindo a usar. É facil obter uma tabela como a da figura 16. Observe-se, do lado direito da mesma figura, o gráfico da variação dos ganhos esperados com a variância para estas diversas proporções. Cada investidor escolheria, de entre as possíveis proporções, aquela que melhor se a justasse às suas preferências, i.e., ao desejado compromisso entre o risco e o ganho esperado.

### 6.3 O Ganho Esperado e a Vari^ancia no Caso Geral

No caso geral de N activos possíveis, vai-se supôr que a proporção do activo i na carteira é  $w_i$ . Usar-se-a notação matricial. Os  $w_i$  formam um vector-coluna a que se chamara  $\Theta$ :

<sup>2</sup>

- 1

$$
\Theta = \left| \begin{array}{c} w_1 \\ w_2 \\ w_3 \\ \vdots \\ w_N \end{array} \right|
$$

Em certos casos pode ser conveniente escrever-se este vector como uma linha:

$$
\Theta^T = [w_1, w_2, w_3, \cdots, w_N]
$$

 $\Theta^T$  é o transposto de  $\Theta.$  O ganho esperado para uma carteira cujas proporções de diferentes activos s~ao as dadas por - e a media ponderada dos ganhos esperados de cada activo. Assim,

$$
E(R_P) = \sum_{i=1}^{N} E(R_i) \times w_i
$$

Esta mesma expressão tem, em notação matricial, o seguinte aspecto:

$$
E(R_P) = E(R)^T \Theta = \Theta^T E(R)
$$

Quanto à variância da carteira com mais de dois títulos, ela vem dada pela expressão

VAR 
$$
(RP)
$$
 =  $\sum_{i=1}^{N} VAR (R_i) \times w_i^2 + \sum_{i,j=1, i \neq j}^{N} COV (R_i, R_j) \times (2w_iw_j)$ 

A variância de cada activo aparece nesta fórmula a multiplicar pelo quadrado da sua proporção na carteira. A covariância de cada par de activos diferentes aparece também uma vez, a multiplicar pelo dobro do produto da sua proporção na carteira.

95 Todo o tratamento matemático das fórmulas acima se simplifica ao usar-se uma notação matricial. definindo a *matriz de variância e covariância*, S, como sendo a matriz que contém as vari^ancias em diagonal e as covari^ancias nas outras celulas da seguinte forma:

$$
S = \begin{bmatrix} \text{VAR } (R_1) & \text{COV } (R_{1,2}) & \text{COV } (R_{1,3}) & \cdots & \text{COV } (R_{1,N}) \\ \text{COV } (R_{2,1}) & \text{VAR } (R_2) & \text{COV } (R_{2,3}) & \cdots & \text{COV } (R_{2,N}) \\ \text{COV } (R_{3,1}) & \text{COV } (R_{3,2}) & \text{VAR } (R_3) & \cdots & \text{COV } (R_{3,N}) \\ \vdots & & & & \\ \text{COV } (R_{N,1}) & \text{COV } (R_{N,2}) & \text{COV } (R_{N,3}) & \cdots & \text{VAR } (R_N) \end{bmatrix}
$$

a variância de uma carteira vem dada pela expressão (conhecida como *forma quadrática*)

$$
VAR (R_P) = \Theta^T S \Theta
$$
\n(20)

que corresponde à expressão acima mas é mais fácil de implementar. As fórmulas matriciais podem ser resolvidas com facilidade em algumas folhas de calculo.

96. Matriz de Variância-Covariância: cálculo matricial. Quando o número de observações e pequeno, pode obter-se directamente a matriz de variancia e covariancia a partir da matriz  $\boldsymbol{\iota}_{n\times p}$ dos ganhos  $(n, n$ úmero de observações; p, número de títulos) usando a fórmula

$$
S = \frac{1}{n} R^T R - E E^T \tag{21}
$$

onde  $E_{pX1}$  e o vector dos valores esperados. Fara valores de  $n$  e  $p$  elevados, a maioria das folhas de calculo demoraria demasiado tempo.

### 6.4 As Carteiras Eficientes

Uma carteira eficiente é aquela que tem a menor incerteza de entre todas as carteiras capazes de originar o mesmo ganho esperado. Pode também definir-se a carteira eficiente como a que tem o maior ganho esperado de entre todas as que têm a mesma incerteza. A *fronteira eficiente* é o conjunto de todas as possíveis carteiras eficientes. De facto, para uma dada colecção de activos, existe um número infinito de proporções capazes de originar uma carteira eficiente. Essas diferentes proporções definem a fronteira eficiente.

Um investidor terá obviamente todo o interesse em que a sua carteira se situe na fronteira eficiente. Isso significa que a incerteza a que se expõe é a mínima possível para um dado ganho esperado. Nesta secção apresentar-se-á o suporte analítico necessário à determinação de carteiras eficientes e da respectiva fronteira. Nas secções seguintes dar-se-à um exemplo de implementação.

**97** Sob o ponto de vista analítico, o problema de encontrar a fronteira eficiente de um dado conjunto de activos resume-se a um caso simples de optimização linear. Dado um ganho esperado  $E(R_P)$ , a carteira eficiente será a que obedecer a

$$
\min \sum_{i} \sum_{j} \text{COV} (R_{ij}) \times w_{ij} = \text{VAR} (RP)
$$

sujeito a

$$
\sum_i R_P \times w_i = E(R_p) \quad \text{e a} \quad \sum_i w_i = 1
$$

Black (1972) [7] mostrou que a fronteira eficiente é o *locus* de todas as combinações convexas de duas carteiras que sejam eficientes. Isto significa que, se as duas colecções de proporções

$$
\Theta^1 = \left[w_1^1, w_2^1, w_3^1, \cdots, w_N^1\right] \quad \text{e a} \quad \Theta^2 = \left[w_1^2, w_2^2, w_3^2, \cdots, w_N^2\right]
$$

forem eficientes, também o será qualquer combinação destas colecções. Assim, tomando uma proporção  $\omega$  da primeira e  $(1 - \omega)$  da segunda e construindo dessa forma uma nova carteira, ter-se-ia:

$$
\Theta^1 \omega + \Theta^2 (1 - \omega) = \left[ w_1^1 \omega + w_1^2 (1 - \omega), w_2^1 \omega + w_2^2 (1 - \omega), \cdots, w_N^1 \omega + w_N^2 (1 - \omega) \right]
$$

Uma forma simples de determinar a fronteira eficiente consiste portanto em achar duas carteiras que o sejam e depois combiná-las em proporções variáveis,  $\omega$ . Cada  $\omega$  determina um ponto da fronteira eciente. E este o processo que se usar a no exemplo a apresentar.
98. O método: Suponha-se que são conhecidos os ganhos esperados,  $E(R_i)$ ,  $i = 1, N$ , e as variâncias-covariâncias desses ganhos, COV  $(R_{ij}$ ,  $i, j = 1, N$ . Uma forma expedita de achar uma de entre as possíveis carteiras eficientes seria a resolução simultânea do seguinte sistema de equações em z:

$$
E(R_i) - C = \sum_j \text{COV } (R_{ij}) \times z_j, \quad i = 1, N
$$

onde  $C$  é um número positivo qualquer. Obtém-se assim um conjunto de valores para  $z$ , os quais, depois de normalizados, dão as proporções de uma de entre as possíveis carteiras eficientes. O metodo acima vem descrito em Elton & Gruber (1984) [16].

99 Depois de resolvido o sistema de equações, podem achar-se os  $w_i$  tais que

$$
w_i = \frac{z_i}{\sum_j z_j} \tag{22}
$$

Estes  $w_i$  são as proporções de cada activo que correspondem a uma de entre as possíveis carteiras eficientes.

100. Matrizes: O sistema resolvido acima pode escrever-se em notação matricial:

$$
R - C = SZ
$$

onde S é a matriz de variância-covariância, Z é um vector de incógnitas e R é o vector dos ganhos esperados de cada activo. Para resolver este sistema, multiplicam-se ambos os lados por  $S$ , ficando

$$
Z = S^{-1}[R - C] \tag{23}
$$

Se este sistema fôr resolvido duas vezes com dois valores diferentes de  $C$ , obtêm-se duas carteiras encientes. Chamemos-mes O e O . Fara se obterem mais pontos que estejam também sobre a rronteira enciente, e preciso determinar a covariancia entre  $\Theta^+$  e  $\Theta^-.$ 

Assumindo que O- e O- são vectores-coluna, a covariancia seria dada por uma generalização da fórmula (20):

$$
COV(\Theta^1, \Theta^2) = \Theta^{1T} S \ \Theta^2 \tag{24}
$$

onde  $\Theta^{1T}$  é o transposto de  $\Theta^1$ . Uma vez achada esta covariância, o lugar geométrico de todas as possíveis carteiras eficientes virá dado por

$$
\omega \Theta^1 + (1 - \omega) \Theta^2
$$

para qualquer  $\omega$ . Sendo  $R^+$  e  $R^-$  os vectores que contem os ganhos esperados dos componentes das carteiras eficientes 1 e 2, ter-se-ia:

$$
R^{1} = \Theta^{1T} E(R) \quad \text{e também} \quad R^{2} = \Theta^{2T} E(R) \tag{25}
$$

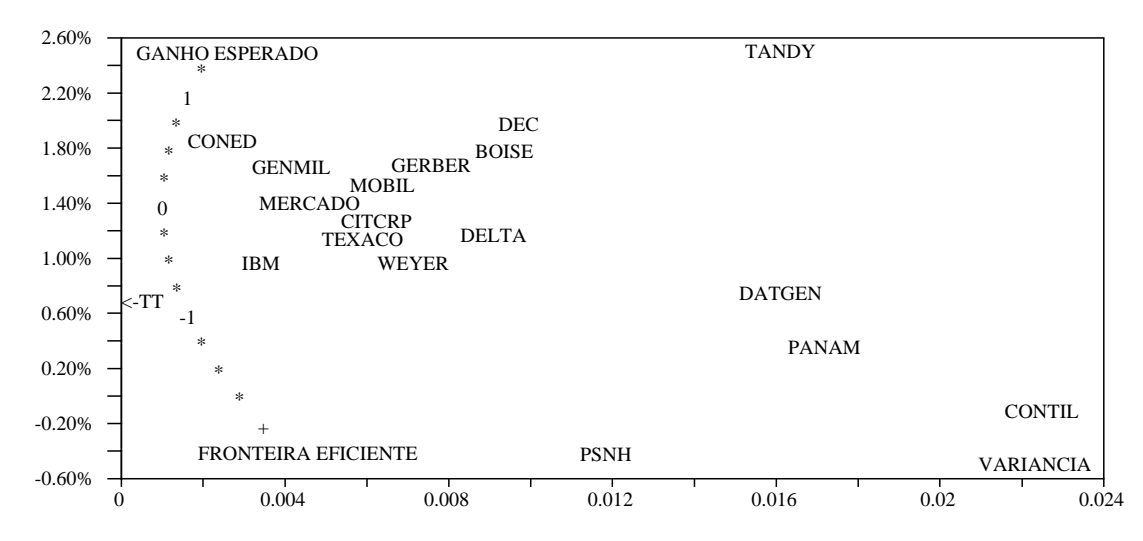

Figura 17: Bolsa de Nova York, cotações mensais entre Janeiro de 1976 e Dezembro de 1985. Os ganhos esperados e os riscos (variância) para diversas proporções de duas carteiras eficientes determinam uma fronteira eficiente (asteriscos). No mesmo gráfico, as posições ocupadas por cada um dos activos em causa, pelo índice do mercado e pelos Títulos do Tesouro (TT).

Recorde-se por fim que o ganho esperado e a variância de qualquer carteira composta de duas carteiras eficientes na proporção de  $\omega$  e 1  $\omega$  vêm dados por

$$
E(R^{P}) = \omega R^{1} + (1 - \omega) R^{2}, \qquad (26)
$$

VAR 
$$
(R^P)
$$
 =  $\omega^2$  VAR  $(R^1) + (1 - \omega)^2$  VAR  $(R^2) + 2\omega (1 - \omega)$  COV  $(R^{1,2})$  (27)

Uma vez que as folhas de calculo podem manipular matrizes, o formalismo desenvolvido acima esta dentro das suas posibilidades. O ponto de partida para a determinação da fronteira eficiente é o cálculo de  $S$ , a matriz de variância-covariância de uma colecção de ganhos obtidos com activos. Já se viu como proceder no caso de um número pequeno de observações. De posse de  $S$ , e conhecendose os gannos esperados de cada activo, e posseive a determinacão de colecce-o de proporcado de cada activo capazes de tornar eficiente tal carteira.

Especificamente, a partir dos valores esperados, variâncias e covariância de duas carteiras eficientes, é possível construir uma tabela com diversas combinações de ambas e obter assim uma série de pontos sobre a fronteira eficiente. A figura 17 (página 69) mostra, para 16 activos cotados na Bolsa de Nova York (cotações mensais entre Janeiro de 1976 e Dezembro de 1985) os ganhos esperados e a variância para tais proporções. No mesmo gráfico podem ver-se também as posições ocupadas por cada um dos activos em causa, pelo índice do mercado e pelos Títulos do Tesouro | supostamente, um activo que n~ao tem risco. A referida tabela pode facilmente obter-se com a aplicação das fórmulas (26) e (27) para  $\omega$  crescentes.

As duas carteiras eficientes descobertas com a técnica descrita podem estar perto uma da outra sobre a fronteira eficiente ou, pelo contrário, separadas. Quando estão perto, pode ser preciso fazer variar a proporção de uma e outra entre extremos para além de 1 ou inferiores a zero. Caso contrário, apenas uma porção muito pequena da fronteira eficiente seria desenhada.

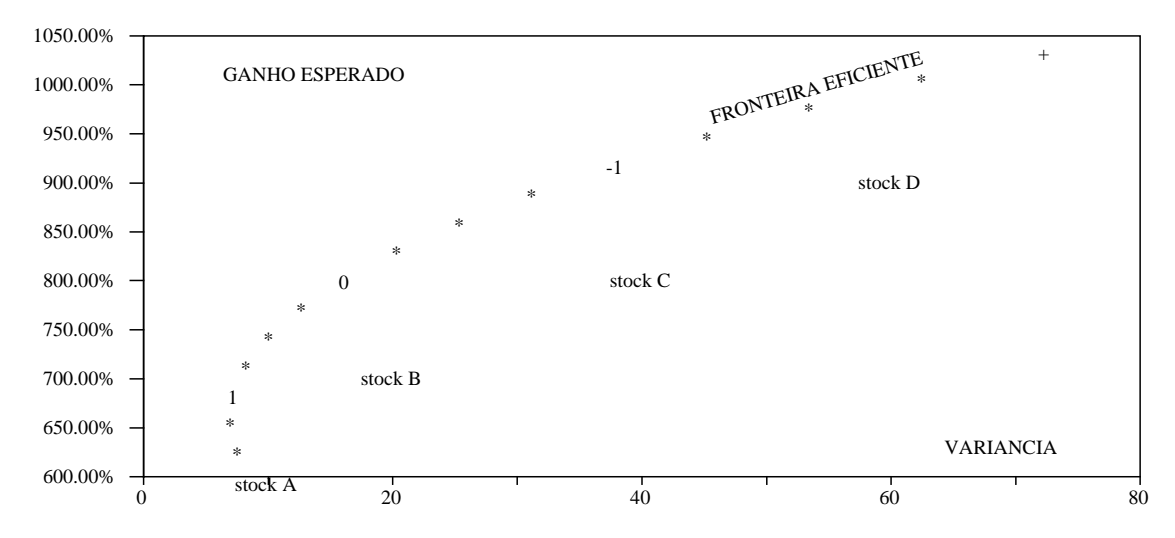

Figura 18: A fronteira eficiente para os quatro activos propostos por Roll.

101. Proporções negativas: Ao examinar as proporções que determinam as carteiras eficientes 1 e 2, pode acontecer que algumas delas sejam negativas. Isto quer dizer que esse activo é vendido curto (short sell). Um activo é vendido curto quando ele não pertence a quem o vende mas foi apenas emprestado.

## 6.5 Exercício

102 Num artigo bem conhecido, Roll (1978) [33] discute a capacidade do CAPM para classificar o desempenho de uma carteira. Roll usa um exemplo contendo quatro activos com a seguinte matriz de variância-covariância: 33.33

$$
S = \left[ \begin{array}{rrrrr} 10 & 2 & 4 & 5 \\ 2 & 20 & 4 & 1 \\ 4 & 4 & 40 & 10 \\ 5 & 1 & 10 & 60 \end{array} \right]
$$

O vector de ganhos esperados e:

 $R^- = [0, 7, 8, 9].$ 

Roll afirma que as seguintes cinco carteiras são eficientes:

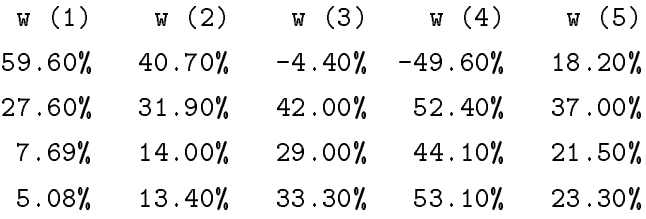

 $\Box$  a sua ammação correcta (ver iigura 10).

## Capítulo 7

# Os Betas, Incerteza e Robustez

O CAPM (Capital Asset Pricing Model) tenta captar o equilíbrio existente nos mercados de capitais. A sua conclusão principal é que a relação entre o risco associado às cotações de cada activo e o seu ganho esperado é linear. Esta linearidade pode expressar-se com a equação de uma recta e tem a forma

$$
E(R_i) = R_f + \beta_i \left[ E(R_M) - R_f \right] \tag{28}
$$

onde  $E(R_i)$  é o ganho esperado para o activo i,  $E(R_M)$  é o ganho esperado para uma carteira M que reflicta o movimento do mercado como um todo,  $R_f$  é o ganho que se obtém com um activo livre de risco (supostamente, os Títulos do Tesouro) e finalmente  $\beta_i$  é uma medida da sensibilidade do activo i aos referidos movimentos do mercado como um todo:

$$
\beta_i = \frac{\text{COV } (R_i, R_M)}{\text{VAR } (R_M)}\tag{29}
$$

 $(28)$  é conhecida como recta valor-mercado (Security-Market Line, SML).

103 Uma versão alternativa do CAPM foi introduzida por Black (1972) [7] e não requer a suposição de que existe um activo livre de risco. No CAPM de Black, conhecido pelo nome de Zero-Beta  $CAPM$  a relação em equilibrio entre ganhos esperados e Betas passa a ser

$$
E(R_i) = R_Z + \beta_i \left[ E(R_M) - R_Z \right]
$$

onde  $R_Z$  é o ganho esperado de um activo que tenha um Beta de zero.

<sup>104</sup> Este captulo procurara familiarizar os interessados com o CAPM, os problemas que levanta e o seu significado em termos da Teoria da Informação. Proceder-se-á ao cálculo dos  $\beta_i$ , (conhecidos como os Betas) de alguns títulos cotados na Bolsa de Nova York e replicar-se-á um teste simples do CAPM. Estes temas serão apresentados na sua forma mais simples. Existe uma enorme literatura acerca de diversas questões metodológicas em torno deste assunto. Aqueles que estiverem interessados em aprofundar, devem comecar por consultar Miller & Scholes (1972) [27]. Uma boa revisão pode também ser encontrada no livro de Elton & Gruber (1984) [16] ou em Levy & Sarnat (1984) [23].

105. Crítica da possibilidade de testar o CAPM: M. Roll (1977) [32], (1978) [33] mostrou que a relação expressa pela fórmula  $(28)$  também se verificava quando, em vez da carteira M. representando o movimento do mercado como um todo, se usava uma outra qualquér carteira eficiente. De acordo com Roll, podem distinguir-se dois tipos diferentes de testes possíveis da validade do CAPM: Um teste estatístico que nos diz se sim ou não  $M$  é uma carteira eficiente e um teste económico, capaz de dizer se sim ou não  $M$  realmente representa os movimentos do mercado como um todo. Neste captulo, discutir-se-a a forma desse teste e mostrar-se-a como implementa-lo em 123.

### 7.1 Um Teste do CAPM

O ponto de partida para testar o CAPM e calcular os Betas consiste em obter e examinar series contendo os ganhos de um conjunto de ttulos. Usar-se-a o mesmo conjunto que permitiu a determinação da fronteira eficiente (capítulo 6). Trata-se de uma colecção de 16 ganhos mensais. observados durante o período que decorreu de Janeiro de 1978 e Dezembro de 1985. Porém, incluise agora um índice que é suposto ser capaz de captar  $M$ .

106 Os passos a dar são os seguintes:

- 1. Determinar qual a série candidata a representar  $M$ , a carteira do mercado. Aqui, usar-se-á o índice conhecido por *Standard & Poor 500* (S&P 500) como candidato.
- 2. Para cada um dos  $1, \dots, i, \dots, 16$  títulos do conjunto, determinar  $\beta_i$ .
- 3. Fazer a regressão dos ganhos esperados de cada título nos seus respectivos  $\beta$ . Obtém-se assim a linha SML, ou recta valor-mercado.

A folha de cálculo que faz estas operações é parecida com a que calcula a matriz de variânciascovari^ancias. Baseia-se na ideia de copiar sucessivamente os ganhos para dentro de um domnio de trabalho  $COPY(I)$ . Um outro domínio, chamado PRODUCT, calcula então a seguinte expressão:

 $(+COPY(I)-$MEAN(I))*(S&P(I)-$MEAN(S&P))$ 

Assim, a média do domínio PRODUCT será a covariância dos ganhos i com o índice S&P 500. Basta dividir esta média pela variância deste índice para se obter  $\beta_i$ , o Beta do título i. Se existir um registo com a fórmula

#### @AVG(\$PRODUCT)/+\$VAR(S&P)

ele conterá o  $\beta_i$  do título que tiver sido copiado para o domínio COPY(I). As macros que se propõem a seguir limitam-se a copiar sucessivas series temporais para dentro de COPY(I) e depois a copiarem o valor da célula onde está a fórmula acima, chamada BETA(I), para a sua posição no vector-linha de resultados.

## 7.2 A Recta Valor-Mercado

Uma vez obtidos os  $\beta$  para cada título, pode constroir-se uma tabela onde, a um ganho esperado.  $E(R_i)$ , corresponda o respectivo  $\beta_i.$  A partir desta tabela é possível testar o grau em que o conjunto de ttulos examinado obedece a recta valor-mercado (SML). Para isso, constroi-se um modelo linear onde os  $\beta$  explicam os ganhos esperados.

107 Numa folha de cálculo comum isto pode levar-se a cabo com o comando que produz regressões simples. A variável dependente é a colecção de  $E(R_i)$  e a variável independente é a colecção dos  $\beta_i$ . Asim, porocura-se descubrir qual a recta  $y_i = \alpha + b_i x_i$  que minimiza a soma das diferenças quadraticas entre os ganhos esperados reais e os ganhos esperados tais como seriam se fossem determinados pelos  $\beta_i$ , isto é, se a SML fosse uma hipótese válida.

```
Betas Retornos rt esp Titulo:
  (X) (Y) (prd Y)0.091021 0.018508 0.008823 CONED
0.212632 -0.00421 0.009490 PSNH
0.267764 0.016583 0.009792 GENMIL
0.453024 0.009616 0.010808 IBM
1.028159 0.007483 0.013962 DATGEN
```
1.055494 0.025008 0.014112 TANDY

Neste caso concreto obter-se-ia um  $R^2$  muito baixo, denotando um muito fraco poder explicativo dos Betas sobre os ganhos esperados:

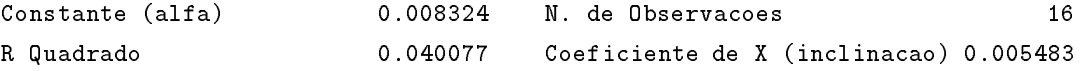

Só cerca de 4% da variabilidade dos ganhos esperados é explicada pelos Beta. Para amostras com 16 casos, não chega a ser estatísticamente significativo. Pode portanto concluir-se de que, no caso da carteira escolhida, a recta  $SML$  — e portanto o  $CAPM$  — não explica os ganhos observados nos títulos que a compoem. A figura 19 mostra a recta SML e a posição de cada activo num espaço ganhos-Betas.

108. Teste de  $R_f$ : Vale a pena comparar  $\alpha$ , o termo constante ou intercepção da SML com o eixo dos  $Y$ , com o ganho esperado para quem detém Títulos do Tesouro. Se a forma inicial do CAPM fosse válida, estes ganhos deveriam ser semelhantes. Mas também aqui há diferenças: O  $\alpha$ obtido para a SML e da ordem dos 0,8% ao passo que o ganho supostamente isento de risco ronda os 0.68%. Este facto não é porém considerado na literatura como tão perturbador como o fraco significado estatístico dos Betas.

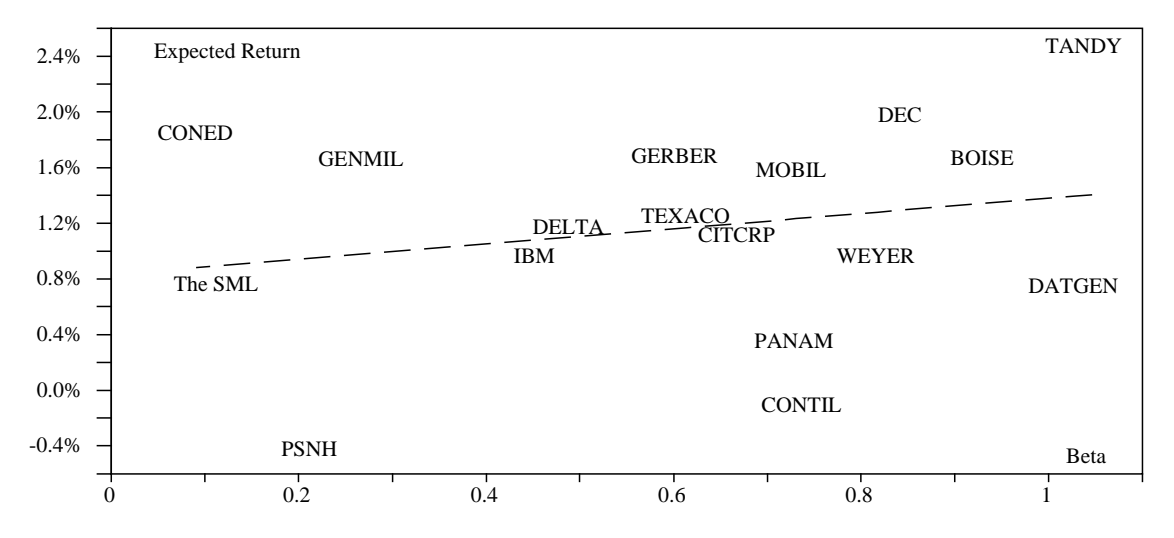

Figura 19: A linha valor-mercado (SML) para alguns ttulos cotados na Bolsa de Nova York.

#### 7.3 Será a Carteira do Mercado Meramente Eficiente?

No exercício proposto no fim do capítulo 6 apresentaram-se cinco carteiras eficientes construidas a partir de diferentes proporções de quatro títulos. Na figura 18, página 70, pode ver-se a posição ocupada por estes títulos no espaço do ganho esperado vs. risco.

Roll (1978) [33] fornece onze outras carteiras feitas a partir dos mesmos quatro títulos originais e nota o seguinte: Supondo que a última das cinco carteiras era  $M,$  a que representava os movimentos do mercado como um todo, as onze novas carteiras teriam os seguintes Betas e ganhos esperados:

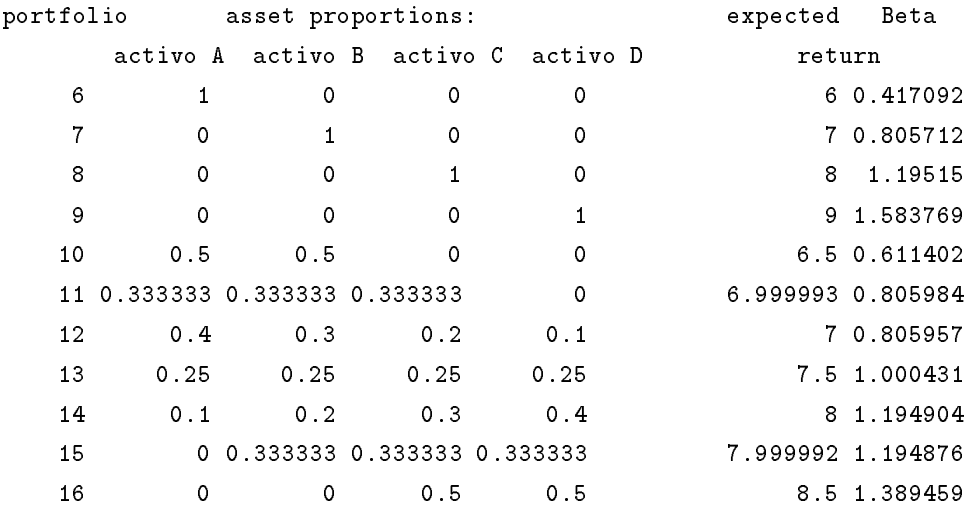

A SML obtida com esta colecção de carteiras teria um peso muito diferente da obtida anteriormente para casos reais:

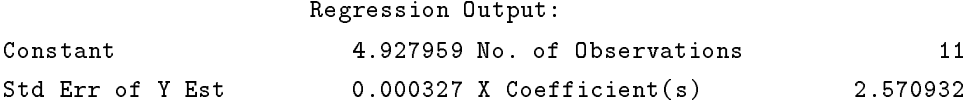

Agora, o  $K^+$  e quase 100%. Quer isto dizer que a carteira numero cinco, — a que foi tomada como representando o mercado — era de facto M? Roll responde que não. A carteira cinco é apenas uma carteira eficiente. Se este teste fosse repetido tomando as carteiras um, dois, etc., ou qualquer outra que iosse enciente como sendo o mercado, obter-se-iam  $\kappa^{\text{-}}$ tao proximos de 100% como o deste caso. A conclusão é que o CAPM não expressa uma relação que tenha a ver directamente com o mercado, mas apenas com a eficiência.

#### $7.4$ 7.4 Betas e Robustez

Mais do que tudo o que foi dito, interessará reter o facto de que os Beta representam sensibilidades de activos a variações inesperadas nas diversas forças económicas, tecnológicas, sociais e políticas que porventura afectem os mercados.

Um Beta elevado significa grande sensibilidade. Qualquer movimento do mercado é ampliado por tal activo. Um beta com um valor proximo da unidade significa uma sensibilidade igual à media do mercado. Um beta de zero indica total insensibilidade e, por fim, um Beta negativo indicaria sensibilidade mas em sentido contrário: a cotação sobe quando o mercado desce.

109. Flexibilidade e sensibilidade: Interessa perguntar de onde vem essa sensibilidade ou essa indiferença. Como vimos no capítulo sobre planeamento financeiro, as empresas possuem dois tipos de características. Umas, mais relacionadas com a política de endividamento, de distribuição de dividendos e outras, pertencem ao tipo que os gestores podem modicar e portanto a justar a mudanças que porventura se venham a dar na economia. Essas características representam a parte flexível da empresa.

Outras características, porém, dificilmente se modificam ou, quando mudam, não costuma ser por vontage gos gestores mas sim por motivos que mes escapam. E o caso, por exemplo, gos preços de venda e compra, as margens, os salários, em suma, quase tudo o que é operacional. De facto, numa economia onde existe concorr^encia, as margens ja foram esticadas ate ao limite e portanto pouco se pode ganhar com melhoras operativas–a não ser que sejamos Japoneses, é claro. Estas características rígidas representam a parte *sensível* da empresa.

110 Os Betas reflectem basicamente este segundo tipo de características. Quanto mais rígida uma empresa e, quanto mais incapaz de comandar e modicar depressa e por sua propria iniciativa as suas características de modo a adaptar-se a mudanças inesperadas, tanto maior será o seu Beta em valor absoluto. E por isso que a este Beta se chama risco.

111. Robustez e Ganho: É sabido que o mercado premeia o risco pois se assim não fosse ninguém arriscava. Portanto, os ganhos esperados de activos com Betas elevados serão, em media, maiores do que os de baixo risco. Diz-se de activos com baixo risco que são robustos, sendo esta uma função inversa da sensibilidade como se viu. Estes dois adjectivos a judam a compreender melhor a realidade que se esconde por detrás de conceitos como risco e volatilidade de ganhos.

Quais as características das empresas robustas? Entre outras interessa reter:

- A aus^encia ou o controlo da concorr^encia, obtido por meios legais (monopolios ou oligopolios protegidos por leis de contingenciação ou outras) ou não-legais (conluio entre concorrentes para fixar preços). Existem abundantes exemplos de tal situação na economia portuguesa: a banca, os seguros, a grande maioria dos transportes públicos, as tele-comunicações, o grande retalho, são tudo negócios permitidos a uns poucos e vedados a muitos outros por intervenção directa do Estado. Os felizes contemplados, por sua vez, entram em conluio para fixar preços, taxas, spreads e isso, em Portugal, não é ilegal). Mesmo certos pequenos negócios como farmácias ou taxis, são contingenciados.
- A grande intensividade do capital, o que pode inibir a concorr^encia durante largos perodos.  $\rm \dot{E}$  o caso das empresas de comunicações ou de fabrico de aeronaves.

Existem ainda empresas que são robustas a mudanças inesperadas em certas forças económicas mas não outras. O retalho, por exemplo, é robusto perante aumentos da taxa de inflação mas ressente-se com a economia.

# Capítulo 8

# O Comportamento Estatístico das Cotações

Este capítulo introduz uma série de conceitos necessários ao estudo e modelação do preço de Opções e à simulação de series temporais contendo cotações de activos em mercados. Em primeiro lugar, modelar-se-á a distribuição de Gauss ou Normal. Daqui, passar-se-á à distribuição Lognormal e aos mecanismos que representam o comportamento das cotações em mercados de capitais. Por fim, far-se-á a simulação de tais series.

### 8.1 A Distribuição Normal

A distribuição de Gauss ou Normal ocupa um lugar central no estudo do comportamento estatístico de muitos fenómenos. A razão para isto é o facto de existir uma tendência para os mecanismos que resultam de muitas causas independentes onde os efeitos não se acumulam, originarem fenómenos estatísticos Gaussianos.

A distribuição Normal — através de outras derivadas dela — é essencial em qualquer estudo que pretenda quantificar o risco associado às cotações em mercados de capitais e para se modelar o preço das opções. Nesta secção procura-se responder à pergunta puramente técnica de como gerar a distribuição de Gauss numa folha de cálculo. Na secção 8.2 passar-se-á da distribuição Normal para a Lognormal, que é a que realmente interessa explorar. Na secção 8.4 aprender-se-á a calcular os parâmetros de uma distribuição. Por fim, nas secções 8.5 e seguintes, estudar-se-á a natureza estatística das cotações e o modo de as simular.

112. Como calcular a distribuição Normal: Uma variável aleatória  $x$  diz-se Normal com media  $\mu$  e variancia  $\sigma^-$  se a sua distribuicao e dada por

$$
N(x, \mu, \sigma) = \frac{1}{\sigma \sqrt{2\pi}} \int_{-\infty}^{x} \exp \frac{-(v - \mu)^2}{2\sigma^2} dv
$$

Quando  $\mu = 0$  e  $\sigma^2 = 1$  a distribuição chama-se *estandardizada* e representa-se  $N(x)$ . O integral  $N(x)$  não se deixa calcular directamente, isto é, com métodos analíticos. Porém, é possível obter uma boa aproximação usando a expressão

$$
N(x) = 1 - h(x) \times t \times (b_0 + b_1 \times t + b_2 \times t^2 + b_3 \times t^3 + b_4 \times t^4) + \varepsilon, \quad \text{para } x > 0
$$

onde

$$
h(x) = \frac{1}{\sqrt{2\pi}} \exp\left(\frac{-x^2}{2}\right), \quad e \ t = \frac{1}{1+px}
$$

com constantes cujos valores são

 $p = +0.2316419$  $b_0 = +0.319381530$  $b_1 = -0.356563782$  $b_2 = +1.781477937$  $b_3 = -1.821255978$  $b_4$  =  $+1.330274429$ 

O erro deste desenvolvimento em serie,  $\varepsilon$ , e menor do que 7:5  $\times$  10  $^\circ$  . Para se acharem os  $N(x)$ quando  $x \leq 0$  basta notar que  $N(x) = 1 - N(-x)$ .

113. Em folha de cálculo: O cálculo da distribuição Normal é indispensável a muitas tarefas de modelação financeira. De uma maneira ou de outra, a tarefa de avaliar qual a probabilidade associada a um dado  $x$  aparece na base de simulações e outros cálculos envolvendo cotações ou o preço de opções.

114 Pode criar-se uma tabela da distribuição Normal no 123. O primeiro passo consiste em criar uma coluna onde se contenham as formulas e constantes descritas acima. Depois, usam-se os comandos RANGE NAMES LABELS RIGHT para dar as celulas imediatamente a direita desta coluna os nomes que figuram na coluna que se acabou de criar. Por último, introduzem-se as formulas e constantes referidas acima. Eis uma listagem das duas primeiras colunas da folha de calculo mostrando as formulas:

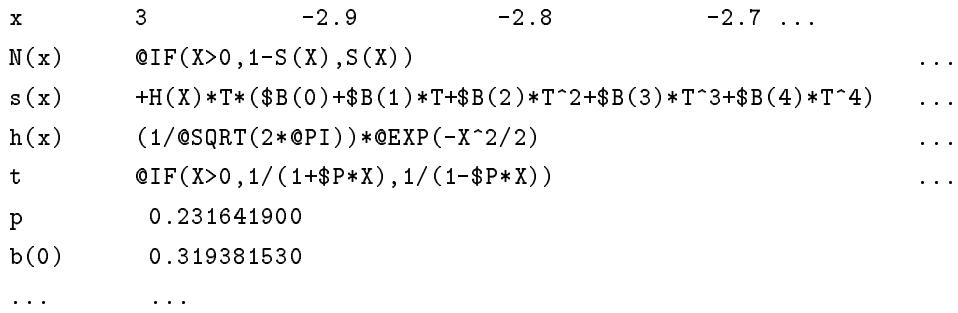

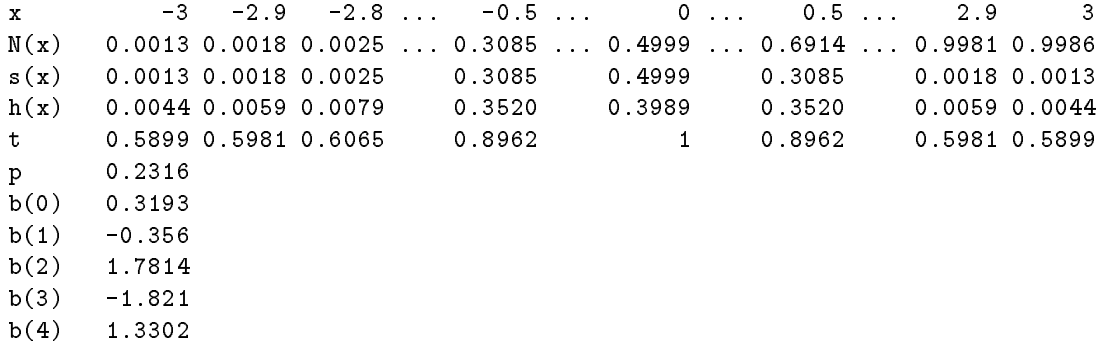

Figura 20: Possível disposição de elementos na folha de cálculo para avaliar a distribuição Normal.

Note-se que, como o objectivo é copiar a segunda coluna de modo a obter uma tabela de  $N(x)$ para diversos valores de  $x$ , convirá tornar absolutas as referências apropriadas. Repare-se também na necessidade de considerar diferentemente os cálculos para  $x > 0$  de aqueles onde  $x \leq 0.$  Este facto leva ao uso da função IF nas fórmulas e à introducção da linha  $s(x)$ . Esta linha torna possível calcular  $N(x)$  sem ter de recorrer a fórmulas demasiado compridas.

O aspecto final da folha de cálculo, depois de definido um domínio de valores considerados interessantes para x desde  $-3$  até  $+3$  com intervalos de 0.1, seria o que a figura 20, página 79 ilustra. Estes resultados foram obtidos copiando simplesmente a segunda coluna para as seguintes. Mas podiam tambem obter-se recorrendo ao comando DATA TABLE 1.

**115. Significado de**  $N(x)$ :  $N(x)$  é a probabilidade de se vir a obter um valor de x igual ou menor do que aquele que figura na primeira linha, quando  $x$  é uma variável aleatória Gaussiana. com um valor esperado de zero e uma variância igual à unidade. Isto, é claro, quando não se sabe mais nada acerca dos x futuros. A probabilidade associada ao facto de se poder vir a obter um valor de  $x$  contido num dado intervalo pode achar-se subtraindo os  $N(x)$  dos extremos desse intervalo.

**116** Chama-se Função Densidade de Probabilidade à derivada de  $N(x)$  em ordem a x. Na figura 21 podem ver-se, tanto  $N(x)$  como a função densidade de probabilidade.

117. O caso geral: No caso de variáveis aleatórias não estandardizadas — aquelas cujo valor esperado não é zero e cuja variância não é a unidade —, basta estandardizar antes de consultar a tabela. Um valor estandardizado, Z, obtém-se a partir de outro não-estandardizado por centragem e normalização:

$$
Variável estandardizada = \frac{Variável não estandardizada - Valor esperado}{\sqrt{Variância}}
$$

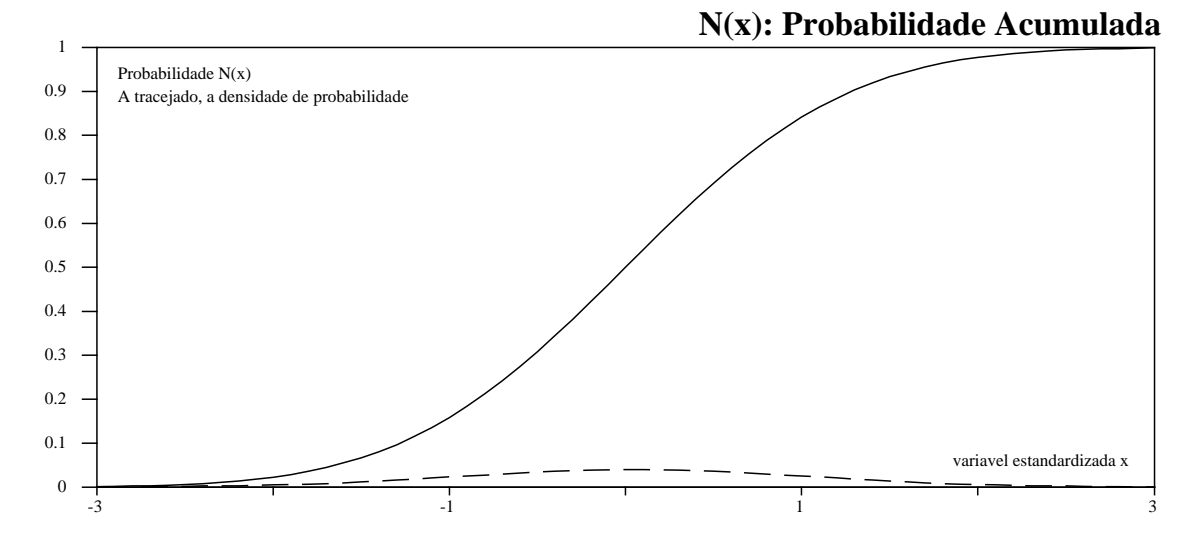

Figura 21: O aspecto gráfico da tabela obtida acima. A tracejado, uma aproximação da função densidade de probabilidade, a partir de simples diferencas.

#### 8.2 Caracterização Estatística das Cotações

 $\rm{Quais~ser\~ao~os~presupostos a aceitar acerca da forma como as cotações evoluem ao longo do tempo$ em mercados de capitais? As cotações são incertas e dependem — em alguma medida e de uma maneira ou de outra — do movimento do mercado como um todo. Mas qual é a sua distribuição? Uma forma de aproximar esta questão será o aceitar umas quantas características como básicas e depois obter a forma analítica que a elas obedece. Listam-se a seguir cinco características aceites como próprias das séries temporais de cotações:

- 1. As cotações futuras são incertas.
- 2. As cotações nunca são zero (excluem-se as firmas que morreram).
- 3. O ganho que se obtem com um activo cotado tende a crescer com o tempo.
- 4. As variações na cotação de um activo são contínuas. Para períodos de tempo curtos, estas mudanças são pequenas e tendem para zero com a duração do período.
- 5. A *incerteza* com o ganho resultante de possuir um activo também tende a crescer com o período de posse. A variância observada em cotações é maior para um mês do que para uma semana, e é maior para um ano do que para um mês.

Chame-se  $S_t$  à cotação de um activo no instante t. Uma forma de descrever a incerteza acerca de  $S_t$  (de modo a que esta incerteza seja compatível com os pressupostos enunciados acima) consiste em supôr que as variações observadas numa cotação entre o instante  $t$  e o instante  $t + \tau$  podem ser divididas em dois componentes ou efeitos: Um que é previsível, esperado, e portanto não contém incerteza. Outro, que é incerto e portanto imprevisível e inesperado.

Mais, vai-se supôr que uma dada cotação cresce exponencialmente quando é inteiramente previsível. De facto, na ausência de incerteza, a cotação de qualquer activo é semelhante ao valor de um número determinado de Bilhetes do Tesouro que rendessem um juro  $\mu,$  continuamente acrescentado ao valor do activo.

118 Ver-se-á agora que a equação

$$
S_{t+\tau} = S_t \times \exp\left(\mu \times \tau + \sigma \times \sqrt{\tau} \times Z\right) \tag{30}
$$

implementa as condições acima. Z representa aqui uma variável aleatória Gaussiana estandardizada.

Em primeiro lugar, repare-se como a equação  $(30)$  modela uma componente determinística e outra incerta. Com  $\sigma = 0$  ter-se-ia

$$
S_{t+\tau} = S_t \times \exp(\mu \times \tau)
$$

É este o efeito previsível.  $\sigma$ , por seu lado, introduz uma aleatoriedade Gaussiana crescente neste processo. Para  $\sigma$  maiores do que zero, embora a tendência geral da cotação do activo seja para crescer, existe um elemento incerto, normalmente distribuido, que irá influenciar a série resultante.

De acordo com a equação (30), as cotações nunca são negativas. O significado analítico deste processo pode expressar-se sob a forma de uma sequência de operações:

- 1. Considere-se um intervalo de tempo  $\tau$  que pode ser grande ou pequeno.
- 2. Multiplique-se uma dada taxa de crescimento,  $\mu$ , por esse intervalo. Obtém-se assim um efeito determinístico ou previsível para o crescimento das cotações.
- 3. Tome-se uma amostra de uma variavel aleatoria normalmente distribuida e multiplique-se por  $\sqrt{\tau}$  e pela dispersão,  $\sigma$ . Esta é a porção incerta das cotações. O facto de se tomar a raiz quadrada do intervalo de tempo implica que a vari^ancia do logaritmo dos ganhos e constante ao longo do tempo, como se vera.
- 4. Adicionem-se os dois efeitos e exponencie-se.

Esta construção de (30) peça a peça é interessante por revelar o mecanismo que se pretende simular. Um passo seguinte na compreensão de tal mecanismo será o estudo analítico das consequências de tal modelo. Assim, dividindo por  $S_t$  e tomando o logaritmo de ambos os lados, tem-se:

$$
\log\left(\frac{S_{t+\tau}}{S_t}\right) = \mu \times \tau + \sigma \times \sqrt{\tau} \times Z \tag{31}
$$

Ver-se-á mais abaixo que esta expressão tem um comportamento semelhante ao de um ganho logarítmico. De momento, como o valor esperado para  $Z$  é zero, o valor esperado para a expressão acima e:

$$
E\left[\log\left(\frac{S_{t+\tau}}{S_t}\right)\right] = \mu \times \tau
$$

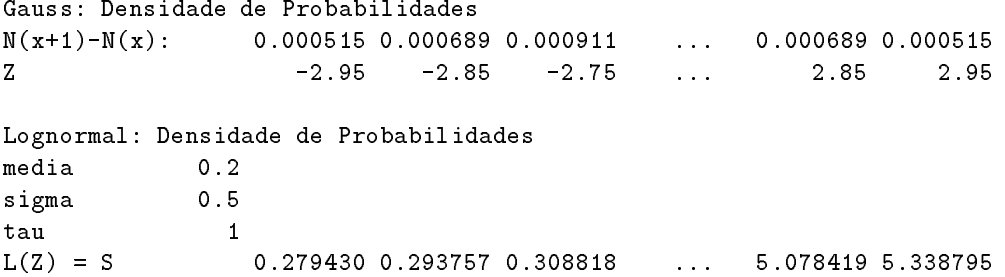

Figura 22: Possível disposição de elementos na folha de cálculo para avaliar a distribuição Lognormal.

Por sua vez a variância será:

$$
VAR \left[ log \left( \frac{S_{t+\tau}}{S_t} \right) \right] = \sigma^2 \times \tau
$$

Vê-se portanto que os pressupostos acima ficam cumpridos com o modelo que a equação (30) representa.

119 O nome *distribuição Lognormal* aplica-se a processos como os modelados acima. Este nome vem-lne do facto dos logaritmos dos gannos serem Normais, com media  $\mu$  e variancia  $\sigma$  . Sob o ponto de vista do mecanismo que a origina, a distribuição Lognormal tem em comum com a de Gauss o facto de ambas serem o resultado de muitas pequenas perturbações independentes que actuam sobre uma dada variável. Porém, enquanto que no caso da distribuição de Gauss o efeito dessas perturbações é constante, os mecanismos Lognormais incorporam as perturbações na própria variável e portanto dá-se uma acumulação.

A distribuição Lognormal tem uma enorme importância e aplicação em Economia e Finanças pois e ela que modela alguns processos acumulativos como o crescimento de empresas ou de fortunas. Um estudo muito completo da distribuição Lognormal e de algumas das suas aplicações pode encontrar-se no classico livro de Aitchison & Brown (1957) [1].

#### 8.3 Os Processos de Difusão Multiplicativos

Usar-se-á agora a folha de cálculo desenvolvida na seccão 8.1 para calcular a densidade de probabilidades de uma distribuição Lognormal. Em primeiro lugar, deve obter-se a densidade de probabilidade Gaussiana. Para isso, basta determinarem-se as primeiras diferenças  $N(x_i) - N(x_{i-1})$ . Um pouco mais de refinamento consitirá em escolher o ponto intermédio deste intervalo

$$
Z = x_i + \frac{x_i - x_{i-1}}{2}
$$

como o valor da variavel aleatoria. Isto equivale a unir a probabilidade associada a um intervalo com o seu ponto intermédio, o que é a melhor aproximação.

A distribuição Lognormal obtém-se agora aplicando a equação (30), que transforma os  $Z$   $$ variável aleatória estandardizada Gaussiana — em  $S$  — variável Lognormal —. No caso presente

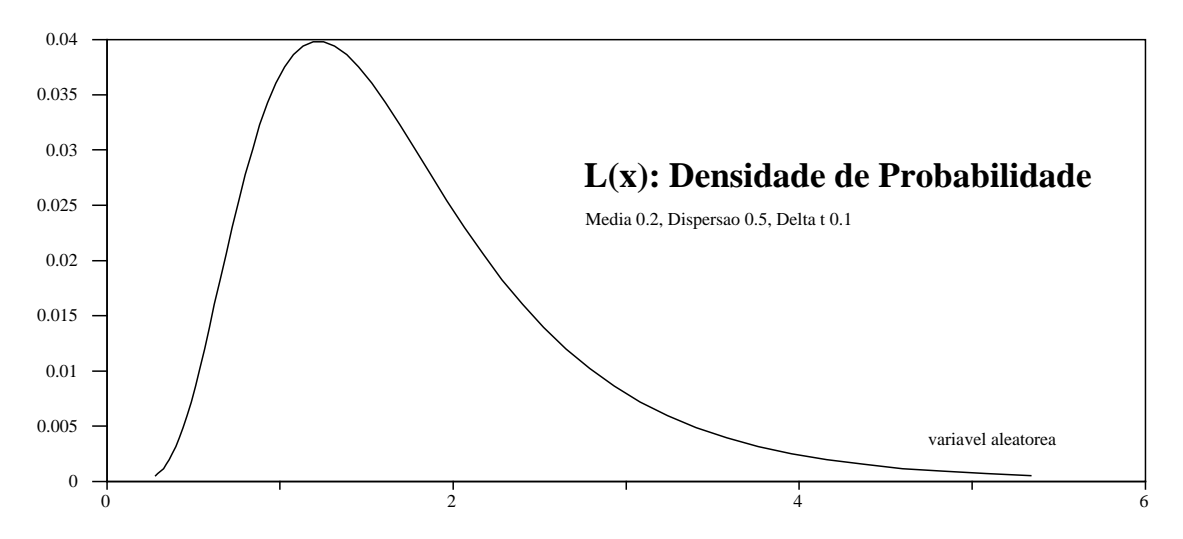

Figura 23: O aspecto gráfico da função densidade de probabilidade Lognormal obtida por exponenciação de  $Z.$ 

tal transformação irá aparecer em 123 com este aspecto:

#### @EXP(\$MEDIA\*\$TAU+\$SIGMA\*@SQRT(\$TAU)\*Z)

A parte da folha de cálculo que determina  $S$  ficaria como a figura 22, página 82, ilustra.

120 Pode agora construir-se um gráfico onde S figura em abcissas e sa probabilidades correspondentes,  $N(x + 1) - N(x)$  em ordenadas. Ele mostra o aspecto de uma distribuição Lognormal da densidade de Probabilidades (ver a figura 23).

## 8.4 Determinação dos Parâmetros de uma Distribuição

Vai-se agora abordar o problema de, a partir de uma colecção de cotações mensais de um título, determinar os parâmetros  $\mu \in \sigma$  da distribuição logarítmica *anual* dos seus ganhos.

$$
121\\
$$

Note-se em primeiro lugar que os ganhos  $R_t,$  tal como foram introduzidos no capítulo 6  $(fórmula 16)$ , permitem a seguinte manipulação:

$$
1 + R_t = 1 + \frac{S_t - S_{t-1}}{S_{t-1}} = \frac{S_t}{S_{t-1}}
$$

E portanto, de acordo com (31),

$$
\log(1 + R_t) = \log \frac{S_t}{S_{t-1}} = \mu \times \tau + \sigma \times \sqrt{\tau} \times Z
$$

Os log $(1+R_t)$  são chamados *ganhos logarítmicos*. Expressam o mesmo que os  $R_t$  mas são preferidos nos estudos estatísticos.

O raciocínio acima mostra que os parâmetros  $\mu$  e  $\sigma$  podem ser estimados a partir dos ganhos passados. De facto, ja foi verificado (seccado e - que o valor esperado e o destilo padre de padro - -  $\sqrt{\tau} \times Z$  são, respectivamente,  $\mu \times \tau$  e  $\sigma \times$  $\sqrt{\tau}$  .

```
cotacao
                1+logmes fecho ganho 1+ganho
 \mathbf 025
 1 24.69219 0.987687 -0.01238
   2 23.6876 0.959315 -0.04153
 \mathcal{D}3 22.88975 0.966317 -0.03426
 4 22.80182 0.996158 -0.00384 media
 5 22.88009 1.003432 0.003426 0.072873 <- @AVG(LOG(1+GANHO))*12
   6 22.5618 0.986088 -0.01400
 6.
 7 23.93675 1.060941 0.059156 dispersao
 8 24.36041 1.017699 0.017544 0.099871 <- @STD(LOG(1+GANHO))*@SQRT(12)
9 24.97833 1.025365 0.025049
10 26.08291 1.044221 0.043271
11 26.12551 1.001633 0.001631
12 26.88987 1.029257 0.028837
```
Figura 24: Dados referentes à estimação dos parâmetros anuais subjacentes a uma cotação mensal.

122. Como transformar parâmetros mensais em anuais: O papel de  $\tau$  no cálculo dos parâmetros fica mais claro quando se repara que, escrevendo (30) como uma simples exponenciação de ganhos,

$$
S_{t+\tau} = S_t \times \exp(R)
$$

o logaritmo de R tem média  $\mu$  e desvio-padrão  $\sigma$ . Assim, se t indica meses, a cotação no fim do ano,  $S_{12}$ , seria:

$$
S_{t+\tau} = S_t \times \exp(R_1 + R_2 + \cdots + R_{12})
$$

Se assumirmos que os ganhos logarítmicos  $R_1 + R_2 + \cdots + R_{12}$  são independentes uns dos outros, então o ganho logarítmico anual,

$$
\log \frac{S_{12}}{S_0},
$$

tera um valor esperado de  $\mu$  x 12 e uma variancia de  $\sigma$ -x 12. Quando  $\mu$  e  $\sigma$  são calculados a partir de dados mensais, se o objectivo é a estimação de dados anuais — e é um costume aceite fazê-lo sera preciso aplicar os factores acima.

123. Implementação: Como exemplo, é dado um conjunto de cotações mensais durante um periodo de um ano. Para obter uma estimação dos parâmetros da sua distribuição, constroi-se uma coluna com log $(1 + R_t)$ . A média desta coluna será uma estimação de  $\mu$  e o desvio-padrão uma estimação de  $\sigma$ . Para se obterem valores anuais é preciso entrar em conta com o número de meses. O aspecto deste exemplo seria o que se mostra na figura 24, página 84.

#### Processos de Difusão  $8.5\,$

 $\rm \dot{E}$  útil e instrutivo gerar números que podiam ter saído dum mecanismo Gaussiano ou de outro Lognormal. Esta secção explica como fazê-lo. O método usado pode encontrar-se, descrito com

| <b>COUNTER</b>   |          | <b>RESULTS</b> | Vector-coluna para os resultados        |
|------------------|----------|----------------|-----------------------------------------|
| <b>ELAPSED</b>   |          | r <sub>1</sub> | Registo do primeiro RAND                |
| <b>STARTTIME</b> |          | r <sub>2</sub> | Registo do segundo RAND                 |
| <b>STOPTIME</b>  |          | S(1)           | Registo para $S(1)$                     |
|                  |          | S(2)           | Registo para $S(2)$                     |
|                  | $\cdots$ | TOT NUM        | Total Número de casos desejado          |
|                  |          | X(1)           | Registo para a primeira série Gaussiana |
|                  |          | X(2)           | Registo para a segunda série Gaussiana  |

Tabela 3: Lista dos nomes de domínios ou registos a definir. Do lado esquerdo, os registos auxiliares. Do lado direito, os que são específicos deste problema.

detalhe, em Knut (1981) [21]. Também nesta secção se verá como aplicar tais desenvolvimentos à simulação de cotações de títulos cotados na Bolsa ou de outros activos vendidos e comprados livremente.

124. A base analítica: O método para simular números aleatórios obedecendo a um mecanismo Gaussiano pode descrever-se em quatro etapas:

- 1. Gerar duas variáveis aleatórias independentes, uniformemente distribuidas entre  $-1$  e  $+1$ . Como a função @RAND do 123 produz números uniformemente distribuidos entre 0 e 1. pode tomar se 2 / 2 - 11 e r2. Estes dois numeros se 2 - 1 e r2.
- 2. Calcular  $S(1) = r_1^2 + r_2^2$ . Se este  $S(1)$  for menor do que a unidade continue-se para o passo seguinte. Caso contrário tente-se de novo gerar dois números aleatórios até que eles verifiquem a condição acima.
- 3. Uma vez achado um par  $\{r_1, r_2\}$  que satisfaça a referida condição, achar:

$$
s(2) = \left[\frac{-2 \times \log S(1)}{S(1)}\right]^{\frac{1}{2}}
$$
\n(32)

 $\mathcal{A} = \{ \mathcal{A} \mid \mathcal{A} \text{ is a positive number of } \mathcal{A} = \mathcal{A} \text{ and } \mathcal{A} = \mathcal{A} \text{ is a positive number of } \mathcal{A} \text{ and } \mathcal{A} = \mathcal{A} \text{ is a positive number of } \mathcal{A} \text{ and } \mathcal{A} = \mathcal{A} \text{ is a positive number of } \mathcal{A} \text{ and } \mathcal{A} = \mathcal{A} \text{ is a positive number of } \mathcal{A} \text{ and } \mathcal{A} = \mathcal{A} \text{ is a positive number of } \mathcal{A} \text{ and } \mathcal{A$ 

 $X(1)$  e  $X(2)$  são duas variáveis aleatórias independentes com um comportamento Gaussiano.

125. Implementação: Uma possível forma de implementar o algoritmo descrito acima será usando a possibilidade de construir programas simples, as macros, em folha de calculo como a 123. O exemplo aqui dado gera uma colecção de números aleatórios Gaussianos e permite produzir tabelas de frequências.

126 Em primeiro lugar é preciso dar nomes a um conjunto de células de que as macros se vão servir. Estes nomes estão listados na tabela 3 e encontram a sua explicação nas fórmulas apresentadas acima. O domínio RESULTS é um vector-coluna com tantas células quantas *o dobro*  da quantidade registada em TOT NUM. Se desejamos obter 2.000 casos distribuidos normalmente, TOT NUM deverá ter, no início da execução, o valor 1.000 e o vector RESULTS deverá ter 2.000 células. Isto é assim porque as macros colocam ambas as séries obtidas no mesmo domínio.

127. As macros: A primeira macro, A, inicializa os contadores e obriga depois a macro B a ser executada o número de vezes pretendido (TOT NUM). Depois, termina. Eis a sua listagem:

blank RESULTS for COUNTER,1,TOT\_NUM,1,B quit

A macro B executa os calculos. Note-se como as primeiras quatro linhas desta macro se destinam à geração de números aleatórios distribuidos uniformemente, mas tais que  $S(1)$  é menor do que a unidade. Quando os valores gerados não obedecem a esta condição, o controlo volta ao início da macro para nova tentativa. Comparem-se as fórmulas desta macro com as expressões acima, nomeadamente (32). Eis a listagem da macro B:

```
let r_1,2*@rand-1
let r_2,2*@rand-1
let S(1),r_1^2+r_2^2
if S(1)=1 branch B
let S(2),@sqrt(-2*@ln(S(1))/S(1))
let X(1),r_1*S(2)
let X(2), r_2*S(2)branch C
```
A macro C é a encarregada de colocar os valores obtidos, os  $X(1)$  e  $X(2)$ , sequencialmente no vector-coluna RESULTS. Depois, sob o controlo do loop da macro A, o processo de geração de novos valores prossegue até se atingir o total desejado. Eis a listagem de C:

```
put RESULTS,0,2*COUNTER-2,X(1)
put RESULTS,0,2*COUNTER-1,X(2)
```
Uma possível disposição dos registos e domínios na folha de cálculo é a que a figura 26, na pagina 87, ilustra.

. Como calcular as frequencias esperadores: Depois de obtida a colecção de 2-1-2-2-2-2-2-2-2-2-2-2-2-2-2-2-2-2valores, é interessante ver qual o aspecto da sua distribuição. Podem para isso usar-se comandos de folhas de cálculo. Define-se primeiro um conjunto de intervalos que cubram o dimínio  $\{-3, +3\}$ , tal como se v^e na gura 26 do lado direito. Depois, usa-se DATA DISTRIBUTION para obter o numero de casos que se observaram dentro de cada intervalo.

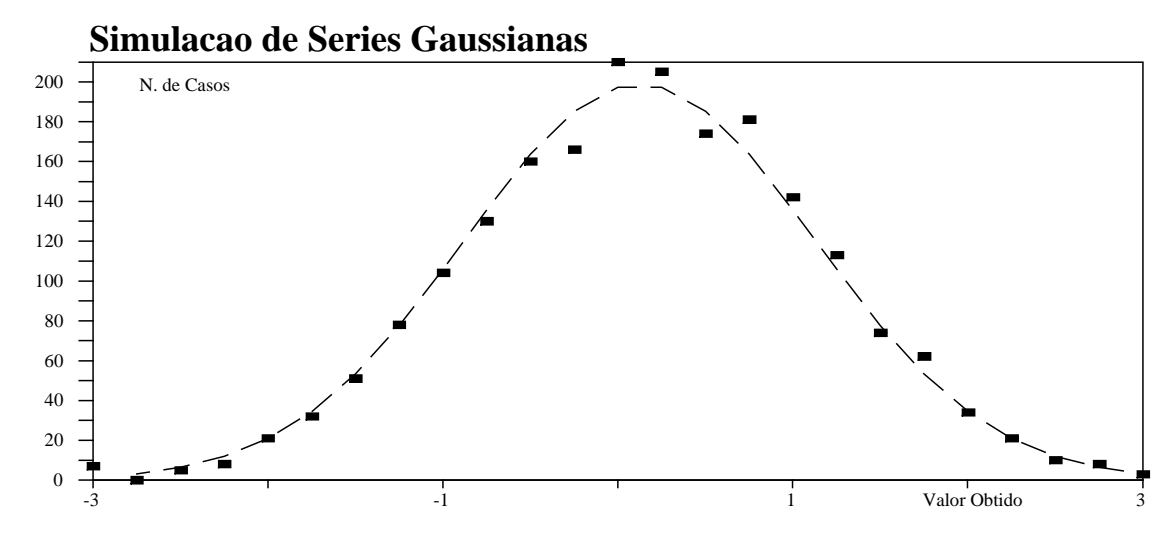

Figura 25: O aspecto gráfico da distribuição de frequências simulada. A tracejado, os valores esperados no caso de perfeita Normalidade.

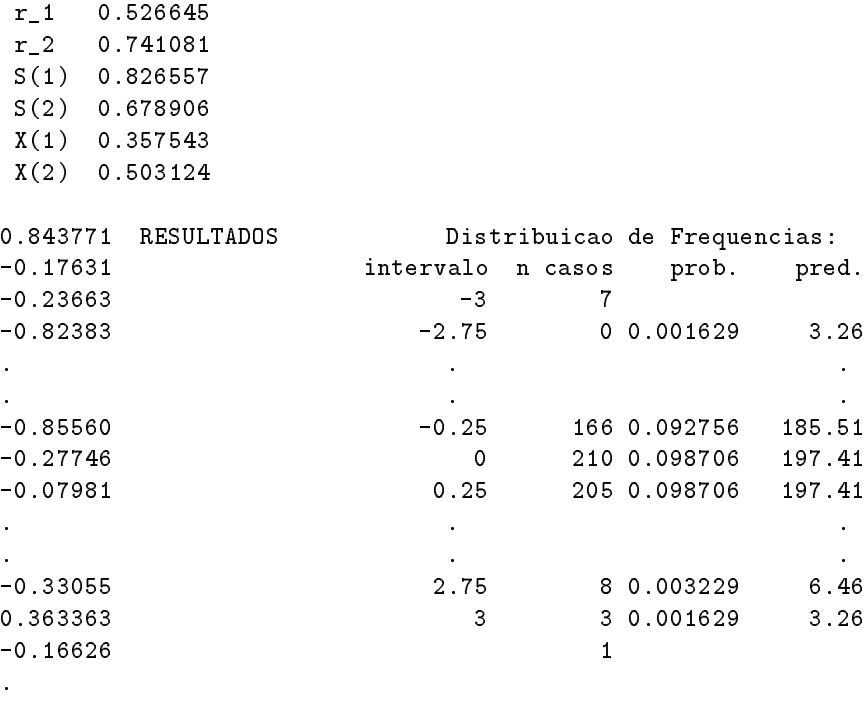

.

Figura 26: Uma possível disposição dos domínios e registos da folha de cálculo onde se simula a distribuição de Gauss. Do lado direito, a tabela de frequências observadas e esperadas para um intervalo de largura 0.25.

Podem agora comparar-se estas frequências com as frequências teóricas que deviam obter-se no caso de perfeita Normalidade.

Para determinar as frequências teóricas, gera-se primeiro uma tabela de probabilidades Gaussiana que corresponda aos intervalos usados. Basta proceder como na secção 8.1. Depois, determinase por simples diferença qual é a probabilidade de ocorrência de casos dentro de cada um dos intervalos definidos. Por exemplo, o método descrito na secção 8.1 ou a simples consulta de tabelas, dir-nos-ia que a probabilidade de obter um caso com um valor igual ou menor do que  $0.6 \text{ } e \text{ } N(0.6) = 0.274253$  e a probabilidade de obter um caso com um valor igual ou menor do que 0.8 é  $N(0.8) = 0.211855$ , portanto, a probabilidade de obter um caso no intervalo  $\{0.6, 0.8\}$  é a diferença  $0.274253 - 0.211855 = 0.062398$ .

Por último, multiplica-se cada uma dessas probabilidades pelo número total de casos simulados (no exemplo acima,  $2.000$ ) e obtém-se uma frequência esperada. A figura  $25$  compara graficamente as frequências reais obtidas nesta simulação com as que se deveriam obter no caso de perfeita Normalidade. Vê-se que o a juste da distribuicão simulada à teórica não é mau. Ele ainda pareceria melhor para um número de intervalos mais reduzido.

## 8.6 A Simulação de Cotações

Uma vez sabendo como simular um processo Gaussiano, está-se em condições de simular o mecanismo Lognormal das cotações. Em muitas aplicações em Finanças isto é importante, não apenas para tornar os dados simulados mais realistas mas tambem para ganhar sensibilidade ao comportamento das cotações em mercados de capitais e outros.

Suponha-se que a cotação de um activo é distribuido Lognormalmente, com um log-valor esperado anual de  $\mu$  e uma log-dispersão de  $\sigma$ . Se  $S_0$  é p preço a pagar por um título ou acção desse activo, então, depois de um intervalo de tempo  $\tau,$  o preço a pagar por essa acção será, como vimos,

$$
S_{\tau} = S_0 \times \exp(\mu \times \tau + \sigma \times \sqrt{\tau} \times Z)
$$

 $Z$  é uma realização de uma variável Gaussiana estandardizada. Para qualquer intervalo  $t,$  a cotação refere-se sempre à cotação anterior:

$$
S_{t+\tau} = S_t \times \exp\left(\mu \times \tau + \sigma \times \sqrt{\tau} \times Z\right)
$$

como já se viu. Para tornar esta fórmula de uso prático em simulação de cotações basta determinar os seus par^ametros. Vai-se mostrar como e possvel implementa-la, com uns poucos acrescentos, na folha de cálculo já usada para simular processos Gaussianos (secção 8.5).

129. Um exemplo em 123: Hoje, a cotação de um título é 25. Sabe-se que este preço se distribui lognormalmente, com um ganho logarítmico anual de  $4\%$  e uma dispersão logarítmica

| <b>TAU</b>     | Registo para $\tau$                      |
|----------------|------------------------------------------|
| IN PRICE       | Registo onde se coloca a cotação inicial |
| <b>MEAN</b>    | Registo onde se coloca $\mu$             |
| <b>STDEV</b>   | Registo onde se coloca $\sigma$          |
| <b>RESULTS</b> | Passa a ter duas colunas                 |

Tabela 4: Lista dos nomes de domínios ou registos a acrescentar aos já existente na folha de cálculo que simula a distribuição de Gauss.

anual de 10%. Pretende-se estudar o comportamento diario da cotação deste título ao longo de um ano.

Existe um número infinito de possíveis percursos para este preço. Vai-se simular um deles. De cada vez que se executar esta simulação, outro percurso surgirá. Toma-se como  $n = 250$  o número de dias por ano em que a Bolsa funciona. Assim, bastaria resolver a equação acima  $t$  vezes,  $(t = 0, 250)$ , com  $\mu = 0.04$ ,  $\sigma = 0.1$  e  $\tau = 1/250$ , para obter o processo pretendido. Isto é,

$$
S_{t+1} = S_t \times \exp\left(\frac{0.04}{250} + 0.1 \times \sqrt{\frac{1}{250}} \times Z\right)
$$
 (33)

Porém, uma vez que já existem as macros necessárias à simulação de  $Z$ , é mais económico introduzir na ultima delas umas linhas destinadas ao calculo de (33).

No exemplo que se segue, parte-se da folha de cálculo usada para simular a distribuição de Gauss. Há três modificações a fazer:

- 1. definir alguns novos registos (a sua lista está na tabela 4),
- 2. modicar as macros A e C,
- 3. alargar o vector RESULTS de modo a passar a ter duas colunas.

Na segunda coluna de RESULTS irá agora aparecer o período a que a cotação diz respeito. O numero de casos a obter costuma ser muito menor do que na folha anterior.

A macro A conserva a sua estrutura. Apenas se acrescentam três novas instruções para calcular o registo TAU a partir do numero total de casos desejado e para inicializar as duas primeiras celulas da matriz RESULTS. Pode ainda acrescentar-se, no fim, uma instrução para visualizar as cotações que se obtiveram. Eis uma possível listagem:

```
{let STARTTIME,@now}{blank STOPTIME}{blank ELAPSED}
{blank RESULTS}{let TAU,1/(2*TOT_NUM)}
{put RESULTS,0,0,IN_PRICE}{put RESULTS,1,0,0}
{windowsoff}{paneloff}
{for COUNTER, 1, TOT_NUM, 1, \B}
{let STOPTIME,@now}{let ELAPSED,STOPTIME-STARTTIME}{graph}{quit}~
```
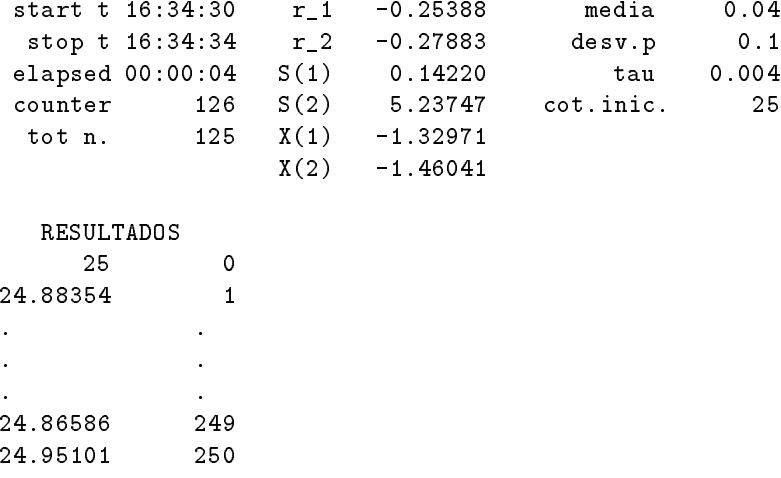

Figura 27: Uma possível disposição dos domínios e registos da folha de cálculo onde se simulam cotações.

A macro B é a mesma. A macro C, encarregada na folha anterior apenas de colocar os valores no seu lugar em RESULTS, tem agora também o cálculo das cotações a partir de  $Z,$  de acordo com o visto acima (33). Recordar que cada cotação é calculada a partir da anterior. Eis a listagem de C:

```
{put RESULTS,0,2*COUNTER-1,@exp(MEAN*TAU+STDEV*@sqrt(TAU)*X(1))
                                      *@index(RESULTS,0,2*COUNTER-2)}
{put RESULTS,0,2*COUNTER,@exp(MEAN*TAU+STDEV*@sqrt(TAU)*X(2))
                                      *@index(RESULTS,0,2*COUNTER-1)}
{put RESULTS,1,2*COUNTER-1,2*COUNTER-1}
{put RESULTS,1,2*COUNTER,2*COUNTER}
```
Um possível aspecto final desta folha de cálculo é o dado pela figura 27 na página 90. A figura 28, na página 91 ilustra o resultado de seis simulações levadas a cabo com esta folha de cálculo.

130. Discussão dos resultados: Ao observarem-se os resultados das simulações que este modelo permite, é fácil compreender que as cotações são determinada por factores económicos variados que influenciam o mercado, não por padrões de comportamento. Ao observarem-se os padrões da figura 28, percebe-se que afinal as aparentes regularidades detectáveis nas cotações são compatveis com a sua aleatoriedade Lognormal.

 $\rm \Xi$  uma convicção muito espalhada em teoria imanceira que os mercados de capitais incorporam eficientemente a informação disponível sobre os activos neles cotados. Existem várias versões desta teoria. Uma delas, conhecida como a *hipótese da eficiência fraca* afirma que pelo menos toda a informação acerca das cotações passadas é incorporada pelos investidores na cotação actual de um título. Isto significa que não faz sentido tentar procurar padrões ou outra forma de previsão, uma vez que as cotações futuras se baseiam apenas nas cotações passadas. Para uma discussão pouco

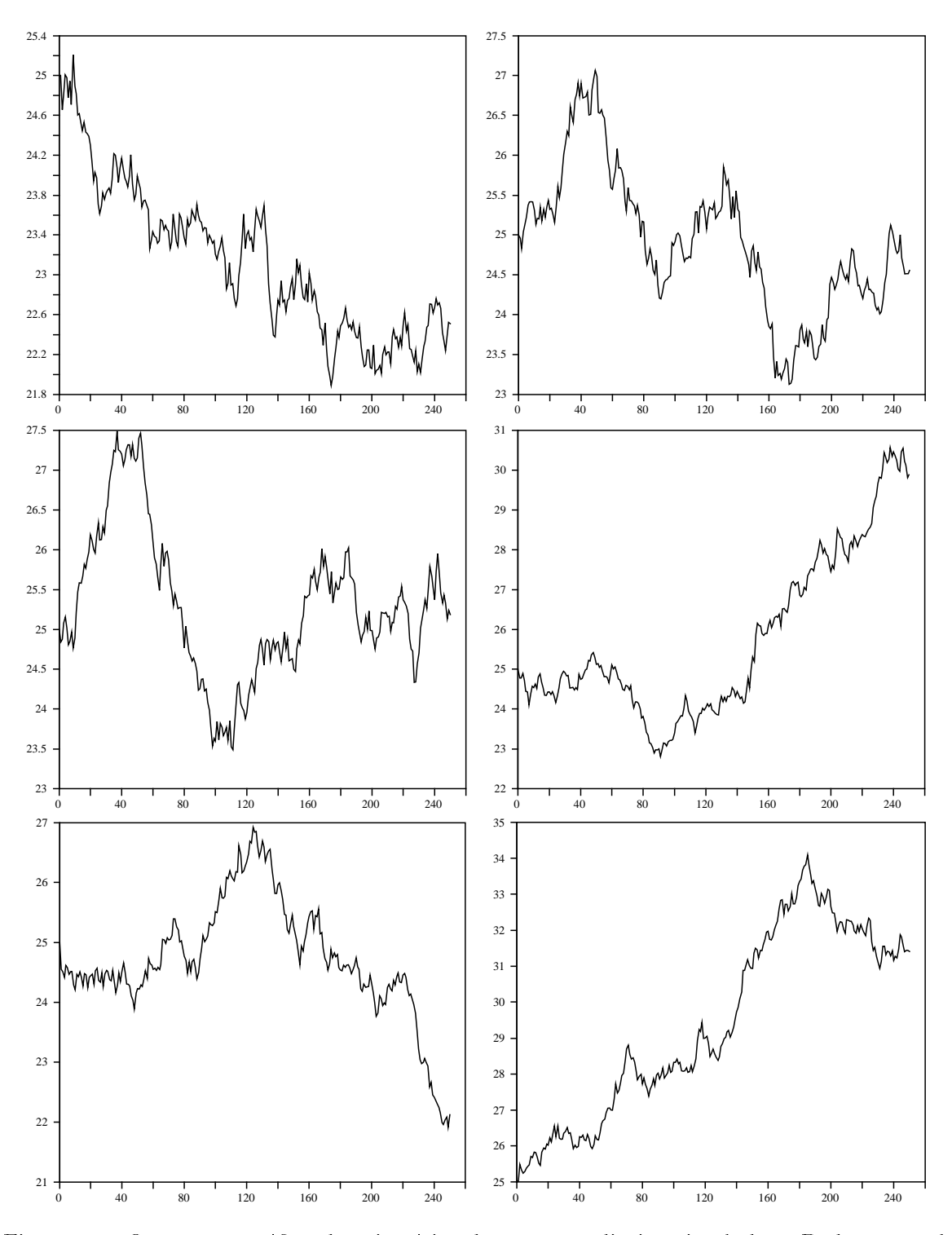

Figura 28: O aspecto gráfico de seis séries de cotações diarias simuladas. Podem reconhecer-se alguns dos padrões típicos: Um mercado optimista (Touro) ou deprimido (Urso), um pânico, uma "cabeça e ombros", etc.

detalhada ver Brealey & Myers (1981) [31]. Um estudo mais tecnico desta materia pode encontrarse em Copeland & Weston (1983) [14]. As simulações que a folha de cálculo descrita acima tornam possíveis mostram que padrões aparentemente previsíveis podem ser puramente aleatórios.

## 8.7 Exercícios

131. Criar uma folha de cálculo para avaliar  $N(x)$  mas usando DATA TABLE 1.

132. Melhorar o modelo estudado na secção 8.2 de modo a calcular a distribuição normal para qualquer valor de  $\mu \neq 0$  e  $\sigma \neq 1$ . Ganhar familiariedade com o aspecto gráfico da função densidade de probabilidade de vários processos Gaussianos com diferentes  $\mu$  e  $\sigma$ .

133. Que acontece à densidade Lognormal quando  $\sigma$  aumenta?

134. Calcular a log-media e desvio padrão *anual* a partir de cotações diarias.

135. Correr várias simulações de cotações até identificar cada um dos seguintes padrões (os termos são os do Chicago Board of Trade 1985, Comodity Trading Manual): Area de suporte; area de resist^encia; tend^encia a subir; tend^encia a descer; cabeca e ombros; cabeca e ombros invertida; duplo top; duplo bottom; triangulo (ascendente, simetrico, descendente); top redondo; bottom redondo; bandeira; crash.

# Capítulo 9

# O Valor das Opções

O estudo deste capítulo não dispensa uma certa familiarização prévia com opções financeiras. Quem desejar obtê-la pode recorrer a textos como Jarrow & Rudd (1983) [19]. Também recomendáveis são os artigos de Black (1985) [8] e de Black & Scholes (1972) [9] e (1973) [10] entre outros.

136 Uma opção sobre um activo é o direito de comprar ou vender uma porção desse activo antes ou até uma data determinada, por um preço pré-estabelecido. As opções são, elas próprias, activos cujo valor esta subordinado ao valor de outros activos. Existem muitos tipos de activos cujo valor está subordinado ao de outros activos; aquilo que distingue uma opção é ser um direito sem a contrapartida do respectivo dever.

A noção de opção é básica em Finanças. Tão básica como a fórmula para a actualização de cash-flows. De facto, a receita habitual que se usa para calcular o valor actual de um activo não é geral. Por exemplo, o cálculo do preço de uma opção mostra a forma correcta de achar o valor actual de um activo que consista no direito a atrazar uma decisão de compra ou venda.

137 Segue-se um glossário de termos e notação usados neste campo.

Call: Uma opcão que dá ao seu detentor o direito de comprar uma porcão de um activo.

- $\mathbf{Put:}$  Uma opção que dá ao seu detentor o direito de vender uma porção de um activo.
- **Preço no Exercício,**  $K$ : O preço ao qual o detentor de uma opção fica com direito a comprar ou vender cada porção de um activo.
- $\mathbf D$ ata de Expiração,  $T\colon$  A data à qual (ou antes da qual) o detentor de uma opção pode exercer o seu direito de compra ou venda.
- **Cotação do Activo,**  $S_t$ : O preço ao qual o activo em questão está a ser vendido na data t, i.e., aquando da compra da opção.
- **Preço da Opção:** O preço ao qual a opção é transaccionada.

Usar-se-á a notação  $C_t$  para denotar o preço de uma Call na data  $t$ .  $P_t$  será o preço de uma Put. Quando se tornar conveniente uma notação mais específica usar-se-á  $C_t(S_t,K,T)$  para denotar o preço de uma Call à data  $t,$  com cotação actual do activo de  $S_t,$  um preço no exercício de  $K,$  e uma data de expiração T. O tempo até ao exercício é  $\tau = T - t$ . Uma porção de um activo chama-se "activo". A menor porção de um activo que pode ser transaccionada é uma "acção" ou share.

138. Funcionamento de um mercado de opções: Nos mercados de opções, a porção do activo que constitui a unidade mínima transaccionável é fixa. Além disso, a data de expiração é a mesma para todas as transações: Tipicamente, na terceira sexta-feira do mês.

Existem dois tipos de opções: As *americanas*, que podem ser exercidas em qualquer altura até à data de expiração, e as *europeias*, que só podem ser exercidas na data de expiração. Esta designação não tem nada a ver com o continente onde se situa o mercado: Opções europeias são frequentemente transaccionadas em Chicago, embora, em geral, as opções americanas sejam as mais populares tanto neste como no outro lado do oceano.

139. Comprar vs. "escrever" opções: O comprador de uma Call adquire o direito de comprar uma porção do activo a um preço combinado com antecedência e paga por esse direito na altura de o comprar. Diz-se, daquele que vende tal direito, que escreve uma Call. O que escreve, recebe hoje,  $t$ , o preço da opção, e fica obrigado a vender uma porção do activo no futuro,  $T$ , a um preço pre-determinado, caso o detentor da Call assim o exigir. Em termos de cash-flows, quem compra uma opção tem sempre um outflow inicial (o preço da opção), e um inflow futuro que será, na pior das hipóteses, nulo (isto dá-se quando não vale a pena exercer a opção). Quanto a quem escreve, a sua posição inicial é um inflow ao qual se segue um outflow — o qual, na melhor das hipóteses será nulo. Estas duas posições são simétricas.

140. Um exemplo: Uma "IBM September 50 call option" é um bem que dá ao seu detentor o direito de comprar uma porção fixa da empresa IBM até à terceira sexta-feira de Setembro, ao preço de 50 dolares. Se o preço, hoje, de esse direito fôr 4 dólares, pode conseguir-se por 4 dólares o direito de comprar, entre hoje e a terceira sexta-feira de Setembro, uma dada porção da IBM a 50 dolares cada acc~ao, por mais alta que seja a sua cotac~ao.

141 Em geral, não é boa ideia exercer uma Call antes da data de expiração. Um dos teoremas interessantes na teoria da preçagem de opções afirma que um exercício prematuro só é óptimo quando o activo paga dividendos antes da data de expiração. Uma consequência é que as Call americanas e europeias v^em dar quase ao mesmo e podem ser analisadas como se todas fossem europeias.

Uma "IBM September 50 put option" é um bem que dá ao seu detentor o direito de vender uma porção fixa da empresa IBM até à terceira sexta-feira de Setembro, ao preço de 50 dolares. Se o preço, hoje, de esse direito fôr 2 dólares, pode conseguir-se por 2 dólares o direito de vender,

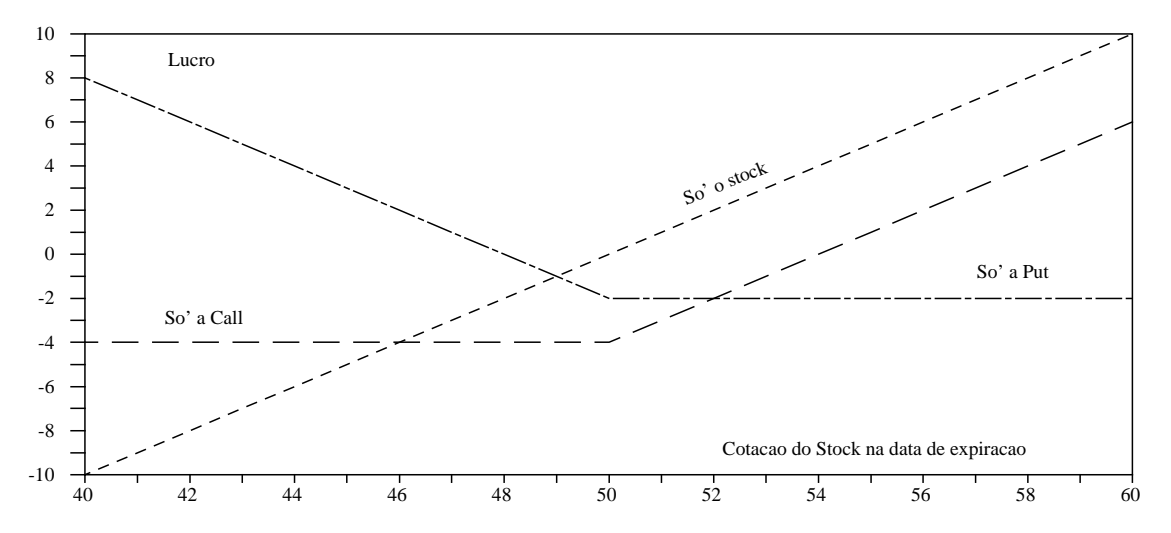

Figura 29: Os três mais simples padrões de lucro em função de diversos possíveis valores futuros de um activo: Compra de activo, compra de Call, compra de Put.

entre hoje e a terceira sexta-feira de Setembro, uma dada porção da IBM a 50 dólares cada acção, por mais baixa que seja a sua cotação. Ao contrário das Call, pode ser vanta joso exercer uma Put antes da data de expiração, mesmo na ausência de dividendos.

### 9.1 Padrões de Lucro à Data de Expiração

Uma das qualidades atractivas das opções é a de permitirem aos seus detentores a possibilidade de modificarem os padrões de lucro associados aos respectivos activos. Vão-se agora estudar alguns destes padrões, começando pelos três mais simples.

142. Compra de activo: Suponha-se que se compra uma porção de IBM's em Julho, ao preço de 50 dólares cada acção. Se, em Setembro, a cotação deste activo é 70, ter-se-á feito um lucro de 20. Se é 40, ter-se-á perdido 10. Sendo  $S_T$  a cotação do activo em Setembro e  $S_0$  a sua cotação em Julho, o lucro em função da cotação do activo em Setembro será:

$$
Lucro, activo = S_T - S_0
$$

Portanto, o padrão de lucro resultante da posse de activo é, quando expresso em função de  $S_{0},$ uma simples réplica de  $S_0,$  deslocada de  $S_T.~\,$ A figura 29 compara este padrão com outros que se estudam a seguir.

143. Compra de Call: Por outro lado, se em Julho se tiver comprado uma IBM September 50 call por 4 dólares, isto torna possível exercê-la caso a cotação das IBM seja, em Setembro, superior a 50 dólares. Sendo  $C_0$  o preço desta Call, o lucro em função da cotação do activo em Setembro

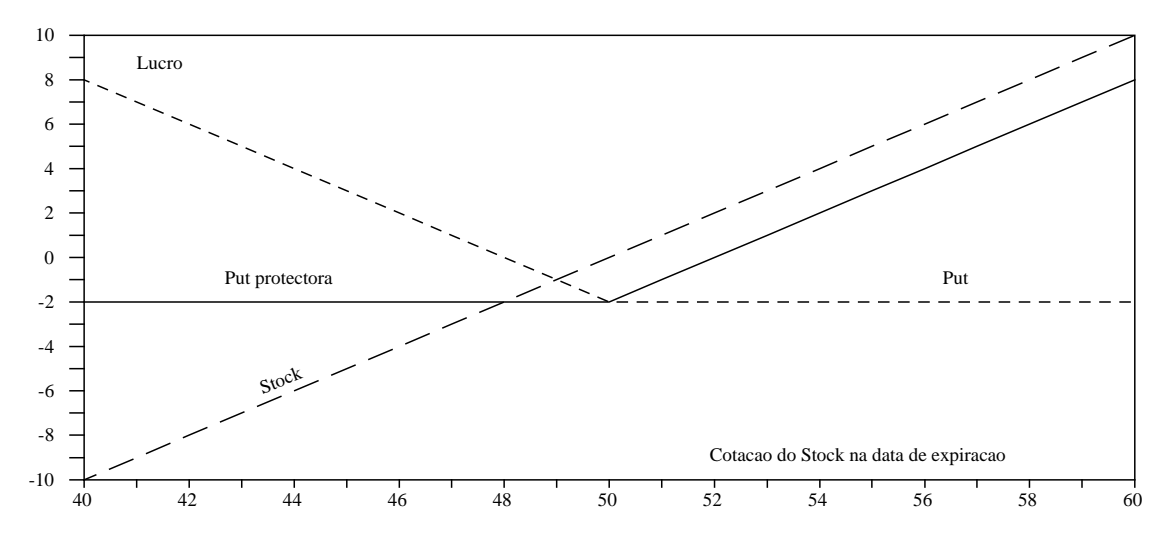

Figura 30: Padrão de lucro de uma Call protectora em função de diversos possíveis valores futuros de um activo.

será agora:

$$
\text{Lucro, Call} = \max(0, S_T - K) - C_0 = \max(0, S_T - 50) - 4 = \begin{cases} -4 & \text{se} \quad S_T \le 50\\ S_T - 54 & \text{se} \quad S_T \ge 50 \end{cases}
$$

**8.12 Street** 

**8.12 Street** 

<sup>8</sup>

Note-se que o uso da palavra *lucro* neste contexto é inadequado uma vez que se ignoram os juros associados com a compra do activo. No caso presente isto e tanto tradicional como inofensivo. A figura 29 compara este padrão com outros também muito simples.

144. Compra de Put: Se em Julho se tiver comprado uma IBM September 50 put por 2 dólares, caso a cotação das IBM seja, em Setembro, inferior a 50 dólares, seria interessante exercê-la. Sendo  $P_0$  o preço desta Put, o lucro em função da cotação do activo em Setembro será:

Lucro, Put = max(0, 
$$
K - S_T
$$
) -  $P_0$  = max(0, 50 -  $S_T$ ) - 2 = 
$$
\begin{cases} 48 - S_T & \text{se} \quad S_T \le 50 \\ -2 & \text{se} \quad S_T > 50 \end{cases}
$$

O aspecto gráfico dos três padrões básicos descritos até aqui podem observar-se na figura 29.

145. Compra de activo e Put sobre esse activo: Suponha-se agora que se comprava activo da IBM por 50 dolares e ao mesmo tempo uma Put sobre esse activo, com um preco no exerccio de também 50 dólares. Esta combinação de activos é conhecida pelo nome de Put protectora ou seguro de uma carteira. Sendo de 2 dólares o preço desta Put, o lucro em função da cotação do activo em Setembro sera:

Lucro, activo + Put = 
$$
S_T
$$
 - 50 + max(50 -  $S_T$ , 0) - 2 =  $\begin{cases} -2 & \text{se} \quad S_T \le 50 \\ S_T - 50 - 2 & \text{se} \quad S_T > 50 \end{cases}$ 

Portanto, esta combinação de activo com Put oferece uma protecção contra descidas na cotação do activo, limitando as perdas máximas ao preço da Put. Graficamente, ter-se-ia o padrão de lucros que a figura 30 ilustra. O lucro com a Put protectora é a soma dos lucros com o activo e a Put.

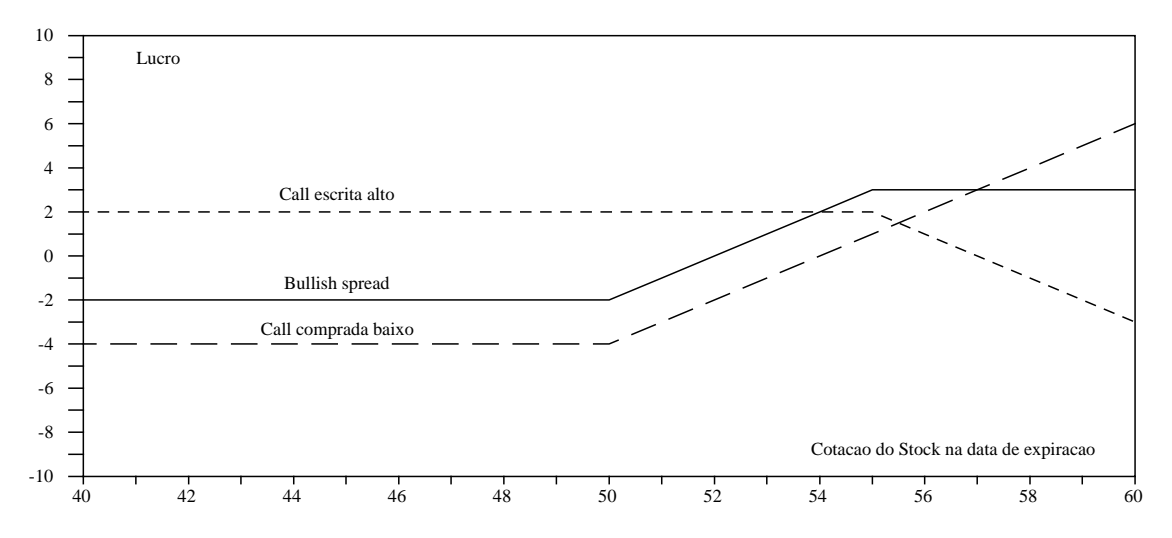

Figura 31: Padrão de lucro do bullish spread em função de diversos possíveis valores futuros de um activo.

146. Spreads: Compra e escrita simultânea de Calls: Outra possível combinação de activos consiste em comprar e, ao mesmo tempo, escrever Calls com diferentes preços de exercício. Quando a Call que é comprada tem um preço de exercício inferior à Call escrita, a combinação assim conseguida chama-se uma *bullish spread*. Por exemplo, suponha-se que se compra uma Call por 4 dolares com um preco no exerccio de 50. Ao mesmo tempo, escreveu-se uma Call por 2 dolares com o preco no exerccio de 55. Este bullish spread dara um lucro de

Lucro, Bullish spread =  $\max(S_T - 50, 0) - 4 + 2 - \max(S_T - 55, 0)$ 

o que vem a ser:

Lucro, Bullish spread =

\n
$$
\begin{cases}\n-2 & \text{se} \quad S_T \leq 50 \\
S_T - 50 - 2 & \text{se} \quad 50 \leq S_T < 55 \\
3 & \text{se} \quad S_T \geq 55\n\end{cases}
$$

Graficamente, ter-se-ia o padrão de lucros que a figura 31 mostra. O lucro é a soma dos dois padrões obtidos com o comprar e o escrever Calls. Quando a tend^encia do mercado e para subir, o bullish spread oferece prespectivas de lucros.

Muitos outros exemplos de combinações seriam possíveis. Falar-se-á de alguns deles na secção dos exercícios.

#### $9.2$ Os Factores que Influenciam o Preço das Opções

Quanto deveria ser pago hoje pelo direito de comprar activo no futuro por um preço fixo? O preço de uma Call vem determinado por diversos factores e existe ate uma resposta analtica para tal questão. De momento interessa explorar o aspecto empírico e ganhar sensibilidade para a forma como diversos possíveis factores influenciam tal preço.

147 Os factores que influenciam o preço a pagar por uma Call com preço K no exercício e data de expiração T, escrita sobre um activo cuja cotação hoje é  $S_t$ , seriam:

- O preco no exerccio da opc~ao, K. Obviamente, quanto mais elevado e o preco no exerccio, se tudo o resto permanecer constante, menos provável é que a Call venha a ser exercida. Por isso, quanto maior  $K$ , menor o preco da Call.
- $\bullet$  A cotação actual do activo,  $\beta_t$ . Quando tudo o resto permanece constante, quanto maior fôr a corrente cotação do activo sobre o qual a Call é escrita, tanto mais vale esta opção de comprar tal activo. Isto, porque a probabilidade de a cotação ser suficientemente elevada para valer a pena exercer a opcão aumenta com essa cotacão.
- O tempo que resta ate ao exerccio, = T t. Quanto mais tempo se tem para exercer uma opção, mais provável se torna o seu exercício.
- A volatilidade do activo. Tudo o mais sendo igual, um activo muito volatil aumenta a probabilidade de que em algum momento valha a pena exercer a opção de comprá-lo. Em geral, a volatilidade dos activos diminui o seu preco. Com as Call passa-se o contrario. Uma Call protege o seu detentor contra os movimentos descendentes das cotações. Por isso, um detentor de uma Call só estará interessado nos movimentos ascendentes da cotação.

Diz-se que uma opção está "junto ao dinheiro" ou *at the money* quando a cotação do respectivo activo se encontra próxima do preço no exercício K. Diz-se que uma opção está "no dinheiro" ou in the money quando a cotação do respectivo activo parece prometedora em termos de ela vir a ser exercida. Assim, no caso de uma Call, quando a cotação do activo é mais elevada do que  $K,$  essa Call está *in the money*. Diz-se que uma opção está "fora do dinheiro" ou *out of the money* quando a cotação do respectivo activo não é prometedora em termos de ela vir a ser exercida.

- 148 O valor intrínseco de uma opção é a diferença  $S_t-K$  entre a cotação presente do activo,  $S_t$ , e o preço no exercício K. Se uma opção dá ao seu detentor o direito de comprar uma IBM a 65 dólares e hoje as IBM estão a 70 dólares, o valor intrínseco desta opção é cinco dólares. Naturalmente, só opções que estejam *in the money* têm valor intrínseco. Quando a opção fica *out of the money* o seu valor intrínseco torna-se negativo. Mas isto não significa que uma opção que se encontre out of the money não tenha valor. O valor intrínseco é apenas uma das fontes de valor de uma opção. Para além dele, deve considerar-se o valor do tempo que resta até à expiração, o qual pode fazer com que a cotação do activo se torne favorável. O valor do tempo compõe-se, por sua vez, de duas parcelas:
	- **Valor Temporal do Dinheiro:** quanto mais tarde uma Call é exercida, mais tempo é possível deixar o dinheiro destinado a compra do activo a render. O valor temporal de um atrazo de  $\tau$  no dispêndio de K é K – K $e^{-r\tau} = K(1 - e^{-r\tau}).$

Valor próprio da Opção: o valor do direito a não comprar ou não vender activo pelo preço previamente combinado,  $K$ , caso a sua cotacão na data do exercício não se mostre convidativa.

Estas três parcelas podem escrever-se

$$
C_t = (S_t - K) + K(1 - e^{-r\tau}) + P_t \tag{34}
$$

ou, simplicando,

$$
C_t = S_t - Ke^{-r\tau} + P_t \tag{35}
$$

onde  $P_t$  é o valor próprio da opção, também conhecido por *option feature*. A medida que se aproxima a data de expiração, o valor de uma opção que está *in the money* torna-se cada vez mais semelhante ao seu valor intrínseco  $S_t - K$  pois o valor  $P_t$  próprio da opção e o valor temporal do dinheiro esvaem-se. Caso a opção esteja *out of the money*, o aproximar-se da data de expiração torna o valor da opção cada vez mais semelhante ao valor intrínseco subtraido do direito de não comprar activo — a  $feature$ .

149 Note-se que existem activos subordinados cujo valor se compõe apenas do valor intrínseco mais o valor temporal do dinheiro (os contratos *forward*, por exemplo). Aquilo que é específico das opções é o seu valor próprio (feature).

### 9.3 A Equação de Black-Scholes: O Preço de uma Opção

Baseados na impossibilidade de obter lucros a partir de uma carteira perfeitamente protegida contra variações na cotação de um activo, Black & Scholes (1973) [10] derivaram uma fórmula que pode ser usada para calcular o preco das Call europeias. Tal modelo assume que o activo sobre o qual a opção é escrita não paga dividendos e a volatilidade das cotações é multiplicativa, i.e., lognormal. Usar-se-á  $\sigma$  para designar a dispersão logarítmica do activo sobre o qual se escreve a opção. O valor esperado logarítmico do activo,  $\mu$ , não tem qualquer papel na precagem das opções.

Usar-se-á a mesma notação que até aqui. O tempo até à expiração,  $T - t$ , chamar-se-á  $\tau$ . O ganho obtido com um activo livre de risco será r. Note-se que ambos r e  $\tau$  devem estar expressos nas mesmas unidades de tempo, por exemplo, anos.

<sup>150</sup> Black & Scholes mostraram que, dados certos pressupostos, o valor de uma Call teria que vir dado por

$$
C_t = S_t N(d_1) - K e^{-r\tau} N(d_2)
$$
\n(36)

onde

$$
d_1 = \frac{\log\left(\frac{S_t}{K}\right) + \left(r + \frac{\sigma^2}{2}\right)\tau}{\sigma\sqrt{\tau}} \quad \text{e onde } d_2 = \frac{\log\left(\frac{S_t}{K}\right) + \left(r - \frac{\sigma^2}{2}\right)\tau}{\sigma\sqrt{\tau}} = d_1 - \sigma\sqrt{\tau}
$$

e que, quando tal não acontece, é possível construir carteiras sem risco mas com ganho esperado positivo. Como em outras ocasiões,  $N()$  denota a distribuição Normal acumulada. No capítulo 6 foi apresentada uma forma de calcular esta função.

E facil de ver que a formula de Black-Scholes obedece aos requisitos enunciados acima quanto ao preco das opcões. Nomeadamente,

 quando a volatilidade e nula, o preco de uma opc~ao apenas expressa a diferenca entre a cotação presente do activo e o valor actual do preço no exercício: os  $N(d)$  igualam a unidade e portanto

$$
C_t = S_t - Ke^{-r\tau}
$$

 a medida que se aproxima a data de expirac~ao, o valor da opc~ao vai-se aproximando do seu valor intrínseco.

O valor  $N(d_1)$  é chamado "Delta" ( $\Delta$ ) e mede a sensibilidade do preço de uma opção a variações na cotação do activo. Qualquer investidor que tenha em seu poder uma proporção igual a  $-\Delta$  de activo por cada opção que comprar sobre esse activo, deixará de estar exposto ao risco associado à volatilidade do activo. No fim de contas, o que a fórmula de Black & Scholes diz é que tal investidor deverá pagar pela compra dessas opções um montante tal que torne nulo o ganho obtido com essa posição, uma vez que ela está protegida contra o risco (diz-se de uma posição protegida contra o risco que está hedged).

151. Como usar a formula de Black & Scholes: Um exemplo. Considere-se uma Call com um preço no exercício de  $K = 50$  escrita sobre um activo com  $S_t = 50$ . Suponha-se que o cotação desse activo é um processo lognormal com  $\sigma = 0, 35$ . Se  $r = 0, 08$  e se  $\tau = 0, 25$  (portanto, aproximadamente tr^es meses) ter-se-a:

$$
d_1 = 0,20178
$$
  
\n
$$
d_2 = 0,02678
$$
  
\n
$$
N(d_1) = 0,5800
$$
  
\n
$$
N(d_2) = 0,5107
$$
  
\n
$$
\exp(-r\tau) = 0,9802
$$

O que daria, segundo (36) um preco de

$$
C_t = S_t N(d_1) - K e^{-r\tau} N(d_2) = 3,9693
$$

para esta Call. Os números acima podem ser usados para testar a implementação da fórmula (37) em 123 ou outro ambiente.

#### 9.4 A Paridade Call-Put 9.4

A formula de Black & Scholes pode ainda ser usada para achar o preco de Puts europeias. Isso deve-se à existência do teorema da paridade Call-Put, que mostra que uma Put europeia sobre um dado activo, com preço no exercício de K e data de expiração de T, é equivalente a uma carteira na qual se combinam três outros activos. Para verificar que isto é assim, construa-se a seguinte carteira:

- 1. Comprar uma Call sobre um activo, com um preço no exercício de  $K$  e data de expiração de T. Este activo terá hoje um cash-flow de  $-C_t$  e um cash-flow de  $+\max(S_t - K, 0)$  no exercício  $T$ .
- 2. Comprar hoje uma porção igual a  $Ke^{-r\tau}$  do activo sem risco. Este terá um cash-flow inicial  $-Ke^{-r\tau}$  e um cash-flow de  $+K$  na data de expiração T.
- 3. Vender *curto* uma porção do activo sobre o qual a Call acima foi escrita. Esta venda origina um cash-flow de  $+S_t$  à data  $t$  (hoje) e um outro de  $-S_T$  à data de expiração da Call.
- 4. Escrever uma Put europeia sobre esse activo, com a mesma data de expiração e preço no exercício que a Call. Exta venda origina um cash-flow de  $+P_t$  à data t (hoje) e um outro de  $\mathcal{S} = \max(\mathbf{K} - \mathbf{S}\mathbf{T}, \mathbf{0})$  a data de expiração  $\mathbf{T}$  .

O cash-flow total gerado por esta carteira à data da expiração acaba por ser zero como é fácil de ver. De facto,

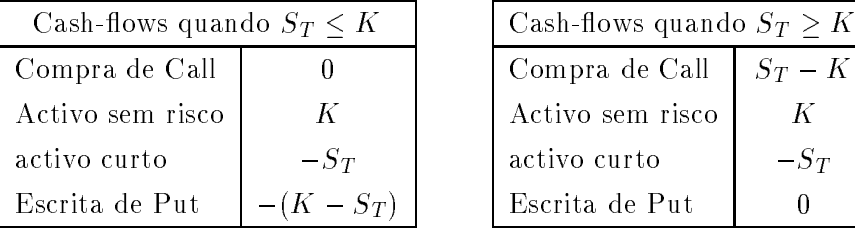

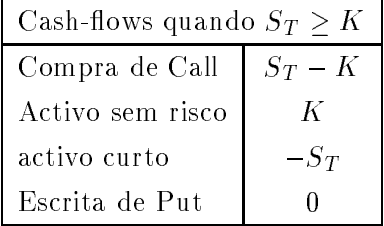

Segue-se que o cash-flow total desta carteira à data  $t$  (hoje) tem que ser zero também. Se assim não fosse ela seria uma máquina de criar ou volatilizar dinheiro, o que só acontece nas casas moedeiras. Portanto, terá que verificar-se:

 $-C_t - Ke^{-r\tau} + S_t + P_t = 0$  ou, por rearranjo,  $P_t = C_t - S_t + Ke^{-r\tau}$ .

 $\Xi$  este o teorema da paridade Call-Put, cuja importancia pratica e enorme. Ele pode ser usado para tirar partido de oportunidades de arbitragem que surjem quando as opções estão a ser vendidas abaixo ou acima do seu valor teórico. Confrontando este teorema com a fórmula  $(35)$  vê-se a razão pela qual chamamos  $P_t$  à *option feature*. De facto, o direito a não comprar, no exercício, activo mais barato que a sua cotação, é igual ao direito de vende-lo.

152 Pode usar-se este teorema directamente com a equação de Black-Scholes para se obter a formula equivalente no caso das Puts:

$$
P_t = -S_t N(-d_1) + Ke^{-r\tau} N(-d_2)
$$
\n(37)

onde  $d_1$  e  $d_2$  são o mesmo que no caso das Call (36) e  $N()$  é a distribuição Normal acumulada. Derivando em órdem a  $S_t$  ve-se que, no caso das Put, o hedge ratio ou  $\Delta$  vale  $N(d_1) - 1$ .

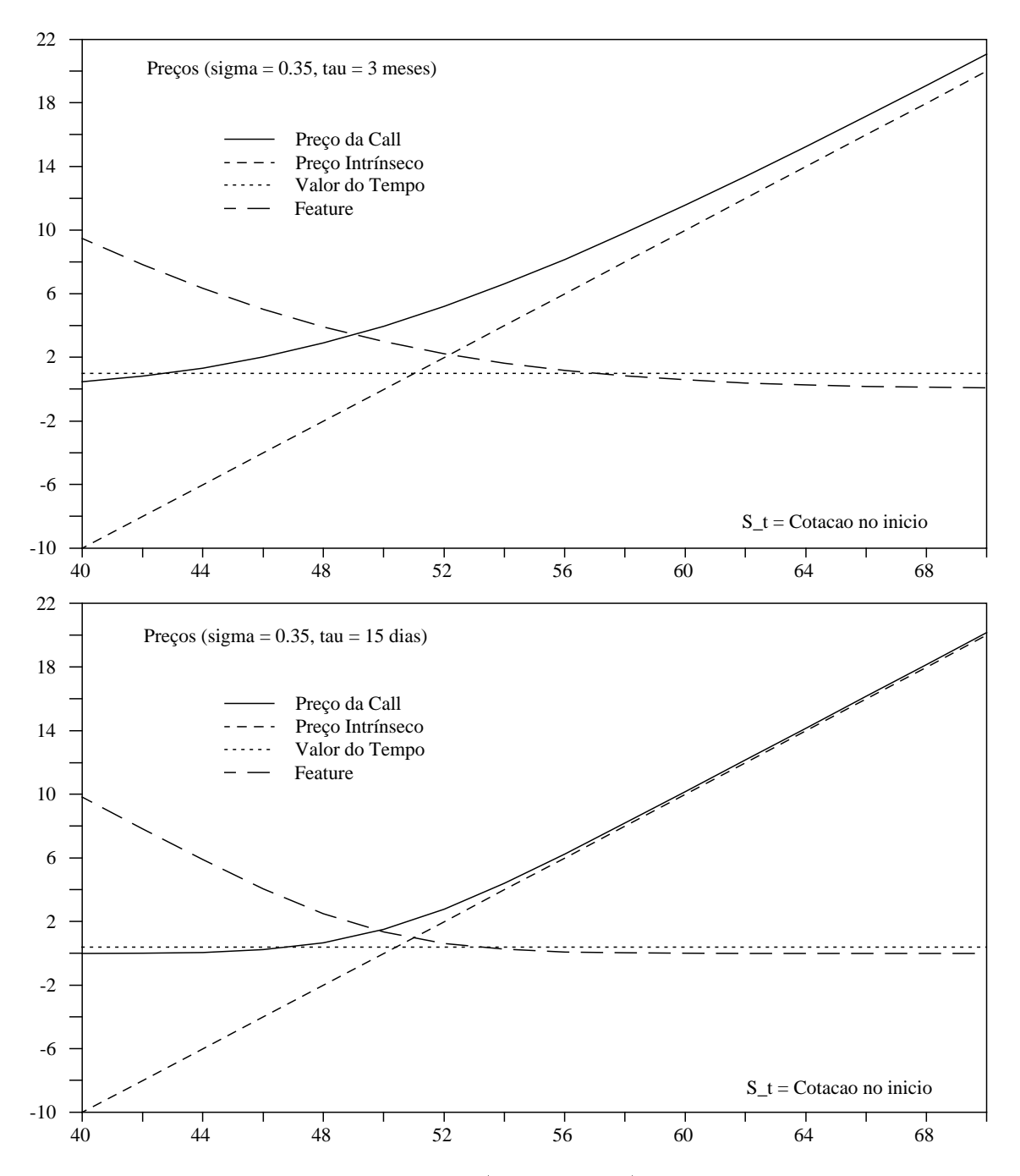

Figura 32: Padrão de lucro de uma Call (linha a cheio) e de cada um dos elementos de que se compõe o seu preço: o valor intrínseco, o valor temporal do dinheiro e a option feature.

## 9.5 A Estimação da Volatilidade Implícita Num Preço

De todas as variáveis requeridas pela equação de Black-Scholes para a determinação do preço de opções, a mais difícil de determinar é  $\sigma$ , o desvio-padrão do ganho logarítmico do activo. E costume tentar-se descobrir, dado o preço real de uma Call, qual é o  $\sigma$  que esse preço supôe existir no activo sobre o qual a Call foi escrita.

Não existe uma solução analítica para tal problema. A forma prática de estimar  $\sigma$  consiste em usar a equação de Black-Scholes iterativamente até à descoberta de uma solução. Existem várias maneiras de iterar. Aqui, usar-se-á uma delas, a de Newton-Raphson. Como exemplo desta técnica, o desenvolvimento seguinte é paradigmático.

O problema consiste em, dados os  $S_t$ ,  $r, \tau, K$  e C, o preço da Call, achar um  $\sigma$  tal que

$$
f(\sigma) = S_t N(d_1) - K e^{-r\tau} N(d_2) = C
$$

A solução obtém-se procurando iterativamente uma raiz da equação  $C - f(\sigma) = 0$ . A monotonicidade de f garante que existe apenas uma tal raiz. As iterações de Newton-Raphson substituem sucessivamente  $\sigma$  em

$$
\sigma_{i+1} = \sigma_i - \frac{f(\sigma_i) - C}{f'(\sigma_i)}
$$
\n(38)

onde  $i+1$  indica a iteração seguinte. É importante começar a iterar com um  $\sigma$  inicial que conduza sempre à convergência. Manaster & Koehler (1982) [24] mostraram que um desses  $\sigma$  é dado por

$$
\sigma^2 = \left| \ln \left( \frac{S_t}{K} \right) + r\tau \right| \frac{2}{\tau}
$$
\n(39)

Falta ainda determinar a derivada

$$
f'(\sigma) = \frac{\partial f(\sigma)}{\partial \sigma}
$$

que não é de cálculo trivial. Pode porém ver-se (Jarrow & Rudd [19]) que

$$
f'(\sigma) = S_t \sqrt{\tau} N'(d_1)
$$
 e onde  $N'(x) = \frac{1}{\sqrt{2\pi}} e^{\frac{-x^2}{2}}$  (40)

De posse de todos os elementos necessários à estimação de  $\sigma$ , pode passar-se à implementação do algoritmo de Newton-Raphson em folha de calculo.

153. Implementação: Usar-se-á como ponto de partida a folha de cálculo onde se determinou  $N(x)$ , a função Probabilidade Gaussiana acumulada. Como é preciso achar o valor desta função para  $d_1$  e  $d_2$ , conservar-se-ão dois registos para este efeito.

Os nomes dos registos usados neste exemplo constam da tabela 5. O registo MARK inicia o processo de estimação do  $\sigma$  sub jacente a um dado  $C.$  Quando este registo é diferente de zero, a folha de cálculo determina INIT, o valor de  $\sigma$  recomendável para iniciar as iterações. Isto consegue-se com a fórmula (39). Depois deste  $\sigma$  inicial ter sido descoberto, deve pôr-se manualmente o registo MARK a zero. A folha de cálculo produzirá então uma ou várias iterações partindo do  $\sigma$  inicial.
| $\mathcal{C}$  | Preço da Call         | $N'(D_1)$     | Derivada de $N(d_1)$              |
|----------------|-----------------------|---------------|-----------------------------------|
| <b>DERIV</b>   | Derivada $f'(\sigma)$ | $N(D_1)$      | Probabil. Acumulada               |
| $D_1$          | $d_1$                 | N(D2)         | Probabil. Acumulada               |
| D <sub>2</sub> | $d_2$                 | $\mathbf R$   | $r$ , o ganho sem risco           |
| <b>EXP</b>     | $\exp(-r\tau)$        | S.            | $S_t$ , a cotação do activo em t  |
| <b>INIT</b>    | $\sigma$ inicial      | <b>SIGMA</b>  | $\sigma$ , a estimação pretendida |
| K              | Preço no exercício    | <b>TARGET</b> | Registo auxiliar                  |
| MARK           | Marca ou flag         | TAU           | $\tau$ , o tempo até ao exercício |

Tabela 5: Lista dos nomes de registos a definir na folha de cálculo capaz de estimar o  $\sigma$  subjacente a um dado preço,  $C$  de uma Call.

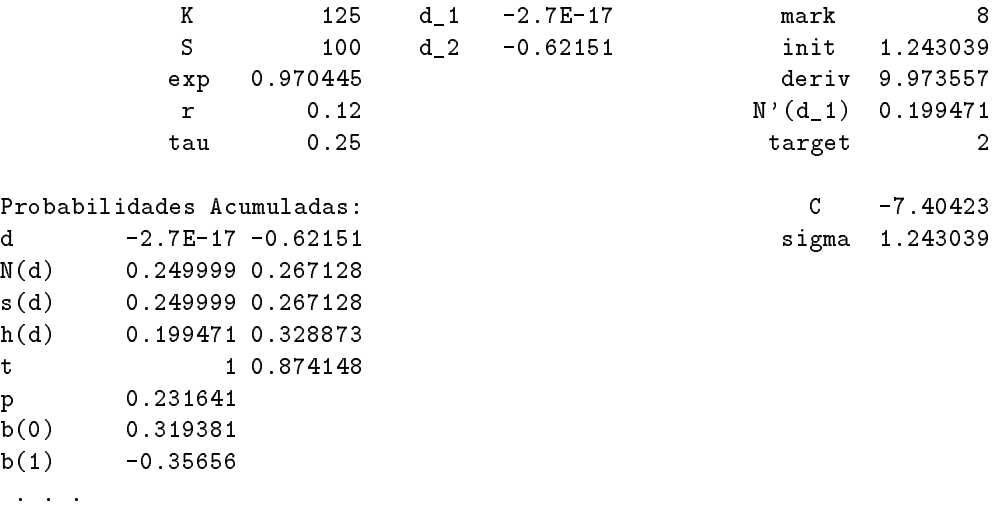

Figura 33: Um aspecto possível para a folha de cálculo capaz de estimar o  $\sigma$  subjacente a C, um dado preço de uma Call. Do lado esquerdo, em baixo, vê-se o espaço reservado ao cálculo dos  $N(d_1)$ e  $N(d_2)$ .

As iterações devem prosseguir até que o registo C, onde se calcula o preço da Call pela fórmula de Black-Scholes, se tenha tornado igual ao registo TARGET (onde se deve colocar, no início, o preço da Call).

154 Um possível aspecto da folha de cálculo é o que se mostra na figura 33. Esta figura ilustra a situação em que se pretende achar o  $\sigma$  inicial (registo INIT) e portanto MARK é diferente de zero.

155. As fórmulas: Os registos K, S, R, e TAU contêm os dados do problema e permitem determinar o preço da Call segundo o modelo de Black-Scholes (36). Para isto, introduzir-se-ão as seguintes formulas ou semelhantes:

nos registos d\_1, (@LN(\$S/\$K)+(\$R+SIGMA^2/2)\*\$TAU)/(SIGMA\*@SQRT(\$TAU)) d\_2, (@LN(\$S/\$K)+(\$R-SIGMA^2/2)\*\$TAU)/(SIGMA\*@SQRT(\$TAU)) exp, @EXP(-\$R\*\$TAU) C , +\$S\*\$N(D\_1)-\$K\*\$EXP\*\$N(D\_2)

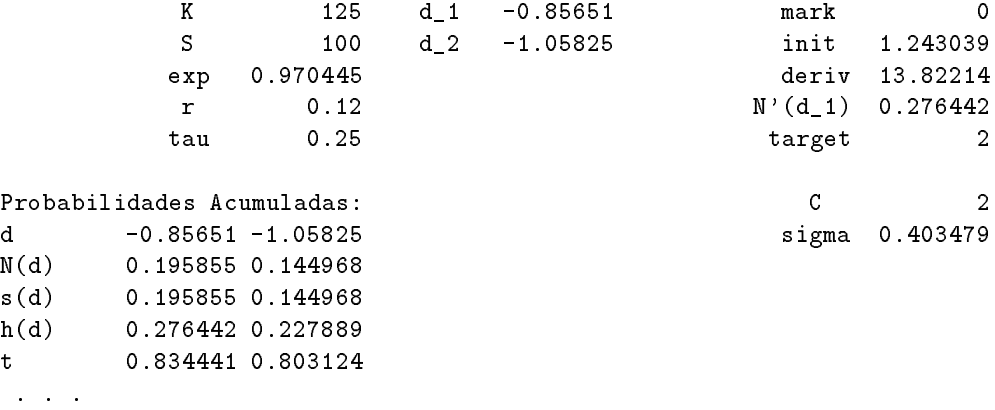

Figura 34: O aspecto final, depois de seis iterações, da folha de cálculo que estimou o  $\sigma$  subjacente a  $C$ , um dado preço de uma Call.

156 A seguir, introduzem-se as formulas que permitem achar INIT, o  $\sigma$  inicial (39) e depois iterar até que os registos TARGET e C fiquem iguais. O registo DERIV contém a fórmula (40). SIGMA implementa INIT para valores de MARK que não sejam zero mas passa a implementar a formula (38) caso MARK seja posto a zero. Em 123, estas formulas podem ter o aspecto que se mostra a seguir, ou semelhante:

```
nos registos init , @SQRT(@ABS(@LN($S/$K)+R*TAU)*2/TAU)
              deriv, +$S*@SQRT($TAU)*$N'(D_1)
             N'(d_1), (1/\text{eSQRT}(2*\text{ePI}))*\text{eEXP}(-D_1^2/2)sigma , @IF($MARK<>0,$INIT,$SIGMA-($C-$TARGET)/$DERIV)
```
157 Depois destas fórmulas introduzidas e da inicialização de MARK e de TARGET, o aspecto da folha de cálculo, no fim de seis iterações, deve ser o que a figura 34 mostra. Conclui-se portanto que a dispersão suposta pelos investidores para o activo sobre o qual a Call foi escrita é  $\sigma = 0.4035$ uma vez que foi atribuida a esta opção um preço de 2 dólares. Fica assim resolvido o problema proposto.

## 9.6 Exercícios

158. Considerem-se as "General Pills, September 60 Call options". Supondo que uma acção deste activo está neste momento cotado a 55 dólares e que estas Calls se estão a vender a 8 dólares,

- 1. Fazer um gráfico com o *payoff* resultante da compra de uma destas Calls em função de várias cotações no exercício,  $S_T$ .
- 2. Fazer um gráfico com o *payoff* resultante da compra de uma acção do activo agora e posterior venda em Setembro, em função de  $S_T$ .
- 3. Qual é o *payoff* resultante da compra de uma acção do activo agora, junto com a escrita (venda) de uma Call sobre essa porcão?
- 4. Num gráfico simples, comparar os *payoff* resultantes da compra de uma acção de General Pills, com os da compra de uma porção de General Pills junto com a escrita de uma Call sobre essa acção, com os do mesmo mas com a escrita de duas Calls em vez de uma, e com os do mesmo com tr^es Calls.

Notar que quem escreve uma Call arrecada o dinheiro da venda ho je, mas tem que fornecer o activo ao comprador da Call no exercício, caso esse comprador queira exercer a sua opção.

159. Uma bearish spread consiste em comprar uma Call com um preço no exercício que seja elevado e ao mesmo tempo escrever outra com um que seja baixo. Fazer um gráfico do padrão de lucros desta combinação em função de  $S_T$ .

160. Um investidor compra duas Calls, cada uma com o mesmo preço no exercício de 50 dólares, e depois vende uma com um preço no exercício de 40 e a outra com um de 60. Fazer um gráfico do padrão de lucros desta combinação, conhecida como butterfly spread em função de  $S_T$ .

161. Numa straddle um investidor compra tanto uma Put como uma Call sobre o mesmo activo, com a mesma data de expiração e preço no exercício. Fazer um gráfico do padrão de lucros das três straddles possíveis com os dados abaixo, em função de  $S_T$ .

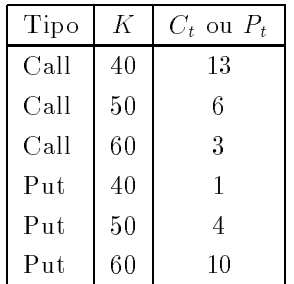

162. Construir uma folha de calculo que calcule o valor de uma Call e de uma Put e onde se possa trabalhar com datas, mas onde os calculos sejam feitos em termos de dias do calendario anual. Assumir que o ano tem 365 dias. Calcular o valor de uma Call escrita sobre uma acção de activo actualmente cotado em 50 dólares. O exercício é 40 dólares, o bem sem risco paga 6% e o desvio-padrão do ganho logarítmico do activo é  $20\%$ . A data de expiração é a 23 de Março de 1987 e ho je estamos a 18 de Outubro de 1986.

## Capítulo 10

# A Segurança Dinâmica das Carteiras

As opções podem usar-se para garantir lucros mínimos num investimento. Já se viu que, quando se compra activo e simultaneamente uma Put escrita sobre esse activo, fica-se com a certeza de que o ganho de tal investimento nunca desce abaixo do preco da Put no exerccio. Por exemplo, esperam-se bons ganhos com a compra de uma porção de General Pills, cuja cotação actual é 56 dólares mas que deverá subir até ao fim do ano. Porém, há sempre o perigo de que a cotação desça. Para segurar o investimento contra tal eventualidade, compra-se ao mesmo tempo uma Put sobre todo o activo adquirido. Esta Put autoriza o investidor a vender o activo por 50 dólares no fim do ano. O custo da Put, 2.38 dolares, e extraido da formula de Black-Scholes (ver o captulo 9) com  $\sigma = 0.3$  e  $r = 0.08$ . Esta *Put protectora* garante que o investidor não perde mais de 6 dólares por acção. Se a cotação das General Pills estiver, no fim do ano, acima dos 50, deixar-se-á a Put expirar sem a exercer. Se estiver abaixo, exercita-se a Put e arrecadam-se esses 50 dolares. E como se o investidor tivesse feito um seguro contra descidas com 6 dólares deduzíveis. Claro que a protecção não apareceu de graça. Em vez de investir 56, investiu-se 58.38 por acção. Podia ter-se posto este dinheiro a render e obter-se-ia um ganho de 0:08 - 2:38 ate ao m do ano.

#### 10.1 A Seguranca de Carteiras de Activos Mais Complicados  $10.1\,$

Como obter protecção para carteiras de activos variados? Quando os activos que constam de uma carteira têm algures um mercado onde opções podem ser escritas sobre eles, podia pensar-se em comprar, junto com a carteira, uma Put sobre essa carteira. Mas em muitos casos será impossível de achar uma Put que reproduza exactamente o cabaz de activos que se pretende segurar. Comprar uma opção por cada activo que constasse da carteira não seria uma boa solução pois uma carteira de opc~oes custa mais caro do que uma opc~ao sobre essa carteira. De facto, a volatilidade das carteiras e geralmente menor do que a soma das volatilidades dos seus componentes, devido a exist^encia de correlacões entre eles.

163. Uma carteira segura equivale a duas posições: É aqui que o modelo de Black-Scholes tem uma palavra a dizer. Uma opção sobre um activo — e aqui, "activo" é tanto uma carteira de diferentes activos como porções de uma só empresa — é simplesmente uma combinação de uma posição *curta* no activo, com outra *longa* no activo sem risco, sendo ambas estas posições a justadas continuamente.

De facto, pode manipular-se o modelo de Black-Scholes de modo que o valor de uma Put se escreva

$$
P_t = -S_t N(-h) + Ke^{-r\tau} N(\sigma \sqrt{\tau} - h) \quad \text{com} \quad h = \frac{\log\left(\frac{S_t e^{r\tau}}{K}\right)}{\sigma \sqrt{\tau}} + \frac{\sigma \sqrt{\tau}}{2} \tag{41}
$$

 $\sim$ 

(ver 37). Note-se que este h coincide com o  $d_1$  usado no capítulo 9 e que  $\sigma\sqrt{\tau}-h$  é o mesmo que o  $-d_2$ . O tempo t varia entre zero e a unidade. Recorde-se ainda que  $\tau = 1 - t$ , r é o ganho dos bens livres de risco,  $\sigma$  é o desvio-padrão do activo sobre o qual se escreve a Put e K é o preço no exercício da Put.

$$
104
$$

$$
Ke^{-r\tau}N(\sigma\sqrt{\tau}-h)
$$

na compra do activo sem risco — por exemplo, na compra de Obrigações do Tesouro que vençam em  $t = 1$  — e mais um investimento de

$$
-S_tN(-h)
$$

no activo (neste caso a inversão terá que consistir em vender curto uma porção  $S_tN(-h)$  do activo).

Isto quer dizer que comprar activo e mais uma Put sobre esse activo com preço no exercício de K é equivalente a comprar  $S_t[1-N(-h)]$  do activo e mais  $Ke^{-r\tau}N(\sigma\sqrt{\tau}-h)$  em obrigações do Tesouro.

165 O investimento total necessário para comprar o activo e mais a Put será  $S_t + P_t$ . Em termos de proporções presentes na carteira estar-se-á a investir

$$
\omega = \frac{S_t[1 - N(-h)]}{S_t + P_t} \quad \text{no activo e} \quad 1 - \omega = \frac{Ke^{-r\tau}N(\sigma\sqrt{\tau} - h)}{S_t + P_t} \tag{42}
$$

no activo sem risco. Recorrendo à fórmula de Black-Scholes a proporção investida no activo pode escrever-se

$$
\omega = \frac{S_t[1 - N(-h)]}{S_t[1 - N(-h)] + Ke^{-r\tau}N(\sigma\sqrt{\tau} - h)}
$$

Chama-se *Hedge Ratio* a esta proporção e o seu papel é semelhante ao do *delta (* $\delta$ *)* de uma opção simples.

166 Em resumo: Se alguém pretender comprar um determinado cabaz de activos devidamente seguros contra descidas, de modo a garantir que à data  $t = 1$  o investimento total não valerá menos do que K, então é preciso que em cada momento t esse alguém invista uma proporção  $\omega$  da sua riqueza no cabaz que escolheu e uma proporção 1 — $\omega$  em bens livres de risco que vençam em  $t=1.$ 

167. Um exemplo: Suponha-se que alguém decidiu investir as suas riquezas na General Pills, que neste momento (incio da semana zero) esta cotada a 56 dolares. Para evitar o pior, esse alguem resolve também comprar Puts protectoras sobre o mesmo activo, com um preço no exercício de 50 dólares. Isto assegura que o valor da carteira no fim do ano nunca será inferior a 50 dólares por acção. Suponha-se porém que não há à venda Puts sobre a General Pills. Ter-se-ão que criar Puts equivalentes investindo no activo e em obrigações do Tesouro. O ganho livre de risco é 8% e a dispersão logarítmica,  $\sigma$ , do activo da General Pills é 30%. Sendo assim, este investidor deveria adoptar a estratégia seguinte:

Investir uma proporção

$$
\omega_{52/52} = \frac{S_t[1 - N(-h)]}{S_t + P_t} = \frac{56(1 - 0.2135)}{58.38} = 75.44\%
$$

em acções da General Pills; e investir

$$
1 - \omega_{52/52} = 24.56\%
$$

em Obrigações do Tesouro que vençam ao fim de um ano. Note-se que, se existissem Puts escritas sobre as General Pills, elas custariam 2.38 para um exerccio de 50 dolares daqui a um ano. A estratégia deste investidor teria então consistido na compra de 17.13 acções da General Pills ao custo total de 959.23 dolares e 17.13 Puts ao custo de 40.76 dolares, por cada mil dolares que investisse. Ao comprar 754.4 dólares em acções e 245.6 em obrigações, o investidor procede a uma réplica exacta do pacote de 17.13 acções e 17.13 Puts. Isto é garantido pela equação de Black-Scholes.

168 Uma semana mais tarde (no início da semana 1),  $\tau$  (o tempo que resta para que passe um ano) será  $(52 - 1)/52 = 0.9808$  do ano. Já passou um tempo  $t = 1 - \tau = 0.0192$  e a cotação do activo subiu eventualmente para 60. O bem livre de risco,  $r$ , manteve-se em 8%. Nesse momento, o investidor em questão deveria estar a investir a proporção

$$
\omega_{51/52} = \frac{S_t[1 - N(-h)]}{S_t + P_t} = \frac{60(1 - 0.1524)}{60 + 1.63} = 82.52\%
$$

em acções da General Pills; e ao mesmo tempo a investir

$$
1 - \omega_{51/52} = 17.48\%
$$

em Obrigações do Tesouro que vençam ao fim de um ano menos uma semana.

Por cada mil dólares investidos, a estratégia descrita poderia expressar-se em termos das posições no início e no final de cada semana. Para o exemplo em estudo essa estratégia passaria a ter este aspecto:

Inicio da semana 0/52 S\_t shares bonds carteira

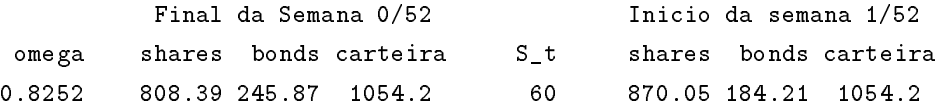

169 No final de uma dada semana calculam-se os  $\omega$  a adoptar na semana seguinte em função das novas cotações e do tempo que falta. No início da seguinte, investe-se a totalidade do valor da carteira segundo o que estes  $\omega$  ditarem. Para calcular o valor da carteira no final de uma semana deve ter-se presente que:

- O valor do activo no nal da semana dependera de como se apresente a sua cotac~ao: Os 754.50 dolares que este activo valia no incio da semana zero passam a 808.39 no nal dessa semana.
- O valor das obrigações cresce à taxa semanal de  $e^{0.08/52} = 1.00154$ : Os 245.49 dólares iniciais passam a 245.87 no final da semana zero.

Portanto, no final da semana zero, a carteira irá valer, em vez dos mil dólares iniciais,  $808.39 +$  $245.87 = 1054.2.$  São estes 1054.2 dólares que se aplicam na totalidade, logo no início da semana 1. em activo da General Pills e em Obrigações do Tesouro segundo a nova proporção  $\omega_{51/52}=82.52\%$ . Este  $\omega$  é o que agora se mostra capaz de simular, para os ganhos com o activo e obrigações observados no nal da semana zero, uma carteira segura de acordo com a formula de Black-Sholes.

O processo iria continuar ao longo das semanas. Por exemplo, caso a cotação das General Pills caisse para 52 no final da semana 1, a posição do investidor nessa altura seria (por cada mil dólares).

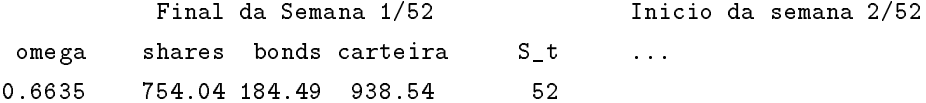

A proporção  $\omega_{50/52} = 0.6635$  a implementar no início da semana 2 (que é, note-se, a terceira) poder-se-ia obter a partir da formula de Black-Scholes:

$$
\omega_{50/52} = \frac{S_t[1 - N(-h)]}{S_t + P_t} = \frac{52(1 - 0.2939)}{52 + 3.33} = 66.35\%
$$

Isto daria, por sua vez, uma estratégia

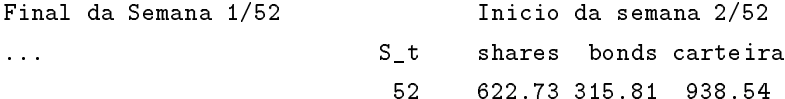

e por aí fora.

Note-se que a contagem das semanas começou em zero para que  $\tau$  reflicta o tempo *que falta* para o final do ano. Por exemplo,  $\tau = (52 - i)/52, i = 0, 51$  no caso de períodos semanais. Os valores de  $\tau$  são usados para calcular os  $\omega$  *a vigorar durante o período seguinte*. Mas uma proporção calculada com um  $\tau = 52/52 = 1$  escreve-se  $\omega_{52/52}$  e não  $\omega_{51/52}$ .

bonds & shares exp 0.925961 sigma 0.3 omega 1-omega C\_t 9.036718 r 0.08 66.35% 33.65% puts & k Sots tau shares Parties Parties Parties Parties and the Sots of the Parties Parties of the Parties Parties P 50 52 0.9615 18.07 3.335 Gauss: d\_1 d\_2 -d\_1 -d\_2 0.541900 0.247725 -0.54190 -0.24772 N(d) 0.706056 0.597826 0.293943 0.402173 ... ...

Seguranca de Carteiras por meio de Bonds equivalentes a Puts

Figura 35: Uma possível distribuição de registos na folha de cálculo que implementa a estratégia de segurança de carteiras por meio de obrigações do Tesouro.

170. Implementação: Um possível aspecto do modelo que efectua os cálculos acima é o da gura 35. Trata-se apenas de um prolongamento do modelo usado no captulo 9 para o calculo da fórmula de Black-Scholes, onde se implementou a estimação de  $\omega$  segundo a fórmula 42. Esta folha de calculo permite obter, um por um, os resultados descritos acima.

171

conveniente aproveitar esta mesma folha de calculo para determinar o valor da Put protectora equivalente e o número de acções e Puts que este seguro clássico originaria por cada mil dólares investidos. Em 123 as novas fórmulas a introduzir teriam o aspecto

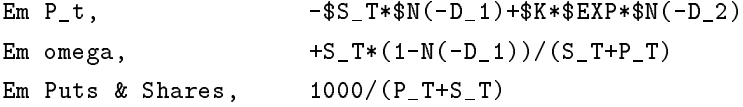

Isto, caso os registos recebam os mesmos nomes que foram usados na folha de calculo do captulo 9.

172. Tratamento de sucessivos períodos: As estratégias a adoptar em sucessivos períodos podem também ficar organizadas sob a forma de uma tabela deste tipo ou outro:

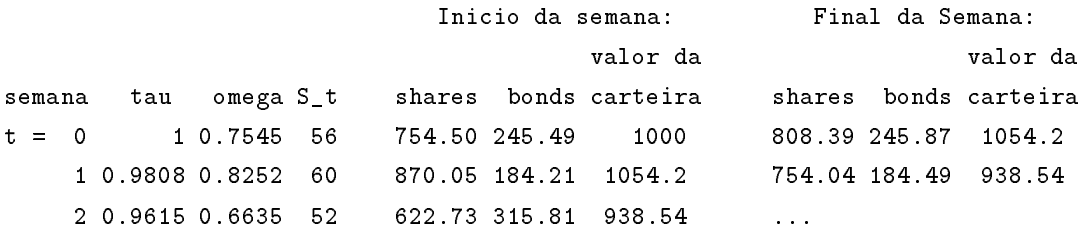

A coluna  $S_t$  representa a cotação no início da semana t. A cotação no final da semana t é  $S_{t+1}$ . Os  $\omega_t$  são calculados pela fórmula (42) a partir de  $S_t$ ,  $r_t$  e  $\tau_t$ . Pode usar-se uma macro simples em 123 para efectuar tal tarefa, dada uma coleção de  $S_t$ , como se verá adiante.

173. Discussão: Os custos de transação. O modelo de Black-Scholes pressupõe que os  $\omega$ são a justados continuamente. A técnica descrita acima usa a justes discretos, semanais. Espera-se portanto que um número finito mas largo de ajustes seja equivalente, no caso em estudo, ao ajuste contínuo.

Deve notar-se que um a juste contínuo ou quase seria impossível de realizar, uma vez que os custos de transacção tenderiam para infinito com o número de tais a justes. Mais adiante abordarse-á o problema dos custos de transação.

174. Propriedades do Hedging dinâmico: O método descrito acima tem três propriedades com importancia pratica:

- Quando uma cotac~ao desce abaixo do preco no exerccio, K, ent~ao ! sobe acima de 1=2 e vice-versa.
- $\bullet$  Quando a cotação  $\beta_t$  sobe,  $\omega$  sobe tambem. Quando a cotação desce,  $\omega$  desce.
- quando ter i e pode acontecer uma de de dous comunicació
	- 1. Se  $S_t > K$ , então  $\omega \to 1$ .
	- 2. Se  $S_t < K$ , então  $\omega \to 0$ .

Em teoria, se quando  $t \to 1$  a razão  $S_t/K$  tendesse para 1, então  $\omega \to 1/2$ .

E facil deduzir estas propriedades a partir da f ormula (42). Em Benninga (1989) [4] pode encontrarse este desenvolvimento.

## 10.2 Uma Simulação: Segurança Dinâmica de Carteiras

Qual é o aspecto de uma estratégia de segurança como a descrita na secção 10.1? Podem facilmente aproveitar-se os modelos já desenvolvidos em 123 — o que calcula a fórmula de Black-Scholes (Capítulo 9) e o que simula o comportamento estatístico de bens cotados (Capítulo 8) —, para obter uma colecção de  $S_t$  simulados e a respectiva evolução do valor da carteira segura.

A forma mais expedita de fazer a folha de cálculo capaz de tal simulação consiste em importar para dentro do modelo que simula cotações, aquele que calcula  $\omega$  de acordo com a fórmula de Black-Scholes. Isto apenas requér o uso dos comandos FILE COMBINE. Depois, procede-se à introdução de um novo loop na macro A e à criação de uma macro, D, para implementar os cálculos extra.

175. Passos a dar: Para além do rearranjo de registos que a figura 37 ilustra (ou outro julgado mais conveniente) e das modificações nas macros (a explicar no lugar próprio) podem enunciarar-se assim as modificações a introduzir:

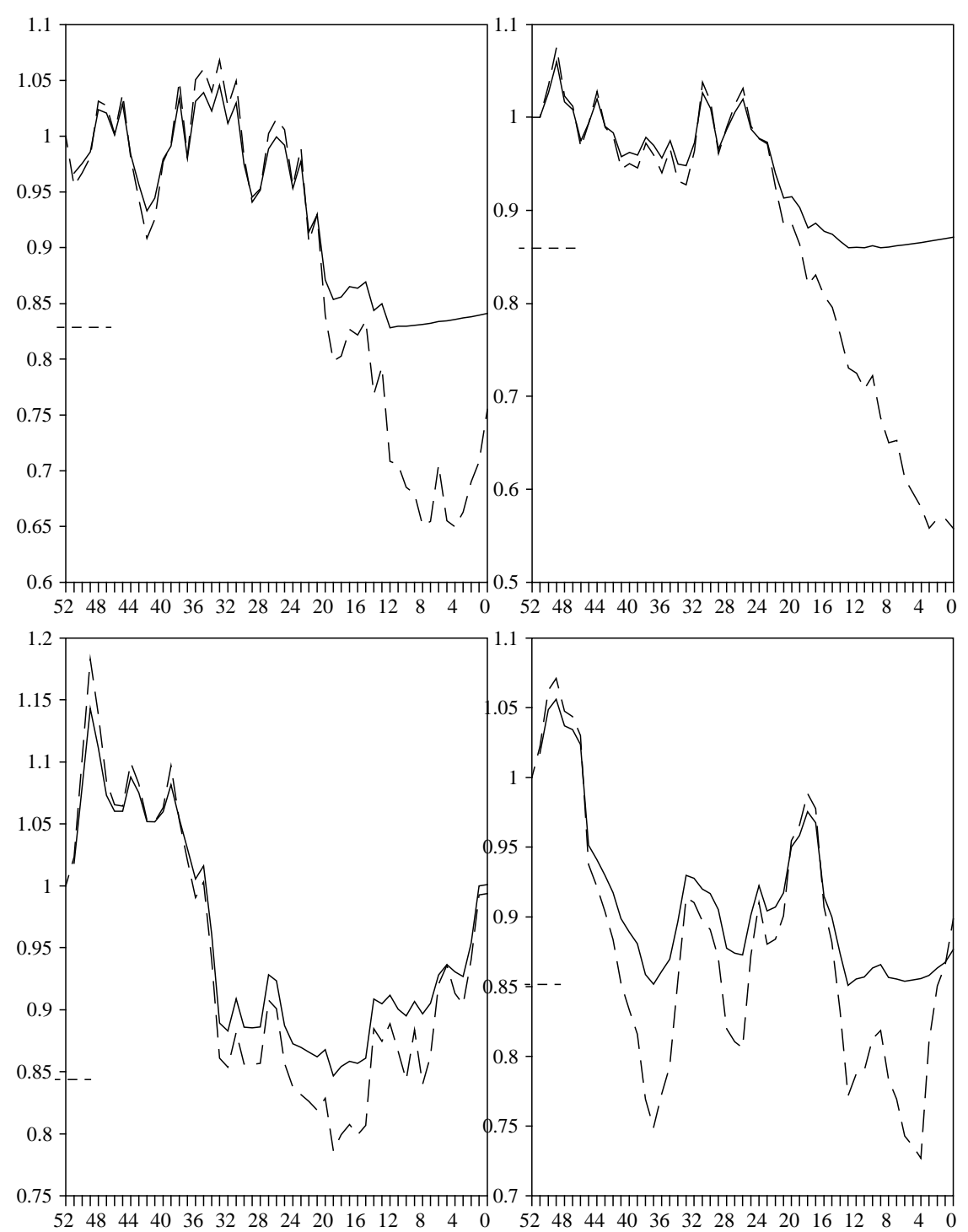

Figura 36: Resultados de quatro simulações. A tracejado, o valor (em milhares de dólares) de uma carteira ao longo de 52 semanas. A cheio, o valor do mesmo investimento, mas seguro.

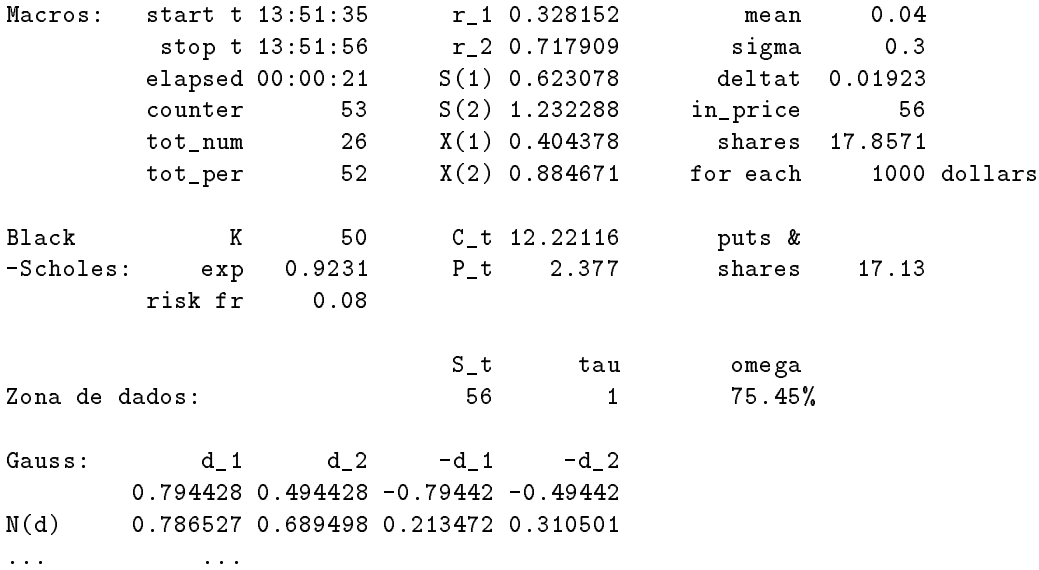

Figura 37: Uma possível distribuição de registos na folha de cálculo que simula a estratégia de segurança de carteiras por meio de obrigações do Tesouro, para sucessivos períodos semanais.

- O domnio RESULTS passa a vector-coluna. A coluna que contem o perodo n~ao e especialmente útil aqui. Isto leva a podar algumas das instruções das macros A e C. O tamanho deste domínio deve reduzir-se para 52 linhas e a sua posição far-se-á coincidir com a coluna  $S_t$  da tabela descrita acima.
- Deve fazer-se coincidir o registo chamado STDDEV com o da formula de Black-Scholes.
- Deve dar-se um nome | por exemplo, DADOS | a um novo domnio onde os dois registos para entrada de  $S_t$  e  $\tau$  na fórmula (42) apareçam lado-a-lado. Isto pode conseguir-se usando a disposição que a figura 37 ilustra.
- O registo onde se obtem a proporc~ao calculada deve tambem ter um nome | por exemplo,  $OMEGA -$ .
- Por ultimo, a primeira celula do domnio RESULTS deve passar a ter um nome | no exemplo, RESULT 0 — para que a macro A posicione o cursor no lugar apropriado ao início do segundo loop.

Deve ainda acrescentar-se ao modelo resultante da fusão dos dois sugeridos acima, uma tabela onde se possam recolher os valores de  $S_t$  simulados e os respectivos  $\omega_t$  e onde se efectuem os cálculos respeitantes a passagem de cada semana.

176 A nova tabela onde se registam os valores de  $S_t$  simulados e os respectivos  $\omega_t$  e onde se efectuam os calculos respeitantes a passagem das semanas, podera conter as seguintes colunas ou outro arranjo semelhante:

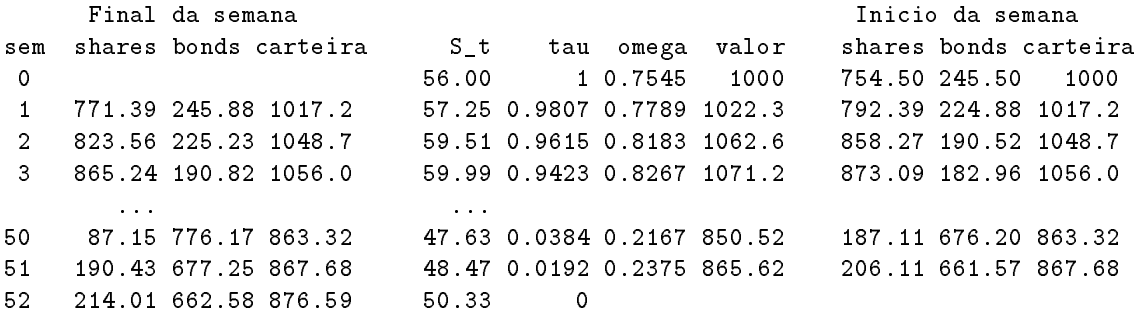

Figura 38: Disposição possível de domínios na tabela que recolhe cotações simuladas  $S_t$  e as proporções  $\omega_t$  que estas originam.

- Uma coluna para numerar cada semana comecando em zero.
- Outra, onde se calcula a partir do numero da semana.
- Tr^es colunas para calcular o valor das acc~oes, das obrigac~oes e o total da carteira no incio de cada semana.
- Traes columnis mais para calcular o valor das acc~oes, obrigace, obrigace, o total em carteira no mais no cada semana.
- $\bullet$  Uma coluna para guardar os  $\omega_t$  depois de calculados pela formula (42) a partir dos  $\omega_t$ , e  $\tau_t$ respectivos. Pressupõe-se que  $r$  é constante.
- Finalmente, e interessante acrescentar uma coluna para calcular o valor de uma carteira composta exclusivamente por activo e cujo investimento inicial fosse igual ao da carteira protegida.

A figura 38 ilustra uma possível disposição de domínios na folha de cálculo, capaz de implementar a tabela referida. Aqui, optou-se por deslocar todos os cálculos referentes ao final da semana uma linha para baixo de modo a alinha-los com a cotação que lhes deu orígem. A coluna VALOR, juntamente com a coluna CARTEIRA no início da semana formam o eixo das ordenadas nos gráficos que a figura 36 mostra. O eixo das abcissas é o número de semanas que faltam para o final do ano.

177. As macros: Apenas são precisas pequenas modificações na macro  $A e C$ , para alem de uma nova, a D. Na macro A acrescenta-se um segundo loop depois de posicionado o cursor no registo RESULT 0 que é a primeira célula da coluna RESULTS. Este posicionamento é necessário ao funcionamento da macro D. Eis uma listagem da macro A depois de modicada.

blank RESULTS let DELTAT,1/(2\*TOT\_NUM) put RESULTS,0,0,IN\_PRICE

```
for COUNTER,1,TOT_NUM,1,\B
goto}RESULT_0
for COUNTER,1,2*TOT_NUM,1,\D
calculate
home
quit
```
A macro B — onde se simulam números Gaussianos — é a mesma. Quanto á macro C, devem apenas retirar-se as duas últimas instruções, as respeitantes ao contador de períodos. Depois disso, C ficará:

```
put RESULTS,0,2*COUNTER-1,
    @exp(MEAN*DELTAT+STDEV*@sqrt(DELTAT)*X(1))*@index(RESULTS,0,2*COUNTER-2)
put RESULTS,0,2*COUNTER,
    @exp(MEAN*DELTAT+STDEV*@sqrt(DELTAT)*X(2))*@index(RESULTS,0,2*COUNTER-1)
```
Finalmente, a nova macro, a D, será executada tantas vezes quantas os períodos a considerar. Ela copia  $S_t$  e  $\tau$  para o registo DADOS onde a fórmula (42) é avaliada. A linha seguinte coloca a proporção encontrada no seu lugar na tabela e posiciona o cursor para repetir o processo na linha de baixo. Eis o seu aspecto em 123:

## /rv{right}~DADOS~{calc}~ {right 2}+OMEGA~/rv~~{left 2}{down}

Note-se que esta solução não é nem a mais rápida nem a mais elegante. Mas é a que requér menos modificações no modelo resultante da fusão das duas folhas de cálculo originais. Podia ter-se usado o loop que executa as macros B e C para a determinação de  $\omega$ . Porém, deve notar-se que este loop é executado TOT NUM vezes, ao passo que o número total de semanas simuladas — e portanto o de diferentes  $\omega$  — é o dobro.

O comando CALC com que o segundo loop termina recalcula as formulas da tabela de acordo com os novos valores de  $S_t$  e  $\omega$ .

## 10.3 A Seguranca de um Ganho Pre-Determinado

Ate aqui tem-se considerado apenas o problema de como construir Puts articiais. Um outro problema que interessa aos investidores seria o de obter uma carteira de Puts e activo capaz de garantir o ganho total sobre todo o investimento inicial.

<sup>178</sup> Veja-se um exemplo: Um investidor tem 100 dolares <sup>e</sup> quer garantir que dentro de um ano tera pelo menos 100 - 100 - 100 - 100 - 100 - 100 - 100 - 100 - 100 - 100 - 100 - 100 - 100 - 100 - 100 - 100

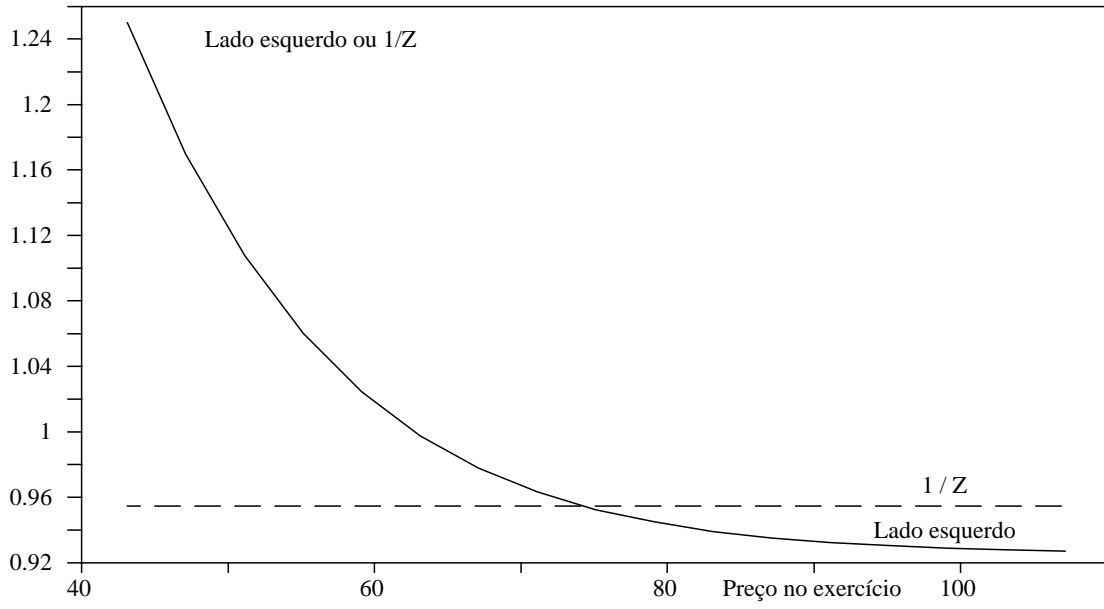

Figura 39: A fórmula que relaciona um ganho,  $Z$ , pré-determinado, com os parâmetros de uma carteira com activo e Puts. Cada curva representa um dos lados da equação. A sua intersecção é uma solução.

 $-$  e uma porção igual de Puts com um preço no exercício de K. Assim, este investidor terá que comprar uma porcão  $\alpha$  do activo tal que

$$
\alpha = \frac{100}{S_0 + P_0(S_0, K)}.
$$

O ganho mínimo por cada dólar investido será portanto  $\alpha K$ . O que se pretende é que esse ganho iguale 100Z e portanto

$$
\alpha = \frac{100 Z}{K}
$$

Consequentemente, pode garantir-se o ganho mínimo desejado quando

$$
S_0 + P_0(S_0, K) = \frac{K}{Z}
$$

Esta igualdade desenvolve-se de acordo com a fórmula de Black-Scholes:

$$
S_0 N(h) + Ke^{-r} N(\sigma - h) = \frac{K}{Z} \quad \text{onde} \quad h = \frac{\log\left(\frac{S_t e^r}{K}\right)}{\sigma} + \frac{\sigma}{2}
$$

Dividindo ambos os membros por  $K$  obtém-se:

$$
\frac{S_0}{K}N(h) + e^{-r}N(\sigma - h) = \frac{1}{Z}.
$$
\n(43)

A primeira coisa que se descobre acerca da equação (43) é que cada um dos seus membros varia com  $K,$  o preço no exercício, segundo o que o gráfico da figura 39 representa. A intersecção das duas linhas indicará o valor de  $Z$  correspondente a uma solução de (43). Além disto, pode facilmente Z: Seguranca de ganhos totais:

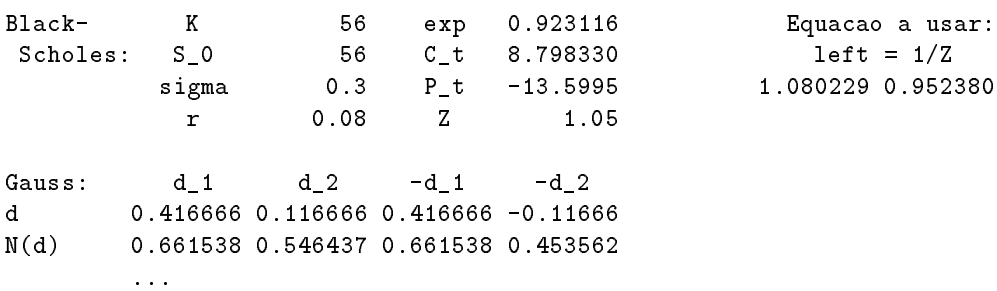

Figura 40: Disposicão possível de domínios na folha de cálculo que implementa o cálculo da fórmula para seguranca dos ganhos totais.

ver-se que não existe solução para (43) a não ser que  $Z < e^r$ . O significado económico deste facto é que não se pode implementar uma estratégia de segurança com activo e Puts e garantir o ganho livre de risco. Quem quiser garantir um ganho de  $r$  deverá investir em títulos do Tesouro. Depois disso, pode-se então pensar em aumentar os ganhos investindo uma certa proporção em bens mais voláteis, segundo a estratégia descrita na secção 10.1 e implementada em 10.2.

179 Para implementar a equação (43) basta simplificar e modificar ligeiramente qualquer das folhas de cálculo que determinam o preço das Call pela fórmula de Black-Scholes. Na figura 40 mostra-se uma possível disposição de campos. O gráfico da figura 39 foi obtido a partir deste modelo com os comandos DATA TABLE 1.

O registo LEFT calcula o lado esquerdo da equação (43) e o registo  $1/Z$  (ou INV Z como será chamado mais adiante), o seu lado direito.

180. Resolução em ordem a K: Para calcular K seria preciso resolver (43) em ordem a K. Analiticamente não é possível fazê-lo. Mas uma simples macro em 123 pode rapidamente achar o valor de K que satisfaz (43), dados os  $S_0$ , Z e r. Esta macro baseia-se num mecanismo iterativo com os seguintes passos:

- 1. Dêm-se os valores de  $S_0, \sigma, Z$  e r para o problema em causa.
- 2. Ache-se um  $K$  (chamado o LOW K) para o qual

$$
\frac{S_0}{K}N(h) + Ke^{-r}N(\sigma - h) > \frac{1}{Z}
$$

3. Ache-se depois outro  $K$  (chamado o HIGH K) para o qual

$$
\frac{S_0}{K}N(h) + Ke^{-r}N(\sigma - h) < \frac{1}{Z}
$$

4. Deixe-se K igualar a média de LOW K com HIGH K e calcule-se então

$$
\frac{S_0}{K}N(h) + Ke^{-r}N(\sigma - h)
$$

Seguranca dos ganhos totais: Calculo interactivo de K.

 $Black-$ K 58.54812 exp 0.923116 Scholes: S<sub>\_0</sub> 56 C\_t 7.582904 sigma 0.3 P\_t -6.21793 r 0.08 Interact: epsilon 0.000001 port 1.052632 low k 58.54812 low port 1.168 high k 58.54919 high port 0.938 starttime11:08 PM Z 0.95 stoptime 11:08 PM inv Z 1.052631 elapsed 0.00 left 1.052632 gauss: data data dan die deur die deur die deur die deur die deur die deur die deur die deur die deur die deur  $\mathbf{d}$ d 0.268342 -0.03165 0.268342 0.031657

Figura 41: Disposição possível de domínios na folha de cálculo capaz de determinar interactivamente K.

Se esta expressão — chamada PORT nas macros — for menor que  $1/Z$ , substitua-se o valor actual de HIGH K por  $K$ . Se ela fôr maior, substitua-se o valor actual de LOW K por  $K$ .

5. Repita-se o passo anterior até que se obtenha o desejado grau de precisão: Para um dado  $\varepsilon$ muito pequeno, o processo iterativo repetir-se-á até que

$$
\frac{S_0}{K}N(h) + Ke^{-r}N(\sigma - h) - \frac{1}{Z} < \varepsilon
$$

 $\varepsilon$  representa o grau desejado de precisão.

O algoritmo apresentado é muito geral e pode ser usado em outras circunstâncias. O seu único problema consiste na incapacidade para fugir de falsas soluções quando algum dos lados da equação em causa não é monotónica. A forma das curvas que a figura 39 documenta — monotónicamente decrescente o lado esquerdo e constante o direito — garante a sua convergência no caso presente.

181. Implementação: É muito fácil implementar este algoritmo numa folha de cálculo aproveitando uma das já existentes (por exemplo, a da secção 10.2). Basta simplificar alguns aspectos agora inuteis — como a necessidade de ter em conta  $\tau$  diferentes da unidade — e introduzir fórmulas para o cálculo do lado esquerdo da equação (43) e do correspondente lado direito — que é apenas  $1/Z$  —. A figura 41 mostra uma possível ordenação dos registos. O registo LEFT contém o referido lado esquerdo. Em caso de sucesso na busca de um  $K$  que seja raiz da equação (43), este registo devera igualar INV Z.

182. As macros: A macro A sugere dois valores arbitrários para LOW K e HIGH K.

let LOW K,50 let HIGH K,85 branch B

Se o valor de LOW K não é suficientemente pequeno para tornar LEFT maior do que INV Z, a macro B encarrega-se de o ir dividindo ao meio ate que seja:

```
let K,LOW K
calculate
let LOW PORT,LEFT
if LOW PORT<INV Z
let LOW K,LOW K/2
branch B
branch C
```
Por sua vez, se HIGH K não é suficientemente elevado para tornar LEFT menor do que INV Z, a macro C encarrega-se de o ir multiplicando por dois ate que seja:

let K,HIGH K calculate let HIGH PORT,LEFT if HIGH PORT>INV Z let HIGH K,2\*HIGH K branch C branch D

A macro D calcula o valor medio de LOW K e HIGH K e implementa o resto do algoritmo descrito acima. O registo EPSILON deve conter um número muito pequeno que expressa o grau de precisão desejado. Quando a diferença entre PORT e o lado direito da fórmula é menor do que esse número, a macro dá por finda a iteração.

```
let K,(HIGH K+LOW K)/2
calculate
let PORT,LEFT
if PORT>INV Z}{let LOW K,K
if PORT<INV Z}{let HIGH K,K
if @abs(PORT-INV Z)<EPSILON
```
Como se vê, é fácil implementar em 123 um algoritmo que, sem ser dos mais eficientes, tem a vantagem de ser simples.

## 10.4 Puts Implícitas e o Valor dos Activos

Ate agora apenas se estudou o uso de Puts, reais ou articiais, na seguranca de carteiras. Vai-se agora inverter a lógica deste processo: Estudar-se-á o caso de como analizar carteiras onde existem já à partida Puts implicitas. O problema que se pretende resolver é o de descobrir o valor real dos activos, i.e., como separar o valor dos activos do das Puts que lhes estão associadas.

183 Muitas situações comuns representam activos que incluem Puts implícitas. Basta pensar em todos os casos em que um vendedor oferece um dado bem juntamente com a opção de o devolver se o comprador não tiver ficado satisfeito. Em projectos de investimento, a opção de abandonar o projecto ou outras, criam também situações deste tipo.

Quando se conhece a variância da cotação do activo é possível deduzir o seu valor real pelo valor ao que ele é oferecido. Sem esta informação, pode ainda deduzir-se o locus da sua variância e do verdadeiro valor. O conhecimento deste locus pode ser suficiente para obter o valor real a partir de considerações complementares. Vai-se portanto ver como proceder para o calcular.

184 Seja  $V_a$  o valor real de um activo, despido de qualquer opção. Seja  $V_p$  o valor da Put que lhe está implícita. O preço de venda, que inclui a Put, será Y e o preço que custa recuperar  $Y$  trazer de volta o investimento — será  $K$ . Portanto,

$$
Y = V_a + V_p
$$

Se a opção em causa obedece à fórmula de Black-Scholes, ter-se-á:

$$
V_p = -V_a N(-h) + Ke^{-r\tau} N(\sigma\sqrt{\tau} - h) \quad \text{com} \quad h = \frac{\log\left(\frac{V_a e^{r\tau}}{K}\right)}{\sigma\sqrt{\tau}} + \frac{\sigma\sqrt{\tau}}{2}
$$

Pretende-se descubrir o par  $\{\sigma, V_a\}$  que resolve simultaneamente a equação

$$
Y = V_a [1 - N(-h)] + Ke^{-r\tau} N(\sigma \sqrt{\tau} - h)
$$
  
=  $V_a N(h) + Ke^{-r\tau} N(\sigma \sqrt{\tau} - h)$ 

O lado direito desta equação cresce com  $\sigma$ . Uma representação gráfica de ambos os lados para dois valores de  $\sigma$  pode ver-se na figura 42. Deixa-se como exercício a obtenção não gráfica da raiz desta equação para  $\sigma$  dados.

### 10.5 Exercícios

185. Um dos problemas da seguranca de carteiras e o risco de falhar os ob jectivos propostos por causa de se usarem intervalos finitos para revisão da estratégia, em vez de usar ajustes contínuos. A fim de ganhar sensibilidade a este problema, correr a simulação levada a cabo na secção 10.1 com apenas 24 períodos de revisão por ano. Tomar nota do número de vezes em que o valor final da carteira é menor do que o que deveria.

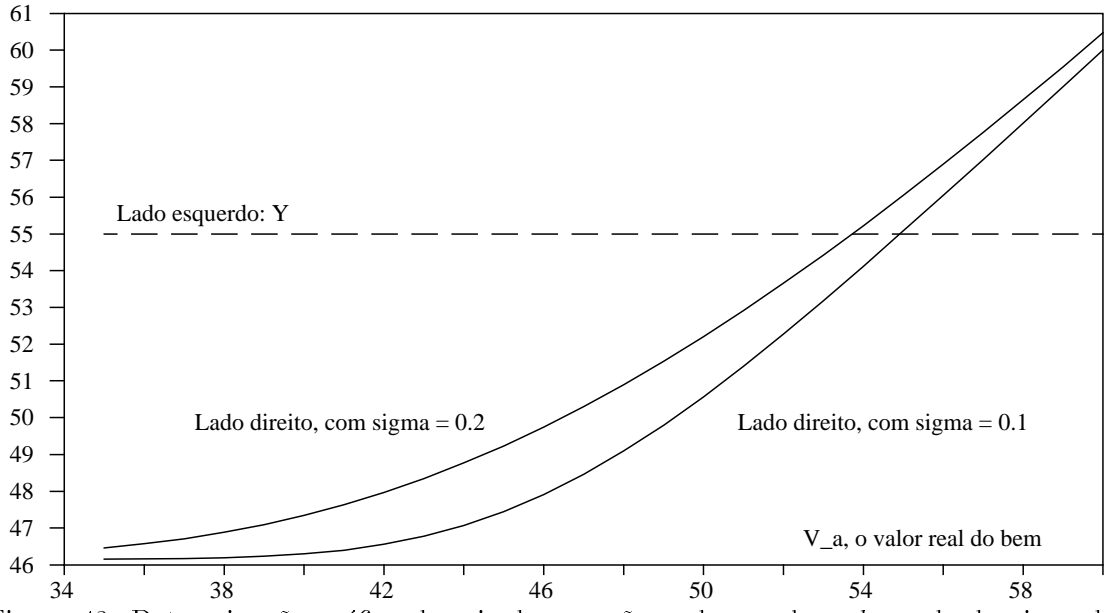

Figura 42: Determinação gráfica da raiz da equação onde se acha o locus do desvio-padrão  $\sigma$  e do verdadeiro valor  $V_a$  de um bem afectado por uma Put implícita. A tracejado, o lado esquerdo da equação.

Note-se que no exemplo usado, a estratégia para o activo com uma cotação inicial de 56 dólares e com  $K = 50$ , sendo  $\sigma = 0.3$  e  $r = 0.08$ , é equivalente a comprar 17.13 acções desse activo. Portanto, uma forma razoável de definir o objectivo a atingir será dizer que o valor final da carteira n~a n= 1 = 850 menos de 17:13 - 17:13 - 17:03 - 17:03 dolares.

186. Foi oferecida a possibilidade de comprar activo de uma empresa. O vendedor quer 55 186. dólares por acção mas oferece-se para retomar o activo no fim de 60 dias a 52 dólares. Se o  $\sigma$  dos ganhos logarítmicos deste activo fôr 30%, qual será o verdadeiro valor de cada acção? Assumir um  $r = 12\%.$ 

#### Outras Estratégias de Investimento com Opções  $10.6\,$

Este apêndice refere de forma breve alguns outros conceitos e técnicas de segurança de investimentos baseadas em opções. Para evitar confusões, convém desde o início distinguir claramente entre dois objectivos da utilização de opções nesse contexto:

- para proteger carteiras contra variac~oes na cotac~ao de activos (hedging), ou
- tirar proveito de eventuais diferencas existentes entre a informac~ao disponvel por parte de investidores individuais e a percepção do mercado.

Alguns exemplos do primeiro tipo de ob jectivos ja foram explorados em captulos anteriores: tratase de implementar estratégias defensivas face à volatilidade das cotações. O segundo tipo implica

pressupostos opostos aos do primeiro pois é essencialmente ofensivo. Acontece que, em não poucos casos, a mesma estrategia pode ser usada tanto no contexto do primeiro como do segundo tipo de objectivos. Por exemplo, pode criar-se uma carteira neutra em relação a *delta*, tanto para proteger um investimento como para tirar partido de assimetrias informativas.

### 10.6.1 Delta-Neutral Hedge

Viu-se que o  $Delta$ elta de uma opção,  $(\Delta)$ , é a sensibilidade do seu preço,  $S_t$  ou  $P_t$ , a mudanças na cotação do activo sub jacente. Pode escrever-se:

$$
\Delta = \frac{\text{Variação em } C_t}{\text{Variação em } S_t} \tag{44}
$$

Um Delta de 0.6 significa que, se a cotação de um activo,  $S_t$ , varia em um dólar, então o preço da opção,  $C_t$ , variará 0.6 dólares. Assim, uma carteira que consistir em 60% de acções e 40% de opções pode fazer com que as variações em  $C_t$  e  $S_t$  se contra-balancem deixando o investidor na mesma posição, desde que os seus efeitos sobre a riqueza desse investidor actuem em direcções opostas.

187 Chama-se "Delta-Neutral Hedge" a qualquer estratégia de protecção de carteiras onde Delta é usado para contrabalançar as variações na cotação de um activo com os preços de outros activos subordinados. Por exemplo, a escrita de uma Call por cada Delta unidades de activo em carteira e um Delta-Neutral Hedge onde os custos iniciais da posição,  $\Delta S_t - C_t$  se mantêm (verificar com a formula de Black-Scholes).

Uma vez que o Delta das opções não é estático (como se pode ver pela figura 43, é preciso refazer as proporções de activos na carteira, período a período, à medida que o tempo passa.

<sup>188</sup> A estrategia ofensiva correspondente ao Delta-Neutral Hedge consiste em aproveitar o facto de opções estarem a ser sub- ou sobre-valorizadas pelo mercado para fazer lucros extra. Assim,

- Quando Cmercado > Creal a Call esta sobre-valorizada. Nesse caso, comprando uma porc~ao  $\Delta S$  do activo por cada Call escrita, conduzirá a uma posição capaz de tirar proveito dessa sobre-valorização.
- Quando Creal > Cmercado a Call esta sub-valorizada pelo mercado. Vendendo S do activo por cada Call que se comprar, conduz também a uma posição de vantagem sobre o mercado.

Qualquer destas posições carece de ser a justada período a período de modo a assegurar um Delta total nulo. Note-se que, como em muitos outros casos, uma posição Delta-Neutral não está garantida contra variações muito bruscas de  $S_t$  já que o Delta é apenas uma aproximação de primeira ordem ao problema da influência de  $S_t$  sobre  $C_t$ .

189 Os Delta de várias posições no mesmo activo são aditivos:

$$
\Delta_{\text{Total}} = \sum_{i} \omega_i \Delta_i
$$

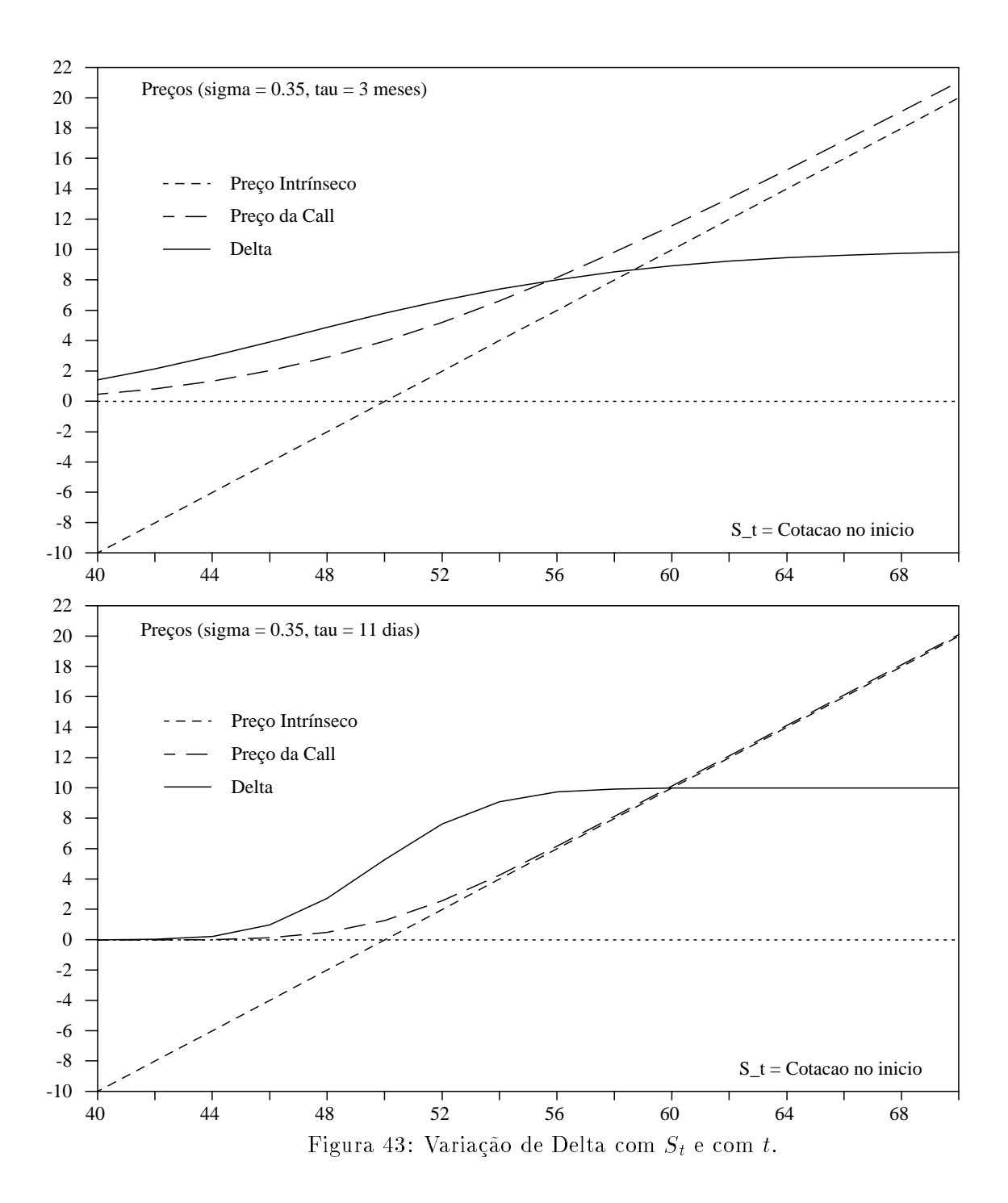

Por exemplo, a compra de 10 Call com um Delta de 0.5 a compra de 10 Put com um Delta de 0.6 dara uma carteira com

$$
\Delta_{\text{Total}} = 10 \times 0.5 - 10 \times 0.6 = -1
$$

e portanto esta posição é semelhante à venda curto de uma porção de activo. Uma vez que os Delta são aditivos, ter em carteira  $n_1$  opções sobre o activo 1 e mais  $n_2$  opções sobre o activo 2 é equivalente a possuir uma carteira com  $\Delta = n_1 \Delta_1 + n_2 \Delta_2$ .

Portanto, sempre que, numa dada carteira contendo dois activos, se verificar

$$
n_1 \Delta_1 + n_2 \Delta_2 = 0 \quad \text{ou a relação} \quad \frac{n_1}{n_2} = -\frac{\Delta_2}{\Delta_1} \tag{45}
$$

então a posição dessa carteira é Delta-Neutral. O sinal  $-$  mostra que, em condições normais, só se obtém uma carteira  $Delta$ -Neutral quando uma das duas posições é curta ou equivalente.

190 Como já foi referido, as posições Delta-Neutrais e muitas outras, são de natureza dinâmica: é preciso ir ajustando com regularidade as proporções de cada activo na carteira já que os movimentos das cotações desses activos fazem com que a carteira perca o seu hedge, ao deixar de ter um Delta neutro. A fórmula de Black-Scholes é uma aproximação de primeira ordem (corresponde a ter-se em conta apenas o primeiro termo de uma expansão em série de Taylor) e portanto, variações rápidas na cotação de activos não são bem aproximadas.

### 10.6.2 Gama: Robustez de um Hedge

Perante o problema enunciado acima, e natural que os investidores desejem ter uma ideia da vulnerabilidade dos seus *hedges* a variações bruscas na cotação dos activos (os  $S_t$ ). Daqui nasceu a noção de Gama ( $\Gamma$ ). Este novo parâmetro, muito usado em estratégias que usam opções, define-se da seguinte forma:

$$
\Gamma = \frac{\text{Variação em } \Delta}{\text{Variação em } S_t} \tag{46}
$$

Trata-se portanto de uma segunda diferença de  $C_t$  com  $S_t$  e mede a robustez de um dado Delta perante variações bruscas de  $S_t$ . No caso de se estar a tentar manter  $\Delta = 0$ , quanto menor  $\Gamma$ , mais robusto é um hedge.

## Capítulo 11

# Duração e estratégias de Imunização

Este capítulo revê alguma da teoria e aplicações numéricas ligadas à análise da duração e às estratégias de imunização com obrigações de cupão fixo. A análise da *duração* é o estudo da sensibilidade da cotação de tais obrigações a mudanças na taxa de juro. Trata-se de uma análise largamente usada na gestão de carteiras de obrigações. Aqui, só interessam os aspectos desta análise mais ligados à forma como se pode avaliar a duração com a a juda de folhas de cálculo.

191 Uma estratégia de imunização consiste em fazer a gestão de uma carteira de obrigações de modo a conseguir que "o seu valor seja sempre tão próximo quanto possível do valor de outro activo" (Nelson & Schaefer (1983) [29]. Este assunto é uma continuação natural da análise da duração.

## 11.1 Duração

A duração mede a sensibilidade da cotação de uma obrigação a mudanças na taxa de juro à qual os meios por ela libertos são descontados.

Considere-se uma obrigação com pagamentos de  $C_t$ ,  $t = 1, \dots, N$  Em geral, os primeiros  $N - 1$ pagamentos referem-se a juros e o último,  $C_N$  será a soma de duas parcelas: a amortização de todo o capital e mais o ultimo juro. Considere-se agora o valor actual da media destes pagamentos, ponderada pelo tempo que falta para a efectivação de cada um deles:

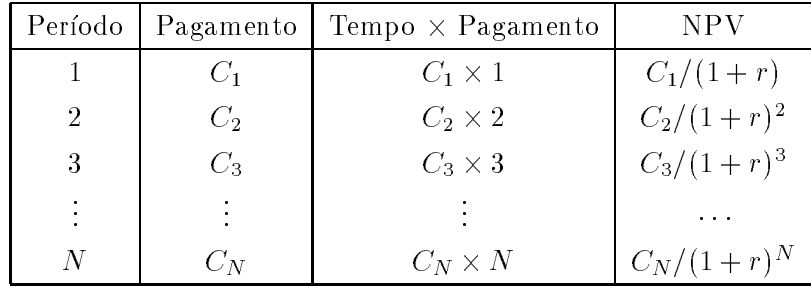

|                |                 | Bomd A: 0 em 10 |               | Bond B: 5 em 15 |
|----------------|-----------------|-----------------|---------------|-----------------|
|                | 1000            | 1000            | 1000          | 1421.41         |
|                | $7\%$           | 1.07            | $13\%$        | 1.07            |
|                |                 |                 |               |                 |
| t              | C t             | fraccao         | $C_{\perp}$ t | fraccao         |
| 1              | 70              | 0.065420        | 130           | 0.085475        |
| $\overline{2}$ | 70              | 0.122281        | 130           | 0.159766        |
| 3              | 70              | 0.171422        | 130           | 0.223972        |
| 4              | 70              | 0.213610        | 130           | 0.279092        |
| 5              | 70              | 0.249545        | 130           | 0.326043        |
| 6              | 70              | 0.279863        | 130           | 0.365655        |
| $\overline{7}$ | 70              | 0.305147        | 130           | 0.398690        |
| 8              | 70              | 0.325925        | 130           | 0.425837        |
| 9              | 70              | 0.342678        | 130           | 0.447726        |
| 10             | 1070            | 5.439337        | 1130          | 4.041301        |
|                | total, duracao: | 7.515232        |               | 6.753561        |

Figura 44: Tabela para a análise da duração de duas bonds, A e B.

Isto é, a referida média ponderada pelo tempo que falta decorrer para cada um destes pagamentos poder-se-a escrever

$$
\sum_{t=1}^{N} \frac{C_t t}{(1+r)^t}
$$

Define-se duração como o valor acima, quando expressa na forma de uma percentágem do valor actual da obrigação:

$$
D = \frac{1}{P} \sum_{t=1}^{N} \frac{C_t t}{(1+r)^t}
$$
\n(47)

 $r$  continua a ser a taxa de juro. P é o valor actual da bond.

192. Dois exemplos: Considerem-se duas obrigações: a "bond A" foi emitida agora. O seu valor facial é mil dólares, oferece a taxa de juro actual  $(7\%)$  e matura em 10 anos; a "bond B" foi emitida há cinco anos quando a taxa de juro era mais elevada. Tem também um valor facial de mil dólares mas oferece 13% por cada cupão. Quando emitida, esta segunda obrigação tinha uma maturidade de 15 anos. Faltam portanto mais dez para a maturidade. Uma vez que a taxa de juro que se está a praticar agora é 7%, a cotação desta segunda obrigação é

$$
\sum_{t=1}^{10} \frac{1000 \times 0, 13}{(1+0,07)^t} + \frac{1000}{(1+0,07)^{10}} = 1421, 41 \text{ dólares}
$$

Para se calcular a duração de cada uma destas obrigações é conveniente fazer-se uma tabela como a da figura 44 na página 127. Mais adiante se verá um método menos trabalhoso para achar a duração.

193 Como seria de esperar, a duração da bond A é maior do que a da B já que os pagamentos medios de A levam mais tempo do que os da B. Pode ver-se isto de outra maneira: O valor actual líquido do pagamento da bond A no primeiro ano é 70 dólares. Isto representa  $6,54\%$  do seu preço enquanto que o valor actual líquido de B referente ao pagamento do primeiro ano é 130 dólares, que são 8,55% do seu preço. Os números para o segundo ano são respectivamente 12,23% e 15,98%. Para se obterem os valores referentes ao segundo ano é preciso dividir a linha correspondente da tabela 44 por dois, já que na fórmula da duração, (47), cada pagamento é pesado pelo número de períodos que irão decorrer até à sua efectivação.

## 11.2 A Duração e a Volatilidade dos Preços

Para se ver como a duração pode ser usada para estimar a volatilidade das cotações, escreva-se a cotação corrente de uma obrigação na forma

$$
P = \sum_{t=1}^{N} \frac{C_t}{(1+r)^t}
$$

A mudança na cotação devida a uma mudança na taxa de juro r, será dada por

$$
\frac{dP}{dr} = \sum_{t=1}^{N} \frac{-t C_t}{(1+r)^{t-1}}
$$
 que se pode escrever 
$$
\frac{dP}{dr} = \frac{-D P}{1+r}
$$

A fórmula acima proporciona duas interpretações úteis para  $D$ , a duração. Em primeiro lugar, a duracão pode ser olhada como a elasticidade do preco de uma obrigação em relação à taxa de juro:

$$
-D = \frac{\frac{dP}{P}}{\frac{dr}{1+r}}
$$

Em segundo lugar, ela pode ser usada para medir a volatilidade da cotação da obrigação, como se pode ver em

$$
\frac{dP}{P} = -D \frac{dr}{1+r}
$$
 ou ainda 
$$
dP = -D P \frac{dr}{1+r}
$$

Volte-se aos exemplos acima. Suponha-se que a taxa de juro sobe 0,7%, de 7% para 7,7%. O que acontecera aos precos? No caso da bond A ele vira:

$$
\sum_{t=1}^{10} \frac{1000 \times 0,07}{(1+0,077)^t} + \frac{1000}{(1+0,077)^{10}} = 952,39 \text{ dólares}
$$

E no caso da bond B seria da mesma forma

$$
\sum_{t=1}^{10} \frac{1000 \times 0, 13}{(1+0,077)^t} + \frac{1000}{(1+0,077)^{10}} = 1360, 5 \text{ dólares}
$$

A fórmula da volatilidade das cotações prevê que as mudanças no preço das obrigações podem ser aproximadas pela expressão

$$
\Delta P \approx -DP\Delta r, \quad \text{uma diferença finita, semelhante a} \quad dP = -D \ P \frac{dr}{1+r}
$$

Vejam-se os valores no exemplo que se esta a estudar:

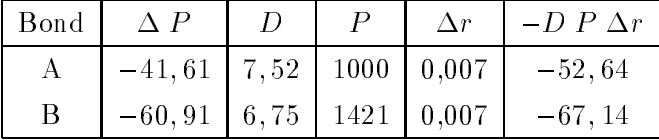

## 11.3 Fórmulas Abreviadas Para a Duração

A análise da duração requer uma boa quantidade de cálculos morosos. Pior ainda, pelo facto de esses cálculos envolverem somatórios com um número variável de parcelas, não são facilmente automatizáveis. No caso especial em que se está a calcular a duração de uma obrigação cujos cupões pagam o mesmo ao longo de todos os perodos, Chua (1984) [12] e Babcock (1985) [2] deduziram fórmulas capazes de simplificar os cálculos. Estas fórmulas fornecem ainda intuições interessantes sobre o conceito de duração.

194 Vai-se primeiro reproduzir as linhas gerais do raciocínio de Chua. Considere-se uma obrigação com N cupões até à maturidade. Suponha-se que em cada  $t, t = 1, \dots, N$ , este activo paga um cupão com o valor de C e que em  $t = N$ , o período final, paga, além deste C, um valor de F que é a amortização do seu valor facial. Se a cotação corrente no mercado é P, então o ganho, r, até à maturidade (*yield to maturity, YTM*) desta obrigação, pode calcular-se da mesma forma como se calcularia uma taxa interna de rendibilidade de um activo ao seu preço actual. Seria preciso achar um r tal que

$$
P = \sum_{t=1}^{N} \frac{C}{(1+r)^t} + \frac{F}{(1+r)^N}
$$

A formula da durac~ao e dada por

$$
D = \frac{1}{P} \left[ \sum_{t=1}^{N} \frac{t C}{(1+r)^t} + \frac{N F}{(1+r)^N} \right]
$$

Se se definir

$$
X = \sum_{t=1}^{N} \frac{t}{(1+r)^t}
$$

pode escrever-se a fórmula da duração desta forma:

$$
D = \frac{C X + N F/(1+r)^N}{P}
$$

Alem disso, pode facilmente ver-se que

$$
\frac{X}{1+r} - X = \frac{N}{(1+r)^{N+1}} - \sum_{t=1}^{N} \frac{1}{(1+r)^t}
$$

Tenha-se agora presente que a parcela que aparece acima a subtrair,

$$
\sum_{t=1}^{N} \frac{1}{(1+r)^t},
$$

 $\acute{e}$  o valor actual de uma anuidade com N períodos a 1 dólar por período, descontada a uma taxa de juro de r. Calcula-se com a função  $\mathbb{Q}PV(1,r,N)$  da folha de cálculo 123. Pode-se portanto dizer que

$$
PV(1, r, N) + \frac{X}{1+r} - X = \frac{N}{(1+r)^{N+1}}
$$

Por outro lado, e bem sabido (ver, por exemplo, Brealey & Myers 1981 [31]) que

$$
PV(1, r, N) = \frac{(1+r)^N - 1}{r(1+r)^N}
$$

Com um pouco de manipulação algébrica pode obter-se a seguinte expressão para X:

$$
X = \frac{(1+r)^{N-1} - (1+r) - r \, N}{r^2 (1+r)^N}
$$

Daqui se obtém a fórmula de Chua para o cálculo simplificado da duração:

$$
D = \frac{1}{P} \left[ C \frac{(1+r)^{N+1} - (1+r) - r N}{r^2 (1+r)^N} + \frac{N F}{(1+r)^N} \right]
$$
(48)

Babcock simplificou ainda mais a expressão acima, obtendo

$$
D = N\left(1 - \frac{y}{r}\right) + \frac{y}{r}PV(1, r, N)(1+r)
$$
\n
$$
(49)
$$

onde  $y = C/P$  é muitas vezes referido como o ganho actual, (current yield), de uma obrigação. A fórmula simplificada de Babcock fornece duas intuições importantes acerca da duração:

- A durac~ao e uma media ponderada da maturidade e de 1 + r, pelo PV associado com a obrigação.
- Em muitos casos o ganho, y, da obrigac~ao n~ao sera muito diferente do seu ganho ate a maturidade, r e a duração não será muito diferente de  $(1 + r)PV$

Estas intuições têm implicações prácticas, algumas das quais serão exploradas a seguir.

## 11.4 A Duração e o Ganho Até à maturidade (YTM)

Podem usar-se as fórmulas de Chua ou Babcock para calcular o efeito, no valor da duração de uma obrigação, de mudanças no ganho até à maturidade. Considere-se o seguinte exemplo: Uma obrigação com maturidade de dez anos e um cupão anual que paga 155 dólares, está sugeita a um YTM (ganho até à maturidade ou  $r$ ) de 7%. Isto dá uma cotação  $P$  de 1597 dólares e uma duração de 5,55. Qual será o efeito no valor dessa duração de uma mudança neste r?

<sup>195</sup> Para resolver o problema constroi-se uma folha de calculo que implementa a formula de Chua. A disposição dos campos nesta folha pode ser o que se sugere na figura 45. Esta figura mostra também os valores que se obtém no caso do exemplo acima.

O aspecto, em 123, das formulas que implementam (48) e os outros desenvolvimentos mostrados acima, é o seguinte:

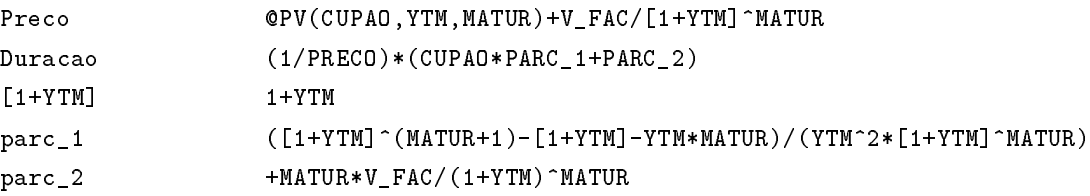

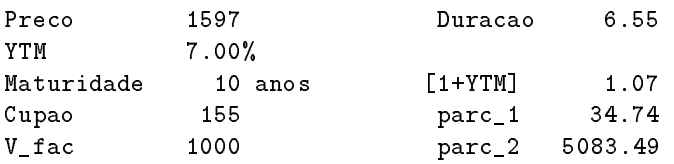

Figura 45: Implementação em folha de cálculo da fórmula de Chua.

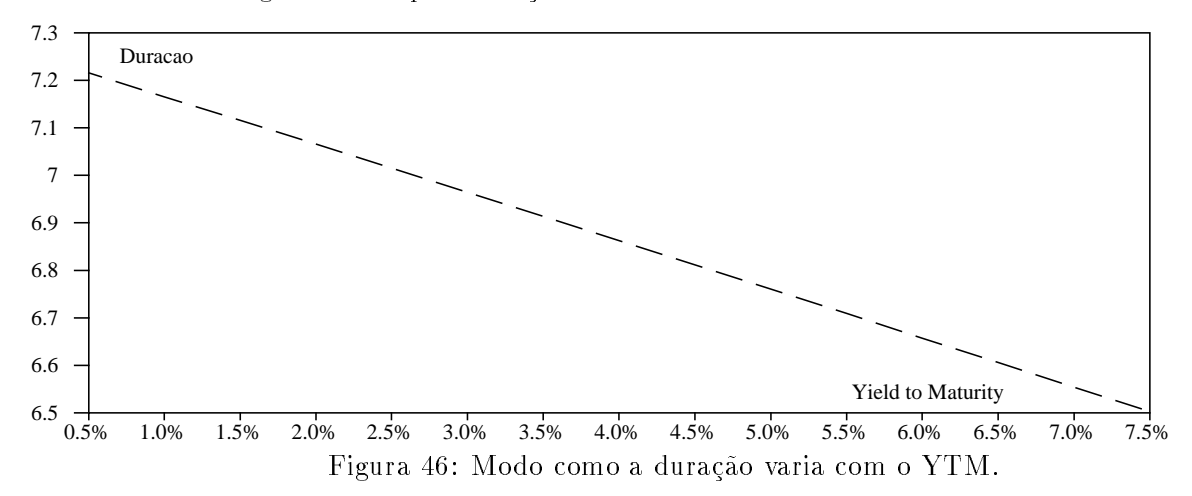

Aqui, chama-se YTM, *yield to maturity* à taxa r. PARC 1 e PARC 2 são os registos que implementam as duas parcelas que aparecem a multiplicar por  $1/P$  na fórmula de Chua.

196 Pode agora ver-se como a duração varia com r. Uma simples tabela obtida com os comandos DATA TABLE 1 conduzirá ao gráfico da figura 46.

## 11.5 Calculo do YTM com Períodos Irregulares

Um dos problemas encontrados frequentemente na análise da duração é o de calcular o ganho até à maturidade, YTM, quando os pagamentos futuros não se apresentam regularmente espaçados. Esta secção dá um exemplo e mostra depois um pequeno artifício em 123 que permite resolver o problema com facilidade.

<sup>197</sup> Considere-se um activo que neste momento custa 100 dolares e que vai pagar 5 dolares dentro de  $6/10$  de um ano  $(319 \text{ dias})$ ; dentro de 1,6 anos paga outros cinco dólares; dentro de 2,6 anos e dentro de 3,6 continua a pagar o mesmo cupão. Por fim, dentro de 4,6 de um ano paga 105 dólares. Qual é o YTM desta obrigação? Aqui, o primeiro período tem um tamanho diferente dos outros.

O que se pretende descobrir é um  $r$  que seja raiz da equação

$$
-100 + \sum_{t=0}^{3} \frac{5}{(1+r)^{t+0.6}} + \frac{105}{(1+r)^{4.6}} = 0
$$

Tal como se apresenta, é difícil achar esta raiz com 123. Porém, dividindo ambos os mêmbros por

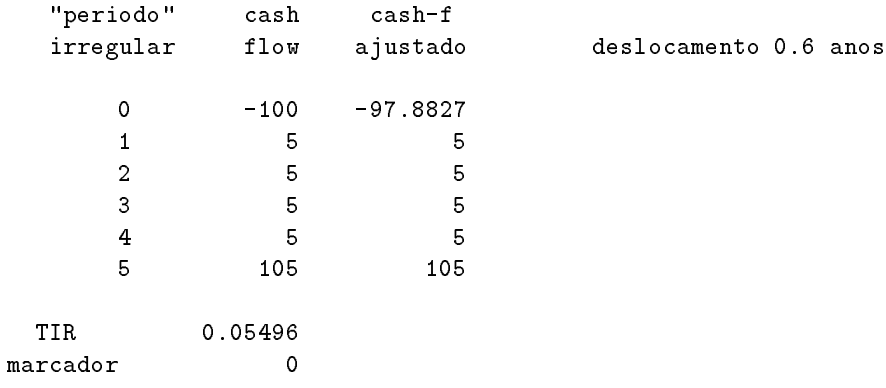

Figura 47: Implementação em 123 do cálculo do YTM com um período irregular no início.

 $(1 + r)$ <sup>o</sup>; obter-se-a:

$$
0 = \frac{-100}{(1+r)^{0.4}} + \sum_{t=1}^{4} \frac{5}{(1+r)^t} + \frac{105}{(1+r)^5}
$$

Esta equação já se deixa resolver facilmente em 123, apesar de requerer um outro pequeno estratagema. Faça-se uma folha de cálculo como a da figura 47.

198 O registo do TIR e o primeiro do cash-flow ajustado devem conter fórmulas simples. Na célula chamada IRR é usada a função @IRR do 123 para se calcular a taxa interna de rendibilidade da coluna dos cash-flows a justados, sempre que o registo MARCADOR estiver a zero:

### @IF(MARCADOR<>0,0,@IRR(0,CASH\_AJUSTADO))

Na primeira linha dos cash-flows a justados, chamada CASH AJUSTADO, calcula-se

### +PAGAMENTO\_INIC/(1+IRR)^(1-DESLOCAMENTO)

que, note-se, não é mais do que a parcela

$$
\frac{-100}{(1+r)^{0,4}}
$$

da equação que se pretende resolver em ordem a  $r$ .

199 O deslocamento é, neste caso, 6/10 de um ano. Para trabalhar com esta folha de cálculo deve primeiro colocar-se no marcador um valor diferente de zero. Isto assegura que as iterações seguintes não ficarão aprisionadas num loop de ERR. Depois, coloca-se o marcador a zero. De cada vez que se carregar na tecla de recalcular (F9), o algoritmo produz uma iteração. Umas poucas iterações são suficientes para atingir a convergência. Este processo é ilustrado pela figura 48.

O YTM foi portanto estimado em 5,49%. O algoritmo aqui descrito limitou-se a equilibrar uma das parcelas da equação com as restantes. De um lado, tem-se o registo IRR que tenta achar um r capaz de anular a equação

-CASH AJUSTADO + 
$$
\sum_{t=1}^{4} \frac{5}{(1+r)^t} + \frac{105}{(1+r)^5}
$$
.

|          | sem iterar<br>$\cosh-f$<br>ajustado | 1. iter.<br>$\cash$<br>ajustado |                         | resultado:<br>$cash-f$<br>ajustado |
|----------|-------------------------------------|---------------------------------|-------------------------|------------------------------------|
|          | $-100$                              | $-98.0673$                      | $\sim$                  | $-97.8828$                         |
|          | 5                                   | 5                               |                         | 5                                  |
|          | 5                                   | 5                               |                         | 5                                  |
|          | 5                                   | 5                               |                         | 5                                  |
|          | 5                                   | 5                               |                         | 5                                  |
|          | 105                                 | 105                             |                         | 105                                |
| TIR      | 0                                   | 0.05                            | $\cdot$ $\cdot$ $\cdot$ | 0.054958                           |
| marcador | $\overline{2}$                      | 0                               |                         | 0                                  |

Figura 48: Implementação em 123 da estimação do YTM com um período irregular no início: Aspecto da folha de cálculo quando o marcador não está a zero e durante algumas das iterações.

Do outro, o registo CASH AJUSTADO que calcula, como vimos, a parcela correspondente ao investimento inicial. Ao iterar, o valor de @IRR é levado a assumir valores que tornem mínimo ou mesmo anulem a diferença entre ambas as parcelas. Este valor será  $r$ , a raiz pretendida da equação acima.

## 11.6 Estratégias de Imunização

O valor de uma carteira de obrigações está sujeito a reflectir a estrutura das taxas de juro que estiverem a ser praticadas. Se fosse possível conseguir que uma carteira tivesse numa data futura o mesmo valor que tem agora, qualquer que fosse a estrutura das taxas de juro praticadas, então essa carteira poderia servir para imunizar contra futuros pagamentos.

Esta secção discute estratégias de imunização, destinadas a atingir tal objectivo. A imunização é um conceito extraido do de duração. Existem tantos conceitos de imunização quantos os de duração, mas este capítulo apenas estuda o mais simples, o de Macauley (ver, para mais detalhes Weil (1973) [37]).

200. Algumas fórmulas: Considere-se a seguinte situação: uma empresa tem que satisfazer uma obrigação futura  $P.$  O valor descontado desta obrigação é

$$
V_0 = \frac{P}{(1+r)^N}
$$

onde r é uma taxa apropriada. Entretanto, a empresa é detentora de um activo,  $B$ , cujo valor,  $V_B$ é igual ao valor descontado da obrigação futura. Se o caudal de pagamentos previstos para B for  $P_1, \dots, P_M$ , o valor actual líquido desse bem será

$$
V_B = \sum_{t=1}^{M} \frac{P_t}{(1+r)^t}
$$

Agora suponha-se que  $r$  sofre uma mudança. Usando uma aproximação de primeira ordem é posível ver-se que o novo valor da obrigação futura viria dado por

$$
V_0 + dV_0 = V_0 + \Delta r \left[ \frac{-N}{(1+r)^{N+1}} \right]
$$

Por outro lado, o novo valor do bem  $B$  seria dado, sob as mesmas hipóteses, por uma expressão do tipo

$$
V_B + dV_B = V_B + \Delta r \left[ \sum_{t=1}^{M} \frac{-tP_t}{(1+r)^{t+1}} \right]
$$

Se os dois valores acima fossem iguais, uma mudança em  $r$  não iria afectar as propriedades protectoras da carteira que contém os bens desta empresa. Obrigue-se portanto  $V_0 + dV_0$  a ser igual a  $V_B + dV_b$ . Isto produz a condição

$$
V_0 + \Delta r \left[ \frac{-N \ P}{(1+r)^{N+1}} \right] = V_B + \Delta r \left[ \sum_{t=1}^{M} \frac{-t P_t}{(1+r)^{t+1}} \right]
$$

que consiste, funcionalmente, em obrigar ao emparelhamento ou igualdade das mudancas em valor observadas em ambos os activos. Isto é, as primeiras derivadas de ambos os valores em causa ficam obrigadas a serem iguais. Recordando agora que

$$
V_B = V_0 = \frac{P}{(1+r)^N}
$$

é fácil ver que a igualdade acima conduz à condição

$$
\frac{1}{V_B} \sum_{t=1}^{M} \frac{-tP_t}{(1+r)^t} = N \tag{50}
$$

Note-se a semelhança desta equação com a definição de duração (47). O que se conclui daqui é que, quando a duração de um activo é igual ao número N de períodos até à data de cumprir a obrigação, e desde que se aceite uma aproximação de primeira ordem para as variações de  $r$ , o activo pode realmente garantir este pagamento futuro.

 $201$  Suponha-se que a estrutura das taxas de juro é uniforme: a taxa à qual os meios libertos no futuro vão ser descontados é a mesma, qualquer que seja o número de períodos que decorram entre o presente e as datas de maturidade. Nesse caso, uma condição necessária e suficiente para que a cotação no mercado do activo B seja igual — apesar das mudanças verificadas em  $r - \grave{a}$ cotação no mercado de uma obrigação futura, P, é que *a duração do activo seja igual à duração* da obrigação futura. Aqui, entenda-se a palavra igual no sentido de uma aproximação de primeira ordem.

Pois bem, diz-se de uma obrigação com a qual o activo referido foi emparelhado desta forma, que esta imunizada.

202 O desenvolvimento apresentado acima tem duas limitações. A primeira é bastante crítica e a segunda parece ter menos importância. Ei-las:

- 1. O tipo de imunização discutido só é válido quando uma aproximação de primeira ordem for aceitável. No exemplo que se apresentará a seguir, ver-se-á que tal aproximação pode ser grosseira.
- 2. Assumiu-se também que a curva do ganho  $r$  era uniforme. Isto constitui uma aproximação pobre da realidade. Porém, curiosamente, essa aproximação não parece afectar muito a precisão da técnica explicada acima.

Teorias mais elaboradas, capazes de contemplar estruturas da taxa de juro não-uniformes, conduzem a difinições alternativas de duração e de imunização (ver Bierwag *et al.* 1981 e 1983 [5], [6] e também Cox, Ingersoll e Ross 1979 [15]). Porém, num estudo empírico destas alternativas, Gulterkin & Rogalsky (1984) [17] mostraram que o conceito simples de duração aqui usado funciona tão bem, e possivelmente melhor, do que esses outros mais elaborados.

### 11.6.1 Um Exemplo

Está-se a tentar imunizar uma obrigação a satisfazer dentro de 10 anos e cujo valor actual é mil dólares. Neste momento a taxa de juro é de 6% e portanto a obrigação a satisfazer é no montante de 1790,85 dólares. Pretende-se conseguir a imunização comprando mil dólares em papeis obrigacionistas (bonds) ou combinações de bonds.

203 Consideram-se três possíveis candidatas: uma bond com 10 anos até à maturidade, com cupões que pagam 6,7% e valor facial de mil; uma outra com 15 anos até à maturidade, com o mesmo valor facial e cujos cupões pagam 6,988%; ou então uma terceira bond com 30 anos até à maturidade, o mesmo valor facial e cujos cupões pagam 5,9%.

A taxa de 0% as cotações destas tres bonds diferem, de modo a apresentarem o mesmo YTM. Como a primeira delas custa 1051,52, basta comprar uma proporção de 0,951 do seu valor facial (951 dólares) para ter os mil dólares desta bond. O mesmo raciocínio aplicado às restantes bonds conduz ao quadro seguinte:

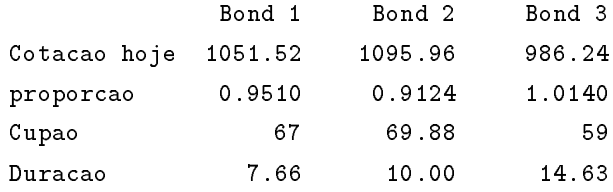

Se a taxa de juro permanecer constante, é possível re-investir cada cupão e ganhar 6%. Passados 10 anos de reinvestimento dos cupões a bond 2 teria libertado

$$
\sum_{t=0}^{9} 69,88 \times (1+0,06)^t + \left[ \sum_{t=1}^{5} \frac{69,88}{(1+0,06)^t} + \frac{1000}{(1+0,06)^5} \right] = 921,07 + 1041,62 = 1962,69
$$

A primeira parcela é o que se ganha com os cupões re-investidos. A segunda e terceira parcelas representam o valor da bond no ano 10, quando ela tem ainda cinco anos pela frente ate atingir a maturidade. Como a proporção a comprar é apenas 0,912, ter-se-á, no fim destes dez anos, apenas 0; 9 = 1790; 84. Assim, estas de la conseguiu-se o que se processa est, passado de anos, a possibilidade de cumprir com uma obrigação no montante de 1790,85 (com um erro de arredondamento de 0,01 dolares).

 $204$  Podem representar-se os resultados acima para as três bonds que se estão a estudar:

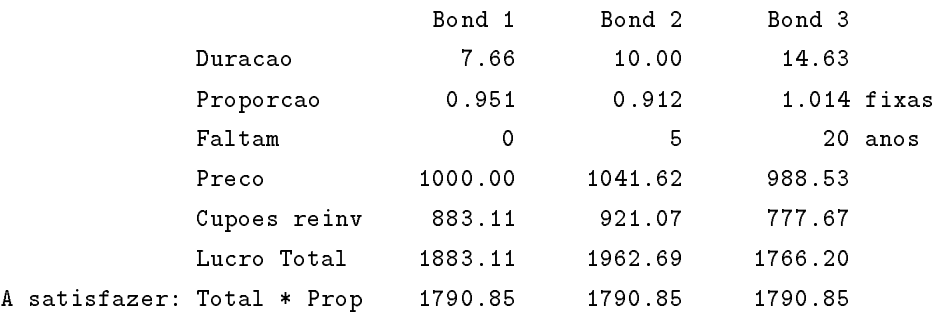

Como se vê, as proporções de cada bond foram calculadas de modo a que qualquer delas imuniza a empresa contra a obrigação referida. Comprando agora mil dólares de qualquer delas ter-se-á, dentro de dez anos, a possibilidade de fazer face a uma obrigação no montante de 1790,85. Isto, caso a taxa de juro, e portanto o YTM destas bonds, não varie.

<sup>205</sup> Suponha-se porem que, imediatamente depois da compra de mil dolares de uma destas bonds, a taxa de juro muda para um novo valor e permanece aí. Isso iria afectar os cálculos acima. Por exemplo, se a taxa cair para 5%, ter-se-a:

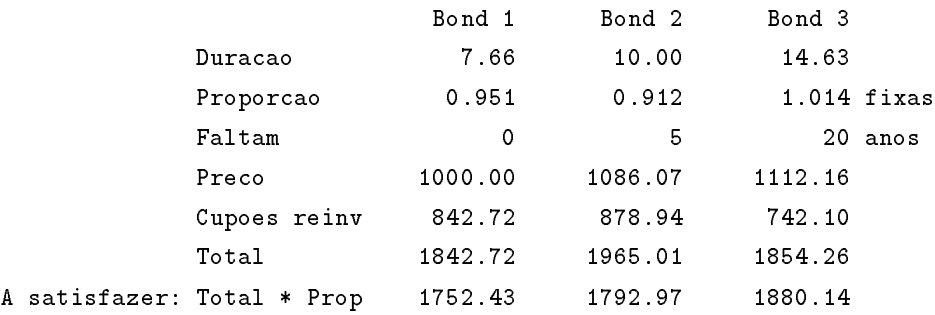

206 Note-se agora que as bonds 1 e 3 não cumprem com a sua obrigação. Porém, a capacidade da bond 2 para cobrir a obrigação quase não foi afectada por possíveis variações no seu YTM. A explicação para isso está no facto da duração desta bond coincidir com o tempo até à obrigação ter de ser cumprida e no que foi dito a propósito da fórmula (50) da secção precedente.

Repetindo-se os cálculos acima para uma colecção de possíveis taxas de juro, os resultados seriam os que se podem ver sob forma gráfica na figura 49. Nota-se de novo que a capacidade da bond 2 para garantir o cumprimento da obrigação quase não é afectada por mudanças no seu ganho até à maturidade. Ora é esta a qualidade que se procura quando se fala de *imunizar*.

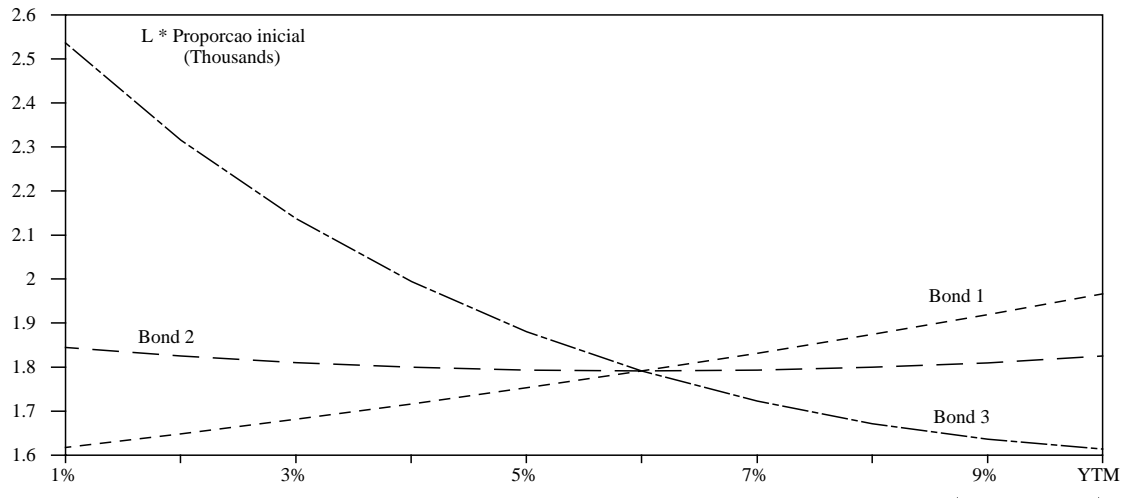

Figura 49: Variação do lucro total obtido com três bonds quando o YTM (eixo dos X) oscila em torno dos 6% iniciais. A bond 2 é a que assegura maior imunização.

### 11.6.2 Imunização com Carteiras de Bonds

Existe uma maneira expedita de se conseguir um investimento em bonds com uma duração de 10. Consiste ela em criar carteiras de bonds cuja duração foi calculada de tal forma que a sua duração é a desejada. A duração de uma carteira de bonds é a média ponderada das durações dos seus componentes. Portanto, para se conseguir uma dada duração basta determinar quais as proporções que a ela conduzem e depois construir uma carteira com essas proporções.

<sup>207</sup> No exemplo acima, quem investisse 655,091 dolares na bond 1 e mais 344,909 na 2, obteria uma carteira com a duração de 10. Os seguintes números são fáceis de obter:

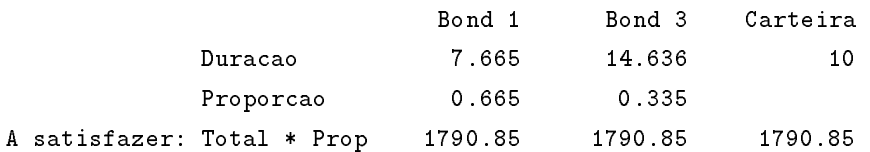

Aqui, o valor de 10 anos é um dado. As proporções de cada bond na carteira deduzem-se deste dado e da duração de cada uma. Depois, estas proporções usam-se para calcular o lucro da carteira.

Repetindo agora a análise da sensibilidade dos meios libertos pela carteira a oscilações em torno de uma taxa de  $6\%$ , pode obter-se uma tabela com o aspecto gráfico que a figura 50 ilustra.

**208. Interesse da convexidade:** Note-se que, na figura 50, a convexidade conseguida com a carteira de duas bonds é maior do que aquela que se obtém só com a bond 2. Isto é uma regra geral: A convexidade de uma carteira pode fazer-se maior do que a das bonds individuais.

Nem é preciso dizer que a convexidade é uma característica desejável em imunização, já que fornece uma protecção extra qualquer que seja a oscilação sofrida pelo YTM. Ao compararem-se duas carteiras de bonds, é preferível aquela que for mais convexa.

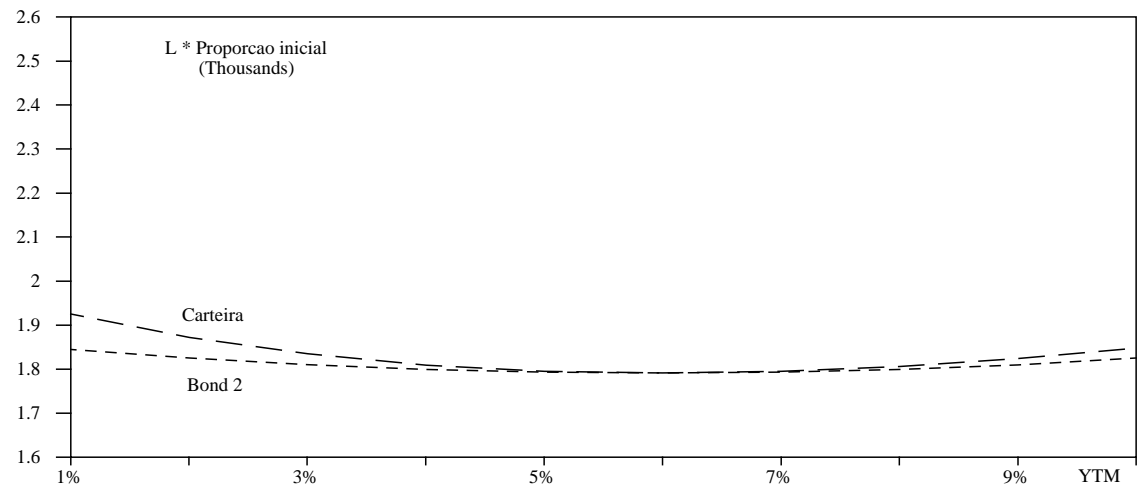

Figura 50: Variação do lucro total obtido com a bond 2 (a ponteado) e com uma carteira com as bonds 1 e 2 (a tracejado) quando o YTM (eixo dos X) oscila em torno de 6%. A carteira assegura uma imunização mais convexa.

### 11.6.3 A Imunização de Segunda Ordem

Apesar do que foi dito sobre o interesse da convexidade, convem, em alguns casos, calcular as proporções que, numa carteira de bonds, a tornam tão insensíveis quanto possível a oscilações na estrutura temporal das taxas de juro. Uma maneira de melhorar esta característica de uma carteira consiste em, não apenas emparelhar as primeiras derivadas da mudança em valor com o tempo  $$ o que, como se viu atrás, conduz ao conceito de duração —, mas também emparelhar as segundas derivadas.

Uma extensão da análise feita na secção 11.6 levaria à conclusão de que o emparelhamento das segundas derivadas requér o cumprimento da condição

$$
N(N+1) = \frac{1}{V_B} \sum_{t=1}^{M} \frac{t(t+1)P_t}{(1+r)^t}
$$
\n(51)

Esta nova condição é a que deveria agora funcionar — junto com a duração ou aproximação de primeira ordem — para calcular, nos exemplos anteriores ou outras aplicações práticas, as proporções de cada bond que, numa carteira, seriam capazes de conseguir uma imunização uniforme.

E fácil introduzir tal condição extra. Mostra-se a seguir uma folha de cálculo capaz de determinar quais as proporções de três bonds capazes de assegurarem tanto a imunização de primeira como a de segunda ordem. O problema a resolver é apenas descobrir qual a carteira (proporções) cuja primeira e segunda derivadas do seu valor actual iguala o da obrigação a satisfazer dentro de 10 anos.

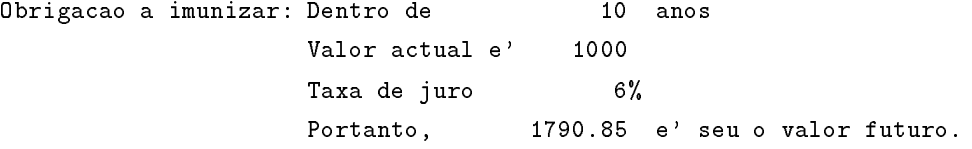

Encontram-se disponíveis três bonds para resolver o problema e mais uma quarta para comparar desempenhos. Esta quarta bond é uma bond óptima para efeitos de imunização, quando se considera apenas a primeira derivada. Tal como no exercício anterior, ter-se-á:

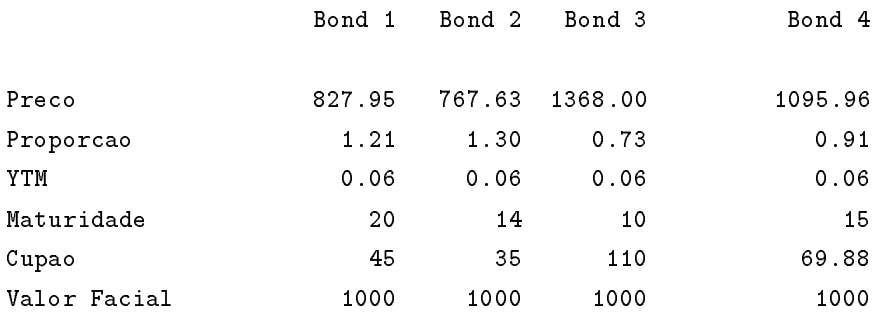

Calculo da duracao pela formula de Chua:

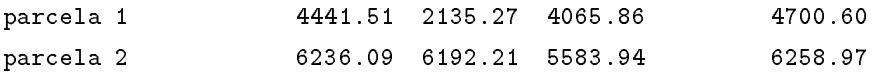

Desta vez o problema de determinar as três proporções requer a resolução simultênea de um sistema de três equações a três incógnitas. As incógnitas são, naturalmente, as proporções; quanto às equações, as duas primeiras são as que igualam as primeiras e segundas derivada ao número de anos (neste caso 10) e a 10 - (10 + 1) respectivamente. A terceira equac~ao e a que estabelece que a soma das três proporções a obter seja igual à unidade.

Ficara portanto:

Matriz a inverter (A):

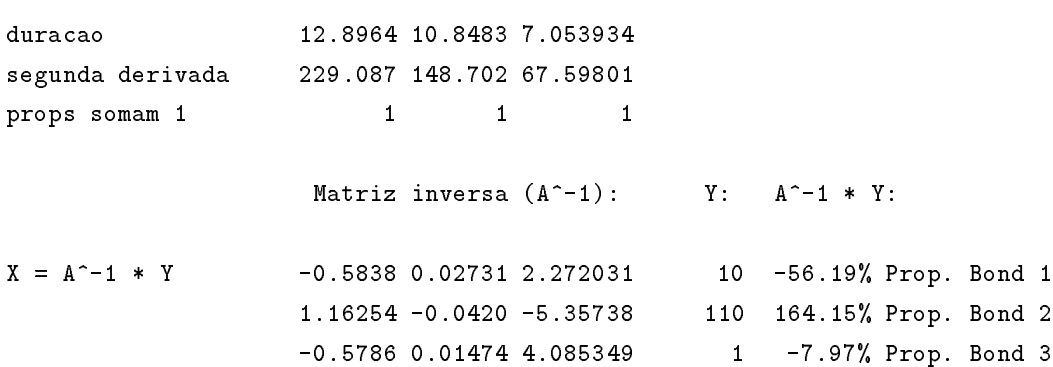

O resultado é pois a colecção de proporções acima. Como já se viu, proporções negativas indicam short sale. No final dos dez anos, e a manter-se uma taxa de juro de  $6\%$ , ter-se-á:

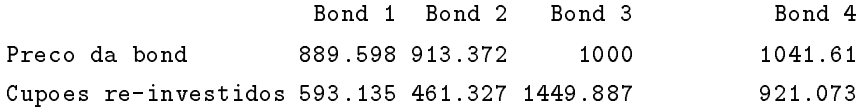
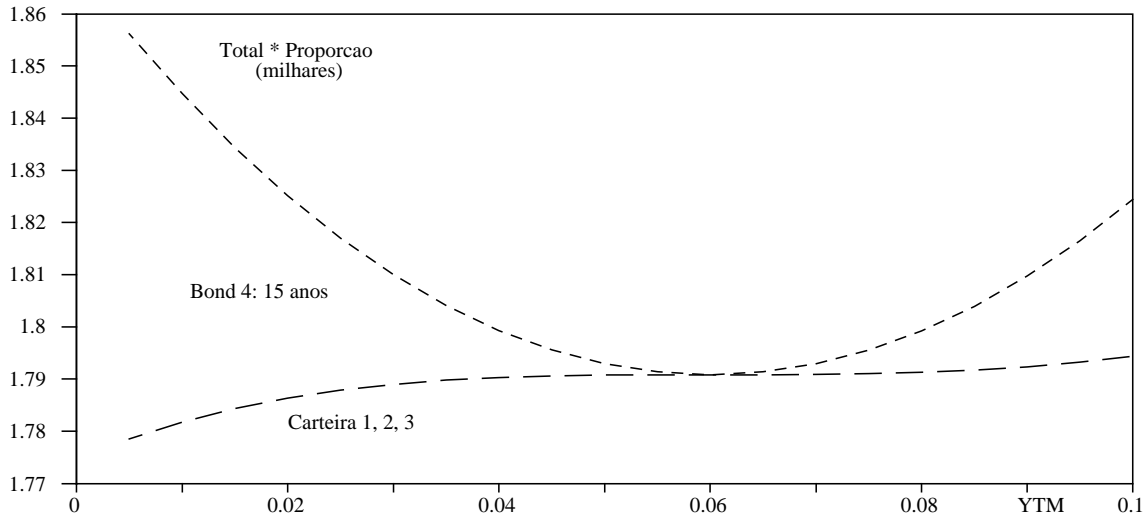

Figura 51: Imunização com aproximação até à segunda derivada. Lucro obtido com bond 4 (ponteado); carteira de bonds (tracejado).

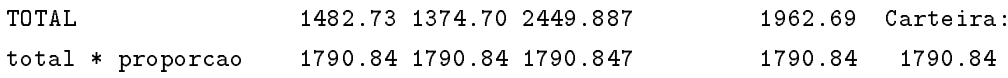

209 Uma simples análise de sensibilidade mostra o efeito deste tipo de imunização de ordem elevada. O gráfico da figura 51 compara a variação dos meios libertos totais obtida com a bond 4 com o da carteira de tr^es bonds quando o YTM oscila em torno de 6%. A carteira assegura uma imunização mais aproximada, embora menos convexa.

## 11.7 Exercícios

210. Qual o efeito, na duração de uma bond, de um aumento no que um cupão paga? Supôr que o yield to maturity da bond não mudou.

211. "A duração pode ser vista como uma medida do risco de uma bond. Quando tudo o resto é igual, quanto maior o risco, menor a sua duração". Verificar esta afirmação por meio de um exemplo concreto. Qual é a lógica económica que suporta tal afirmação?

212. Uma pure discount bond é a que apenas paga o reembolso do investimento e os juros, tudo na mesma altura. Qual seria a duração de uma tal bond?

213. No dia 23 de Janeiro de 1987 a cotação de uma West Jefferson Development Bond era 1.122,32 dolares. Esta bond paga 59 dolares cada 1 de Marco e de Outubro ate 1993. No dia 1 de Outubro de 1993 a bond é resgatada ao valor facial de mil dólares. Calcular o ganho até à maturidade, YTM, desta bond e depois a sua duração.

214. Uma sequência de bonds  $i, i = 1, 2, 3, \cdots$  têm todas a mesma maturidade N, o mesmo  $TYM = r$ , mas cada uma tem um diferente cupão  $C_i$ . Mostrar, usando a fórmula de Babcock, que a duração destas bonds pode escrever-se  $D_i = N - KC_i$  onde  $K = N - (1 - r)$  PV. Usar o 123 para produzir um gráfico da variação de  $D_i$  com diversos  $C_i$ .

## **Bibliografia**

- [1] J. Aitchison and J. Brown. The Lognormal Distribution. Cambridge University Press, 1957.
- [2] G. Babcock. Duration as a weighted average of two factors. Financial Analysts Journal, pages 75-76, March-April 1985.
- [3] W. Baumol. Economic Theory and Operations Analysis. Prentice-Hall, Englewood Clifs, N.J., U.S., 1972.
- [4] S. Benninga. Numerical Techniques in Finance. The MIT Press, Cambridge, Mass. U.S., 1989.
- [5] G. Bierwag and alt. The art of risk management in bond portfolios. Journal of Portfolio Management, pages 27-36, Spring 1981.
- [6] G. Bierwag and alt. Duration: Its development and use in bond portfolio management.  $Fi$ nancial Analysts Journal, pages 15-35, July-August 1983.
- [7] F. Black. Capital market equilibrium with restricted borrowing. Journal of Business, 45:444-455, Jul 1972.
- [8] F. Black. Facts and fantasy in the use of options. Financial Analysts Journal,  $31:36-41$ ,  $61-72$ , July - August 1975.
- [9] F. Black and M. Scholes. The valuation of option contracts and a test of market efficiency. Journal of Finance, 27:399-417, May 1972.
- [10] F. Black and M. Scholes. The pricing of options and corporate liabilities. Journal of Political  $Economy, 81:673-659, May 1973.$
- [11] R. Butler, R. Turner, P. Coates, R. Pike, and D. Price. Investing in new technologies for competitive advantage. European Management Journal, 11(3):367-376, September 1993.
- [12] J. Chua. A closed form formula for calcuating bond duration. Financial Analysts Journal, pages 76-78, May-June 1984.
- [13] T. Copeland and J. Weston. A note on the evaluation of cancelable operating leases. Financial Management, pages 68-72, summer 1982.
- [14] T. Copeland and J. Weston. Financial Theory and Corporate Policy. Addison-Wesley Publishing Co., second edition, 1983.
- [15] J. Cox, J. Ingersoll, and S. Ross. Duration and the measurement of bond risk. Journal of Business, pages  $51–61$ , January 1979.
- [16] E. Elton and M. Gruber. *Modern Portfolio Theory and Investment Analysis*. Wiley, New York, second edition, 1984.
- [17] B. Gulterkin and J. Rogalski. Alternative duration specications and the measurement of basis risk: Empirical tests. Journal of Business, pages 241-264, April 1984.
- [18] F. Hildebrand. Introduction to Numerical Analysis. McGraw Hill, New York, 1974.
- [19] R. Jarrow and A. Rudd. Option Pricing. Irwin, Homewood, Ill., 1983.
- [20] T. Jelassi. Gaining business from information technology: The case of otis elevator, france. European Management Journal,  $11(1):62-73$ , March 1993.
- [21] D. Knuth. The Art of Computer Programming, volume 2: Seminumerical Algorithms. Addison-Wesley, Reading, Mass., second edition, 1981.
- [22] H. Levy and M. Sarnat. On leasing, borrowing and financial risk. Financial Management, winter 1979.
- [23] H. Levy and M. Sarnat. Portfolio and Investment Selection: Theory and Practice. Prentice-Hall, Englewood Cliffs, N.J., 1984.
- [24] S. Manaster and G. Koelher. A note on the calculation of implied variances from the blackscholes method. Journal of Finance, 37:227-230, March 1982.
- [25] H. Markowitz. Portfolio selection. The Journal of Finance,  $7:77-91$ , March 1952.
- [26] J. McConnell and Schallheim S. Valuation of asset leasing contracts. Journal of Financial Economics, 12:237-261, August 1963.
- [27] M. Miller and M. Scholes. Rates of return in relation to risk: A re-examination of some recent facts. In M. Jensen, editor, *Studies in the Theory of Capital Markets*. Praeger, New York, 1972.
- [28] S. Myers and G. Pogue. A programming approach to corporate financial management. Journal of Finance, 29:579-599, May 1974.
- [29] J. Nelson and S. Schaefer. The dynamics of the term structure and alternative portfolio immunization stratergies. In G. Kaufman, G. Byerwag, and A. Toevs, editors, Innovations in

Bond Portfolio Management: Duration Analysis and Immunization. JAI, Greenwich, Conn., 1983.

- [30] A. Ofer. The evaluation of leases versus purchase alternatives. Financial Management, pages 67-74, summer 1976.
- [31] Brealey R. and Myers S. Principles of Corporate Finance. McGraw-Hill Book Co., fourth edition, 1981.
- [32] R. Roll. A critique of the asset pricing theory's test; part 1: On past and potential testability of the theory. The Journal of Financial Economics, 4:129-176, March 1977.
- [33] R. Roll. Ambiguity when performance is measured by the securities market line. The Journal of Finance, 33:1051-1069, September 1978.
- [34] M. Schlosser. Corporate Finance: A Model Building Approach. Prentice Hall, New York, 1989.
- [35] N. Venkatraman, J. Henderson, and S. Oldach. Continuous strategic alignment: Exploiting information technology capabilities for competitive success. European Management Journal,  $11(2):139-149$ , June 1993.
- [36] J. Warren and J. Shelton. A simultaneous equation approach to financial planning. Journal of Finance, 26:1123-1142, December 1971.
- [37] R. Weil. Macauley's duration: An appreciation. Journal of Business, pages 589–592, October 1973.